# Forth Programmer's Handbook

Edward K. Conklin Elizabeth D. Rather

and the technical staff of FORTH, Inc.

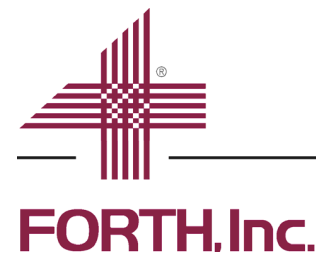

Software products and services since 1973 www.forth.com FORTH, Inc. makes no warranty of any kind with regard to this material, including, but not limited to, the implied warranties of merchantability and fitness for a particular purpose. FORTH, Inc. shall not be liable for errors contained herein or for incidental or consequential damages in connection with the furnishing, performance, or use of this material.

All brand and product names are trademarks or registered trademarks of their respective companies.

Copyright © 1997-2010 by FORTH, Inc. All rights reserved.

First edition, September 1997 Second edition, August 1998 Third edition, August 2007 Latest revision, October 2010

ISBN 1-4196-7549-4

This document contains information proprietary to FORTH, Inc. Any reproduction, disclosure, or unauthorized use of this document, either in whole or in part, is expressly forbidden without prior permission in writing from:

FORTH, Inc. [Los Angeles, California](http://www.forth.com) www.forth.com

## Contents

### [Preface to the Third Edition 11](#page-10-0)

### [Welcome! 13](#page-12-0)

[About the Forth Programming Language 13](#page-12-1) [About This Book 13](#page-12-2) [How to Use This Book 14](#page-13-0) [Typographic Conventions 14](#page-13-1) [Reference Materials 15](#page-14-0) [How to Proceed 15](#page-14-1)

### [1. Introduction 17](#page-16-0)

### [1.1 Forth Language Features 18](#page-17-0)

- [1.1.1 Definitions of Terms 18](#page-17-1)
- [1.1.2 Dictionary 18](#page-17-2)
- [1.1.3 Data Stack 22](#page-21-0)
- [1.1.4 Return Stack 24](#page-23-0)
- [1.1.5 Text Interpreter 25](#page-24-0)
- [1.1.6 Numeric Input 29](#page-28-0)
- [1.1.7 Two-stack Virtual Machine 31](#page-30-0)

### [1.2 Forth Operating System Features 33](#page-32-0)

- [1.2.1 Disk I/O 34](#page-33-0)
- [1.2.2 Multitasking 34](#page-33-1)

#### [1.3 The Forth Assembler 36](#page-35-0)

- [1.3.1 Notational Differences 36](#page-35-1)
- [1.3.2 Procedural Differences 37](#page-36-0)

### [1.4 Documentation and Programmer Aids 38](#page-37-0)

- [1.4.1 Comments 38](#page-37-1)
- [1.4.2 Locating Command Source 40](#page-39-0)
- [1.4.3 Cross-references 41](#page-40-0)
- [1.4.4 Decompiler and Disassembler 42](#page-41-0)

### [1.5 Interactive Programming—An Example 43](#page-42-0)

### [2. Forth Fundamentals 47](#page-46-0)

### [2.1 Stack Operations 47](#page-46-1)

- [2.1.1 Stack Notation 47](#page-46-2)
- [2.1.2 Data Stack Manipulation 49](#page-48-0)
- [2.1.2.1 Single-item operators 49](#page-48-1)
- [2.1.2.2 Two-item operators 50](#page-49-0)
- [2.1.3 Return Stack Manipulation 51](#page-50-0)
- [2.1.4 Programmer Conveniences 53](#page-52-0)

### [2.2 Arithmetic and Logical Operations 54](#page-53-0)

- [2.2.1 Arithmetic and Shift Operators 54](#page-53-1)
- [2.2.2 Logical Operations 58](#page-57-0)

### [2.3 Memory and Data Storage 60](#page-59-0)

- [2.3.1 Defining Words 60](#page-59-1)
- [2.3.2 Single Data Objects 61](#page-60-0)
- [2.3.2.1 Variables 62](#page-61-0)
- [2.3.2.2 Constants and Values 63](#page-62-0)
- [2.3.3 Arrays and Tables 65](#page-64-0)
- [2.3.4 Memory Stack Operations 69](#page-68-0)
- [2.3.5 Data Object and Memory Access Examples 71](#page-70-0)

### [3. String Handling 73](#page-72-0)

### [3.1 General String Topics 73](#page-72-1)

- [3.1.1 Single Characters 73](#page-72-2)
- [3.1.2 Scratch Storage for Strings 74](#page-73-0)
- [3.1.3 Internal String Format 75](#page-74-0)
- [3.2 Strings in Definitions 76](#page-75-0)
- [3.3 Strings in Data Structures 79](#page-78-0)
- [3.4 String Management Operations 80](#page-79-0)
- [3.5 Comparing Character Strings 82](#page-81-0)

### [3.6 Number Conversions 84](#page-83-0)

- [3.6.1 Input Number Conversion 84](#page-83-1)
- [3.6.2 Numeric Output 88](#page-87-0)
- [3.6.2.1 Standard Numeric Output Words 88](#page-87-1)
- [3.6.2.2 Pictured Number Conversion 89](#page-88-0)
- [3.6.2.3 Using Pictured Numeric Output Words 90](#page-89-0)
- [3.6.2.4 Using Pictured Fill Characters 93](#page-92-0)
- [3.6.3 Processing Special Characters 94](#page-93-0)

### [4. Structured Programming 97](#page-96-0)

- [4.1 Controlling Program Flow 97](#page-96-1)
- [4.2 Comparison and Testing Operations 98](#page-97-0)
- [4.3 Conditionals 100](#page-99-0)

### [4.4 Indefinite Loops 102](#page-101-0)

- [4.4.1 Infinite loops 102](#page-101-1)
- [4.4.2 Post-testing loops 103](#page-102-0)
- [4.4.3 Pre-testing loops 104](#page-103-0)
- [4.5 Counting \(Finite\) Loops 105](#page-104-0)
- [4.6 Finite vs. Indefinite Loops 109](#page-108-0)
- [4.7 Case Statement 110](#page-109-0)
- [4.8 Nesting Structures 111](#page-110-0)
- [4.9 Nesting and Un-nesting Structures and Definitions 112](#page-111-0)

### [5. System Functions 115](#page-114-0)

### [5.1 Vectored Execution 115](#page-114-1)

- [5.1.1 Execution Tokens 115](#page-114-2)
- [5.1.2 Single Function Pointers 116](#page-115-0)
- [5.1.3 Execution Vector Tables 118](#page-117-0)
- [5.1.4 Vectored System Routines 119](#page-118-0)

### [5.2 System Environment 120](#page-119-0)

### [5.3 Exception Handling 123](#page-122-0)

### [5.4 Serial I/O 128](#page-127-0)

- [5.4.1 Terminal Input 128](#page-127-1)
- [5.4.2 Terminal Output 131](#page-130-0)
- [5.4.3 Support of Special Terminal Features 132](#page-131-0)

### [5.5 File-Based Disk Access 133](#page-132-0)

- [5.5.1 Overview 133](#page-132-1)
- [5.5.2 Global File Operations 134](#page-133-0)
- [5.5.3 File Reading and Writing 135](#page-134-0)
- [5.5.4 File Support Words 137](#page-136-0)
- [5.6 Time and Timing Functions 138](#page-137-0)
- [5.7 Dynamic Memory Management 139](#page-138-0)

### [5.8 Floating Point 140](#page-139-0)

- [5.8.1 Floating-Point System Guidelines 140](#page-139-1)
- [5.8.2 Input Number Conversion 142](#page-141-0)
- [5.8.3 Output Formats 143](#page-142-0)
- [5.8.4 Floating-Point Constants, Variables, and Literals 143](#page-142-1)
- [5.8.5 Memory Access 144](#page-143-0)
- [5.8.6 Floating-Point Stack Operators 146](#page-145-0)
- [5.8.7 Floating-Point Arithmetic 147](#page-146-0)
- [5.8.8 Floating-Point Conditionals 148](#page-147-0)
- [5.8.9 Logarithmic and Trigonometric Functions 149](#page-148-0)
- [5.8.10 Address Management 151](#page-150-0)
- [5.8.11 Custom I/O 153](#page-152-0)

### [6. The Forth Interpreter and Compiler 155](#page-154-0)

### [6.1 The Text Interpreter 155](#page-154-1)

- [6.1.1 Input Sources 155](#page-154-2)
- [6.1.2 Input Source Management 157](#page-156-0)
- [6.1.3 Parsing Text in the Input Stream 159](#page-158-0)
- [6.1.4 Dictionary Searches 161](#page-160-0)
- [6.1.5 Text Interpreter Conditionals 163](#page-162-0)

### [6.2 Defining Words 164](#page-163-0)

- [6.2.1 Creating a Dictionary Entry 165](#page-164-0)
- [6.2.2 Colon Definitions 166](#page-165-0)
- [6.2.3 Code Definitions 169](#page-168-0)
- [6.2.4 Custom Defining Words 170](#page-169-0)
- [6.2.4.1 Basic Principles of Defining Words 170](#page-169-1)
- [6.2.4.2 Constructing Custom Defining Words 171](#page-170-0)
- [6.2.4.3 High-level Defining Words 173](#page-172-0)

### [6.3 Compiling Words and Literals 175](#page-174-0)

- [6.3.1 The Forth Compiler 175](#page-174-1)
- [6.3.2 Literals and Constants 178](#page-177-0)
- [6.3.3 Compiling Execution Tokens 180](#page-179-0)
- [6.3.4 Compiling Strings 180](#page-179-1)

### [6.4 Compiler Directives 182](#page-181-0)

- [6.4.1 Making Compiler Directives 182](#page-181-1)
- 6.4.2 The Control-flow Stack and [Custom Compiling Structures 186](#page-185-0)

### [6.5 Overlays 188](#page-187-0)

### [6.6 Word Lists 190](#page-189-0)

- [6.6.1 Basic Principles 190](#page-189-1)
- [6.6.2 Managing Word Lists 192](#page-191-0)
- [6.6.3 Sealed Word Lists 193](#page-192-0)

### [7. Forth Cross compilers 195](#page-194-0)

- [7.1 Issues in Cross Development 196](#page-195-0)
- [7.2 Host and Target Roles and Functions 196](#page-195-1)
- [7.3 Managing Scopes 197](#page-196-0)

### [7.4 Data Space Management 199](#page-198-0)

- [7.4.1 Vectored Words 200](#page-199-0)
- [7.4.2 Data Types 201](#page-200-0)
- [7.4.3 Effects of Scoping on Data Object Defining Words 202](#page-201-0)
- [7.5 Interactive Programming 204](#page-203-0)
- [7.6 I/O Drivers for Embedded Systems 205](#page-204-0)

### [8. Programming Style and Editing Standards 209](#page-208-0)

### [8.1 FORTH, Inc. Editing Standards 209](#page-208-1)

- [8.1.1 Stack Effects 210](#page-209-0)
- [8.1.2 General Comments 211](#page-210-0)
- [8.1.3 Spacing Within Files 212](#page-211-0)

### [8.2 Open Firmware Coding Style 213](#page-212-0)

- [8.2.1 Typographic Conventions 213](#page-212-1)
- [8.2.2 Use of Spaces 213](#page-212-2)
- [8.2.3 Conditional Structures 214](#page-213-0)
- [8.2.4 Finite Loop Structures 215](#page-214-0)
- [8.2.5 Indefinite Pre-testing Loop Structures 215](#page-214-1)
- [8.2.6 Indefinite Post-testing Loop Structures 216](#page-215-0)
- [8.2.7 Block Comments 216](#page-215-1)
- [8.2.8 Stack Comments 216](#page-215-2)
- [8.2.9 Return Stack Comments 217](#page-216-0)
- [8.2.10 Numbers 217](#page-216-1)

### [8.3 Wong's Rules for Readable Forth 218](#page-217-0)

- [8.3.1 Example: Magic Numbers 218](#page-217-1)
- [8.3.2 Example: Factoring 219](#page-218-0)
- [8.3.3 Example: Simplicity 220](#page-219-0)
- [8.3.4 Example: Testing Assumptions 221](#page-220-0)
- [8.3.5 Example: IF Avoidance 221](#page-220-1)
- [8.3.6 Example: Stack Music 222](#page-221-0)
- [8.3.7 Summary 224](#page-223-0)
- [8.4 Naming Conventions 224](#page-223-1)

### [Appendix A: Bibliography 229](#page-228-0)

### [Appendix B: Glossary & Notation 233](#page-232-0)

- [B.1 Glossary 234](#page-233-0)
- [B.2 Data Types in Stack Notation 238](#page-237-0)
- [B.3 Flags and IOR Codes 241](#page-240-0)
- [B.4 Forth Glossary Notation 241](#page-240-1)

### [Appendix C: Blocks for Disk Storage 243](#page-242-0)

- [C.1 Overview 243](#page-242-1)
- [C.2 Loading Forth Source Blocks 248](#page-247-0)
- [C.3 Block-based Programmer Aids and Utilities 252](#page-251-0)
- [C.4 Style Guidelines for Block-based Source 253](#page-252-0)

### [Appendix D: Index to Forth Words 257](#page-256-0)

### [General Index 271](#page-270-0)

### List of Figures

- [1. Dictionary entry links 19](#page-18-0)
- [2. Logical structure of the Forth dictionary 20](#page-19-0)
- [3. Structural details of a typical dictionary entry 21](#page-20-0)
- [4. Items on the data stack 23](#page-22-0)
- [5. Flow diagram of the text interpreter 28](#page-27-0)
- [6. Example of a control program that runs a washing machine 44](#page-43-0)
- [7. Dictionary entry built by CONSTANT 64](#page-63-0)
- [8. Format of a counted string 75](#page-74-1)
- [9. Use of COUNT 76](#page-75-1)
- [10. Format of arguments for most two-string operators 80](#page-79-1)
- [11. Actions of string copy operators 81](#page-80-0)
- [12. String comparison 83](#page-82-0)
- [13. String search 83](#page-82-1)
- [14. Logical flow of a conditional structure 100](#page-99-1)
- [15. Logical flow of a post-test indefinite loop 103](#page-102-1)
- [16. Logical flow of a pre-test indefinite loop 104](#page-103-1)
- [17. Examples of legal and illegal nested structures. 112](#page-111-1)
- [18. Dictionary entry built by CREATE 165](#page-164-1)
- [19. Structures defined by using DOES> 174](#page-173-0)
- [20. Action of the Forth compiler 177](#page-176-0)
- [21. Compile-time action of IF 184](#page-183-0)
- [22. Hierarchy of data types 240](#page-239-0)
- [23. Relationship between blocks and block buffers 245](#page-244-0)

### List of Tables

- [1. Integer precision and CPU data width 29](#page-28-1)
- [2. Valid numeric punctuation characters 30](#page-29-0)
- [3. Registers in the Forth virtual machine 31](#page-30-1)
- [4. Common stack notation 39](#page-38-0)
- [5. Order of arguments, Forth postfix vs. infix 55](#page-54-0)
- [6. String comparison examples 83](#page-82-2)
- [7. Conversion results from NUMBER? 87](#page-86-0)
- [8. Pre-processing for output number conversion 91](#page-90-0)
- [9. Environmental query strings and associated data 121](#page-120-0)
- [10. ANS Forth reserved throw codes 125](#page-124-0)
- [11. Identifying the input source 156](#page-155-0)

### Forth Programmer's Handbook

- [12. Summary of compile-time branch words 187](#page-186-0)
- [13. Availability of words defined in various scopes 198](#page-197-0)
- [14. Types of memory space in cross-compilers 199](#page-198-1)
- [15. Naming conventions 225](#page-224-0)
- [16. Notation for the data type of stack arguments 238](#page-237-1)

# <span id="page-10-0"></span>Preface to the Third Edition

It's hard to believe it's been nearly ten years since the release of the Second Edition of this book. I find that, although the language itself has changed relatively little, there have been vast improvements in Forth programming tools and in the collective experience of Forth programmers.

The advent of ANS Forth in 1994 freed Forth from supporting certain implementation strategies and from assumptions about cell size: its predecessor, FORTH-83, mandated an indirect-threaded implementation (see [Section 1.1.7](#page-30-2)) with a 16-bit cell size. Following are just a few of the innovations that have followed:

- By the mid-1990s the majority of implementations were for 32 bit platforms and today several 64-bit Forths are available, at Sun Microsystems and other places.
- Compiler technology has vastly improved, with several sophisticated optimizing compilers available that deliver extremely efficient code, in both size and performance.
- Programming tools have improved, further enhancing the interactive and incremental programming strategy that has been a hallmark of Forth since the beginning. In particular, Windows-based development systems take full advantage of the features of this popular OS to provide programmer convenience as well as access to the vast libraries of DLLs and other facilities found on PCs.
- Cross-compilers have flourished, and now support most popular microprocessors and microcontrollers. Modern Forth cross-compilers use their powerful PC hosts to support compilers and optimization strategies that rival more conventional C/C++ tool chains, while delivering almost the same level of interactive support as resident Forths.
- OOP extensions have been developed for several popular Forth implementations. Unfortunately, these have not been standardized and vary significantly, so we have not included them here (see the documentation for virtually any popular Forth system). However, the widespread use of OOP techniques and terminology has enabled us to clarify the discussion of Forth defining words considerably.

I want to particularly acknowledge Leon Wagner and Ron Oliver for valuable input on this book, and Rick Van Norman, the "father" of SwiftForth which is the basis of most of the current systems at FORTH, Inc. Also particular thanks to a dedicated set of reviewers who have offered many valuable comments and suggestions on drafts of this book: Fred Carter, David Haas, Byron Jeff, Stan Katz, Simon Matthews, Morten Steien, Daniel Wright, and Mike Zdancewicz. Finally, many thanks to Marlin Ouverson, our longtime editor and webmaster, who contributed the cover of this as well as the previous edition, not to mention help with many other aspects.

Cheers,

Elizabeth D. Rather

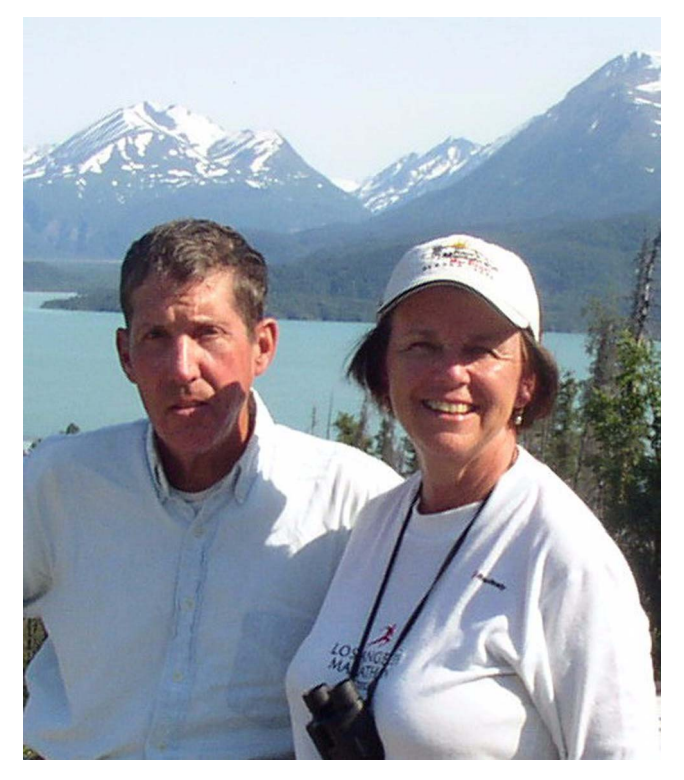

Authors Edward K. Conklin and Elizabeth D. Rather (2007)

# <span id="page-12-0"></span>Welcome!

#### <span id="page-12-1"></span>About the Forth Programming Language

The Forth programming language was originally developed in the early 1970s by Charles H. Moore at the National Radio Astronomy Observatory. Forth was used at several NRAO installations for controlling radio telescopes and associated scientific instruments, as well as for high-speed data acquisition and graphical analysis.

Forth's popularity expanded considerably in the 1980s, with the advent of PCs and widespread use of microprocessors and microcontrollers in embedded systems. Early implementations were very simple, befitting the limited nature of the platforms on which they ran. As time passed, however, Forth technology advanced dramatically, as did implementations of other languages. An ANSI Standard for Forth was passed in 1994. Many modern Forths feature sophisticated optimizing compilers, fast multitasking executives, and powerful development systems.

Today Forth is used worldwide by people seeking maximum flexibility and efficiency in a wide variety of applications. Versions are available for all popular operating systems, as well as for most microcontrollers used in embedded applications. Befitting its origins, Forth continues to be widely used in scientific, industrial control, and data acquisition systems. One of the most widespread Forth applications is Open Firmware, a standardized boot firmware system originally developed at Sun Microsystems and used in many workstations and servers today.

#### <span id="page-12-2"></span>About This Book

The *Forth Programmer's Handbook* provides a detailed technical reference for programmers and engineers developing software using Standard Forth *(ANSI X3.215:1994*, the standard adopted in 1994 and reaffirmed in 1999*;* equivalent to *ISO/IEC 15145:1997*) provided by FORTH, Inc. or other vendors. It features Standard Forth and many extensions commonly in use; some information in this book is taken directly from the official standard document.

This book assumes the reader has general knowledge of programming principles and practices, and general familiarity with computer hardware and software systems.

### <span id="page-13-0"></span>How to Use This Book

Each section of this book documents a single subject, and many are followed by a glossary containing pertinent Forth words and their descriptions. Each Forth word is shown with its stack effects and with the Standard Forth word list in which it appears, if any. Some words are included which are not part of Standard Forth; these are indicated by the phrase "Common usage." Sections in this book often conclude with references to related topics or other resources.

Appendix [D p](#page-256-1)rovides an index of each Forth word that appears in these glossaries, including its stack effect, the page on which its description may be found, and the Standard Forth word list, if any, in which it appears.

### <span id="page-13-1"></span>Typographic Conventions

In this manual, typefaces are used as follows:

- This typeface is used for text, with *italic* used for some symbolic notation and for the first appearance of *new terms*;
- Executable Forth commands and source code are shown in a monospaced bold type, e.g., PAD 20 ACCEPT.
- Parameters that are described indirectly instead of explicitly are shown in distinctive plain type and inside brackets, e.g., <addr> <len> ACCEPT. When these parameters are discussed in text, they usually are shown in *italic*.
- Non-executable text strings such as error messages are shown in plain type without brackets, e.g., Page Fault.

### <span id="page-14-0"></span>Reference Materials

The following reference materials may be of use to the reader of this manual.

- *Forth Application Techniques* (introductory tutorial).
- American National Standard for Information Systems Programming Languages — Forth (ANSI X3.215:1994)
- *ISO/IEC 15145:1997 Information technology Programming languages — Forth* (the content of this standard is identical to ANSI X3.215:1994)
- Additional publications are listed in [Appendix A](#page-228-1): ["Bibliography"](#page-228-1)  [on page 229,](#page-228-1) with other sources of information about Forth.

#### <span id="page-14-1"></span>How to Proceed

If you are not already familiar with Forth, we encourage you to begin by reading the *[Introduction](#page-16-1)* and *[Forth Fundamentals](#page-46-3)* chapters carefully, writing simple programs using an ANS Forth system of your choice. Use this book for technical details about your system and to assist you as you move on to more ambitious programming challenges.

Good luck!

### Forth Programmer's Handbook

# <span id="page-16-1"></span><span id="page-16-0"></span>1. INTRODUCTION

This *Forth Programmer's Handbook* provides a reference source for the most common features of the integrated software development systems based on the Forth programming language. We assume at least an elementary knowledge of programming, including any highlevel language or assembler. If you are new to Forth, we encourage you to begin by reading *this chapter and the next* carefully, writing simple programs using an ANS Forth system of your choice.

This book is primarily intended to describe how a programmer can use Forth to solve problems. This is a rather different goal from explaining how Forth works, but it is a practical necessity for the new user of a Forth system. This manual is also organized to serve experienced programmers who need to check some point quickly.

We highly recommend that you spend time examining the Forth source code supplied with your system, along with its documentation. Forth was designed to be highly readable, and the source code offers many examples of good usage and programming practice.

This manual does not attempt to cover all Forth commands. Indeed, no book can do that—Forth is an extensible system, and no two implementations need or use identical components. What we can do is provide a detailed exposition of the most valuable and most commonly used features and facilities of the fundamental system from which your application begins.

FORTH, Inc. provides development environments for a growing number of computer systems and embedded microprocessors. Because hardware is unique for each computer, it is not feasible for this document to cover every feature of every system supported. The *Forth Programmer's Handbook* presents features common to Standard Forth and to the most common extensions found in all FORTH, Inc. systems. When discussing hardware-specific features, particularly dictionary structure, high-level object format, database management, and device drivers, an idealized model of a Forth system is used. Separate product documentation provides implementation details and descriptions of features specific to that system.

### <span id="page-17-0"></span>1.1 FORTH LANGUAGE FEATURES

This section highlights special considerations arising from the actual implementation of a system. More detailed technical discussions of subjects covered here will be found in later sections of this book, especially [Section 2.](#page-46-3) [Appendix B,](#page-232-1) *[Glossary & Notation](#page-232-1)* provides supplementary definitions of many of the terms used in this manual, as well as a detailed description of the notation conventions.

### <span id="page-17-1"></span>1.1.1 Definitions of Terms

Forth allows any kind of ASCII string (except one containing spaces) to be a valid name, and this introduces some ambiguities in references. For instance, Forth calls subroutines *words*, but *word* could also mean an addressable unit of memory. To resolve this, we use the following conventions:

- A Forth execution procedure is called a *definition*. A *word* is the name of such a definition.
- The word length of the processor is always referred to as a *cell*. This is also the size of an address and the size of a single item on Forth's stacks.
- Eight bits is called a *byte*. On a 32-bit or larger processor, a 16-bit item may be called a *16-bit cell* or *half-cell*.

A more extensive glossary of terms may be found in [Appendix B.1.](#page-233-1)

#### <span id="page-17-2"></span>1.1.2 Dictionary

The dictionary contains all the executable routines (or *words*) that make up a Forth system. *System routines* are entries predefined in the dictionary that become available when the system is booted. *Electives* are optionally compiled after booting. *User-defined words* are entries the user adds.

The basic form of the most common type of word definition is:

: <name> <words to be executed> ;

…where : constructs a new definition called *name*, which is terminated by ;. When *name* is referenced, the words in the body of the definition name will be executed. There are other kinds of words in Forth: words defined in assembler code, words that function as data objects, etc. All have dictionary entries with a similar structure and are managed by the same internal rules. The various kinds of definitions are discussed in [Section 6.2](#page-163-1).

Regardless of the kind of definition it is, each word is basically the same: an executable function with a defined behavior. This is true even of things that seem analogous to data objects in other languages and things that look like punctuation. There is no punctuation in Forth, and no syntax, just executable words.

The dictionary is the fundamental mechanism by which Forth allocates memory and performs *symbol table* operations. Because the dictionary serves so many purposes, it's important that you understand how to use it.

The dictionary is a linked list of variable-length entries, each of which is a Forth word and its definition. In most implementations, the dictionary grows toward high memory; the discussion in this section will assume it does. Each dictionary entry points to the entry that logically precedes it (see [Figure 1\)](#page-18-0).

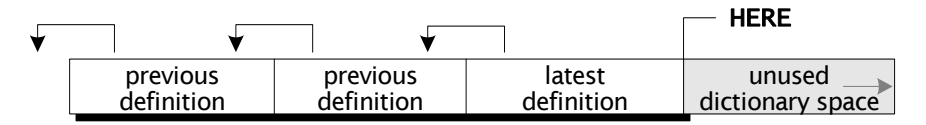

Figure 1. Dictionary entry links

<span id="page-18-0"></span>Dictionary entries are not necessarily contiguous. For example, in cross-compilers used to construct programs for embedded systems, the searchable portion of the dictionary (name, link, and a pointer to the content—see [Figure 2](#page-19-0)) may reside in a host computer, and the actual content may reside in a target image being constructed in the host computer's memory for later downloading or for burning into flash or PROM.

The dictionary is searched by sequentially matching names in source text against names compiled in the dictionary. On some systems, the search is speeded by providing more than one chain of definitions, with entries linked in logical sequences that do not necessarily reflect their physical locations. The Forth *text interpreter* selects one of these chains to search; the selection mechanism is implementation dependent and may include two or more chains in a programmer-controlled order (see [Section 6.6](#page-189-2)). The search follows the selected chain until a match is found or the end of the chain is reached. Because the latest definition will be found first, this organization permits words to be redefined, a technique that is frequently useful.

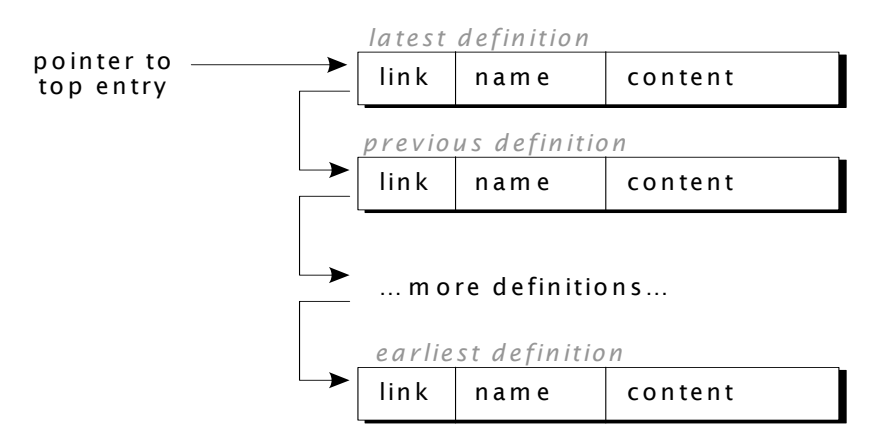

Figure 2. Logical structure of the Forth dictionary

<span id="page-19-0"></span>The Standard Forth term for one of these chains is *word list*. A word list is a subset of the dictionary containing words for some special purpose. Several word lists usually are present in a system and they are normally available to all users on a re-entrant basis.

The essential structure of dictionary entries is the same for all words and is diagrammed in [Figure 2](#page-19-0). The *link cell* contains the location of the preceding entry. Searches start at the recent end of the dictionary and work backwards to the older end. By this process, the most recent definition of a word is always found. In a developed application, where the user is dealing with the highest level of the program, this process optimizes search time.

The *name field* in a dictionary entry contains the count of characters in the full name, followed by some number of characters in the name. The count (and, thus, the longest allowable name length) usually is limited to 31 characters. On most systems, any characters other than space, backspace (BS or DEL), and carriage return (CR) can be used as part of a name field. However, Standard Forth advises that you can only depend on being able to use displayable graphic characters.

Some systems are case sensitive and others are not; see your product documentation for details. To avoid problems and to maximize the transportability of code, the names of the words provided in a standard system are defined in upper-case letters and should always be referred to in upper-case letters when using them in subsequent definitions. When defining and using new names, it is important to be consistent: always refer to a name using exactly the same case(s) in which it was defined. Also, in systems that are case sensitive, avoid creating names that differ *only* in their use of case; such code will not be transportable to a case-insensitive system.

Although fields in a dictionary entry are arranged differently in each implementation to optimize dictionary searches, [Figure 3](#page-20-0) shows a general model with the fields grouped into a *head* and a *body*. The head contains features that enable a definition to be found in the dictionary, while the body contains information that makes it executable or enables it to carry data.

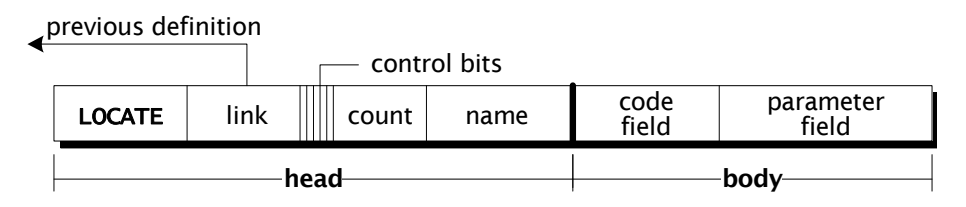

Figure 3. Structural details of a typical dictionary entry

<span id="page-20-0"></span>The head will always include a *link field* and a *name field*. There may also be a *locate field* containing information about where this word is defined in source code. In addition, there are usually several *control bits*<sup>1</sup> to control the type and use of the definition. Because the longest name field in some implementations has 31 characters, thus requiring only five bits to express its count, the control bits are often found in the byte containing the count.

The most important control bit is the *precedence bit*. A word whose precedence bit is set executes at compile time. The precedence bit is

Not all implementations use control bits for these purposes; here we describe a common implementation strategy.

Forth Programmer's Handbook

set by the word **IMMEDIATE**. The precedence bit is used for a few special words, such as compiler directives, but it is zero for most words.

Another common control bit is the *smudge bit*. A word whose smudge bit is set is invisible to a dictionary search. This bit is set by the compiler when starting to compile a high-level : (colon) definition, to prevent unintentional recursive references. It is reset by the word ; (semicolon) that ends the definition.

The body will usually include a *code field*. The code field will contain either a pointer to the run-time code to be executed when this definition is invoked, or in some implementations the code itself. There is often a *parameter field* of variable length, containing references to data needed when this definition executes. Data objects such as variables keep their data in their parameter fields.

On cross-compilers used for developing programs for embedded systems, the head may exist only on the host, with a pointer to the actual executable portion being constructed in the target image. The *data space* portion of the body need not be contiguous with the code field; on Harvard architecture parts, for example, *code space* may be in ROM or flash, and data space in RAM.

#### References

Code field addresses, [Section 6.2.2](#page-165-1) Creating dictionary entries, [Section 6.2.1](#page-164-2) Word lists, [Section 6.6](#page-189-2)

#### <span id="page-21-0"></span>1.1.3 Data Stack

Every Forth system contains at least one *data stack*. In a multitasked system, each task may have its own data stack. The stack is a cell-wide, push-down LIFO *(last-in, first-out)* list; its purpose is to contain numeric operands for Forth commands. Commands commonly expect their input parameters on this stack and leave their output results there. The stack's size is indefinite. Usually it is located at a relatively high memory address and grows downward towards areas allocated for other purposes; see your product documentation for your system's particular layout. The data stack rarely grows deeper than just a few entries in a well-written application.

When numbers are *pushed* onto or *popped* off the stack, the remaining numbers are not moved. Instead, a pointer is adjusted to indicate the last used cell in a static memory array. On most implementations, the top-of-stack pointer is kept in a register.

Stacks typically extend toward low memory for reasons of implementation efficiency, but this is by no means required or universally true. On implementations in which the stack grows toward low memory, a push operation involves decrementing the stack pointer, while a pop involves incrementing it.

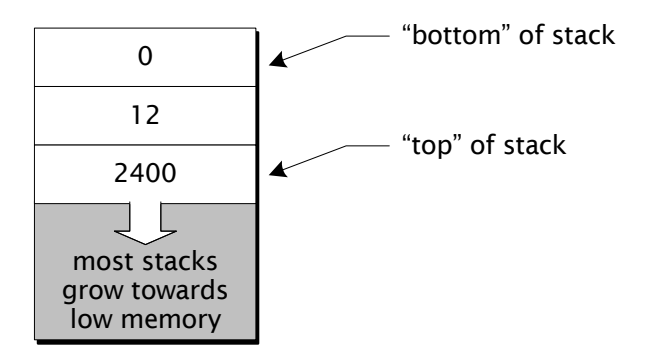

Figure 4. Items on the data stack

<span id="page-22-0"></span>A number encountered by the text interpreter will be converted to binary and pushed onto the stack. Forth *data objects* (such as those defined by **VARIABLE** and **CONSTANT**) push their addresses or values onto the stack. Thus, the stack provides a medium of communication not only between routines but between a person and the computer. You may, for example, place numbers or addresses on the stack and then type words which act on them to produce a desired result. For example, typing:

### 12 2400 \* 45 / .

…(a) pushes the number 12 on the stack; (b) pushes 2400 above it (see [Figure 4](#page-22-0)); (c) executes the multiply routine \* which replaces both numbers by their product; (d) pushes 45 on the stack; (e) executes the divide routine / which replaces the product and the 45 withs the quotient; and (f) executes the output routine . ("dot"), which removes and displays the top stack item (the quotient). All numbers put on the stack have been removed, leaving the stack as it was before typing 12.

Forth Programmer's Handbook

The standard Forth dictionary provides words for simple manipulation of single- and double-length operands on the stack: SWAP, DUP, DROP, 2SWAP, etc. (covered in detail in [Section 2.1](#page-46-4)).

The push-down stack simplifies the internal structure of Forth and produces naturally re-entrant routines. Passing parameters via the stack means fewer variables must be named, reducing the amount of memory required for named variables (as well as reducing the programmer's associated housekeeping).

A pointer to the top (i.e., the latest entry) of the user's stack is maintained by the system. There is also a pointer to the "bottom" of the stack, so that stack-empty or underflow conditions can be detected, and to aid in clearing the stack if an abort condition is detected.

Most Forth systems check for stack underflow only after executing (or attempting to execute) a word from the *input stream* (see [Figure 5\)](#page-27-0). Underflows that occur in the process of execution will not be detected immediately when they occur, but only when the text interpreter is ready to parse the input stream again.

The usual result of a detected stack underflow is the message:

### Stack empty

…followed by a system abort.

#### References

Stack manipulation, [Section 2.1](#page-46-4) System abort routines, [Section 5.3](#page-122-1) Data types in stack notation, [Section B.2](#page-237-2) Stack operations, [Section 2.1](#page-46-4)

### <span id="page-23-0"></span>1.1.4 Return Stack

Every Forth system also has a *return stack*. In a multitasked system, each task has its own return stack. Like the data stack, the return stack is a cell-wide LIFO list. It is used for system functions, but may also be accessed directly by an application program. It commonly serves the following purposes:

- It holds return addresses for nested definitions.
- It holds loop parameters.
- It may be used by the system for other temporary purposes; consult your system documentation.

Because the return stack has multiple uses, care must be exercised to avoid conflicts when accessing it directly.

There are no commands for directly manipulating the return stack, except those for moving one or two parameters between the data stack and the return stack.

The maximum size of the return stack for each task is specified at the time the task is defined, and remains fixed during operation; a typical size is 128 cells.

#### References

Loading, [Sections 5.5.1,](#page-132-2) [C.2](#page-247-1) Loop parameters, [Section 4.5](#page-104-1)  Data stack, [Section 1.1.3](#page-21-0) Transfers between stacks, [Section 2.1.3](#page-50-1)

#### <span id="page-24-0"></span>1.1.5 Text Interpreter

The text interpreter processes the input stream, which may contain:

- the commands users type (often called the *command line*);
- source code stored on disk:
- a string whose address and length are supplied to the word EVALUATE.

The operator's keyboard is the default input stream source. The keyboard handler will accept characters into a text buffer called the *terminal input buffer* until a user event occurs, such as a Return or Enter keypress, function keypress, etc. Most implementations provide keyboard editing of the line before the Return or Enter keypress. When the Return or Enter keypress is detected, the text interpreter will process the text in the buffer. Interpretation from source code on disk is buffered separately in an implementation-dependent fashion.

Another name for the place text resides while the text interpreter processes it is the *parse area*, because the process involves parsing the text in the input stream looking for words separated by spaces.

The text interpreter repeats the following steps until the parse area is exhausted or an error has occurred:

- 1. Starting at the beginning of the parse area, skip leading spaces and extract a word from the input string using the space character (ASCII 32) as a delimiter. Set the interpreter pointer to point to the first character beyond the delimiter. If there was no delimiter (end of input buffer was reached), set the interpreter pointer to the end of the parse area, to complete the operation. If the text is coming from a text file, the interpreter will treat any non-graphic characters as "whitespace" (equivalent to a space character).
- 2. Search the dictionary for a definition name matching the input word (including case sensitivity, if applicable). If a matching definition is found, perform its *interpretation behavior* (if currently in interpretation mode) or *compilation behavior* (if currently in compiling mode). Then check for stack underflow and, if there has been no error, return to step (1); if there was a stack underflow, abort.
- 3. If a definition name matching the input word is not found, attempt to convert the word to a binary number (see next section). If this is successful, place the number on the data stack (if currently in interpretation mode); or, if in compilation mode, compile code that, when executed, will place this number on the data stack (see the definition of **LITERAL**). Then return to step 1.
- 4. If neither the dictionary search nor the number conversion is successful, abort.

For example, typing:

#### PAD 100 DUMP

…causes the word PAD to be interpreted from the text input buffer. It will be found in the dictionary and executed, returning the address of a scratch area (described in [Section 3.1.2](#page-73-1)) to be pushed on the stack. Then the string 100 is converted to a number that is pushed on the stack, and **DUMP** is found in the dictionary and executed. The result is to display 100 bytes of memory starting at the location given by PAD.

INCLUDE and INCLUDE-FILE temporarily re-direct the interpreter to process source code from text files ([Section 5.5\)](#page-132-3). For this, the prior position in the input stream is saved, and is restored after the file is completely processed. If an **INCLUDE** command is found in a file being processed, the pointers to that input stream are saved and restored, so the **INCLUDE**s are nested.

When the text interpreter executes a defining word (e.g., **CREATE,** VARIABLE, or :), a definition is compiled into the dictionary.

A flow diagram for the interpreting process is shown in [Figure 5.](#page-27-0)

The commands **SAVE-INPUT** and **RESTORE-INPUT** are available if you wish to manually direct the text interpreter to a different area. These are not required around standard words that redirect the interpreter, such as INCLUDE-FILE, and EVALUATE.

References Text files for program source, [Section 5.5](#page-132-3) System abort routines, [Section 5.3](#page-122-1) Text interpreter words, [Section 6.1](#page-154-3) Disk blocks, [Appendix C](#page-242-2)

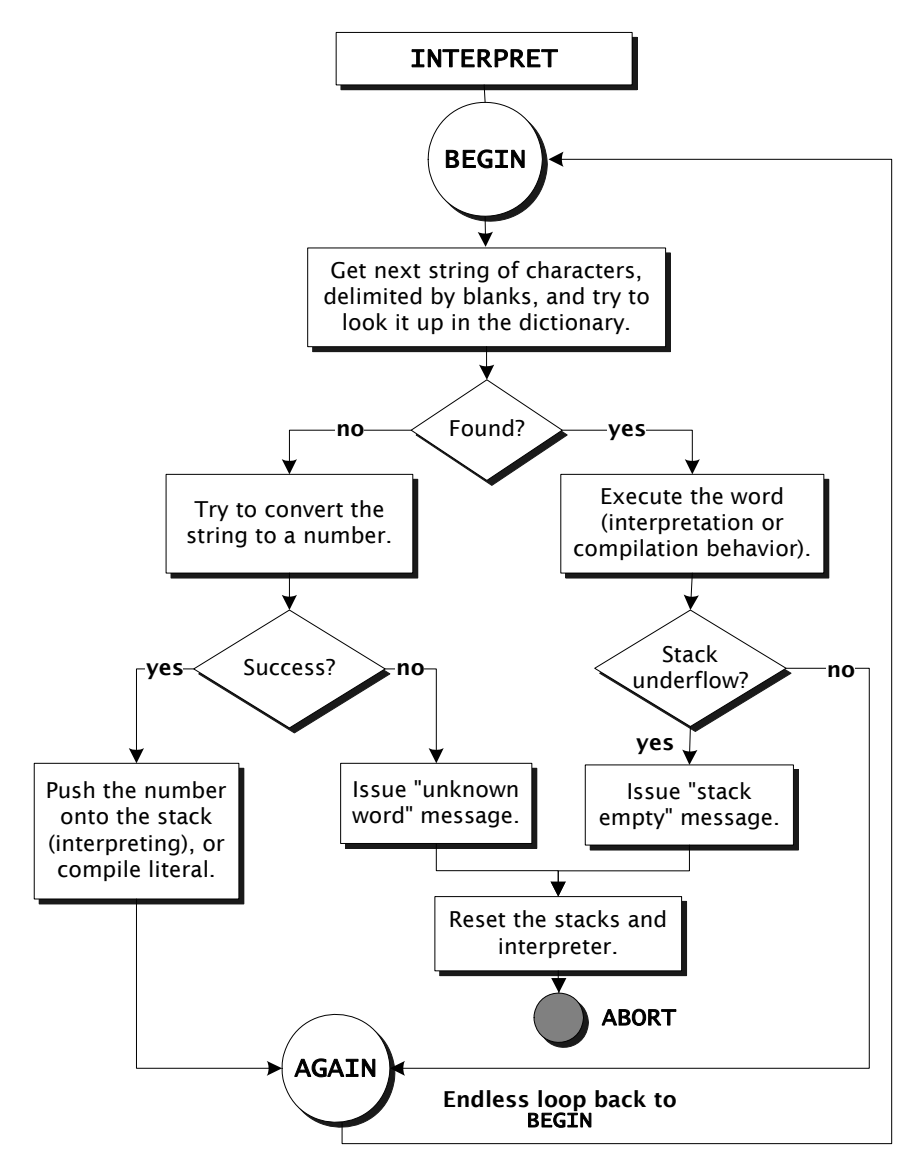

<span id="page-27-0"></span>Figure 5. Flow diagram of the text interpreter

### <span id="page-28-0"></span>1.1.6 Numeric Input

If the text interpreter fails to find a word in the dictionary, it will attempt to convert it into a binary integer that will be pushed onto the stack. If there is no punctuation (except for an optional leading minus sign), a string of valid numerals is converted to a single-cell number, regardless of length. If a string of valid numerals is terminated by a decimal point, the text interpreter will convert it to a double-cell (double-precision) number regardless of length. A double-precision number will occupy two data stack cells, with the high order part on top.

On eight-bit and 16-bit systems, a single-precision integer is 16 bits wide and a double-precision integer is 32 bits wide. On 32-bit systems, these widths are 32 and 64 bits, respectively. On systems with optional floating-point routines, valid numeric strings containing an E or e (for *exponent*) will be converted as floating-point numbers occupying one floating-point stack location (see [Section 5.8](#page-139-2) in this book and your product documentation for details).

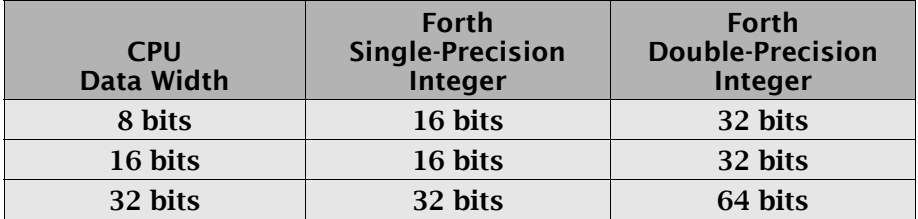

#### <span id="page-28-1"></span>Table 1: Integer precision and CPU data width

All Standard Forth systems will interpret a number with a trailing period as a double-precision integer, but some, including those from FORTH, Inc., will interpret any number containing embedded punctuation (see below) in any position as a double-precision integer. Singleprecision numbers are recognized by their lack of special punctuation. Conversions operate on character strings of the following format:

### [ - ] dddd [ punctuation ] dddd … delimiter

...where **dddd** is one or more valid digits according to the current base or radix in effect for the user. The content of the user variable BASE is always used as the radix. All numeric strings must be ended by a blank or the end of the input stream. If another character is encountered i.e., a character which is neither a valid digit in the current base, nor punctuation, nor a whitespace character (see glossary)—an abort will occur. There must be no spaces within a number, because a space is a delimiter.

On systems allowing embedded punctuation, the characters shown in [Table 2](#page-29-0) may appear in a number. A leading minus sign, if present, must immediately precede the first digit or punctuation character.

| <b>Character</b> | <b>Description</b>                                                                        |
|------------------|-------------------------------------------------------------------------------------------|
|                  | comma                                                                                     |
|                  | period                                                                                    |
|                  | plus                                                                                      |
|                  | hyphen, may appear anywhere except to the immediate<br>left of the most-significant digit |
|                  | slash                                                                                     |
|                  | colon                                                                                     |

<span id="page-29-0"></span>Table 2: Valid numeric punctuation characters

All punctuation characters are functionally equivalent, including the period *(decimal point)*. The punctuation performs no function other than to set a flag that indicates its presence. Multiple punctuation characters may be contained in a single number; the following character strings both convert to the same double-precision integer 123456:

### 1234.56 12,345.6

On some systems, a punctuation character also causes the digits that follow it to be counted, with the count available to subsequent number-conversion words. Immediately after a number conversion, on many systems, the count of digits to the right of the rightmost punctuation is found in the address given by DPL.

### **Glossary**

BASE  $(-a-addr)$  Core Return *a-addr*, the address of a cell containing the current number conversion radix. The radix is a value between 2 and 36, inclusive. It is used for both input and output conversion.

DECIMAL ( — ) Core Sets BASE such that numbers will be converted using a radix of 10.

**HEX**  $(-)$  Core Ext Sets BASE such that numbers will be converted using a radix of 16.

#### References

Use of the text interpreter for number input, [Section 3.6.1](#page-83-2) Floating point input, [Section 5.8.2](#page-141-1)

### <span id="page-30-2"></span><span id="page-30-0"></span>1.1.7 Two-stack Virtual Machine

A running Forth system presents to the programmer a *virtual machine* (VM), like a processor. It has two push-down stacks, code and data space, an Arithmetic Logic Unit (ALU) that executes instructions, and several registers. Previous sections briefly discuss the stacks and some aspects of memory use in Forth; this section describes some features of the virtual machine as a processor.

A number of approaches to implementing the Forth VM have been developed over the years. Each has features that optimize the VM for the physical CPU on which it runs, for its intended use, or for some combination of these. Here we discuss the most common implementation strategies.

The function of the Forth VM, like that of most processors, is to execute instructions. Two of the VM's registers are used to manage the stacks. Others control execution in various ways. Various implementations name and use these registers differently; for purposes of discussion in this book, we use the names in [Table 3](#page-30-1).

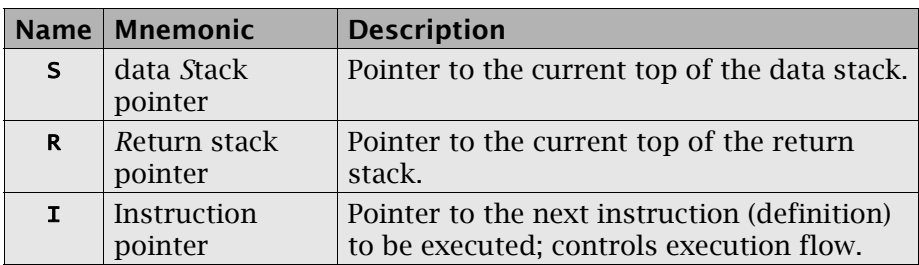

<span id="page-30-1"></span>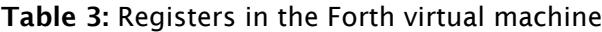

|   | Name   Mnemonic | <b>Description</b>                                                                                                    |
|---|-----------------|----------------------------------------------------------------------------------------------------|
| W | Word pointer    | Pointer to the current definition being exe-<br>cuted; used to get access to the parameter<br>field of the definition. |
| U | User pointer    | In multitasked implementations, a pointer<br>to the currently executing task.                                          |

Table 3: Registers in the Forth virtual machine *(continued)*

A standard Forth high-level, or *colon*, definition consists fundamentally of a name followed by references to previously defined words. When such a definition is invoked by a call to its name, the run-time code needs to manage the sequential execution of the words comprising the body of the definition. Exactly how this is done depends on the particular system and the method it uses to implement the Forth virtual machine. The implementation strategy affects how definitions are structured and how they are executed; see the relevant documentation for your system. There are several possibilities:

- *Indirect-threaded code.* This was the original design and is still the most common method. Pointers to previously defined words are compiled into the executing word's parameter field. The code field of the executing word contains a pointer to machine code for an *address interpreter* that sequentially executes those definitions by performing indirect jumps through register  $I$ , which is used to keep its place. When a definition calls another high-level definition, the current  $\bm{I}$  is pushed onto the return stack; when the called definition finishes, the saved  $\bm{I}$  is popped off the return stack. This process is analogous to subroutine calls, and  $\bm{I}$  in this model is analogous to a physical processor's instruction pointer.
- *Direct-threaded code.* In this model, the code field contains the actual machine code for the address interpreter, instead of a pointer to it. This is somewhat faster but requires more memory for some classes of words. For this reason, it has been most prevalent on 32-bit systems.
- *Subroutine-threaded code.* In this model, for each referenced definition in the executing word, the compiler places an in-line, jump-to-subroutine instruction with the destination address. This is an enabling technique to allow progression to native code generation. In this model, the underlying processor's instruction pointer is used as Forth's  $I$  (which usually is not a named register in such implementations).
- *Native code generation.* Going one step beyond subroutinethreaded code, this technique generates in-line machine instructions for simple primitives, such as +, and uses jumps to other high-level routines. Many native code implementations also apply optimizing strategies to the generated code. The result can run much faster, at the cost of compiler complexity. A side-effect of this technique is that it may not be possible to reconstruct the source code from the compiled instructions.
- *Token threading.* This technique compiles references to other words by using a token, such as an index into a table, which is more compact than an absolute address. Token threading was a key element in the original implementation of MacForth and has been used in a number of other specialized Forth systems. In other respects, such an implementation resembles an indirectthreaded model.

#### References

:, [Section 6.2.2](#page-165-1) Compiling words and literals, [Section 6.3](#page-174-2)

### <span id="page-32-0"></span>1.2 FORTH OPERATING SYSTEM FEATURES

Early Forth implementations ran in a fully *standalone mode*, in which Forth provided all drivers for the hardware attached to the system. More recently, most versions of Forth run in a *co-resident mode,* with a host operating system such as Windows or a variant of Unix. Standalone implementations are still used in embedded systems, however.

In co-resident implementations, the drivers that supply I/O services for peripherals such as disks and printers do so by issuing calls to the host system. Although co-resident systems are typically slower than standalone versions, they offer full file compatibility with the host OS and usually are more flexible with respect to hardware configuration, in that they automatically have access to all devices supported by the OS.

Co-resident versions of Forth usually offer all the system-level features of native systems plus added commands for interacting with the host OS. The latter are documented in the system's product documentation.

### <span id="page-33-0"></span>1.2.1 Disk I/O

Disk I/O is handled by Forth systems in different ways, depending on the system environment. Co-resident Forth systems access disk using a file-based system, as described in [Section 5.5](#page-132-3). Files may contain program source or data, and are compatible with the host OS. Source files may be edited by any programmer's editor, although some Forths also provide an editor.

Standalone systems that include a disk drive typically use standard *blocks* of 1024 bytes. This fixed block size applies both to Forth source program text and to data used by Forth programs. This standard format allows I/O—using different media with different physical sector or record sizes, or even on different operating systems—via a standard block handler. Block-based Forths are rare today, but several are still available. Some systems achieve a hybrid approach by mapping blocks into host OS files; this provides a measure of source code portability between the two types of systems. Blocks are discussed further in [Appendix C](#page-242-2). Also see your product documentation for details.

The majority of Forth implementations today are purely file based, so we will assume this strategy for the balance of this book.

### <span id="page-33-1"></span>1.2.2 Multitasking

Since the early 1970s, standalone Forth systems have commonly offered the ability to control multiple asynchronous tasks, either *background tasks* or *terminal tasks* that provide independent user interfaces. A small set of commands controls the multitasking facility. The number of tasks in the system usually is limited only by memory size. Because Forth definitions are naturally re-entrant, tasks rarely require much memory.

A terminal task has associated hardware that allows it to support a user interface (perform text input and output). Each terminal task has a partition that contains its stacks, private (or *user*) variable area, and a scratch PAD (for text strings).

A background task has a much smaller area, with only enough space for its stacks. There is no terminal associated with it, and it cannot perform text I/O. The routines the background task executes are in a shared area or in the dictionary of one of the terminal tasks.

The use in Forth of stacks for parameter passing facilitates multitasking, because it enables most words to be inherently re-entrant. Providing a unique set of stacks for each task enables words to be re-entrant, concurrently executable by multiple tasks.

A standalone Forth normally runs with interrupts enabled. Interrupt vectors transfer control directly to code that services the interrupting device, without system intervention or overhead. The interrupt code is responsible for saving and restoring any registers it changes.

Interrupt code (actual assembler code) is responsible for performing time-critical actions such as reading a value from an analog device and storing it in a temporary location. The interrupt routine may also notify the task responsible for the device, although some (notably clock interrupts) are self-contained. Notification may take many forms, ranging from incrementing a counter, to "awakening" the task by storing in the task's status area a pointer to code that will cause the task to become active the next time the task is available. Many interrupt handlers do nothing else.

Any processing that is not time-critical can be done by a task running a high-level Forth routine. In effect, the time-critical aspect of servicing an interrupt is decoupled from the more logically complex aspects of dealing with the consequences of the event signalled by the interrupt. Thus, it is guaranteed that interrupts will be serviced promptly, without having to wait for task scheduling, yet as a programmer you have the convenience of using high-level Forth (executed by the responding task) for the main logic of the application.

Co-resident Forths also commonly offer multitasking capabilities consistent with the OS under which they run. Consult your product documentation for details.

References PAD, [Section 3.1.2](#page-73-1) Terminal I/O, [Section 5.3](#page-122-1)

#### <span id="page-35-0"></span>1.3 THE FORTH ASSEMBLER

Most Forth systems contain an assembler for the CPU on which the system runs. Although it offers most of the same capabilities of other assemblers, its integration into the Forth environment means it may not use the same notation as assemblers supplied by the computer's manufacturer.

A Forth assembler produces *exactly the same code* as a conventional assembler, which means the assembled code runs at full machine speed, but may do it somewhat differently. The differences are in *notation* and *procedure*, and are described in the following sections.

#### <span id="page-35-1"></span>1.3.1 Notational Differences

Notational differences occur for two reasons:

- 1. To take advantage of Forth's stack and natural post-fix notation to simplify the assembler and improve flexibility.
- 2. To produce an assembler that generates immediately executable code, thus facilitating interactive programming and debugging.

Code words in Forth have the form:

#### CODE <name> <instructions> END-CODE

This defines a new word *name*, which is linked in the dictionary like all other words. And like other words, it is immediately executable. It will expect arguments on the data stack and leave its results there. The only difference is that its behavior is defined in terms of instructions which will be assembled to machine code.

Forth assemblers use the manufacturer's instruction mnemonics whenever possible. Occasionally, there are differences, for example, to resolve awkward name conflicts. Any differences should be explained in your Forth product documentation.

Most assemblers encourage a four-column source format, with one instruction per line; this allows space for labels, opcodes, addressing operands, and remarks. But in some Forth assemblers, the opcode itself is a Forth command that assembles the instruction according to
addressing operands passed on the stack. This leads to a format in which addressing operands and mode specifiers *precede* the opcode.

Some Forth assemblers support structured programming in the same way high-level Forth does. In these assemblers, arbitrary branching to labelled locations is discouraged; on the other hand, structures such as BEGIN … UNTIL and IF … ELSE … THEN are available in the assembler, implemented as macros that assemble appropriate conditional and unconditional branches.

## 1.3.2 Procedural Differences

The Forth assembler is normally resident at all times. This means a programmer can assemble code at any time, either from source on disk or from the command line. Regardless of where the code comes from, the assembled version will be the same.

In conventional programming, assemblers leave their object code in a file, which a linker must integrate with code in files from high-level language compilers (if any) before the resultant program can be loaded into memory for testing. But the resident Forth assembler assembles its code directly into memory in executable form, thus avoiding this cumbersome procedure.

The Forth assembler is used to write short words that function just like words written in high-level Forth; that is, when their names are invoked, it will be executed. Like other Forth words, code words normally expect their arguments on the stack and leave their results there. Within a code definition, one may refer to defined constants (to get a value), variables (to get an address), or other defined data types. Code words may be called from high-level definitions, just as other Forth words are, but cannot themselves call high-level definitions except on subroutine-threaded or machine code implementations. Consult your product documentation for details.

A Forth system runs on a virtual machine. For optimum performance, some of its virtual registers are permanently assigned to actual hardware registers. The product documentation for each Forth system documents the register assignments for that CPU. Some registers may be designated as *scratch*, meaning they can be used within a code routine without saving or restoring their contents. Because the scratch registers are sufficient for most Forth code routines, there is less need to save and restore registers than in conventional programming. But registers containing Forth pointers must be used carefully. Forth system registers are given names that make references to them in code easy and readable. In co-resident systems, Forth code routines may need to save and restore Forth registers when calling host operating system services.

Consult your product documentation for details of your assembler.

## 1.4 DOCUMENTATION AND PROGRAMMER AIDS

In Forth, as in all other languages, the primary responsibility for producing readable code lies with the programmer. Forth supports the programmer's efforts to produce easily managed code by providing aids to internal documentation. In addition to these, we recommend that each Forth programming group adopt uniform editorial and naming standards and conventions. Sample standards adopted by some groups are offered in [Section 8](#page-208-0). Although readability is rather subjective, a set of standards that all members of a group adhere to will improve their ability to share code and to support one another.

## 1.4.1 Comments

Comments embedded in Forth source are enclosed in parentheses. For example:

## ( This is a comment)

The word ( must have a space after it, so that it can be recognized and executed as a command (to begin the comment). A space is not needed before the closing right parenthesis delimiter. The  $\setminus$  (backslash) character is used to indicate that the entire remainder of the current line of source is a comment.

The word .( (note the preceding dot) is like ( but begins a comment that will be displayed when it is encountered. If it occurs inside a definition, the text will be displayed when the definition is compiled, not when it is executed. It is commonly used in source code to indicate progress in compilation, e.g.:

## .( Begin application compilation)

Forth comments are most often used to give a picture of a word's stack arguments and results; for example, a high-level definition of the Forth word  $=$  is:

: =  $(n n -$  flag  $) - 0 =$  ;

The dashes in the comment separate a word's arguments (on the left) from its results. By convention, certain letters have specific, common meanings:

| Symbol | Data type              | Size on stack |
|--------|------------------------|---------------|
| n      | Signed number          | 1 cell        |
| u      | Unsigned number        | 1 cell        |
| flag   | Flag (boolean) $a$     | 1 cell        |
| addr   | Address                | 1 cell        |
|        | Signed double number   | 2 cells       |
| ud     | Unsigned double number | 2 cells       |

Table 4: Common stack notation

a. A single-cell Boolean value (zero is false, non-zero is true; a "well-formed flag" has all bits set for true).

Thus, in the example above, the word = expects two single-cell integers and returns a truth flag.

On some systems, addresses must be aligned on cell boundaries for cell fetches. The stack notation *addr* is sometimes further specified as a character-aligned address (*c-addr*) or cell-aligned address (*a-addr*). A character-aligned address is on a byte boundary, which on most systems is equivalent to saying there is no particular alignment. The notation *addr* indicates no alignment is implied.

Defining words, which have separate interpretive and run-time behaviors, should have comments<sup>1</sup> for both behaviors:

: CONSTANT ( n -- ) CREATE, DOES>  $(- - n)$  @ ;

Glossaries in this book that feature defining words show an entry for

<sup>1.</sup> The DOES> part of this type of definition starts with the address of the instance on the stack, but it's conventional to omit this from the stack comment as the calling routine is not expected to provide it.

the word's defining behavior and an entry for the instance behavior of words defined by it, i.e., what an instance will do when executed.

Most implementations also have a way to denote multi-line comments that may include parentheses, however this has not been standardized. Consult your product documentation or look at the source provided with your system.

#### References

Stack notation, [Section 2.1.1](#page-46-0) Data types in stack notation, [Section B.2](#page-237-0) Defining words, [Section 2.3.1](#page-59-0)

## Glossary

( ( — ) Core, File Begin a comment. Stop compilation or interpretation and parse the characters that follow, looking for a right parenthesis ) which closes the comment.

. (  $($   $)$   $($   $)$   $($   $)$   $($   $)$   $($   $)$   $($   $)$   $($   $)$   $($   $)$   $($   $)$   $($   $)$   $($   $)$   $($   $)$   $($   $)$   $($   $)$   $($   $)$   $($   $)$   $($   $)$   $($   $)$   $($   $)$   $($   $)$   $($   $)$   $($   $)$   $($   $)$   $($   $)$   $($   $)$   $($   $)$   $($   $)$  Like (, but begin a comment that will be sent to the display device when it is encountered. Terminated by a right parenthesis ).

 $($  – ) Block Ext, Core Ext Begin a comment that includes the entire remainder of the current line of source code. No closing delimiter is needed.

## <span id="page-39-0"></span>1.4.2 Locating Command Source<sup>1</sup>

After code has been compiled from source files, the **LOCATE** command can display the source code for a command. For example:

## LOCATE /STRING

…starts the editor, opens the correct source block or file, and positions the cursor at the start of the definition of /STRING:

: /STRING ( c-addr1 len1 n -- c-addr2 len2) OVER MIN >R SWAP  $R@ + S$ WAP  $R> -$ ;

<sup>1.</sup> This facility is common, but not standardized, and may not be implemented on all systems.

## Glossary

LOCATE <name>
(-)

Common usage If *name* is the name of a definition compiled from source code, display the source code for *name*. On some systems, the phrase VIEW *name* performs a similar function.

### 1.4.3 Cross-references<sup>1</sup>

This tool finds all the places a word is used. The syntax is:

#### WHERE <name>

It gives the first line of the definition of the word *name*, followed by each line of source code in the currently compiled program that contains *name*.

If the same name has been redefined, WHERE gives the references for each definition separately. The shortcut:

#### $WH$  <name>

…does the same thing.

This command is not the same as a source search, because it is based on the code you currently have compiled and are debugging. This means you will be spared instances of *name* in files you aren't using.

#### Glossary

 $WH$  <name>  $(-)$   $\qquad \qquad$  Common usage Short synonym for **WHERE**, defined for typing convenience.

**WHERE**  $\langle$  name>  $($  -  $)$   $($   $)$   $\langle$   $\rangle$   $\langle$   $\rangle$   $\langle$ Display all the places in the currently compiled program where *name* has been used, showing any re-definitions separately.

<sup>1.</sup> This facility is common, but not standardized, and may not be implemented on all systems.

## 1.4.4 Decompiler and Disassembler $<sup>1</sup>$ </sup>

The disassembler/decompiler is used to reconstruct readable source code from CODE and : (colon) definitions. This is useful as a cross check, whenever a new definition fails to work as expected.

The command SEE *name* decompiles and/or disassembles both CODE commands and colon definitions. On indirect, direct, and subroutinethreaded implementations, SEE can reconstruct the high-level definition from which the running version was compiled. On native code systems, this is not possible; use **LOCATE** [\(Section 1.4.2](#page-39-0)) to view the source.

For example, one source definition for **/STRING** is:

: /STRING ( c-addr1 len1 n -- c-addr2 len2)  $>$ R SWAP R $@+$  SWAP R $>$  -;

…but if you decompile it (on a FORTH, Inc. 68000 cross-compiler, for example, which is an optimized native code generator), you get:

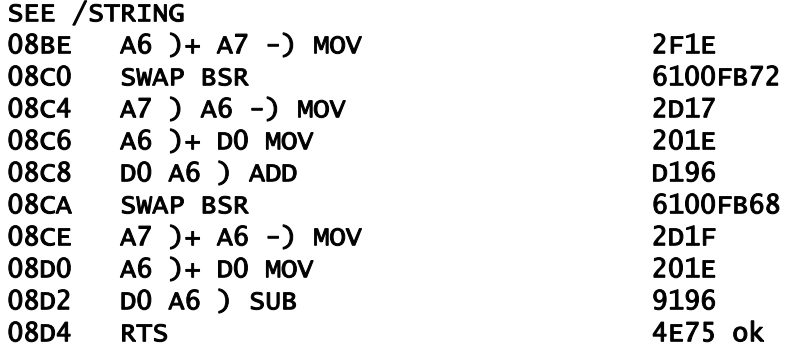

This example clearly shows the combination of in-line code and subroutine calls in this implementation.

An alternative approach is to start disassembly or decompilation at some address. This is useful for decompiling headless code, such as code preceded only by a LABEL. The command to disassemble a CODE definition, given an address *addr*, is:

#### <addr>DASM

<sup>1.</sup> This facility is common, but not standardized, and may not be implemented on all systems.

The word .' is becoming increasingly popular in this debugging context, though it is not in Standard Forth nor in all systems. It attempts to identify the definition in which an address occurs. For example, given /STRING above, you could type:

## HEX 8C6 .'

…and get:

## /STRING +08 ok

...indicating that the location \$8C6 was eight bytes into the definition of /STRING.

### Glossary

SEE <name> (-) Tools Reconstruct the source code for *name*, using a decompiler for highlevel definitions or a disassembler for code definitions.

**DASM** (addr – ) Common usage Begin disassembly at the address *addr* on top of the stack. The disassembler stops when it encounters an unconditional transfer of control outside the range of the definition, such as returns from interrupt or from subroutines, branches, and jumps. Subroutine calls are excluded, as control is assumed to return to the location following the call.

.' Common usage (addr - ) Common usage Display the name of the nearest definition before *addr*, and the offset of *addr* from the beginning of that definition. "dot-tick"

## 1.5 INTERACTIVE PROGRAMMING—AN EXAMPLE

The Forth language was designed from first principles to support an interactive development style. By developing a very simple application in this section, we will show how this style translates into practice.

The general process of developing a program in Forth is consistent with the recommended development practices of *top-down design* and *bottom-up coding and testing*. However, Forth adds another element: extreme modularity. You don't write page after page of code and then try to figure out why it doesn't work; instead, you write a few very brief definitions and exercise them one by one.

Suppose we are designing a washing machine. The highest-level definition might be:

### : WASHER WASH SPIN RINSE SPIN ;

The colon indicates that a new word is being defined; following it is the name of that new word, **WASHER**. The remainder are previously defined words that comprise this definition. Finally, the definition is terminated by a semi-colon.

```
\ Port addresses
HEX
7000 CONSTANT MOTOR3 7002 CONSTANT VALVE
7004 CONSTANT FAUCETS 7006 CONSTANT DETERGENT 
7008 CONSTANT TIMER 700A CONSTANT CLUTCH 
7010 CONSTANT LEVEL
DECIMAL
\ Basic commands
: ON \left( port -- \right) -1 SWAP OUTPUT ;
: OFF ( port -- ) 0 SWAP OUTPUT ;
: SECONDS ( n -- ) 1000 * MS ;
: MINUTES ( n -- ) 60 * SECONDS ;
\ Machine functions
: ADD ( port -- ) DUP ON 10 SECONDS OFF ;
: TILL-FULL ( -- ) BEGIN LEVEL INPUT UNTIL ;
: DRAIN ( -- ) VALVE ON 3 MINUTES VALVE OFF ;
: AGITATE ( -- ) MOTOR ON 10 MINUTES MOTOR OFF ;
: SPIN ( -- ) CLUTCH ON MOTOR ON 5 MINUTES 
   MOTOR OFF CLUTCH OFF ;
: FILL ( -- ) FAUCETS ON TILL-FULL FAUCETS OFF ;
\ Sequencing
: WASH ( -- ) FILL DETERGENT ADD AGITATE DRAIN ;
: RINSE ( -- ) FILL AGITATE DRAIN ;
: WASHER ( -- ) WASH SPIN RINSE SPIN ;
```
<span id="page-43-0"></span>Figure 6. Example of a control program that runs a washing machine

Typically, we design the highest-level routines first. This approach leads to conceptually correct solutions with a minimum of effort. In Forth, words must be compiled before they can be referenced. Thus, a listing begins with the most primitive definitions and ends with the highest-level words. If the higher-level words are entered first, lowerlevel routines are added above them in the listing.

[Figure 6](#page-43-0) shows a complete listing of the washing machine example. Comments follow parentheses (to a delimiting right-parenthesis) or backslashes. In this example, the first few lines define named constants, with hex values representing hardware port addresses. The remaining definitions define, in sequence, the application words that perform the work.

The code in this example is nearly self-documenting; the few comments show parameters being passed to certain words. Forth allows as many comments as desired, with no penalty in object code size or performance.

When reading,

### : WASHER ( -- ) WASH SPIN RINSE SPIN ;

…it is obvious what RINSE does. To determine *how* it does it, you read:

#### : RINSE ( -- ) FILL AGITATE DRAIN ;

When you wonder how **FILL** works, you find:

#### : FILL ( -- ) FAUCETS ON TILL-FULL FAUCETS OFF ;

Reading further, one finds that FAUCETS is simply a constant which returns the address of the port that controls the faucet, while **ON** is a simple word that turns on the bits at that address.

Even from this simple example, it may be clear that Forth is not so much a language as a tool for building application-oriented command sets. The definition of WASHER is based not on low-level Forth words, but on washing-machine words like SPIN and RINSE.

Because Forth is extensible, Forth programmers write collections of words that apply to the problem at hand. The power of Forth, which is simple and universal to begin with, grows rapidly as words are defined in terms of previously defined words. Each successive, newer word becomes more powerful and more specific. The final program becomes as readable as you wish to make it.

When developing this program, you would follow your top-down logic, as described above. But when the time comes to test it, you see the real convenience of Forth's interactivity.

If your hardware is available, your first step would be to see if it works. Even without the code in [Figure 6,](#page-43-0) you could read and write the hardware registers by typing phrases such as:

## HEX 7010 INPUT.

This would read the water-level register at  $7010<sub>H</sub>$  and display its value. And you could type:

## -1 7002 OUTPUT 0 7002 OUTPUT

…to see if the valve opens and closes.

If the hardware is unavailable, you might temporarily re-define the words MOTOR, etc., as variables you can read and write, and so test the rest of the logic.

You can **INCLUDE** your file of source (as described in [Section 5.5](#page-132-0)). whereupon all its definitions are available for testing. You can further exercise your I/O by typing phrases such as:

#### MOTOR ON or MOTOR OFF

…to see what happens. Then you can exercise your low-level words, such as:

#### DETERGENT ADD

…and so on, until your highest-level words are tested.

As you work, you can use any of the additional programmer aids described in [Section 2.1.4.](#page-52-0) You can also easily change your code and re-load it. But your main ally is the intrinsically interactive nature of Forth itself.

#### References

Disk and file layout and design, [Section 8.1](#page-208-1) Stack notation conventions, [Section 2.1,](#page-46-1) [Table 16,](#page-237-1) and [Section B.2](#page-237-0) Number base, [Sections 1.1.6,](#page-28-0) [3.6](#page-83-0) Numeric output (the word .), [Section 3.6.2](#page-87-0) Programmer conveniences, [Section 2.1.4](#page-52-0)

# 2. FORTH FUNDAMENTALS

This section defines the major elements of the Forth language. These words are grouped into categories. Except where noted as deriving from "common usage," all words are found in, and comply with, the American National Standard for the Forth language (ANSI X3.215:1994, equivalent to *ISO/IEC 15145:1997)*, commonly referred to here as *Standard Forth*. [Appendix B](#page-232-0), ["Glossary & Notation" on](#page-232-0) [page 233](#page-232-0) provides definitions of many of the terms used in this section, as well as a detailed description of the notation conventions.

### <span id="page-46-1"></span>2.1 STACK OPERATIONS

Forth is based on an architecture incorporating push-down stacks (last-in, first-out lists). The *data stack* is used primarily for passing parameters between procedures. The *return stack* is used primarily for system functions, such as storing procedure return addresses, loop parameters, etc. Because the data stack is the one most directly used by programmers, references to "the stack" should be interpreted as referring to the data stack. Where we refer to the return stack, we explicitly say so.

Stack operators work on data that are on one or more of the stacks. The words defined in this section are principally tools you can use to manipulate stack items directly (to duplicate items, change their order, etc.). Many other Forth words also result in modification of the stack, and are described in the sections of this manual that deal with their primary functions. In addition to the stack operators discussed in this manual, stack manipulation words that relate to assembly language are covered in your Forth system's documentation.

## <span id="page-46-0"></span>2.1.1 Stack Notation

Stack parameters used as input to and output from a procedure are described using the notation:

( before — after )

Operations that use the stack usually require that a certain number of items be present on the stack, and then leave another number of items on the stack as results. Most operations remove their operands, leaving only the results. To document an operation's effect on the number and type of items on the stack, each word has a *stack notation*.

Individual stack items are depicted using the notation in [Table 16](#page-237-1), [Sec](#page-237-0)[tion B.2.](#page-237-0) Any other, special notation will be explained when it is used. Where several arguments are of the same type, and clarity demands that they be distinguished, numeric subscripts are used.

If you type several numbers on a line, the rightmost will end up on top of the stack. As a result, we show multiple stack arguments with the top element to the right. In rare cases when alternate conditions may exist, they are separated by a vertical bar (1), meaning "or." For example, the notation  $(-n_1/n_2 n_3)$  indicates a word that may leave either one or two stack items; and *( — addr | 0 )* indicates that the procedure takes no input and returns either a valid address or zero.

Please remember that the items shown in a word's stack notation are relative to the top of the stack and do not affect any stack items that may be below the lowest stack item referenced by the operation. For example,  $(x_1 x_2 - x_3)$  describes an operation that uses the top two stack items and leaves a different, one-item result. Therefore, if the stack initially contained three items, execution would result in a stack of two items, with the bottom item unchanged and the top item derived as a result of the operation.

Some procedures have stack effects both when they are compiled and when they are executed. The stack effects shown in this manual refer to the execution-time behavior unless specifically noted, because this is usually the behavior of most interest to a programmer.

Where an operation is described that uses more than one stack, the data stack behavior is shown by S: and the return stack behavior by R:*.* When no confusion is possible, the S: is omitted.

With the addition of the floating-point stack (see [Section 5.8](#page-139-0)), it becomes necessary to document its contents, as well. Floating-point stack comments follow the data stack comments, and are indicated by F:. If a command does not affect the floating-point stack, only the data stack comments are shown, and vice versa. If neither stack is affected, a null data stack comment is shown.

For example:

:  $SF@ (a-addr -) (F: -r)$ 

…indicates that a cell-aligned address (*a-addr*) is removed from the data stack, and a floating-point number (*r*) which was fetched from that address is pushed on the floating-point stack by the execution of SF@.

: F.  $(F: r - )$ 

…indicates that there are no data stack arguments, and that a floatingpoint number is removed from the floating-point stack by the execution of F..

A more complete table of stack comment notation is given in [Section B.2.](#page-237-0)

References Data stack, [Section 1.1.3](#page-21-0) Data types in stack notation, [Section B.2](#page-237-0)

## 2.1.2 Data Stack Manipulation

This category of stack operations contains words which manipulate the contents of the data stack without performing arithmetic, logical, or memory reference operations.

## 2.1.2.1 Single-item operators

The words in the glossary below manipulate one or more single items on the data stack.

## **Glossary**

 $?DUP$   $(x - 0 | x x)$  Core Conditionally duplicate the top item on the stack if its value is nonzero. "question-dup"

Logically equivalent to: DUP IF DUP THEN

DEPTH  $(- +n)$  Core Return the number of single-cell values that were on the stack before this word executed. DEPTH will return 2 for each double-precision integer on the stack.

#### **DROP**  $(x - )$  Core

Remove the top entry from the stack.

DUP  $(x - x x)$  Core Duplicate the top entry on the stack.

**NIP**  $(x_1 x_2 - x_2)$  Core Ext Drop the second item on the stack, leaving the top unchanged.

**OVER**  $(x_1 x_2 - x_1 x_2 x_1)$  Core Place a copy of  $x_1$  on top of the stack.

**PICK**  $(+n - x)$  Core Ext Place a copy of the *n*th stack entry on top of the stack. The zeroth item is the top of the stack; i.e.,  $0$  PICK is equivalent to DUP and 1 PICK is equivalent to OVER.

**ROT**  $(x_1 x_2 x_3 - x_2 x_3 x_1)$  Core Rotate the top three items on the stack.

## **SWAP**  $(x_1 x_2 - x_2 x_1)$  Core Exchange the top two items on the stack.

**TUCK**  $(x_1 x_2 - x_2 x_1 x_2)$  Core Ext Place a copy of the top stack item below the second stack item.

## 2.1.2.2 Two-item operators

In the following glossary, the naming convention uses the prefix "2" to indicate that the word is dealing with one or more *pairs* of stack items. The prefix itself has no special meaning to Forth (a name is just a name), but naming conventions such as this are helpful to humans. The 2… operators always maintain the order of items within the pair. They do not assume any particular relationship between members of the pair: they could be the high and low parts of a double-length number, an address and length of a string, or any other two items.

## Glossary

### **2DROP**  $(x_1 x_2 - )$  Core

Remove the top pair of cells from the stack. The cell values may or may not be related. "two-drop"

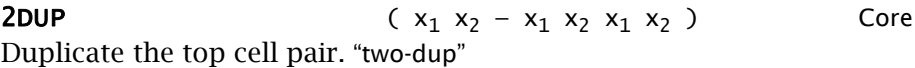

**20VER**  $(x_1 x_2 x_3 x_4 - x_1 x_2 x_3 x_4 x_1 x_2)$  Core Copy cell pair  $x_1 x_2$  to the top of the stack. "two-over"

**2ROT**  $(x_1 x_2 x_3 x_4 x_5 x_6 - x_3 x_4 x_5 x_6 x_1 x_2)$  Double ext Rotate the top three cell pairs on the stack, bringing cell pair  $x_1 x_2$  to the top of the stack. "two-rote"

**2SWAP** (  $x_1$   $x_2$   $x_3$   $x_4$  –  $x_3$   $x_4$   $x_1$   $x_2$  ) Core Exchange the top two cell pairs. "two-swap"

## 2.1.3 Return Stack Manipulation

The *return stack* is so named because it is used by the Forth virtual machine (VM) to keep track of where Forth words will return when they have finished executing. When a high-level Forth word invokes a previously defined Forth word, the address of the next word to be executed is pushed onto the return stack; it will be popped off the return stack when the called word is finished, so execution can resume where it left off.

The return stack is a convenient place to keep values temporarily, but it must be cleared before an executing word reaches the end of the current definition, or the virtual machine will return to the "address" on the return stack. The words  $>R$ ,  $RQ$ , and  $R>$  move an item from the data stack to the return stack, fetch to the data stack a copy of the top of the return stack, and remove an item from the return stack and push it onto the data stack. Careful use of these operators can simplify stack handling when you have more than two or three items to deal with.

If you use the return stack for temporary storage, you must be aware that this is also a system resource, and obey the following restrictions:

- Your program must not access values on the return stack (using R@, R>, 2R@, or 2R>) that it did not place there using >R or 2>R.
- When inside a **po** loop (see [Section 4.5](#page-104-0)), your program must not access values placed on the return stack *before* the loop was entered.
- All values placed on the return stack *within* a **po** loop must be removed before **I**, **J**, LOOP, +LOOP, UNLOOP, or LEAVE is executed.
- All values placed on the return stack within a definition must be removed before the end of that definition or before **EXIT** is executed.

The glossary below documents operations that involve both the return stack and the data stack.

## Glossary

**2>R** (S:  $x_1 x_2 -$ ) (R:  $-x_1 x_2$ ) Core Ext Pop the top two cells from the data stack and push them onto the return stack. "two-to-R"

**2R>**  $(S: -x_1 x_2)$   $(R: x_1 x_2 - )$  Core Ext Pop the top two cells from the return stack and push them onto the data stack. 2R> is the inverse of 2>R. "two-R-from"

**2RQ** (S:  $- x_1 x_2$ ) (R:  $x_1 x_2 - x_1 x_2$ ) Core Ext Push a copy of the top two return stack cells onto the data stack. "two-R-fetch"

 $\triangleright$ R (S: x – ) (R: – x ) Core Remove the item on top of the data stack and put it on the return stack. "to-R"

R>  $(S: -x)$   $(R: x -)$  Core Remove the item on the top of the return stack and put it on the data stack. "R-from"

 $R@$   $(S:-x)$   $(R: x-x)$  Core Place a copy of the item on top of the return stack onto the data stack. "R-fetch"

## References

Finite (counting) LOOPs, (DO), [Section 4.5](#page-104-0) EXECUTE, [Section 5.1](#page-114-0)

## <span id="page-52-0"></span>2.1.4 Programmer Conveniences

The words in this section are intended as programming aids. They may be used interpretively at the keyboard or inside definitions.

### Glossary

 $S$  (  $-$  ) Tools Display the contents of the data stack using the current base (e.g., decimal, octal, hex, binary). Stack contents remain unchanged. "dot-S"

? ( a-addr — ) Tools Fetch the contents of the given address and display the result according to the current base. "question"

Equivalent to the phrase: @ .

 $\begin{array}{ccc} \text{DUMP} & \text{c} & \text{addr} + \text{n} - \text{)} \end{array}$ Display the contents of a memory region of length *+n* starting at *addr*:

<addr> <+n> DUMP

Output is formatted with the address on the left and up to eight values on a line. On some systems this word's output is always in hex; on others, it may be in the current base. Two cells are removed from the stack.

ENVIRONMENT? ( c-addr u — false | i\*x true ) Core This word is used to inquire about the values of system parameters and the existence of options. See [Section 5.2](#page-119-0) for a full description. "environment-query"

WORDS ( — ) Tools List all the definition names in the first word list of the search order.

#### References

Environmental interrogation, [Section 5.2](#page-119-0) Search orders, [Section 6.6.1](#page-189-0)

## 2.2 ARITHMETIC AND LOGICAL OPERATIONS

Forth offers a comprehensive set of commands for performing arithmetic and logical functions. The functions in a standard system are optimized for integer arithmetic, because not all processors have hardware floating-point capability and software floating point is too slow for most real-time applications. All Forth systems provide words to perform fast, precise, scaled-integer computations; many provide fixed-point fraction computations, as well. On systems with hardware floating-point capability, many implementations include an optional, complete set of floatingpoint operations, including an assembler. See [Section 5.8](#page-139-0) in this manual and the product documentation for these systems for details.

## 2.2.1 Arithmetic and Shift Operators

In order to achieve maximum performance, each version of Forth implements most arithmetic primitives to use the internal behavior of that particular processor's hardware multiply and divide instructions. Therefore, to find out at the bit level what these primitives do, you should consult either the manufacturer's hardware description or the implementation's detailed description of these functions.

In particular, signed integer division where only one operand (either dividend or divisor) is negative and there is a remainder may produce different, but equally valid, results on different implementations. The two possibilities are *floored* and *symmetric* division<sup>1</sup>. In floored division, the remainder carries the sign of the divisor and the quotient is rounded to its arithmetic floor (towards negative infinity). In symmetric division, the remainder carries the sign of the dividend and the quotient is rounded towards zero, or truncated. For example, dividing -10 by 7 can give a quotient of -2 and remainder of 4 (floored), or a quotient of -1 and remainder of -3 (symmetric).

Most hardware multiply and divide instructions are symmetric, so floored division operations are likely to be slower. However, some applications (such as graphics) require floored division in order to get a continuous function through zero. Consult your system's documentation to learn its behavior.

<sup>1.</sup> One reference about this topic is *The Logic of Computer Arithmetic* by Ivan Flores, Prentice Hall, 1963.

The following general guidelines may help you use these arithmetic operators:

• The order of arguments to order-dependent operators (e.g., - and /) is such that, if the operator were moved to an infix position, it would algebraically describe the result. Some examples:

Table 5: Order of arguments, Forth postfix vs. infix

| Forth      | Algebraic   |  |
|------------|-------------|--|
| a b        | $a - b$     |  |
| a b /      | a / b       |  |
| a b c $*/$ | $a * b / c$ |  |

• All arithmetic words starting with the letter U are unsigned; others are normally signed. The exception to this rule is that, on most systems, M\*/ requires a positive divisor.

These operators perform arithmetic and logical functions on numbers that are on the stack. In general, the operands are removed (popped) from the stack and the results are left on the stack.

Glossary

## Single-Precision Operations

 $\star$  (  $n_1$   $n_2$  –  $n_3$  ) Core Multiply  $n_1$  by  $n_2$  leaving the product  $n_3$ . "star"

\*/  $(n_1 n_2 n_3 - n_4)$  Core Multiply  $n_1$  by  $n_2$ , producing an intermediate double-cell result *d*. Divide  $d$  by  $n_3$ , giving the single-cell quotient  $n_4$ . "star-slash"

**\*/MOD**  $(n_1 \ n_2 \ n_3 - n_4 \ n_5)$  Core Multiply  $n_1$  by  $n_2$ , producing intermediate double-cell result *d*. Divide *d* by  $n_3$ , giving single-cell remainder  $n_4$  and single-cell quotient  $n_5$ . "starslash-mod"

 $(n_1 n_2 - n_3)$  Core Add  $n_1$  to  $n_2$ , leaving the sum  $n_3$ . "plus"

 $(n_1 n_2 - n_3)$  Core Subtract  $n_2$  from  $n_1$ , leaving the difference  $n_3$ . "minus"  $/$  (  $n_1$   $n_2$  –  $n_3$  ) Core Divide  $n_1$  by  $n_2$ , leaving the quotient  $n_3$ . See the discussion at the beginning of this section about floored and symmetric division. "slash" **/MOD**  $(n_1 \ n_2 - n_3 \ n_4)$  Core Divide  $n_1$  by  $n_2$ , leaving the remainder  $n_3$  and the quotient  $n_4$ . "slash-mod"  $1+$  (  $n_1 - n_2$  ) Core Add one to  $n_1$ , leaving  $n_2$  "one-plus" **1-**  $(n_1 - n_2)$  Core Subtract one from  $n_1$ , leaving  $n_2$ . "one-minus"  $2+$  (  $n_1 - n_2$  ) Common usage Add two to  $n_1$ , leaving  $n_2$  "two-plus"  $2-$  (  $n_1 - n_2$  ) Common usage Subtract two from  $n_1$ , leaving  $n_2$ . "two-minus"  $2^*$  (  $x_1 - x_2$  ) Core Return  $x_2$ , the result of shifting  $x_1$  one bit toward the most-significant bit, filling the least-significant bit with zero (same as 1 LSHIFT). "twostar" **2/**  $(x_1 - x_2)$  Core Return  $x_2$ , the result of shifting  $x_1$  one bit towards the least-significant bit, leaving the most-significant bit unchanged. "two-slash" **LSHIFT**  $(x_1 \cup -x_2)$  Core Perform a logical left shift of *u* places on  $x_1$ , giving  $x_2$ . Fill the vacated least-significant bits with zeroes. "L-shift" **MOD**  $(n_1 \ n_2 - n_3)$  Core

Divide  $n_1$  by  $n_2$ , giving the remainder  $n_3$ .

**RSHIFT**  $(x_1 \cup -x_2)$  Core Perform a logical right shift of *u* places on  $x_1$ , giving  $x_2$ . Fill the vacated most-significant bits with zeroes. "R-shift"

## Double-precision Operations

In this group of words, we see another naming convention: the "D" prefix identifies words that work with double-length integers. These are always represented as two stack items with the high-order (most significant) part in the higher stack position and the low-order (least significant) part beneath.

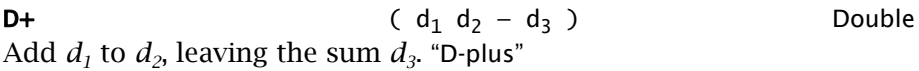

**D-**  $(d_1 d_2 - d_3)$  Double Subtract  $d_2$  from  $d_1$ , leaving the difference  $d_3$ . "D-minus"

 $D2^*$  (  $d_1 - d_2$  ) Double Return  $d_2$ , the result of shifting  $d_1$  one bit toward the most-significant bit and filling the least-significant bit with zero. "D-two-star"

 $D2/$   $(d_1 - d_2)$  Double Return  $xd_2$ , the result of shifting  $d_1$  one bit towards the least-significant bit and leaving the most-significant bit unchanged. "D-two-slash"

## Mixed-precision Operations

The "M" prefix in this group identifies mixed-precision operators, involving at least one double-length integer and at least one singlelength integer. Take special note of the order in which they appear on the stack!

 $D>$ S (d – n ) Double Convert double-precision number *d* to its single-precision equivalent *n*. Results are undefined if *d* is outside the range of a signed single-cell number. "D-to-S"

**FM/MOD** ( d  $n_1 - n_2$   $n_3$  ) Core Divide  $d$  by  $n_1$ , using floored division, giving quotient  $n_3$  and remainder  $n_2$ . All arguments are signed. This word and **SM/REM** will produce different results on the same data when exactly one argument is negative and there is a remainder. "F-M-slash-mod"

 $M^*$  (  $n_1$   $n_2$  – d ) Core Multiply  $n_1$  by  $n_2$ , leaving the double-precision result *d*. "M-star"

 $M^*/$   $(d_1 n_1 + n_2 - d_2)$  Double Multiply *d1* by *n1*, producing a triple-cell intermediate result *t*. Divide *t* by the positive number  $n_2$ , giving the double-cell quotient  $d_2$ . If doubleprecision multiplication or division only is needed, this word may be used with either  $n_1$  or  $n_2$  set equal to 1. "M-star-slash"

M+  $(d_1 n - d_2)$  Double Add *n* to  $d_1$ , leaving the sum  $d_2$ . "M-plus"

 $M (d_1 n - d_2)$  Common usage Subtract *n* from  $d_1$ , leaving the difference  $d_2$ . "M-minus"

 $M$  ( d n<sub>1</sub> – n<sub>2</sub> ) Common usage Divide *d* by  $n_1$ , leaving the single-precision quotient  $n_2$ . This word does not perform an overflow check. "M-slash"

 $S>D$  ( n – d ) Core Convert a single-precision number *n* to its double-precision equivalent *d* with the same numerical value. "S-to-D"

 $SM/REM$  ( d  $n_1 - n_2 n_3$  ) Core Divide  $d$  by  $n_1$ , using symmetric division, giving quotient  $n_3$  and remainder  $n<sub>2</sub>$ . All arguments are signed. This word and  $FM/MOD$  will produce different results on the same data when exactly one argument is negative and there is a remainder. "S-M-slash-rem"

 $UM/MOD$  ( ud u<sub>1</sub> – u<sub>2</sub> u<sub>3</sub> ) Core Divide *ud* by  $u_1$ , leaving remainder  $u_2$  and quotient  $u_3$ . This operation is called UM/MOD because it assumes the arguments are unsigned and it produces unsigned results. Compare with SM/REM and FM/MOD. "U-Mslash-mod"

 $UM^*$  (  $u_1$   $u_2$  –  $ud$  ) Core Multiply  $u_1$  by  $u_2$ , leaving the double-precision result *ud*. All values and arithmetic are unsigned. "U-M-star"

## 2.2.2 Logical Operations

As in the case of arithmetic operations, Forth's implementation of logical and relational operations optimizes for speed and simplicity. The words described in this section provide a rich, flexible set of logical operations.

## **Glossary**

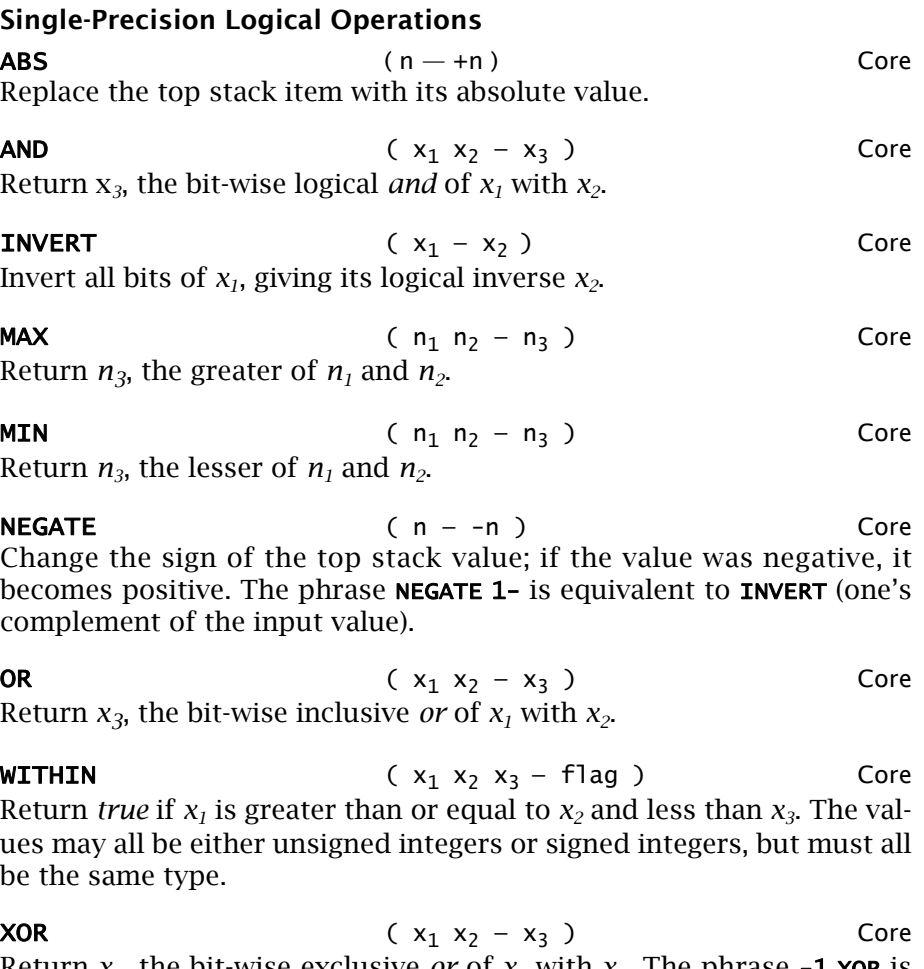

Return  $x_3$ , the bit-wise exclusive *or* of  $x_1$  with  $x_2$ . The phrase **-1 xor** is equivalent to INVERT (one's complement of the input value).

## Double-Precision Logical Operations

Once again, we see the "D" prefix in use to indicate double-precision integers.

 $DABS$   $(d - +d)$  Double Return the absolute value of a double-precision stack value. "D-abs"

**DMAX**  $(d_1 d_2 - d_3)$  Double Return  $d_3$ , the larger of  $d_1$  and  $d_2$ . **DMIN**  $(d_1 d_2 - d_3)$  Double Return  $d_3$ , the lesser of  $d_1$  and  $d_2$ . **DNEGATE**  $(d - -d)$  Double

Change the sign of a double-precision stack value. Analogous to **NEGATE**.

### 2.3 MEMORY AND DATA STORAGE

In other languages, you can't do anything without naming data. In Forth, you can do quite a lot. This is one of the big sources of efficiency in the language. But complex applications usually do require named data items and structures. Forth not only supports this, but also offers a unique level of flexibility in defining new kinds of data structures, which we discuss in [Section 6.2.1.](#page-164-0)

This section describes the standard ways of making definitions whose purpose is to provide storage for data.

## <span id="page-59-1"></span><span id="page-59-0"></span>2.3.1 Defining Words

The word : (colon) is a defining word; that is, it makes a dictionary entry. In this and in later sections we encounter other defining words. Indeed, [Section 6.2](#page-163-0) documents how to make your own custom defining words.

Each defining word creates *instances* of its class of words. We may describe a defining word as having two "behaviors:" a *defining behavior* (when it creates a member of this class of words) and an *instance behavior* (shared by all words defined by this defining word). All members of a class—that is, constructed by the same defining word—share the same, characteristic defining and instance behaviors.

For example, the word **VARIABLE** defines a word associated with a single cell of data storage:

#### VARIABLE ITEM

…defines a word which, when invoked, returns the address of its data space.

The two behaviors of **VARIABLE** are as follows:

1. VARIABLE's *defining behavior* (that is, what happens when VARIABLE is executed, as in creating the definition of ITEM above) creates a dictionary entry and allocates one cell of data space. This action is equivalent to the phrase:

#### 1 CELLS ALLOT

2. When it is executed, the *instance behavior* of a word defined by **VARIABLE** (such as **ITEM**) pushes the address of its data space onto the stack.

The two behaviors of : are:

- 1. Its *defining behavior* is to create a dictionary entry and associate it with the words that follow the name until a terminating ; is encountered.
- 2. The *instance behavior* of words defined by : is to execute those words.

All Forth defining words are immediately followed by the *name* of the object being defined. All define permanent (static) global objects. These are independent definitions, just like colon definitions. Forth's data stack fills the role used by *local variables* in other languages. ANS Forth has a limited provision for local variables, but they are rarely used and are not recommended for beginners because their use tends to inhibit the development of good stack management skills.

In the following glossary, and in others featuring defining words, we show one entry for the word's defining behavior and another for the instance behavior of words defined by it, i.e., what an instance will do when executed.

## 2.3.2 Single Data Objects

There are two generic kinds of individual data objects, variables (named storage locations) and constants (named values). A third kind of data object has characteristics of both: it is a named value that can be changed (whereas constants cannot be changed).

## 2.3.2.1 Variables

A VARIABLE is a named memory location whose value may equally easily be fetched onto the stack or stored into.

The definition of a **VARIABLE** takes the form:

## VARIABLE <name>

This constructs a definition for *name*, with one cell allotted for a value. A single-cell value may be stored into the parameter field of the definition. For example:

#### VARIABLE DATA 6 DATA !

…will store 6 in the parameter field of DATA.

When a VARIABLE is referenced by *name*, the address of its parameter field is pushed onto the stack. This address may be used with @ or ! to fetch or store, respectively, the variable's value.

Similarly, the word **2VARIABLE** defines a variable whose parameter field is two cells long. Such a variable may contain one double-precision number, a pair of single-precision numbers (such as *x,y* coordinates), or even two unrelated values. 2VARIABLE differs from VARIABLE only in the number of bytes allotted. The operators 2@ and 2! are used with this format.

On some eight-bit and 16-bit CPUs, such as those used in embedded systems in which data space is limited, **CVARIABLE** defines a variable that is one byte long. The operators  $C<sup>Q</sup>$  and  $C<sup>1</sup>$  are used with this format. Note that **CVARIABLE** allots only one byte, so it leaves the data space pointer unaligned. If you are concerned about alignment, either group **CVARIABLE**s to leave the space aligned or use **ALIGN** afterwards.

In summary, to place the value of a variable on the stack, invoke its name and a fetch instruction. For example, you could type:

```
<variable name> @
or <2variable name> 2@
```
To store a value into a variable, invoke its name and a store instruction. For example:

```
<value> <variable name> !
or <value1> <value2> <variable name> 2!
```
In a read-only-memory environment, **VARIABLE** is re-defined to allot space in read/write memory rather than in *name*'s parameter field; in this case, the assigned read/write memory address is compiled into the parameter field. The run-time behavior of a variable in ROM is to return the contents of its ROM parameter field (like a constant does); that value is the address of the variable's data space in RAM.

## **Glossary**

**VARIABLE** <name> $(-)$ Create a dictionary entry for *name* associated with one cell of data space.

name  $(-a-addr)$ Return the address of the data space associated with name.

2VARIABLE <name> ( — ) Double Create a dictionary entry for *name* associated with two cells of data space. "two-variable"

name ( — a-addr ) Return the address of the first cell of the data space associated with *name*.

CVARIABLE <name>  $(-)$ Common usage Create a dictionary entry for *name* associated with one character of data space. Typically found in smaller systems for embedded microcontrollers and other environments where it is advantageous to allocate variables only one character in size. "C-variable"

name  $(-c-addr)$ Return the address associated with *name*.

#### References

@, !, 2@, and 2!, [Section 2.3.4](#page-68-0) ALIGN, [Section 2.3.3](#page-64-0)

#### 2.3.2.2 Constants and Values

The purpose of a **CONSTANT** is to provide a name for a value that is referenced often but never changed. There are both single- and doubleprecision versions. [Figure 7](#page-63-0) shows an example of a dictionary entry built by CONSTANT.

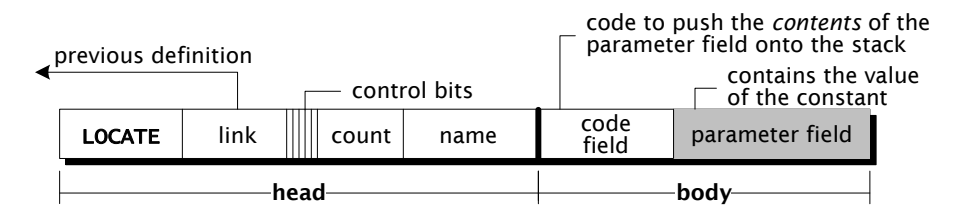

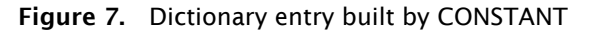

<span id="page-63-0"></span>The syntax for defining constants is:

<value> CONSTANT <name>

For example, you may define:

### 1000 CONSTANT LIMIT 0 5000 2CONSTANT LIMITS 3141593. 2CONSTANT PI

When a **CONSTANT** is referenced by name, its value (not its address) is pushed onto the stack. Similarly, when a **2CONSTANT** is referenced, two stack items are pushed onto the stack. In the case where a **2CONSTANT** is used for two values (as in **LIMITS**, above), the values are placed on the stack in the order specified (e.g., 5000 on top, 0 below). In the case of a double-precision number, the high-order part of the number is on top of the stack.

The purpose of a **VALUE** is to provide a name for a single-precision value that is referenced often and may need to change. On systems with a mix of RAM and ROM, **VALUE**s are compiled into RAM. The procedure for defining values is to declare:

<initial value> VALUE <name>

For example, you may define:

#### 1000 VALUE LIMIT

When a VALUE is referenced by *name*, its current value is pushed onto the stack. The word TO is used to change a value. The syntax is:

 $\langle$ new value> TO  $\langle$ name>

For example, you might type this:

## 1000 VALUE LIMIT LIMIT . 500 TO LIMIT LIMIT .

The first phrase creates a VALUE named LIMIT whose value when defined is 1000. The second phrase changes the value to 500.

VALUE combines the convenience of a CONSTANT—it returns its value without requiring an explicit  $\mathbf{Q}$ —with the writeability of a **VARIABLE**.

### Glossary

 $$ Create a dictionary entry for *name* associated with the value *x*. Note: the value of a **CONSTANT** cannot be changed.

name  $(-x)$ Return the value associated with *name*.

**2CONSTANT** <name>  $(x_1 x_2 - )$  Double Create a dictionary entry for *name* associated with the two values  $x_1$ and  $x<sub>2</sub>$ . Note: the value of a **2CONSTANT** cannot be changed. "two-constant"

name  $(-x_1 x_2)$ Return the values associated with *name*.

**VALUE** <name> $(x - )$  Core Ext Create a dictionary entry for *name* associated with one cell of data space initialized to *x*.

name  $(-x)$ Return the value associated with *name*. (To change the VALUE, use  $TO.$ )

## References

TO, used to change the value of a VALUE, [Section 2.3.4](#page-68-0)

## <span id="page-64-0"></span>2.3.3 Arrays and Tables

CREATE is a generic defining word that provides a minimal defining behavior: construct the dictionary entry and associate it with the next available location in data space. It doesn't allocate any memory and,

hence, should be followed by something that does. **ALLOT** will allocate a specified number of bytes of memory; the words , and C, place specified values in memory (one cell and one byte, respectively) and allocate the required amount of space for them.

CREATE is often used to mark the beginning of an array. The space for the rest of the array is reserved by incrementing the data space pointer with ALLOT, as in this example:

## CREATE DATA 100 ALLOT

The example reserves a total of 100 bytes for an array named **DATA**. When **DATA** is used in a colon definition, the address of the first byte of **DATA** will be pushed on the stack by the instance behavior of **CREATE**. The array is not initialized. If you wish to set all the elements of the array to zero, you may use ERASE, as in the following example:

## DATA 100 ERASE

When executing operations involving address calculations, use the words CELL+, CELLS, CHAR+, and CHARS as appropriate to convert logical values, rather than literal numbers, to bytes. For example, to increment an address by three cells on a 32-bit system, use **3 CELLS** +, not **12** +; this makes the code portable to systems with other cell widths.

On the vast majority of platforms in use today, a character is exactly one byte in size, so the terms "character" and "byte" are equivalent and 1 CHARS is equal to 1. On these systems, CHARS is usually a no-op and  $CHAR+$  is equivalent to 1+. If you are confident the program you're writing will not be required to run on a platform where a character is other than one byte in size, you can omit these words. However, you should document the fact that you have made this assumption. If you wish to maintain compatibility with systems on which a character may occupy more than one byte (such as those using international character sets), use **CHARS** to convert characters to the equivalent number of bytes. The example above, for example, would be:

## CREATE DATA 100 CHARS ALLOT

This book generally assumes that a character occupies one byte.

If you wish to allocate a number of cells, or to increment an address by a certain number of cells, you may use CELLS:

## CREATE CELL-DATA 100 CELLS ALLOT

CELL-DATA returns the address of the beginning of this region, which is 400 bytes long on a 32-bit implementation or 200 bytes long on a 16 bit implementation. The next cell would be **CELL-DATA CELL+**, and subsequent cells would be CELL-DATA <n> CELLS +.

The word , ("comma") stores the top stack item into the next available dictionary location, and increments the data space pointer by one cell.

The most common use of , is to put values into a table whose starting address is defined by using CREATE; CREATE defines a word that behaves identically to **VARIABLE**, in that, when the new word is executed, its address is returned. CREATE differs from VARIABLE only in that it does not allot any space.

Consider this example:

## CREATE TENS 1 , 10 , 100 , 1000 , 10000 ,

This establishes a table whose starting address is given by TENS and which contains powers of ten from zero through four. Indexing this table by a power of ten will give the appropriate value. A possible use might be:

:  $10^{**}$  ( n1 n2 -- n) CELLS \ Convert n2 to a byte offset TENS  $+ \setminus$  Add offset to address  $@ * ; \qquad \setminus$  Fetch value & multiply

Given a single-precision number  $n_1$  on the stack, with a power of ten  $n_2$ on top, 10\*\* will multiply the number by the power of ten to yield the product.

When a single byte of data is sufficient,  $c$ , performs for bytes the same function that , performs for cells. On processors that do not tolerate addresses that are not cell-aligned (e.g., 68000), uses of c, must be for strings of even cell length or some other action must be taken to re-align the data space pointer.

Even on processors that allow references to any byte address in data space, there may be an execution penalty for addresses that are not cell-aligned (the even addresses in a 16-bit system and the addresses divisible by four in a 32-bit system). Most dictionary entries, such as those created by a colon definition, contain only cell-sized items, so the data space pointer will stay aligned if is aligned to begin with. However, use of words such as C, or string-compiling words may

result in subsequent unaligned addresses.

Two words facilitate alignment in such cases. **ALIGN** takes no stack arguments; when executed, it examines the data space pointer and, if it is not cell-aligned, reserves enough additional bytes to align it. ALIGNED takes an arbitrary address and returns the first aligned address that is greater than or equal to the given address.

Dictionary entries made by **CREATE** and by words that use **CREATE** are aligned. Data laid down by , are not automatically aligned, but cellsized words that access data (such as @) may require alignment. Therefore, if you are mixing uses of , and C, you must manually perform the alignment, e.g.:

## CREATE TEST 123 C, ALIGN 1234 ,

### …so the phrase TEST CELL+ @ will properly return 1234.

The notation *a-addr* indicates an address that will be cell-aligned on platforms where this is required; the notation *c-addr* indicates character alignment (i.e., may be an odd or unaligned address).

#### Glossary

,  $(x - )$  Core Reserve one cell of data space and store *x* in the cell. If the data-space pointer is aligned initially, it will be aligned after , executes. "comma"

ALIGN  $(-)$  Core If the data-space pointer is not aligned, reserve enough space to align it.

ALIGNED ( addr — a-addr ) Core Return *a-addr*, the first aligned address greater than or equal to *addr*.

### $ALLOT$   $(u - )$  Core Allocate *u* bytes of data space beginning at the next available location. Normally used immediately following CREATE.

**BUFFER:**  $\langle$  name>  $(n - )$  Common usage Create a dictionary entry for *name* associated with *n* bytes of data space. "buffer colon"

name  $(-$  addr  $)$ Return the address of the first byte of the data space associated with *name*.

 $C$ ,  $(char -)$  Core Reserve one byte of data space and store *char* in the byte. "C-comma"

**CELL+**  $\left( \text{a-addr}_1 - \text{a-addr}_2 \right)$  Core Add the size in bytes of a cell to  $a$ -addr<sub>1</sub>, giving  $a$ -addr<sub>2</sub>. Equivalent to 2 + on a 16-bit system and to 4 + on a 32-bit system. "cell-plus"

**CELLS**  $(n_1 - n_2)$  Core Return  $n_2$ , the size in bytes of  $n_1$  cells.

**CHAR+** ( $c$ -addr<sub>1</sub> –  $c$ -addr<sub>2</sub>) Core Add the size in bytes of a character to  $c$ -addr<sub>1</sub>, giving  $c$ -addr<sub>2</sub>. "care-plus"

**CHARS** ( $n_1 - n_2$ ) Core Return  $n_2$ , the size in bytes of  $n_1$  characters. On many systems, this word is a no-op. "cares"

CREATE <name>
(-)
Core Create a dictionary entry for *name* associated with the next available location in data space. Normally followed by one or more words that allocate data space, such as  $ALLOT$  or , (comma).

name  $( - a$ -addr) Return the address associated with *name*.

## <span id="page-68-0"></span>2.3.4 Memory Stack Operations

Having defined words that return memory addresses, we now need to consider how to access memory. This category of operations allows you to reference memory by using addresses that are on the stack.

The words @ and ! (pronounced "fetch" and "store," respectively) are used to reference single cells. Each expects on the stack a memory address, such as that returned by an instance of **VARIABLE**.

@ expects an address on top of the stack. This address is replaced with the contents of the addressed cell. Similarly, 2@ and C@ expect an address, which will be replaced by the two cells or one character, respectively, at that address. In the case of C@, its character will be placed in the low-order bits of the cell on top of the stack, with the higher order bits set to zero. **c@** does not "sign extend," i.e., it does not

propagate the sign bit leftward into more-significant bit positions.

! expects an address on top of the stack and will replace its contents by the contents of the cell beneath it. Similarly, 2! expects two cells beneath the address. C! expects one character in the low-order bits of the cell beneath the address; the high-order bits of this lower cell are ignored. The character is stored in the addressed location; the address and character cells are removed from the stack.

For example, the following phrase would fetch the first character in PAD to the top of the stack:

## PAD C@

It is the programmer's responsibility to use the appropriate fetch and store operators for the size of the container being referenced. For example, storing a cell into a place defined by **CVARIABLE** will damage the adjacent bytes with unpredictable results.

## Glossary

! ( x a-addr — ) Core Store *x* in the cell at *a-addr*, removing both from the stack. "store"

+! ( n a-addr — ) Core Add *n* to the contents of the cell at *a-addr* and store the result in the cell at *a-addr*, removing both from the stack. "plus-store"

2!  $(x_1 x_2 \text{ a-addr } -)$  Core Store the cell pair  $x_1 x_2$  in the two cells beginning at *a-addr*, removing three cells from the stack. The order of the two cells in memory is the same as on the stack, usually meaning that the one in the top stack position  $(x_2)$  is in the lower memory address. "two-store"

 $2@$   $(a-addr - x_1 x_2)$  Core Push the cell pair  $x_1$ ,  $x_2$  at *a-addr* onto the top of the stack. The combined action of 2! and 2@ will always preserve the stack order of the

cells. "two-fetch"

 $\mathbf{Q}$  (a-addr – x ) Core Replace *a-addr* with the contents of the cell at *a-addr*. "fetch"

BLANK (c-addr u – ) Core Set a region of memory, at address *c-addr* and of length *u*, to ASCII blanks (hex 20). Two cells are removed from the stack.

C! ( c c-addr — ) Core Store the low-order character of the second stack item at *c-addr*, removing both from the stack. "C-store"

C+! ( c c-addr — ) Common usage Add the low-order character of the second stack item to the character at *c-addr*, removing both from the stack. "C-plus store"

 $C@$   $C-addr - c$  ) Core Replace *c-addr* with the contents of the character at *c-addr*. The character fetched is stored in the low-order character of the top stack item, with the remaining bits cleared to zero. "C-fetch"

ERASE ( c-addr u — ) Core Ext Erase (set to zero) a region of memory, given its starting address *c-addr* and length *u*.

FILL  $\qquad \qquad$   $\qquad \qquad$   $\qquad \qquad$   $\qquad \qquad$   $\qquad \qquad$   $\qquad \qquad$   $\qquad \qquad$   $\qquad \qquad$   $\qquad$   $\qquad \qquad$   $\qquad$   $\qquad$   $\qquad$   $\qquad$   $\qquad$   $\qquad$   $\qquad$   $\qquad$   $\qquad$   $\qquad$   $\qquad$   $\qquad$   $\qquad$   $\qquad$   $\qquad$   $\qquad$   $\qquad$   $\qquad$   $\qquad$   $\qquad$   $\qquad$   $\qquad$ Fill a region of memory, at address *c-addr* and of length *u*, with the least-significant byte of the top-of-stack item. Three cells are removed from the stack.

**MOVE** (  $\text{addr}_1$   $\text{addr}_2$   $\text{u}$   $-$  ) Core Copy *u* bytes from a source starting at  $addr_1$  to the destination starting at *addr<sub>2</sub>*. After the transfer, the destination area at *addr<sub>2</sub>* contains exactly what the source area  $addr_1$  did before the transfer, even if the address ranges overlap. See also **CMOVE** and **CMOVE** for strings, [Section](#page-79-0) [3.4.](#page-79-0)

 $TO \leq$  anne>  $(X - )$  Core Ext Store *x* in the data space associated with *name*. *name* must have been defined by VALUE.

## References

Defining word VALUE, [Section 2.3.1](#page-59-1)

## 2.3.5 Data Object and Memory Access Examples

This section presents some examples showing how data objects may be defined and accessed.

Forth Programmer's Handbook

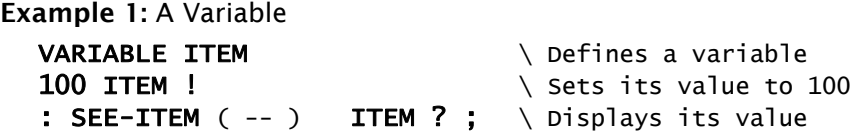

Example 2: An array of characters or bytes

1000 CONSTANT SIZE \ Defines a constant CREATE BYTE-ARRAY SIZE ALLOT \ Allocates SIZE bytes BYTE-ARRAY SIZE DUMP \ Displays its contents

Example 3: Two arrays of cell-wide items

CREATE DATA1 SIZE CELLS ALLOT \ DATA1 is SIZE cells long SIZE CELLS BUFFER: DATA2 \ Same size as DATA1

In these examples, the use of a constant for the array size improves readability. In [Section 4.5](#page-104-0) we also see this used to provide the upper limit (size parameter) for loops dealing with arrays. By defining such constant values you can avoid "magic numbers" (arbitrary literal values) in code. This makes your code more readable and more easily maintainable. If you need to change the size, you need do so in only one place and all other uses will automatically follow.

Example 4: Array of cells initialized to zeroes (nulls)

#### CREATE DATA SIZE CELLS ALLOT DATA SIZE CELLS ERASE

This defines DATA, which will return an address. Following the ALLOT, DATA returns the starting address of the array for **ERASE**, which will clear the region to zeroes.

Later sections describe accessing individual bytes or cells in an array.

References CELLS, [Section 2.3.3](#page-64-0) Accessing elements of an array in a loop, [Section 4.5](#page-104-0)
# 3. STRING HANDLING

This section covers a range of topics relating to character strings, both for text and for representing numbers.

Forth contains many words used to reference single characters (bytes) or character strings. Characters may be grouped and thought of as a string; this string can be operated on as a single variable.

A special set of string operations is devoted to converting numbers from characters to binary values on the stack, and vice-versa.

### 3.1 GENERAL STRING TOPICS

A standard working area is used to hold most character strings for processing. This area is referred to as PAD.

In addition to the words described here, other words may be used to reference character data in specific environments, e.g., database support. Such words are described in the product-specific manuals.

References PAD, [Section 3.1.2](#page-73-0)

# <span id="page-72-0"></span>3.1.1 Single Characters

It is frequently desirable to refer to the ASCII code for a character, for example, to specify a delimiter for a parsing operation. Forth provides two words for this purpose. They differ in that one is intended for use inside a definition, where it compiles a character as a literal; the other is intended to be used interpretively (i.e., in a command line or a source file outside a definition).

For example, if you type:

# CHAR A

…you'll get the ASCII code for the capital letter A (65) on the stack.

However, inside a definition, you might write:

# : ?DIGIT ( c -- t ) [CHAR] 0 [CHAR] 9 1+ WITHIN ;

…which returns true if the character supplied on the stack is a decimal digit. Specifying a character this way makes your code much more readable than plugging in the numeric ASCII code as a literal. And because [CHAR] compiles the ASCII code as a literal, there's no difference from other literals in either size or performance.

This strategy is only practical with visible graphic characters, however. If you're working with control codes, we recommend defining them as CONSTANTs, such as:

# HEX 1B CONSTANT ESC DECIMAL

The constant **BL** returns the code for a blank or space (\$20).

### Glossary

CHAR <c>  $($  – char  $)$  Core Parse the word (normally a single character) following **CHAR** in the input stream. Put the ASCII value of the first character of this word on the stack. See [CHAR] for the function that compiles a character as a literal inside a definition. "care"

 $[CHAR] < c$ > ( – char ) Core Inside a colon definition, parse the word (normally a single character) following [CHAR] in the input stream and compile the ASCII value of its first character as a literal. At run time, this character will be pushed on the stack. "bracket-care"

BL C — char ) Core Return the character for a blank or space (\$20) on the stack.

# <span id="page-73-0"></span>3.1.2 Scratch Storage for Strings

PAD is a storage area of indefinite size (84 characters minimum) that is used to hold strings for intermediate processing. Each terminal task in a multitasked system contains a private PAD area. The word PAD places the address of the first byte in this area on the top of the stack.

The contents of the region addressed by **PAD** are under the complete

control of the user. No words defined in a Standard Forth system or described in this manual place anything in this region, although changing data space allocations (e.g., by adding new words to the Forth dictionary) may change the address returned by **PAD**.

In cases where PAD is located relative to the top of the dictionary, the location of PAD changes whenever something is added to the dictionary. On implementations where data space is intermingled with the dictionary, the location of PAD will also be affected by adding data or data areas with, (comma),  $C$ , (c-comma), or **ALLOT** and by discarding definitions. Thus, information left in PAD before one of these operations may not be addressable after the operation (and may, in fact, be overwritten by a new definition).

# Glossary

PAD  $(- \text{addr})$  Core Ext Return the address of a temporary storage area, usually used for processing strings. The area can hold at least 84 characters. It may be located relative to the top of the dictionary, in which case the address of PAD will vary as the dictionary is modified.

# References

, and C,, [Section 2.3.3](#page-64-0) ALLOT, [Section 2.3.3](#page-64-0)

# <span id="page-74-1"></span>3.1.3 Internal String Format

Many Forth words that store strings in memory use an internal format called a *counted string*. This format stores the length of the string (up to 255) in the first byte, as shown in [Figure 8](#page-74-0).

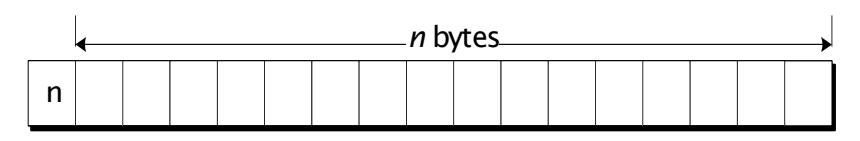

Figure 8. Format of a counted string

<span id="page-74-0"></span>This format is more efficient than a *zero-terminated string* (a common format in C programming) because the count is stored when the string is acquired, and doesn't have to be repeatedly re-counted at run time.

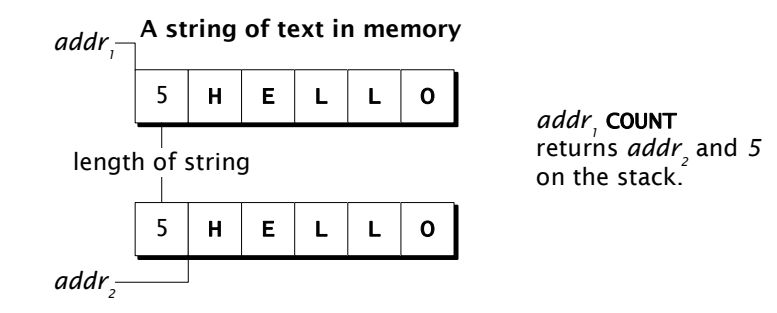

Figure 9. Use of COUNT

<span id="page-75-0"></span>A word frequently used with counted strings is **COUNT**. **COUNT** takes as its parameter the address of a counted string. It returns the address of the string's first character and the length of the string, as shown in [Figure 9.](#page-75-0)

COUNT's definition is equivalent to:

```
: COUNT ( addr1 -- addr2 u ) DUP 1+ SWAP C@ ;
```
Glossary

**COUNT**  $\begin{pmatrix} c-addr_1 - c-addr_2 & u \end{pmatrix}$  Core Return the length *n* and address  $c$ -addr<sub>2</sub> of the text portion of a counted string beginning at *c-addr1*.

# 3.2 STRINGS IN DEFINITIONS

It is often desirable to have text messages included in definitions, e.g., to issue error messages, user prompts, or report headings. Forth provides several words that compile strings in definitions.

Of these words, the most generally useful is S" (pronounced "squote"). When used in a definition, s" compiles a string (delimited by a quotation mark), and stores it in the dictionary. When the word containing this string is executed, the address and length of the string are pushed on the stack. When used interpretively (i.e., not in a definition), it puts the string in a temporary location and leaves its address and length on the stack. You may then move the string to a permanent location, display it, or do anything else you might do with the string's address and length parameters.

Here is a word to search for a compiled string in a longer string whose address and count are on the stack:

### : ?DUCK ( addr n -- flag) S" duck" SEARCH -ROT 2DROP ;

The phrase -ROT 2DROP discards the address and character count where the match (may have) occurred, leaving only the flag that reports the outcome.

In cases similar to the examples above, you might need to allow the test string to contain an arbitrary mixture of upper- and lower-case characters. If so, you should set or clear the appropriate bit in each byte of the test string, to standardize on all upper or all lower case, before making your comparison.

S" also may be executed interpretively to provide the address and count of a string outside of a definition. For example, INCLUDED ([Sec](#page-134-0)[tion 5.5.3\)](#page-134-0) loads a file, given the address and count of a string on the stack containing the filename and optional path information. Typical usage would be:

… S" <filename and path>" INCLUDED …

On many implementations, however, an interpreted S" uses a single buffer to hold the string. Therefore, successive uses of  $S''$  may overwrite the buffer from a previous use. If you're going to use the string immediately, as in the example above, that's no problem. If you want to save it for later use, move it to a more permanent location.

C" is a similar word that is used only inside colon definitions. It compiles a *counted string* (compiled with its count in the first byte, a common practice in Forth). At execution time, C" returns the address of the length byte. Therefore, it's common to use **COUNT** to fetch the address of the first byte of the string and the string's length.

For example, consider a word **?NO** that compares a data string—whose address and length are on the stack—to a string compiled as part of the definition of ?NO, and returns *true* if they match:

: ?NO ( addr u -- flag) C" no" COUNT COMPARE ;

**PRO** takes the address and length of an input string. When **?NO** is executed, C" will push the address of a compiled counted string on the stack. COUNT converts that address to a string address and length, leaving appropriate arguments for **COMPARE** to perform the comparison.

ABORT" is a generic error-handling word. It handles its input value as a truth flag: if it is non-zero, the string which follows will be displayed and a system abort will occur.

Finally, ." simply displays its string.

Each of these words performs functions both when the definition in which it's used is compiled and when the definition is executed. At compile time for each, a reference to the execute-time function is compiled, followed by the string. At execute time the behavior differs among them: For S", the address and length of the string will be pushed on the stack. For  $C$ ", the address of the counted string will be pushed on the stack. For ABORT", the test will be performed. For both ." and ABORT", the string will be typed out. The stack notation for the words below refers to the execution-time behavior.

# Glossary

 $S''$  <string>"  $( -c$ -addr u ) Core, File If interpreting, return the address and length of the following *string,* terminated by ", which is in a temporary buffer. If compiling (inside a colon definition), compile the string; at run time, the address and length of the string will be pushed on the stack. "S-quote"

 $C''$  <string>"  $(-c-addr)$  Core Ext Similar to  $s$ " but only used inside colon definitions.  $c$ " compiles a counted string whose length is stored in the first byte. As with S", the *string* is terminated by ". At run time, the address of the counted string will be pushed on the stack. "C-quote"

 $\blacksquare$   $\blacksquare$  <string> $\blacksquare$   $\blacksquare$   $\bl$ Compile *string,* which will be typed when the word that contains it is executed. "dot-quote"

For example:

# : GREETING ( -- ) ." Hi there" ;

# References

Error handling, [Section 5.3](#page-122-0) Compiling strings, [Section 6.3.4](#page-179-0)

### 3.3 STRINGS IN DATA STRUCTURES

In addition to compiling strings in definitions, you might want to compile a string in a data structure—for example, following CREATE. The word ," compiles a string up to a terminating " in the next available locations in data space. The string is compiled as a counted string (see [Section 3.1.3\)](#page-74-1), with its length in the first byte. Here's an example:

```
CREATE MARY ," Mary Brooks"
CREATE JOHN ," John Smith"
... more code ...
: GREETING ( addr -- ) ." Your instructor will be "
    COUNT TYPE ;
```
Usage:

### MARY GREETING Your instructor will be Mary Brooks.

Here the name **MARY** or **JOHN** provides the address of the counted string displayed by GREETING.

The name  $\cdot$  " is intended to be consistent with , and  $\cdot$ , which compile numbers in tables, as described in [Section 2.3.3.](#page-64-0)

You must provide some way of getting the address of your string. In the examples above, CREATE is used to define a data structure whose content is the string. In this usage, it is not necessary to worry about address alignment (on platforms that require it), because **CREATE** will ensure that its data space pointer is aligned, as will other defining words. However, if you are using a more manual approach, such as:

# HERE ," Mary" HERE ," Brooks" 2CONSTANT NAME

...there is no guarantee these addresses will be aligned, and you may wish to use ALIGN before each HERE. Also note that the actual strings in this example are not contiguous because each is prefaced by its count byte and, if **ALIGN** is used, possibly by one or more alignment bytes.

### Glossary

```
," <string>" ( — ) Common usage
Compile the following string, terminated by ". "comma-quote"
```
### References

Address alignment, [Section 2.3.3](#page-64-0)

### <span id="page-79-1"></span>3.4 STRING MANAGEMENT OPERATIONS

Forth contains several words used to reference strings, compare and adjust them, and move strings to different locations. Other words used to input or output character strings are discussed in [Section 5.3.](#page-122-0)

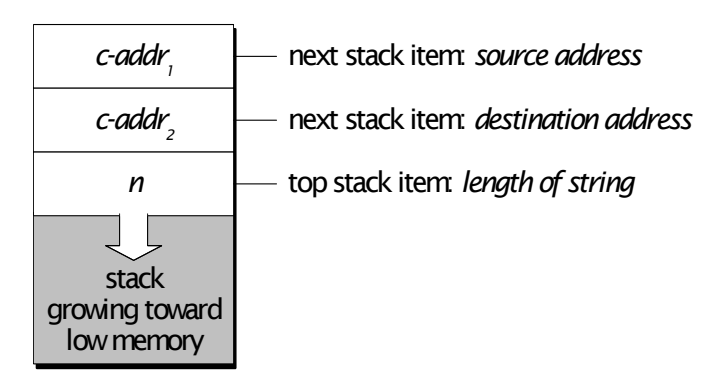

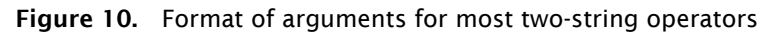

<span id="page-79-0"></span>Most words that operate on one string expect the length of that string to be on top of the stack, with its address beneath it. Many words that operate on two separate strings expect three items on top of the stack in the format shown in [Figure 10,](#page-79-0) in which one length count applies to both strings. The above format is used instead of two separate character counts.

The word **MOVE** [\(Section 2.3.4\)](#page-68-0) is the general purpose string copy operator. CMOVE and CMOVE>, described in the glossary below, allow special handling if the string areas overlap. MOVE will detect overlap and handle the move so the original content of the source area is identical to the destination area after the move.

Two string move commands are diagrammed in [Figure 11.](#page-80-0) This figure shows the difference in operation between CMOVE and CMOVE> and the effects of text movement. The strings overlap in both cases.

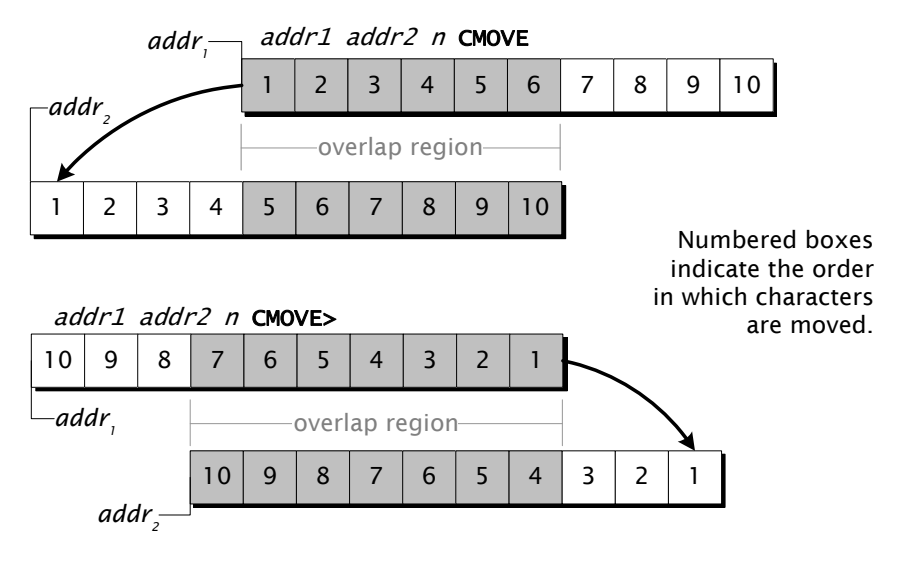

Figure 11. Actions of string copy operators

<span id="page-80-0"></span>The behavior of CMOVE and CMOVE> can be exploited to "ripple" a particular bit pattern through a region of memory. Consider this sequence:

### PAD 80 ERASE HEX DEADBEEF PAD ! DECIMAL PAD DUP 4 + 76 CMOVE PAD 80 DUMP

CMOVE will copy each character to a position 4 bytes higher in memory, so the pattern **\$DEADBEEF** will be replicated throughout the region. This trick is occasionally useful, for example in diagnostic procedures.

# **Glossary**

**-TRAILING**  $\left($  c-addr  $u_1$  – c-addr  $u_2$  ) String Remove any trailing blanks in a string at address *c-addr* whose original length is  $u_1$ , and return adjusted string parameters. The same address is returned but with an adjusted length  $u_2$  equal to  $u_1$  less the number of spaces at the end of the string. If  $u_1$  is zero, or if the entire string consists of blanks,  $u_2$  is zero. "minus-trailing"

**/STRING**  $\left( \begin{array}{cc} c\text{-}addr_1 & u_1 & n - c\text{-}addr_2 & u_2 \end{array} \right)$  String Adjust the character string at  $c$ -addr<sub>1</sub>  $u_1$  by *n* characters. Return the parameters *c-addr<sub>2</sub>* = *c-addr<sub>1</sub>* + *n*, and length  $u_2 = u_1 - n$ . "slash-string"

### HERE ( — addr ) Core Push the address of the next available location in data space onto the stack.

**CMOVE**  $\left(\begin{array}{ccc}c-\text{addr}_1 & c-\text{addr}_2 & u - \end{array}\right)$  String Copy *u* characters from a source starting at address  $c$ -addr<sub>1</sub> to the destination starting at *c-addr<sub>2</sub>*. The copy proceeds character-by-character from *lower to higher* addresses. Three cells are removed from the stack. See also MOVE. [Section 2.3.4.](#page-68-0) "C-move"

 $CMOVE >$  (  $c-addr_1$   $c-addr_2$   $u - )$  String CMOVE> has the same arguments as CMOVE but the copy proceeds character-by-character from *higher to lower* addresses. CMOVE> is used for transferring from a data field to an overlapping data field in higher memory. Three cells are removed from the stack. See also MOVE, [Sec](#page-68-0)[tion 2.3.4.](#page-68-0) "C-move-up"

### References

Character string I/O, [Section 5.3](#page-122-0) Parsing strings, [Section 6.1.5](#page-162-0)

# <span id="page-81-0"></span>3.5 COMPARING CHARACTER STRINGS

Character-string comparisons operate on two separate character strings. This allows the two to be compared by use of the ASCII collating sequence.

The words in the following glossary are provided. Both of them compare strings, but they are intended for entirely different situations. COMPARE is intended for finding a match in a list or table, or in a sort or binary search operation when the collating order of non-matching strings is relevant. **SEARCH** is intended for finding a short string in a longer string, as in an editor's search function.

As an example of their use, you could compare a string whose address is returned by NAME with one temporarily stored at PAD, testing as follows:

# PAD <length> DUP NAME SWAP COMPARE

For a more detailed example, consider the two strings in [Figure 12](#page-82-0).

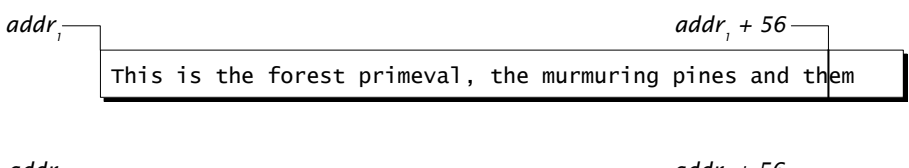

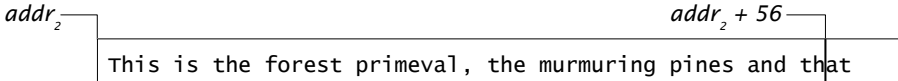

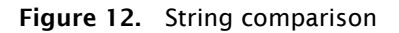

<span id="page-82-0"></span>[Table 6](#page-82-1) shows some comparisons and their results.

<span id="page-82-1"></span>Table 6: String comparison examples

| <b>Phrase</b>                                 | <b>Result</b> | Remarks                                                                                  |
|-----------------------------------------------|---------------|------------------------------------------------------------------------------------------|
| <addr1> 55 <addr2> 55 COMPARE</addr2></addr1> | 0             | Strings are equal                                                                        |
| <addr1> 56 <addr2> 56 COMPARE</addr2></addr1> | $\mathbf{1}$  | String at <i>addr<sub>1</sub></i> is later<br>in collating sequence                      |
| <addr1> 55 <addr2> 56 COMPARE</addr2></addr1> | $-1$          | String at <i>addr</i> <sub>1</sub> is<br>shorter, hence earlier in<br>collating sequence |

SEARCH is generally used to find a short string in a longer string. It is used by the Forth editor. As an example of SEARCH, consider the strings in [Figure 13.](#page-82-2)

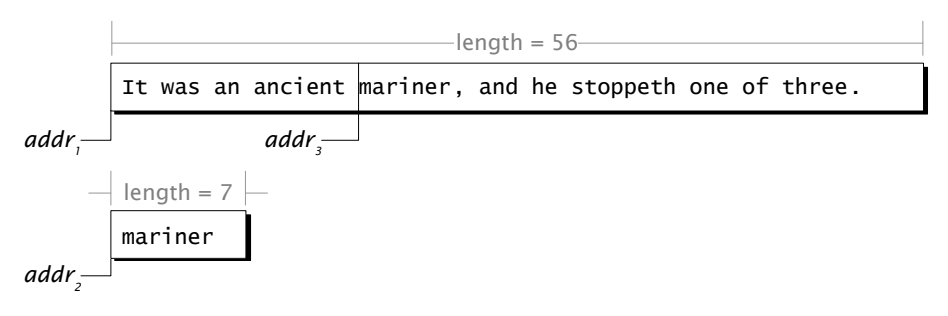

Figure 13. String search

<span id="page-82-2"></span><addr1> 56 <addr2> 7 SEARCH

…would return:

 $<$ addr3> 38 -1

...because there is a match starting at  $\alpha ddr_3$  with 38 characters left in the long string.

# Glossary

**COMPARE** (  $c$ -addr<sub>1</sub> u<sub>1</sub> c-addr<sub>2</sub> u<sub>2</sub> – n ) String Compare the string specified by  $c$ -addr<sub>1</sub>  $u_1$  to the string specified by  $c$ - $\frac{addr_2 u_2}{\text{and return a result code n}}$ . The strings are compared character-by-character, beginning at the given addresses and continuing up to the length of the shorter string or until a difference is found. If the two strings are identical and of equal lengths, *n* is zero. If the two strings are identical up to the length of the shorter string,  $n$  is  $-1$  if  $u_1$ is less than  $u_2$ , and  $+1$  otherwise. If the two strings are not identical up to the length of the shorter string, *n* is -1 if the first non-matching character in the string at *c-addr<sub>1</sub>* has a lesser numeric value than the corresponding character in the string at  $c$ -addr<sub>2</sub>, and +1 otherwise.

**SEARCH** ( c-addr<sub>1</sub> u<sub>1</sub> c-addr<sub>2</sub> u<sub>2</sub> – c-addr<sub>3</sub> u<sub>3</sub> flag )String Search for a match of the string *c-addr<sub>2</sub>*  $u_2$  in the string *c-addr<sub>1</sub>*  $u_1$  (the latter is presumed to be longer). If a match is found, return *true* with the address *c-addr<sub>3</sub>* of the first matching character and the length  $u_3$ of the remainder of the string. If no match is found,  $c$ -addr<sub>3</sub> =  $c$ -addr<sub>1</sub>,  $u_3 = u_1$ , and *flag* is *false*.

### References

PAD, [Section 3.1.2](#page-73-0)

### 3.6 NUMBER CONVERSIONS

The strings that comprise numeric values require special processing. This section discusses both input and output number conversions.

# 3.6.1 Input Number Conversion

Forth's text interpreter will automatically convert strings it encounters to numbers if they are not named words and if their characters contain only numeric digits from zero to **BASE**-1 plus optional special punctuation. Numbers converted in this fashion are pushed onto the data stack.

Wherever possible, design your applications to take advantage of Forth's interactive nature. Thus, a hypothetical word **SCANS** whose function is to perform some user-specified number of scans (an application function) should expect only its parameter on the stack. Then, to perform 100 scans, the user could type:

# 100 SCANS

Such usage is natural and convenient for the operator, and requires no special programming to handle the input parameter.

However, there are occasions in which normal Forth syntax is inadequate. Some examples include:

- Parsing a text string that comes from a source other than a terminal, such as magnetic tape.
- Entry of numbers that must be in double-precision but are not punctuated (i.e., zip codes).
- Entry of numbers that must follow, rather than precede, the command.
- Applications in which there is no user access to words in the dictionary.

Forth provides words to enable the user to handle numeric input in a variety of circumstances. This section describes these methods.

>NUMBER is the basic input number conversion routine. If it encounters any non-numeric digit during the conversion, it stops with a pointer to that character, rather than aborting. For this reason, >NUMBER is often used when a number is input by a program directly, without using the text interpreter.

>NUMBER expects a double-precision integer and the address and count of the input string. It leaves a double-precision integer (the result of the conversion), and an address and count. The initial address given to >NUMBER must point to the first (most-significant) digit of the string of numerals. The initial double-precision number is normally set to zero.

After >NUMBER stops, the address in the second stack item is the address of the first non-numeric character >NUMBER encountered or, if the string was entirely converted, of the first character past the end of the string. The double-precision integer will contain data from all digits converted thus far.

Forth Programmer's Handbook

An example of the use of **>NUMBER** is:

# : INPUT ( -- n ) PAD 5 BLANK PAD 5 ACCEPT >R 0. PAD R> >NUMBER 2DROP DROP ;

This initializes a region of **PAD** to blanks, and awaits up to five digits which will be stored there. **0.** provides an initial double-precision value, and **PAD R>** provides the address and actual count for **>NUMBER**. The phrase **2DROP DROP** discards the address and count returned by >NUMBER and the high-order part of the converted number.

INPUT will not convert input strings with a leading minus sign, because a minus is not a digit. If negative input is necessary, the above definition can be extended to check the first character before beginning the conversion; if it is a minus sign, start >NUMBER with the next character and negate the result.

>NUMBER returns the address of the string's next byte, so it may be called in a loop. The text interpreter's number conversion routine calls >NUMBER in just this way.

An application similar to this is parsing a packet of data received over a communications line or from a tape record, in which numeric fields are separated by an arbitrary delimiter such as //. To skip punctuation or fields that are not of interest, the appropriate number of bytes may simply be given as an argument to **/STRING** [\(Section 3.4](#page-79-1)) to space forward in the string.

Sometimes numbers may be in fields of known length but not separated by any delimiter. In such cases, the best solution may be to move groups of digits to PAD, where they may be converted easily by >NUMBER.

>NUMBER is a fairly low-level operator. Most implementations have added higher-level input number conversion words which are usually more convenient; they are not standardized, however. Common highlevel input number conversions words are given in the glossary below.

# **Glossary**

 $\blacktriangleright$ NUMBER ( ud<sub>1</sub> c-addr<sub>1</sub> u<sub>1</sub> – ud<sub>2</sub> c-addr<sub>2</sub> u<sub>2</sub> ) Core Convert the characters in the string at  $c$ -addr<sub>1</sub>, whose length is  $u_1$ , into digits, using the radix in **BASE**. The first digit is added to  $ud_1$ . Subsequent digits are added to  $ud_1$  after multiplying  $ud_1$  by the number in BASE. Conversion continues until a non-convertible character (including an algebraic sign) is encountered or the entire string is converted; the result is  $ud_2$ . *c-addr<sub>2</sub>* is the location of the first unconverted character or, if the entire string was converted, of the first character beyond the string.  $u_2$  is the number of unconverted characters in the string. "to-number"

**NUMBER**  $\left( c\text{-}addr u - n | d \right)$  Common usage Attempt to convert a string at *c-addr* of length *u* into digits, using the radix (e.g., 10 for decimal, 16 for hex) in **BASE**. If valid punctuation (, . + - / : ) is found, return *d*; if there is no punctuation, return *n*. If conversion fails due to a character that is neither a digit nor punctuation, an ABORT occurs.

NUMBER? (a n - 0 | n 1 | d 2 ) Common usage Like NUMBER, but returns a flag above the result (if any) describing the result:

Table 7: Conversion results from NUMBER?

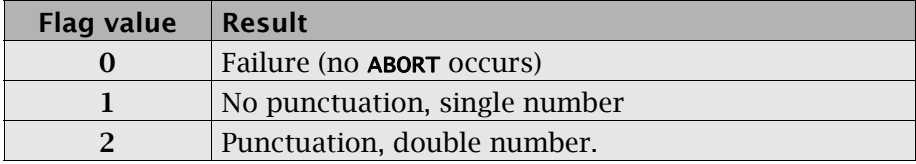

References

Numeric input, [Section 1.1.6](#page-28-0) String moves, [Section 3.4](#page-79-1) ACCEPT, [Section 5.4.1](#page-127-0) PAD, [Section 3.1.2](#page-73-0)

# 3.6.2 Numeric Output

Numeric output words allow the display of numeric quantities as ASCII characters. This output is generally directed to the terminal.

Numeric output words are divided into two categories: normal output words and conversion output words. The latter allow the *picturing* of ASCII text in a manner that somewhat resembles COBOL picturing.

All numeric output words produce ASCII text, which is the ASCII number expressed in the current **BASE.** BASE is a user variable, meaning that in a multitasked implementation each task may have its own copy. It contains the current conversion radix and is controlled with the appropriate radix word (e.g., DECIMAL or HEX) or by setting its value directly. For example, **BASE** may be set to binary by:

# 2 BASE !

References Numbers, [Section 1.1.6](#page-28-0)

# <span id="page-87-0"></span>3.6.2.1 Standard Numeric Output Words

Several standard words allow displaying single- or double-precision signed numbers in various formats. All of them remove their arguments from the stack. To preserve a number you are about to display, **DUP** it first. Each display word produces an output string that consists of the following characters:

- 1. If the number is negative, a leading minus sign (hyphen).
- 2. The absolute value of the number, with leading zeroes suppressed. (The number zero results in a single zero in the output.)
- 3. In some cases, a trailing blank.

The standard numeric output words are:

# Glossary

 $(n - )$ Remove the top of stack item and display it as a signed single-precision integer followed by one space. "dot"

**.R**  $(n_1 + n_2 - )$  Core Ext Display the signed single-precision integer  $n<sub>1</sub>$  with enough leading spaces to fill a field of width  $+n<sub>2</sub>$ . This word expects a positive integer  $n<sub>2</sub>$  on top of the stack to specify the length of the output field. The width of the printed string that would be output by . is used to determine the number of leading blanks. No trailing blanks are printed. If the magnitude of the number to be printed prevents printing within the number of spaces specified, all digits are displayed with no leading spaces in a field as wide as necessary. "dot-R"

### ? ( a-addr — ) Tools Display the contents of the address on the stack. "question"

? is equivalent to the phrase: @ .

 $\begin{pmatrix} d & - \end{pmatrix}$  Double Display the top cell pair on the stack as a signed double-precision integer. "D-dot"

**D.R**  $(d + n - )$  Double Display the top cell pair on the stack as a signed double-precision integer in a field of width  $+n$ , as for **.R.** "D-dot-R"

### $\mathsf{U.} \qquad \qquad (\mathsf{u -})$ Display the top stack item as an unsigned single-precision integer followed by one space. "U-dot"

 $U \cdot R$  ( $u + n -$ ) Core Ext Similar to .R but unsigned. Display the unsigned single-precision integer *u* with enough leading spaces to fill a field of width *+n*. "U-dot-R"

# 3.6.2.2 Pictured Number Conversion

Forth converts numeric quantities to strings through a set of "pictured format" control words. These let the programmer specify field sizes, embedded punctuation, etc.

In Forth, the description of the desired output format starts with the rightmost (least-significant) character and continues to the left. Although this is the reverse of the method apparently used in other languages, it is the *actual* conversion process in all languages.

Binary numbers on the stack will be converted to ASCII character

strings formatted according to the picture specifications. The string is built in a temporary area in memory large enough to accommodate at least 66 characters of output (on 32-bit CPUs) or 34 characters (on 16 bit CPUs).

After the picture conversion, the address of the beginning of the string and its length are returned on the stack. At this point, the converted string can be displayed, sent to a serial-type device with **TYPE**, moved to a buffer, saved to disk, or used in some other way.

The standard numeric output words (see previous section) use the same temporary region in the user's partition as the pictured format words. As a result, they may not be executed while a pictured output conversion is in process (e.g., during debugging). Furthermore, you must not make new definitions during the pictured conversion process; on many systems the buffer used for this purpose is defined by an offset from the current top of the dictionary and, therefore, modifying the dictionary will cause the buffer to move.

References Standard numeric output, [Section 3.6.2.1](#page-87-0) TYPE, [Section 5.4.3](#page-131-0)

# 3.6.2.3 Using Pictured Numeric Output Words

These words provide control over the conversion of binary numbers into digits. This section describes only pictured words with numeric output (digits); following sections describe the output of non-numeric punctuation such as periods and commas.

All the pictured numeric output words operate on an *unsigned doubleprecision integer* on the data stack. Throughout the process, this number remains on the stack, where it is repeatedly divided by **BASE** as digits are converted; it is finally discarded by #> at the end of the process. If you intend to append a possible sign to the number, you need to keep a signed value in the third stack position for that purpose.

Depending on the kind of number you begin with, the formula to get the required stack arrangement may be found in [Table 8.](#page-90-0)

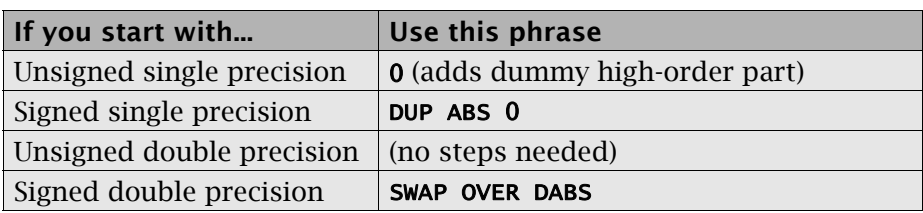

<span id="page-90-0"></span>Table 8: Pre-processing for output number conversion

As an example of the use of these words, consider a definition of the standard Forth word . ("dot"):

# : . ( n -- ) DUP ABS 0 <# #S ROT SIGN #> TYPE SPACE ;

DUP ABS leaves two numbers on the stack: the absolute value of the number is on top of the original number, which is now useful only for its sign. 0 adds a cell on top of the stack, so the 0 cell and the ABS cell form the required double-precision integer to be used by the  $\langle \# \dots \# \rangle$ conversion routines. <# initializes the conversion process, then #S and SIGN assemble the string. #> completes the conversion and leaves the address and count of the ASCII string on the stack, suitable as input to TYPE.

To print a signed double-precision integer with the low-order three digits always appearing, regardless of the value, you could use the following definition:

# : NNN ( d -- ) SWAP OVER DABS <# # # #S ROT SIGN #> TYPE SPACE ;

The **SWAP OVER DABS** phrase establishes the signed value beneath the absolute value of the number to be printed, for the word **SIGN**. The sequence # # converts the low-order two digits, regardless of value. The word **#s** converts the remaining digits and always results in at least one character of output, even if the value is zero.

From the time the initialization word  $\lt\#$  executes until the terminating word #> executes, the number being converted remains on the stack. It is possible to use the stack for intermediate results during pictured processing but any item placed on the stack must be removed before any subsequent picture editing or fill characters may be processed.

# Glossary

 $\leq$ #  $\leq$  (ud – ud )  $or$  (n ud – n ud ) Core Initialize pictured output of an unsigned double-precision integer. If the output is to be signed, a signed value *n* must be preserved somewhere, typically immediately beneath this integer, where it may later be passed to **SIGN** (below). "bracket-number"

 $#$  (  $ud_1 - ud_2$  ) Core Divide  $ud_1$  by **BASE**, giving the quotient  $ud_2$  and the remainder *n*. Convert *n* to an ASCII character and append it to the beginning of the existing output string. Must be used after  $\langle \# \rangle$  and before  $\#$ . The first digit added is the lowest-order digit (units), the next digit is the **BASE** digit, etc. A character is generated each time # is used, even if the number to be converted is zero. "number-sign"

 $\#S$  ( ud<sub>1</sub> – ud<sub>2</sub> ) Core Convert digits from  $ud_1$  repetitively until all significant digits in the source item have been converted, at which point conversion is complete, leaving  $ud_2$  (which is zero). Must be used after  $\lt\#$  and before  $\sharp$ >. #S always results in at least one output character, even if the number to be converted is zero. "number-sign-S"

 $SIGN$  (n – ) Core Insert a minus sign at the current position in the string being converted if the signed value *n* is negative. This signed value *n* is a singleprecision number; if the high-order bit is set, a minus sign will be introduced into the output as the leftmost non-blank character. The magnitude of the signed value is irrelevant. In order for the sign to appear at the left of the number (the usual place), **SIGN** must be called after all digits have been converted.

#> ( ud — c-addr u ) Core Complete the conversion process after all digits have been converted. Discard the (presumably) exhausted double-precision number, and push onto the stack the address of the output string, with the count of bytes in this string above it. "number-bracket"

References

TYPE, [Section 5.4.3](#page-131-0)

# 3.6.2.4 Using Pictured Fill Characters

In addition to pictured numeric output, it is possible to introduce arbitrary fill characters (or punctuation) into the output string at any point through the use of **HOLD. HOLD** requires as a parameter the numeric value of the ASCII character to be inserted. Thus,

### 2F HOLD

(value given in hex) or, more readably:

### CHAR / HOLD

(value obtained by **CHAR** from the ASCII character following it)

 $\ldots$  inserts the character / into the output string at the point where **HOLD** is executed. The phrase  $\langle$ value $\rangle$  HOLD may be executed as many times as desired in a given output conversion sequence.

Because this is normally done inside a colon definition, you would use [CHAR] (which compiles the character value as a literal) instead of **CHAR**. .

If fill characters are likely to be used in several definitions, you may wish to add specific commands for them. The following format may be used for such a definition:

### : '<name>' <char-value> HOLD ;

…where *char-value* is the ASCII value of the character in the current radix and '*name*' is the name of the word to be defined. There are no restrictions on the format of the name, '*name*' is merely an oftenused convention that includes the specified character appearing in the name itself. For example, a word that inserts a comma might be called ','. HOLD is defined in such a way that executing '*name*' during pictured editing causes the indicated fill character to be inserted at the current point in the string being constructed.

In the following example, '.' produces a decimal point at the current position in the pictured numeric output. Then .\$ is defined to print double-precision integers as signed amounts with two decimal places:

```
: '.' [CHAR] . HOLD ;
: .$ ( d -- ) SWAP OVER DABS <# # # '.'
   #S ROT SIGN #> TYPE SPACE ;
```
The word **[CHAR]** is only used in definitions. At run time, it places on

the stack the ASCII value of the first character in the word following it. CHAR is similar, but is only used interpretively (i.e., not in definitions).

### Glossary

HOLD ( char — ) Core While constructing a pictured numeric output string, insert *char* at the current position. HOLD must occur only inside a <# … #> number conversion sequence.

### References

CHAR and [CHAR], [Section 3.1.1](#page-72-0)

# 3.6.3 Processing Special Characters

The normal pictured output capabilities described in the preceding two sections can handle most output requirements. But special cases, such as introducing commas in a number or "floating" a character (e.g., \$) to the left of all significant digits, require special processing.

To perform certain of these operations, it is necessary to refer to the unconverted portion of a number being printed. This unconverted portion is equivalent to the original number divided by the current radix, for each numeric digit already generated. For example, if the initial number is 123 and the radix is 10, the intermediate number is 12 (following the conversion of the first digit) and 1 (following conversion of the second digit).

The value of this number may be tested and logical decisions may be based on its value. To illustrate, consider the following definitions. The word **D.ENG** prints a double-precision integer in U.S. engineering format (i.e., a comma after every three decimal places):

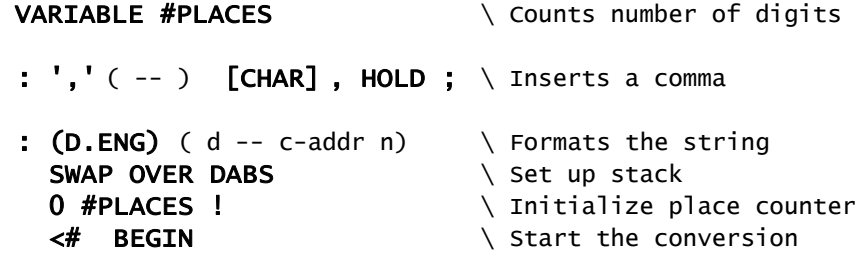

```
# 1 #PLACES +! \ Increment counter
   2DUP DO= NOT WHILE \ More significant digits?
   #PLACES 3 MOD 0= IF \leq Every 3 digits...<br>
',' THEN REPEAT \leq ... insert a comma
       ',' THEN REPEAT
ROT SIGN #>; \downarrow Append sign, finish
```
# : D.ENG ( d -- ) (D.ENG) TYPE SPACE ;

Using techniques similar to those above, you can do any kind of numeric output editing in Forth.

# Forth Programmer's Handbook

# 4. STRUCTURED PROGRAMMING

The concept of *structured programming* was introduced by Edsger W. Dijkstra in a seminal series of papers beginning in 1968. Structured programming provides a uniform way to break a complicated structure into simple parts. The basic principles are:

- 1. Things must be defined before they are referenced.
- 2. A routine should have only one entry point and one exit.
- 3. Flow-of-control is restricted to sequential, conditional, and iterative (no arbitrary branching).

Forth's architecture strongly encourages adherence to these principles in both high-level code and in assembler. This section focuses on the flow-of-control issue.

### 4.1 CONTROLLING PROGRAM FLOW

Forth provides a set of words used to establish program loops and to alter the normal, sequential execution of words. Similar words for use in CODE definitions are available in some Forth assemblers.

The words that manage flow of control must be used within a colon definition. They will not operate properly when typed from a keyboard, because the text interpreter—processing the input stream sequentially—has no way to know where a forward branch should terminate. Loops must be opened and closed within the same definition. Loops may be nested to any depth, although deeply nested loops (above two or three levels) are difficult to test and not recommended.

Some words in this section are called *compiler directives*. When the compiler sees other words, it compiles references to those words' runtime behaviors. But when the compiler sees a compiler directive, it executes it immediately instead of compiling it. Forth is extensible, so you may define your own compiler directives; specific techniques appear in the section referenced below.

### References

Compiler directives, [Section 6.4](#page-181-0)

# <span id="page-97-0"></span>4.2 COMPARISON AND TESTING OPERATIONS

The words in this section perform logical operations that may be the basis for decisions involving flow of control.

These words test the contents of one or more items on the stack and leave a resulting truth value, or flag. In general, the test is destructive: it removes the item(s) tested and leaves only a numerical result flag. All numbers in Forth may be interpreted as *true* or *false* values: zero equals *false,* and *any* non-zero value equals *true*. Each word below performs a specific test and returns a "well-formed flag" (-1 for *true).*

Comparison and testing operations often precede an IF, WHILE, or UNTIL construct. Because they return well-formed flags, they may also be combined using the Boolean operators AND, OR, or XOR.

### Glossary

 $0<$   $(n - flag)$  Core Return *flag*, which is *true* if and only if *n* is less than zero. "zero-lessthan"  $0 \Leftrightarrow$   $(n - flag)$  Core Ext Return *flag*, which is *true* if and only if *n* is not equal to zero. "zero-notequal"  $0=$   $(n - flag)$  Core Return *flag*, which is *true* if and only if *n* is equal to zero. "zero-equal"  $0$  >  $(n - flag)$  Core Ext Return *flag*, which is *true* if and only if *n* is greater than zero. "zerogreater-than"  $\langle n_1 \rangle$  n<sub>2</sub> – flag ) Core Return *flag*, which is *true* if and only if  $n_1$  is less than  $n_2$ . "less-than"  $\Leftrightarrow$  (  $n_1$   $n_2$  – flag ) Core Ext Return *flag*, which is *true* if and only if  $n_1$  is not equal to  $n_2$ . "not-equal"  $=$  (  $n_1 n_2 - flag$  ) Core Return *flag*, which is *true* if and only if  $n_1$  is equal to  $n_2$ . "equal"  $>$  (  $n_1$   $n_2$  – flag ) Core Return *flag*, which is *true* if and only if  $n_1$  is greater than  $n_2$ . "greater-than"

 $D0$ <  $(d - f)$  and  $D0$   $D0$   $D0$ Return *flag*, which is *true* if and only if the double-precision value *d* is less than zero. "D-zero-less"

 $D0=$   $(d - flaq)$  Double Return *flag*, which is *true* if and only if the double-precision value *d* is equal to zero. "D-zero-equal"

 $D$ <  $\left( d_1 d_2 - f \right)$  and  $D$  Double Return *flag*, which is *true* if and only if  $d_1$  is less than  $d_2$ . "D-less-than"

 $D=$   $(d_1 d_2 - f)$   $d_1 d_2 - f$   $D$  Double Return *flag*, which is *true* if and only if  $d_1$  is equal to  $d_2$ . "D-equals"

**DU<**  $\left( \begin{array}{ccc} ud_1 & ud_2 & - \text{ flag } \end{array} \right)$  Double Ext Return *flag*, which is *true* if and only if  $ud_1$  is less than  $ud_2$ . "D-U-less"

### FALSE  $(-f)$  flag ) Core Ext

Return a *flag* that is *false* (binary zero).

 $NOT$   $(x - flag)$  Common usage Identical to 0=, used for program clarity to reverse the results of a previous test.

TRUE  $(-f \log x)$  Core Ext Return a *flag* that is *true* (single-cell value with all bits set).

U<  $\left( u_1 u_2 - f \right)$  Core Return *flag*, which is *true* if and only if  $u_1$  is less than  $u_2$ . "U-less-than"

 $U$ >  $\left( u_1 u_2 - f \right)$  and  $\left( u_3 u_3 - f \right)$  Core Ext Return *flag*, which is *true* if and only if  $u_1$  is greater than  $u_2$ . "U-greaterthan"

### References

Conditionals, [Section 4.3](#page-99-0) MAX and MIN, [Section 2.2.2](#page-57-0) Post-testing loops, [Section 4.5](#page-104-0) Pre-testing loops, [Section 4.3](#page-99-0) String comparisons, [Section 3.5](#page-81-0)

# <span id="page-99-0"></span>4.3 CONDITIONALS

The words described in this section allow conditional execution of words within a single definition. They may only appear within a colon definition and may not be used in interpretive text or in text executed by direct entry from a terminal. Other, similar conditional words can be used interpretively (see [Section 6.1.5\)](#page-162-0).

The general usage of these words is:

<test value> IF <true clause> ELSE <false clause> THEN *or* <test value> IF <true clause> THEN

When IF is executed, the item on top of the stack is *removed* and examined. If *test value* is *true* (non-zero), execution continues with the words after IF (the *true clause*). If *test value* is *false* (zero), execution resumes with the words after ELSE (the *false clause*) or, if ELSE is not present, with the words after THEN. Execution of the *true clause* terminates with the word **ELSE**, if present, and resumes with the word after THEN. The logical flow is diagrammed in [Figure 14.](#page-99-1)

If *flag* is non-zero, execute 'true' code then branch to location after THEN.

|                                                                                     |             | skip 'false' code |                                                                                                    |  |
|-------------------------------------------------------------------------------------|-------------|-------------------|----------------------------------------------------------------------------------------------------|--|
|                                                                                     |             |                   | $\langle$ flag> IF $\langle$ <true code=""> <math>\rangle</math> ELSE <math>\langle</math> false code&gt; <math>\langle</math> THEN <math>\langle</math> code continues&gt; <math>\rangle</math></true> |  |
|                                                                                     | skip 'true' |                   |                                                                                                    |  |
|                                                                                     | code        |                   |                                                                                                    |  |
| If flag is zero, branch to location after <b>ELSE</b><br>and continue through THEN. |             |                   |                                                                                                    |  |

Figure 14. Logical flow of a conditional structure

<span id="page-99-1"></span>Both the *true clause* and the *false clause* may be any group of previously defined Forth words. Either clause may contain **DO** ... LOOPS, BEGIN … UNTIL loops, and/or other IF … ELSE … THEN structures—as long as the entire conditional is contained within the same parent clause. Similarly, one IF … THEN structure may be nested inside another structure of any kind, so long as the **THEN** that terminates it appears within the same clause as its **IF**.

The ELSE clause (ELSE and the words that follow it) is optional, if the

*true* clause is the only one of interest. However, every **IF** must have a THEN to terminate the structure. If only the *false* clause is of interest, it is good style to reverse your test, so that you don't have an empty or trivial *true* clause. For example, if you only want to process non-zero values, you might write:

# : TEST ( n -- ) DUP 0= IF DROP ELSE PROCESS THEN ;

However, it would be both clearer and more efficient to use:

### : TEST ( n -- ) ?DUP IF PROCESS THEN ;

The comparison words in [Section 4.2](#page-97-0) are often used to produce a flag for  $IF$ , but you should also remember that  $IF$  will regard any non-zero value as *true*. In other words, it has a built-in 0<>.

The glossary below describes the functional behavior of the words used in conditional structures. Their behavior as compiler directives is considered further in [Section 6.4.1](#page-181-1).

### Glossary

**ELSE**  $(-)$  Core Mark the end of the *true* part of a conditional structure, and commence the *false* part. May be omitted if there are no words to be executed in the *false* case.

 $IF$   $(x - )$  Core If *x* is zero, branch to the code immediately following an **ELSE** if one is present; if ELSE is omitted, branch to the point following THEN. If *x* is non-zero, continue execution with the code immediately following the IF and branch over any code following an **ELSE** to the point following THEN.

**THEN**  $(-)$  Core Mark the point at which the *true* and *false* portions of an IF structure merge (the end of the structure).

### References

Comparison operations, [Section 4.2](#page-97-0) Control-flow stack, [Section 6.4.2](#page-185-0) Text interpreter directives, [Section 6.1.5](#page-162-0)

### 4.4 INDEFINITE LOOPS

The loop structures described in this section are generally referred to as "indefinite loops." It is not possible to know in advance how many times, or even the maximum number of times, the looping behavior needs to be repeated. Common situations include running a process until a switch is thrown or a key is pressed, waiting for a device to be turned on before accepting data from it, and converting digits to binary until a non-digit is detected.

The indefinite loop structures described in this section begin with the word **BEGIN. BEGIN** marks the location to which a subsequent branching word (e.g., UNTIL, REPEAT, AGAIN) will return to repeat the loop.

All the indefinite loop words are summarized in a single glossary at the end of this section.

# 4.4.1 Infinite loops

The simplest looping method available in Forth is the **BEGIN** ... AGAIN loop. This loop endlessly repeats any code between **BEGIN** and **AGAIN**. BEGIN ... AGAIN loops are used for control activities which are not expected to stop. Commonly, these are used to define the power-up behavior of an embedded system, or for a loop that will only terminate if an error condition causes a **THROW**. Examples of such applications include process-control loops and computer-sequenced machinery. BEGIN ... AGAIN is also used in QUIT, the highest-level word of an interactive Forth system. Loops with no exit can only be used at the highest level in a program.

An example of the outermost loop in a program to control an industrial process might be:

### : REACTION ( -- ) CONTROLS CLEAR BEGIN DATA ERROR CORRECT AGAIN ;

This process-control loop clears the controls, then enters an infinite loop which continuously collects data, calculates an error quantity, and applies a correction function. Usually, such a program is run asynchronously by a background task, and the operator can stop it with an application command built from task-control words.

# 4.4.2 Post-testing loops

BEGIN and UNTIL allow the user to set up a loop to be executed repetitively—similar to **BEGIN** ... **AGAIN** loops, but a test is performed before the loop repeats. This structure is appropriate when you want to continue looping *until* an event occurs.

The form of a BEGIN ... UNTIL construct is:

BEGIN <words to execute repeatedly> <test value> UNTIL

When execution reaches the word **UNTIL**, the test value on top of the stack is removed and examined. If this value is *false* (zero), execution returns to the word that follows BEGIN; if the value is *true* (non-zero), execution continues with the word that follows UNTIL.

UNTIL is similar to IF in that:

- its argument is removed from the stack, and
- any non-zero value will be considered *true*.

As is the case with IF, you may wish to use a comparison operator from the list in [Section 4.2](#page-97-0) before UNTIL.

The logical flow of a **BEGIN** ... UNTIL loop is diagrammed in [Figure 15.](#page-102-0)

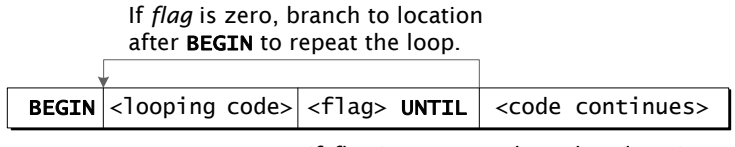

If *flag* is non-zero, branch to location after UNTIL (leaving the loop).

Figure 15. Logical flow of a post-test indefinite loop

<span id="page-102-0"></span>Like other structures in Forth, **BEGIN** ... UNTIL may only be used within a definition. It may not be executed interpretively from a terminal.

### References

Comparison operations, [Section 4.2](#page-97-0)

# 4.4.3 Pre-testing loops

Pre-testing indefinite loops are similar to **BEGIN** ... UNTIL loops, except the test to leave the loop is performed *before* the end of the loop code. This structure is appropriate when you want to continue looping *while* some condition remains true. It also makes it possible to execute the conditional words zero times (if the condition fails on the first try).

The syntax of the Forth pre-testing loop is:

BEGIN <executed every iteration> <test> WHILE <not executed on the last iteration> REPEAT

WHILE removes the top number from the stack and tests it, then leaves the loop if the value is *false* (zero), skipping the words between WHILE and REPEAT. If the value on the stack is *true* (non-zero), WHILE continues to the next word in the loop. When program execution reaches REPEAT, it branches unconditionally back to the words immediately after **BEGIN** and repeats the loop. There may be no code before WHILE except the test; however you must take care that a new test value is left on the stack by code within the loop, because it is removed each time WHILE executes.

The logical flow of a **BEGIN** ... WHILE ... REPEAT structure is diagrammed in [Figure 16.](#page-103-0)

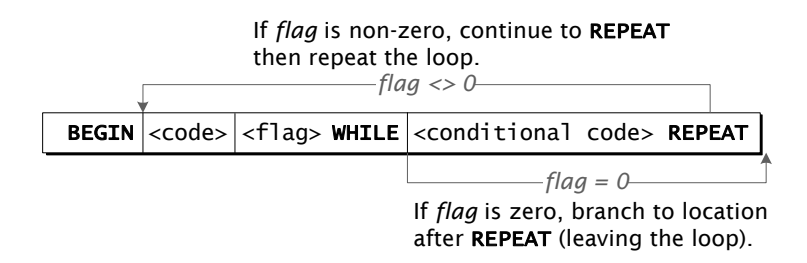

Figure 16. Logical flow of a pre-test indefinite loop

<span id="page-103-0"></span>For an example, consider a word that counts fruit in a mechanical sorter:

: GOOD ( -- n ) 0 BEGIN FETCH FRUIT ?GOOD WHILE KEEP 1+ REPEAT ;

As long as the machine sees good fruit in the test cell (as indicated by a flag returned by ?GOOD), the loop continues and the machine considers the next fruit. When the test fails, the fruit remains in the test cell, to be evaluated by some process other than the word ?GOOD.

In situations when both structures are equally convenient, the **BEGIN** ... UNTIL loop is faster and requires slightly fewer bytes, and thus is preferable to the BEGIN … WHILE … REPEAT loop.

### Glossary

AGAIN  $(-)$  Core Ext Unconditionally branch back to the point immediately following the nearest previous BEGIN.

BEGIN  $(-)$ Mark the destination of a backward branch for use by the other indefinite structure words UNTIL or REPEAT.

REPEAT  $(-)$  Core In a BEGIN ... WHILE ... REPEAT structure, unconditionally branch back to the location following the nearest previous **BEGIN.** 

UNTIL  $(x - )$  Core If *x* is zero, branch back to the location immediately following the nearest previous BEGIN; otherwise, continue execution beyond the UNTIL.

**WHILE**  $(x - )$  Core If *x* is zero, branch to the location immediately following the nearest REPEAT; otherwise, continue execution beyond the WHILE.

### References

Comparison operations, [Section 4.2](#page-97-0) Control-flow stack, [Section 6.4.2](#page-185-0) Error handling with THROW, [Section 5.3](#page-122-0)

### <span id="page-104-0"></span>4.5 COUNTING (FINITE) LOOPS

The words described in this section are appropriate for constructing loops when it is clear how many times you wish the loop to execute (or, at least, the maximum number of times). The words associated with counting loops are given in the glossary at the end of this section.

The possible forms of a finite loop in Forth are as follows:

<limit> <initial> DO <words to repeat> LOOP *or* <limit> <initial> DO <words to repeat> <value> +LOOP

A DO … LOOP increments its index value by one and always runs in the positive direction. A DO … +LOOP increments its index by the given integer *value*, which may be positive or negative.

To illustrate the use of loops, the word SUM is defined to add the values of the integers 1 to 100 and to leave the result on the stack:

# : SUM 0 101 1 DO I + LOOP ;

The limit value is specified as 101, not 100, because the loop code  $I +$ executes first and then the loop index is incremented. The exit test is performed by LOOP, so the loop code will not be executed when the loop index equals 101.

The word  $I$  returns the current loop index on the stack. Loops may be nested to any depth, limited only by the capacity of the return stack. At each point in a nested loop, the word  $I$  returns the index of the innermost active loop, and the word J returns the index of the next outer loop.

+LOOP allows the programmer to specify the integer number by which the loop index will be incremented on each repetition of the loop. A negative value for this increment permits descending index values to be used. When an index value is descending, however, the loop is terminated when the limit is *passed* (not merely reached). When the index value is ascending (i.e., the increment value specified for **+LOOP** is positive), the loop terminates when the index value is reached, as for **LOOP**.

To illustrate the use of +LOOP with descending index values, the following definition is equivalent to the first definition of SUM:

# : SUM 0 1 100 DO I + -1 +LOOP ;

Here the initial value of the index is 100 and the final value is 1.

Loop parameters usually are kept on the return stack (see glossary entry for **DO**, below), and are not affected by structures other than **DO** … LOOP.

Loop parameters are checked at the end of the loop, so any loop will always execute at least once, regardless of the initial values of the parameters. Because a DO loop with equal input parameters will execute not once but a very large number of times—equal to the largest possible single-cell unsigned number—the word ?DO should be used in preference to DO if the loop parameters are being calculated or if the upper limit is supplied as a parameter and might be equal (e.g., both zero).

DO ... LOOPs are frequently used to manage arrays and strings. Consider this example (using a hypothetical word A/D to read a value from an analog device and leave it on the stack):

```
1000 CONSTANT SIZE
CREATE DATA SIZE CELLS ALLOT DATA SIZE CELLS ERASE
: FILL ( -- ) SIZE 0 DO
      A/D DATA I CELLS + ! \ Read value, put in Ith cell
    LOOP ;
: SHOW ( -- ) SIZE 0 DO
      I 10 MOD 0= IF CR THEN \setminus CR every 10th line
      DATA I CELLS + \mathbf{Q}. \qquad \qquad Display Ith value
    LOOP CR ;
```
In this example, the constant **SIZE** is used both to define the array of cell-wide items and to manage the loops that fill and display the data. Should you need to change the size, you have only to change that constant and recompile.

The array is defined and initialized to zeroes. When FILL is executed, it will read SIZE values and store them in consecutive cells in the array. SHOW will display the data, 10 values per line.

Loops and conditionals in Forth may be nested, providing you nest an entire structure within an outer structure. That is, you must not attempt to branch into or out of a loop. Two forms of indefinite loops (BEGIN … UNTIL and BEGIN … WHILE … REPEAT) incorporate mechanisms for deciding when to exit the loop. If you wish to exit from a finite loop, the appropriate mechanism is to use **LEAVE** inside an **IF** ... **THEN** structure. For example, suppose you're searching a table of **SIZE** items for a match on a string:

```
: FIND-IT ( addr len -- 0 | index )
   0 -ROT SIZE 1+ 1 DO 2DUP FIND-ITEM IF
     ROT DROP I -ROT LEAVE THEN
   LOOP 2DROP ;
```
Here we place a *false* flag on the stack below the address and length of the key we're searching for. If we find a match, we'll discard that and replace it with the index of the matching item. At the end of the loop, we discard the string parameters of the key, leaving only the index of the found item or *false*. Note that in this case the index starts with 1 rather than 0, so if we find a match on the first item it's still non-zero.

### Glossary

**DO**  $(n_1 \ n_2 - )$  Core Establish the loop parameters. This word expects the initial loop index  $n_2$  on top of the stack, with the limit value  $n_1$  beneath it. These values are removed from the stack and stored elsewhere, usually on the return stack, when **po** is executed. If conditions could occur in which the limit will equal the initial loop index, consider **?DO** instead.

**?DO**  $(n_1 \t n_2 - )$  Core Ext Like **DO**, but check whether the limit value and initial loop index are equal. If they are, continue execution immediately following the next LOOP or +LOOP; otherwise, set up the loop values and continue execution immediately following ?DO. This word should be used in preference to DO whenever the parameters may be equal. "question-do"

 $\textsf{LOOP}$  ( – ) Core Increment the index value by one and compare it with the limit value. If the index value is equal to the limit value, the loop is terminated, the parameters are discarded, and execution resumes with the next word. Otherwise, control returns to the word that follows the DO or ?DO that opened the loop.

 $+$ LOOP  $(n - )$  Core Like LOOP, but increment the index by the specified signed value *n*. After incrementing, if the index crossed the boundary between the loop limit minus one and the loop limit, the loop is terminated as with LOOP. "plus-loop"

 $I \t\t (-n)$  Core Push a copy of the current value of the index onto the data stack. This word may only be used for this purpose within the definition that opened the loop, not in definitions the loop invokes. That is because nested colon definitions may cause a return address to be put on the stack—on top of the loop index. If the code in the body of the loop places any values explicitly on the return stack, they must be removed
before **I** is executed; otherwise, an erroneous index value may result.

 $J$  ( – n ) Core Push a copy of the next-outer loop index onto the data stack. When two **DO** ... LOOPs are nested, this obtains the value of the outer index from inside the inner loop.

LEAVE  $(-)$  Core Discard loop parameters and continue execution immediately following the next LOOP or +LOOP containing this LEAVE.

#### $UNLOOP$   $(-)$  Core Discard the loop parameters for the current nesting level. This word is not needed when a DO … LOOP completes normally, but it is required before leaving a definition by calling **EXIT**. One **UNLOOP** call for each level of loop nesting is required before leaving a definition.

#### References

**EXIT** and un-nesting definitions, [Section 4.8](#page-110-0) Control-flow stack, [Section 6.4.2](#page-185-0)

# 4.6 FINITE VS. INDEFINITE LOOPS

We have seen three styles of indefinite loops and one class of finite loops (with several variations). Ignoring the infinite loop, which is a specialized structure, there are general guidelines for deciding which form to use:

 $\bullet$  Use  $\mathsf{DO} \dots \mathsf{LOOP}$  if:

You know how many times you want to do it; You know the maximum number of times you want to do it; You need access to the loop index.

• Use an indefinite loop if:

You want to do it until some event occurs; You want to do it while a condition exists; You have no idea how long either of these intervals may be; You don't need a loop counter;

### • Use BEGIN … WHILE … REPEAT if:

You have a requirement for indefinite loops and need to be

able to perform the "repeating" code zero times if the situation warrants.

• Use ?DO … LOOP if:

You need to do something a specified number of times, and that number might be zero.

# <span id="page-109-0"></span>4.7 CASE STATEMENT

A high-level CASE statement structure is available for situations in which an input condition needs to be checked against more than one or two possible values. The usual syntax is:

```
CASE
```

```
<x<sub>1</sub>> OF <x<sub>1</sub> action> ENDOF
     \langle x_2 \rangle OF \langle x_2 \rangle action> ENDOF
 …
     <default action> ENDCASE
```
The structure begins with the word **CASE**. When it executes, a case selector *x* must be on the stack. A series of OF … ENDOF clauses follows, each **OF** preceded by a test value on the stack  $(x_1, x_2,$  etc.). The case selector is compared against the test values in order. If it matches one, the corresponding code between that **OF** and **ENDOF** is executed, and execution branches beyond the **ENDCASE**. If the case selector does not match any of the test values, it remains on the stack after the last **ENDOF**, and some default action may be taken. Any action should preserve the stack depth (use DUP if necessary), because **ENDCASE** performs a DROP (presumably on the case selector) and then continues execution beyond **ENDCASE**.

For example:

```
: TEST ( n — ) CASE ." Value is "
                  1 OF ." One" ENDOF
                  2 OF ." Two" ENDOF
                  3 OF ." Three" ENDOF
                  DUP .
            ENDCASE ;
```
This structure is flexible, and is more readable than nested **IF** statements if there are more than two or so comparisons. However, it may use more memory than nested IFs. Note also that the comparison values (1, 2, and 3 in the above example) must be constants or literal values, and not expressions.

CASE statements may be nested; there may be any number of OF … ENDOF pairs; and there may be any amount of logic inside an OF … ENDOF clause, including computation of the next test value. However, if the content of an OF … ENDOF clause is complex, it is highly recommended that you factor it into a separate definition to facilitate testing and to improve readability.

#### Glossary

 $CASE$   $(-)$   $Core Ext$ Mark the start of a CASE ... OF ... ENDOF ... ENDCASE structure.

**ENDCASE**  $(x - )$  Core Ext Discard the top stack value *x* (presumably the case selector) and continue execution.

**ENDOF**  $(-)$  Core Ext Unconditionally branch to the instruction immediately following the next ENDCASE.

**OF**  $(x_1 x_2 - | x_1)$  Core Ext If the test value  $x_2$  is not equal to case selector  $x_1$ , discard  $x_2$  and branch forward to the location immediately following the next **ENDOF** (presumably another OF or default code, if any, before an ENDCASE); otherwise, discard *both values* and continue execution beyond the OF.

#### References

Logic operations, [Section 2.2.2](#page-57-0) Control-flow stack, [Section 6.4.2](#page-185-0)

#### <span id="page-110-0"></span>4.8 NESTING STRUCTURES

In Forth, any structure may be nested inside any other structure, providing the entire structure is nested. That is, you may not "straddle" structures or, for example, attempt to use a conditional to branch into or out of a finite or indefinite loop.

Examples of legal and illegal nesting strategies are shown in [Figure 17](#page-111-0).

#### Forth Programmer's Handbook

In general, strive to keep your definitions short and simple, and avoid nesting structures more than a couple of layers, as this makes testing and maintenance more difficult.

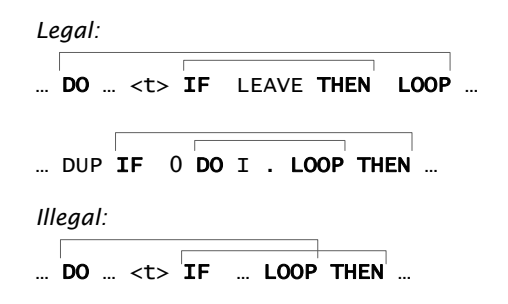

Figure 17. Examples of legal and illegal nested structures.

<span id="page-111-0"></span>For this reason, the **DO** ... **LOOP** words don't include a mechanism for accessing loop indices beyond one level of nesting  $(I \text{ and } J)$ . Programs with many nested structures become very difficult to test thoroughly.

#### 4.9 NESTING AND UN-NESTING STRUCTURES AND DEFINITIONS

When a high-level definition calls another, it is said to *nest* the calls, because the return will normally be to the next location in the calling definition. The called definition *un-nests* when it is finished executing, to effect this return.

It is possible to force an exit from a definition at any point, even inside a structure, by using the word **EXIT.** EXIT will immediately leave the current definition and return to whatever called it. However, because return addresses are usually stored on the return stack, **EXIT** must be used with caution, following these rules:

- If **EXIT** is called with a **DO** ... **LOOP** structure, you must first discard the loop's parameters using UNLOOP.
- If you have placed any temporary values on the return stack (using >R), you must remove them before calling EXIT.

Here is a trivial example of the use of **EXIT**:

# : TEST  $(n)$  1 . IF EXIT THEN 2 . : 0 TEST 1 2 1 TEST 1

Frequently, words containing **EXIT** will have different stack results depending on whether the word **EXIT**s or not. The standard stack notation for such a situation is:

( input-arguments -- EXIT-case | normal-case )

**EXIT** is the only Forth word which permits unstructured programs (modules with multiple exit points). Because unstructured techniques tend to impair code's readability and maintainability, they should be used sparingly—only when the overall effect is to simplify the code. It is considered bad form to use **EXIT** more than once in a word; if you believe you need to do so, try factoring that word into several words.

#### Glossary

 $EXIT$  ( – ); (R: nest-sys – ) Core Return control immediately to the calling definition specified by *nestsys*. Before executing EXIT, a program must remove any items explicitly stored on the return stack. If EXIT is called within a DO … LOOP, UNLOOP must be executed first to discard the loop-control parameters.

# References

Interpreter pointer, [Section 1.1.7](#page-30-0) Text interpreter, [Section 1.1.5](#page-24-0) UNLOOP, [Section 4.5](#page-104-0)

# Forth Programmer's Handbook

# 5. SYSTEM FUNCTIONS

Forth is more than a programming language. The earliest versions of Forth ran standalone on primitive minicomputers and early microprocessors in the 1970s, providing an integrated system, language, and application functions in a single package. This heritage persists in the Forth *virtual machine*, even though today it is frequently implemented on top of a conventional operating system.

This section describes words used to load, organize, and manage Forth applications, as well as to interact with standard system devices (e.g., disk, terminal, and clock). But before considering details of various Forth system functions, the next section will present a fundamental concept commonly used to implement system functions.

### 5.1 VECTORED EXECUTION

Normal Forth usage (as well as good programming practice) emphasizes the *structured programming* modes of sequential, iterative, and conditional execution. But sometimes it is desirable to direct Forth to execute a specific function in response to some external stimulus. This technique may be used, for example, by a report that searches a database, selecting records according to a criterion that may need to vary; by a bank of push-buttons, each attached to a particular Forth word; or by a routine that computes the address of a function to be executed.

#### <span id="page-114-0"></span>5.1.1 Execution Tokens

The word EXECUTE expects an *execution token* on the stack. An execution token is a value, typically an address, that points to the execution behavior of a definition. **EXECUTE** removes the token from the stack and uses it to cause the associated definition to execute.

You may find the execution token of a word by using:

' <name>

…interpretively, in which case the execution token for *name* is

returned on the stack. Inside a definition, you may use  $\lceil \cdot \rceil$  <name> to compile the execution token for *name* as a literal.

Execution tokens may be used as single function pointers or in tables of execution vectors. In stack comments, an execution token is indicated as *xt*.

### Glossary

 $'$  <name>  $(-xt)$ Search the dictionary for *name* and leave its execution token on the stack. Abort if *name* cannot be found. "tick"

 $\begin{bmatrix} 1 \end{bmatrix}$  <name>  $(-xt)$  Core Used in a definition, ['] finds the word *name* in the dictionary and compiles its execution token as a literal to be pushed on the stack when the definition in which it appears is executed. If *name* is not in the dictionary, ['] aborts. "bracket-tick"

**EXECUTE**  $\left( i \times x + i \times y \right)$  Core Remove execution token *xt* from the stack and perform the execution behavior it identifies. Other stack effects are due to the word that is EXECUTEd. The stack notation *i\*x and j\*x is a reminder that there may be a stack effect for the word being* EXECUTE*d, but it is not affected by* EXECUTE *itself.*

**@EXECUTE**  $\begin{pmatrix} i * x & addr - j * x \end{pmatrix}$  Common usage Perform the execution behavior identified by an execution token stored in *addr*. Equivalent to @ EXECUTE, except it's a no-op if *addr* contains zero, instead of an error. "fetch-execute"

In some Forth implementations, this function is known by the synonym PERFORM.

# <span id="page-115-0"></span>5.1.2 Single Function Pointers

A single function pointer in Forth is equivalent to a variable whose contents is an execution token.

Consider the following example:

```
VARIABLE NUMERAL
: T1 1 . ;
: T2 2 . ;
: ONE ['] T1 NUMERAL ! ; \ Stores the xt of T1.
: TWO ['] T2 NUMERAL ! ; \ Stores the xt of T2.
: N NUMERAL @ EXECUTE ;
```
If the user types:

### ONE N

…the system will display 1. Typing:

### TWO N

…will produce 2.

The stack effect must be the same for each member of a set of words to be EXECUTEd in a particular context. That is, each must require and leave the same number of items on the stack as all the other words.

The word **DEFER** provides a convenient means of managing a single execution vector. The syntax is:

#### DEFER <name>

This creates a dictionary entry for *name* and makes it an *execution variable*. *name* is similar to a variable but specifically contains the execution token of another word; the other word is executed when *name* is executed. The execution token of the other word to be executed is stored into the data area of *name* by the word **IS**<sup>1</sup>.

In the example above, you will get unpredictable results if the VARIABLE is not initialized to a valid execution token. However, DEFER will initialize its instances to the execution token of a word that will abort with a message.

DEFER lets you change the execution of previously defined commands by creating a slot which can be loaded with different behaviors at different times. The preceding example would be defined this way using DEFER:

<sup>1.</sup> Some systems use TO for changing a DEFER. We believe IS is the preferred usage.

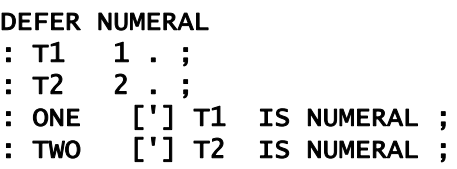

Then, typing:

ONE NUMERAL

…displays 1, and

TWO NUMERAL

…displays 2.

Like VARIABLEs, DEFERs are global in scope. A similar strategy is used in multitasking versions of Forth to make function pointers that may have a different value for each task. See [Section 5.1.4](#page-118-0) for details.

### **Glossary**

DEFER <name> (-) Common usage Define a function pointer with an initial behavior that will abort safely if it is executed before being initialized. The content of a DEFER can be changed using **IS**.

name  $(i*x - i*x)$ Execute the word whose execution token is stored in *name*'s data space. Stack effects depend on the word being executed.

 $IS$  <defer-name>  $(xt - )$  Common usage Store the *xt* in the data space for *defer-name*, which must be the name of an instance of DEFER.

# 5.1.3 Execution Vector Tables

Most uses of **EXECUTE** are for implementing a variable function, as described in the previous sections. The ability to generate and manage a table of execution addresses is also extremely useful for such purposes as managing a function-button pad, a menu on a graphics tablet, etc. The following example outlines a simple button-response application which may serve as a model for similar situations.

Let us assume we are programming a device which is controlled by a

panel containing five buttons. Each button is wired to return a value 0– 4. The hypothetical word **BUTTON?** waits for a button to be pressed and returns its value. Now imagine that you've defined five functions, each to be associated with one of these buttons: Button  $0$  is **START**, 1 is **SLOW**, 2 is MED, 3 is FAST, and 4 is FINISH.

Now we can construct a table of behaviors, using the words described in [Section 2.3.3](#page-64-0):

### CREATE BUTTONS ' START , ' SLOW , ' MED , ' FAST , ' FINISH ,

BUTTONS returns the address of the start of a table five cells long, containing the execution tokens of each of the button response words. Here's how we might handle these buttons:

# : BUTTON ( -- ) BUTTON? CELLS BUTTONS + @EXECUTE ;

**BUTTON** gets a button number and converts it to a cell offset that can be added to the table address (returned by **BUTTONS**) to get the location of an *xt* that can be passed to @EXECUTE.

This could also be achieved using  $CASE$  [\(Section 4.7](#page-109-0)), but this version is significantly smaller and faster. It also has a unique advantage that allows you to store an *xt* in the table after BUTTONS, and even after BUTTON, have been defined. In other words, if you have a later definition for one of those words—even a temporary one entered from the keyboard during debugging—you can patch it in.

A disadvantage of this approach, however, is that it assumes that the selector values (button numbers, in this example) are either sequential or at least dense. If they're completely arbitrary values, CASE may be more convenient.

# References ['], [Section 5.1.2](#page-115-0)

CASE, [Section 4.7](#page-109-0)

# <span id="page-118-0"></span>5.1.4 Vectored System Routines

It is often desirable to modify or re-direct system functions—perhaps because of changing hardware or application requirements—without recompiling the system kernel. Forth facilitates this by providing *execution vectors* containing the addresses of the current versions of these system-level functions. There are two groups of vectored routines: system-wide functions and terminal-dependent functions (i.e., those whose behavior differs between different kinds of CRT or between keyboard/display and printer). For each vectored function, there are at least three Forth words: the function itself (which executes the vector), the vector itself, and at least one routine to be executed.

Examples of functions that are typically vectored on a system-wide basis include basic disk access, compiler functions (e.g., to facilitate adding an optimizing compiler), input number conversions (e.g., to facilitate adding floating point), and other generically global issues.

In addition, some routines in multitasking systems are vectored through user variables for differing task-specific functions. Typically, these control different kinds of "display" devices, such as printers and other serial peripherals.

Refer to your product documentation for specific details of vectored system functions on your implementation.

References @EXECUTE, [Section 5.1.1](#page-114-0) Support of special terminal functions, [Section 5.4.3](#page-131-0) TYPE, [Section 5.4.2](#page-130-0)

# <span id="page-119-0"></span>5.2 SYSTEM ENVIRONMENT

Standard Forth systems provide a mechanism for inquiring about the configuration and parameters of a particular system, either interactively or within program code. The word **ENVIRONMENT?** expects to find on the stack the address and length of a text string referring to an option or parameter, and returns either a single *false* flag (parameter/ option is unknown), or a *true* flag (known) on top of the stack, with a second flag or data value beneath. The word  $s''$  (see [Section 6.1.5](#page-162-0)), which returns the address and length of a string, is often used with ENVIRONMENT?. For example, the string STACK-CELLS is defined as indicating the maximum number of cells in the data stack. You might type at the keyboard, or include in a definition, the phrase:

# S" STACK-CELLS" ENVIRONMENT?

…which might return:

# $256 - 1$

...where the -1 (true) indicates that the system recognized the **STACK-**CELLS string, and the 256 shows that the maximum size of the stack is 256 cells. [Table 9](#page-120-0) lists the standard strings available for environmental queries and the data values they may return. The data type is the type of the associated data or second flag.

Most ANS Forth word sets contain a basic part and extensions whose presence may be tested for individually. For example, in this table, BLOCK and BLOCK-EXT separately test for the presence of the basic block word set and the block extensions word set.

| <b>String</b>    | <b>Type</b> | Meaning                                                                          |  |
|------------------|-------------|----------------------------------------------------------------------------------|--|
| /COUNTED-STRING  | n           | Maximum size of a counted string, in char-<br>acters.                            |  |
| /HOLD            | n           | Maximum size of pictured numeric output<br>string, in characters.                |  |
| /PAD             | n           | Size of the scratch area PAD in characters.                                      |  |
| <b>BLOCK</b>     | flag        | <i>true</i> if block word set is present.                                        |  |
| <b>BLOCK-EXT</b> | flag        | <i>true</i> if block extensions word set is pres-<br>ent.                        |  |
| CORE             | flag        | <i>true</i> if complete Standard Forth core word<br>set is present.              |  |
| CORE-EXT         | flag        | <i>true</i> if complete Standard Forth core exten-<br>sions word set is present. |  |
| <b>DOUBLE</b>    | flag        | <i>true</i> if double number integer word set is<br>present.                     |  |
| DOUBLE-EXT       | flag        | <i>true</i> if double-number extensions integer<br>word set is present.          |  |
| <b>EXCEPTION</b> | flag        | true if exception word set is present.                                           |  |
| EXCEPTION-EXT    | flag        | <i>true</i> if exception extensions word set is<br>present.                      |  |
| <b>FACILITY</b>  | flag        | <i>true</i> if facility word set is present.                                     |  |

<span id="page-120-0"></span>Table 9: Environmental query strings and associated data

| <b>String</b>                 | <b>Type</b> | <b>Meaning</b>                                                                                                    |  |
|-------------------------------|-------------|----------------------------------------------------------------------------------------------------|--|
| FACILITY-EXT                  | flag        | true if facility extensions word set is pres-<br>ent.                                                                                         |  |
| <b>FILE</b>                   | flag        | true if file word set is present.                                                                                                    |  |
| FILE-EXT                      | flag        | true if file extensions word set is present.                                                                                                  |  |
| FLOATING                      | flag        | true if floating-point word set is present.                                                                                                   |  |
| FLOATING-EXT                  | flag        | true if floating-point extensions word set is<br>present.                                                                                     |  |
| <b>FLOATING-STACK</b>         | n           | If $n=0$ , floating-point numbers are kept on<br>the data stack; otherwise, $n$ is the maximum<br>depth of the separate floating-point stack. |  |
| <b>FLOORED</b>                | flag        | true if floored division is the default,<br>false if symmetric division is the default.                                                       |  |
| MAX-CHAR                      | u           | Maximum value of a character in the<br>implementation-defined character set.                                                                  |  |
| MAX-D                         | d           | Largest usable signed double number.                                                                                                    |  |
| MAX-FLOAT                     | r           | Largest usable floating-point number.                                                                                                    |  |
| MAX-N                         | n           | Largest usable signed integer.                                                                                                    |  |
| MAX-U                         | u           | Largest usable unsigned integer.                                                                                                    |  |
| MAX-UD                        | ud          | Largest usable unsigned double number.                                                                                                    |  |
| MEMORY-ALLOC                  | flag        | true if memory-allocation word set is pres-<br>ent.                                                                                           |  |
| RETURN-STACK-<br><b>CELLS</b> | n           | Maximum size of the return stack, in cells.                                                                                                   |  |
| STACK-CELLS                   | n           | Maximum size of the data stack, in cells.                                                                                                    |  |
| SEARCH-ORDER                  | flag        | true if search-order word set is present.                                                                                                    |  |
| SEARCH-ORDER-<br><b>EXT</b>   | flag        | true if search-order extensions word set is<br>present.                                                                                       |  |
| <b>STRING</b>                 | flag        | true if string word set is present.                                                                                                    |  |
| <b>TOOLS</b>                  | flag        | true if programming tools word set is pres-<br>ent.                                                                                           |  |
| TOOLS-EXT                     | flag        | true if programming tools extensions word<br>set is present.                                                                                  |  |
| <b>WORDLISTS</b>              | n           | Maximum number of word lists usable in<br>the search order.                                                                                   |  |

Table 9: Environmental query strings and associated data *(continued)*

Because a system may load options in any order, some environmental queries could return either *false* or *true*, depending on when they were executed. The Standard Forth requirements are:

- If a query returns *false* (unknown) in response to a string, subsequent queries with that string *may return true*, because additional capabilities may have been acquired.
- If a query returns *true* (known) and a numerical value, subsequent queries with the same string *must also return true* and the same numerical value. In other words, added capabilities may not take away or fundamentally alter entitlements already presented to the program.
- Flags indicating the presence or absence of optional word sets *may* change; the flag indicating floored or symmetric division *may not* change.

### Glossary

ENVIRONMENT? ( c-addr u — false | i\*x true ) Core Return information about the system software configuration. The character string specified by *c-addr u* should contain one of the strings from [Table 9](#page-120-0). If it does not, return *false*; otherwise, return *true* and data specified in [Table 9](#page-120-0) for that string. "environment-query"

# 5.3 EXCEPTION HANDLING

Forth provides several methods for error handling. ABORT and ABORT" may be used to detect errors. However, they are relatively inflexible, in that they unconditionally terminate program execution and return to the idle state. Frequently, when a terminal task aborts, it is desirable to display a message, clear the stacks, and re-enter a default state awaiting user commands. This is the primary use of ABORT".

CATCH and THROW, discussed in this section, provide a method for propagating error handling to any desired level in an application program. **THROW** may be thought of as a multi-level **EXIT** from a definition, with CATCH marking the location to which the THROW returns.

Suppose that, at some point, word A calls word B, whose execution may cause an error to occur. Instead of just executing word B's name, word A calls word B using the word **CATCH**. Somewhere in word B's definition (or in words that B's definition may call), there is at least one instance of the word THROW to be executed if an error occurs, leaving a numerical *throw code* identifier on the stack. After word B has executed and program execution returns to word A just beyond the **CATCH**, the throw code is on the stack to assist word A in resolving the error. If the THROW was not executed, the top stack item after the CATCH is zero.

When **CATCH** executes, it requires the execution token of the lower-level routine it calls to be on top of the stack:

# $\ldots$  ['] <name> CATCH  $\ldots$

... is appropriate usage (inside a definition). At the time **CATCH** executes, there may be other items on the data stack, such as parameters that *name* is expecting.

After the lower-level routine executes and control returns to the routine that will handle any errors, the data stack will have one of two behaviors. If the lower-level routine (and any words it called) did not cause a THROW to execute, the top stack item after the CATCH will be zero and the remainder of the data stack may be different than it was before, changed by the behavior of the lower-level routine. If a THROW did occur, the top stack item after the **CATCH** will contain the throw code, and the remainder of the data stack will be restored to the same *depth*—although *not necessarily to the same data*—it had just before the CATCH. The return stack will also be restored to the depth it had before the CATCH.

When THROW executes, it requires a throw code on top of the stack. If this code is zero, THROW does nothing except remove the zero from the stack; the remainder of the stack is unchanged. If the throw code is non-zero, THROW returns the code on top of the stack, restores the data stack *depth* (but not necessarily the data) to its value when CATCH was executed, restores the return stack depth, and passes control to the error-handling routine. If a non-zero THROW occurs without a corresponding **CATCH** to return to in the application, it is treated as an **ABORT**.

The set of information (e.g., stack depths) that may be needed for restoration is called an *exception frame*. Exception frames are placed on an *exception stack* in order to allow nesting of CATCHes and THROWs. Each use of **CATCH** pushes an exception frame onto the exception stack. If execution proceeds normally, CATCH pops the frame; if an error occurs, THROW pops the frame and uses its information for restoration.

An example of CATCH and THROW taken from Standard Forth is:

- $:$  COULD-FAIL  $(- c)$  KEY DUP  $[CHAR]$   $0 = IF$ 1 THROW THEN ;
- : DO-IT ( n n -- c) 2DROP COULD-FAIL ;
- : TRY-IT ( -- ) 1 2 ['] DO-IT CATCH IF 2DROP ." There was an exception" CR ELSE ." The character was " EMIT CR THEN ;

The higher-level word TRY-IT calls the high-risk operation DO-IT (which in turn calls COULD-FAIL) using CATCH. Following the CATCH, the data stack contains either the character returned by **KEY** and a zero on top, or two otherwise-undefined items (to restore it to the depth before the **CATCH**) and a one on top. Because any non-zero value is interpreted as *true*, the returned throw code is suitable for direct input to the IF clause in TRY-IT.

Standard Forth reserves negative throw codes for system implementors. Throw codes -1 through -255 are reserved for assignment by the Standard itself in order to specify common types of errors, so different Forth implementations will have compatible associated behaviors. See [Table 10](#page-124-0) for a list of existing assignments. The remaining negative throw codes may be used for implementation-specific system exceptions. All positive throw codes are available for application use.

| Code | <b>Meaning</b>                | Code  | <b>Meaning</b>                                      |
|------|-------------------------------|-------|-----------------------------------------------------|
| $-1$ | <b>ABORT</b>                  | $-30$ | obsolescent feature                                 |
| $-2$ | <b>ABORT"</b>                 | $-31$ | >BODY used on non-CREATEd<br>definition             |
| $-3$ | stack overflow                | $-32$ | invalid name argument<br>$(e.g., \tau o \ll x x >)$ |
| $-4$ | stack underflow               | $-33$ | block read exception                                |
| $-5$ | return stack overflow         | $-34$ | block write exception                               |
| $-6$ | return stack underflow        | $-35$ | invalid block number                                |
| $-7$ | do-loops nested too<br>deeply | $-36$ | invalid file position                               |
| $-8$ | dictionary overflow           | $-37$ | file I/O exception                                  |

<span id="page-124-0"></span>Table 10: ANS Forth reserved throw codes

| Code  | <b>Meaning</b>                                  | Code  | <b>Meaning</b>                                  |
|-------|-------------------------------------------------|-------|-------------------------------------------------|
| $-9$  | invalid memory address                          | $-38$ | non-existent file                               |
| $-10$ | division by zero                                | $-39$ | unexpected end of file                          |
| $-11$ | result out of range                             | $-40$ | invalid <b>BASE</b> for floating<br>point       |
| $-12$ | argument type mis-<br>match                     | $-41$ | loss of precision                               |
| $-13$ | undefined word                                  | $-42$ | floating-point divide by zero                   |
| $-14$ | interpreting a compile-<br>only word            | $-43$ | floating-point result out of<br>range           |
| $-15$ | invalid FORGET                                  | $-44$ | floating-point stack over-<br>flow              |
| $-16$ | attempt to use zero-<br>length string as a name | $-45$ | floating-point stack under-<br>flow             |
| $-17$ | pictured numeric output<br>string overflow      | $-46$ | floating-point invalid argu-<br>ment            |
| $-18$ | parsed string overflow                          | $-47$ | compilation word list<br>deleted                |
| $-19$ | definition name too long                        | $-48$ | invalid POSTPONE                                |
| $-20$ | write to a read-only loca-<br>tion              | $-49$ | search-order overflow                           |
| $-21$ | unsupported operation                           | $-50$ | search-order underflow                          |
| $-22$ | control structure mis-<br>match                 | $-51$ | compilation word list<br>changed                |
| $-23$ | address alignment<br>exception                  | $-52$ | control-flow stack overflow                     |
| $-24$ | invalid numeric argu-<br>ment                   | $-53$ | exception stack overflow                        |
| $-25$ | return stack imbalance                          | $-54$ | floating-point underflow                        |
| $-26$ | loop parameters<br>unavailable                  | $-55$ | floating-point unidentified<br>fault            |
| $-27$ | invalid recursion                               | $-56$ | QUIT                                            |
| $-28$ | user interrupt                                  | $-57$ | exception sending or receiv-<br>ing a character |
| $-29$ | compiler nesting                                |       |                                                 |

Table 10: ANS Forth reserved throw codes *(continued)*

# Glossary

**ABORT**  $(i*x - j; (R: j*x - j$  Core, Exception Ext Unconditionally terminate execution, empty both stacks, and return to the task's idle behavior (usually  $QUT$ —see [Section 6.1.2](#page-156-0)). No message is issued. May be executed by any task in a multitasking implementation.

ABORT" <text>" (  $i*x$  flag - ); (  $R: j*x - j$  Core, Exception Ext If *flag* is *true* (non-zero), type the specified *text* at the user's terminal, clear both stacks, and return to the task's idle behavior. Must be used inside a definition.For example:

#### : CHECK ( n -- n) 1000 OVER < ABORT" TOO BIG" ;

The definition of ABORT" concludes with the word ABORT (or otherwise includes its functionality). On many systems it echoes the word being interpreted when the error occurred. "abort-quote"

**CATCH**  $\left( \begin{array}{ccc} i * x & x t & - & i * x & 0 & | & i * x & n \end{array} \right)$  Exception Save information about the depth of the data and return stacks in an exception frame and push the frame on the exception stack. Execute the execution token *xt* (as with EXECUTE). If the execution of *xt* completes normally (i.e., a non-zero **THROW** is not executed), pop the exception frame and return zero on top of the data stack—above whatever stack items were returned by *xt* EXECUTE—and delete the stack-depth information. Otherwise, see the definition of THROW for completion of the exception-processing behavior.

**THROW**  $(k*x n - k*x | i*x n)$  Exception If *n* is zero, simply remove *n* from the data stack. If *n* is non-zero, pop the topmost frame from the exception stack, restore the input source specification that was in use before the corresponding CATCH, and adjust the depths of all stacks so they are the same as the depths saved in the exception frame (the value of *i* in THROW's stack comments is the same as the value of *i* in CATCH's comments). Place *n* on top of the data stack and transfer control to a point just beyond the **CATCH** that pushed the exception frame.

#### References

Execution tokens, [Section 5.1.1](#page-114-0)

# 5.4 SERIAL I/O

Forth supports a variety of means to perform I/O with a terminal, printer, or other serial-type I/O device. In addition, a simplified method is provided to make use of cursor positioning and other hardware-dependent features without forcing the use of particular terminal models.

# 5.4.1 Terminal Input

The words described in this section handle character input from devices. The input is received from the *current input device* (e.g., keyboard, serial port). Selection of the current input device is system dependent.

The command KEY awaits one character and leaves it on the stack. KEY does not edit or echo. As this is a "blocking" word (i.e., it waits for input), you may wish to use KEY?, which will return *true* if a key is available for input. If KEY? returns true, a subsequent call to KEY will return the character without waiting.

Technically, KEY and KEY? only respond to 7-bit ASCII keys, although many implementations will return 8-bit ASCII values. A similar pair of words is available to receive "keyboard events" of a more generic nature (e.g., mouse clicks, function keys, etc.). These are **EKEY** and EKEY?. Whereas KEY returns a character in the low-order bits of the top stack item, EKEY returns a full cell, which may have information in the high-order bits for extended character sets, formatting information, etc. The exact nature of the characters returned by **EKEY** is platformdependent (naturally, as its primary purpose is to let a program receive unfiltered data).

ACCEPT awaits a character *string* from the terminal or other serial device, given the maximum number of characters and the address where they are to be stored. Input is terminated by a return  $(0D_H)$ . If the terminator is not received before the maximum character count is reached, the excess characters are discarded. ACCEPT returns the length of the character string that was stored at the given address. For example,

# PAD 10 ACCEPT

…will await up to ten characters, place them at PAD, and return the actual character count on the stack.

On most systems, incoming characters are checked for the return, which terminates input; and for backspace (08) or DEL ( $7F_H$ ), which cause the character pointer to be "backed up" one and a backspace (or equivalent) to be sent to the terminal. All other characters are echoed to the terminal. Because ACCEPT edits for special keys, it is not appropriate for receiving binary data on a serial port. The recommended procedure is to use **KEY** in a loop for this purpose.

ACCEPT should not be executed if there is no terminal or serial device capable of providing input for the task.

No indication is provided at the terminal that the system is awaiting input as a result of an **ACCEPT** request. The programmer should indicate this fact through some output message issued prior to the **ACCEPT** request.

The conventional place to put incoming strings is the input message buffer. At least 80 bytes are available. The system text interpreter ACCEPTs 80 bytes into the input message buffer and performs the necessary housekeeping to process the text. The text interpreter is called by QUIT, which performs a terminal's basic idle loop behavior.

However, you can use any memory region as a buffer for **ACCEPT**. Another handy temporary storage place is PAD. Here's an example of the use of PAD for input:

- : GET-STRING ( -- n ) PAD 40 ACCEPT ;
- : SHOW-STRING ( -- ) GET-STRING PAD SWAP TYPE ;

The word **SHOW-STRING** obtains the string, whose actual length is returned by GET-STRING, and displays it. More commonly, you might use this string to search or store in a database.

#### Glossary

 $\text{ACCEPT}$  ( c-addr +n<sub>1</sub> – +n<sub>2</sub> ) Core Get, at most,  $+n_1$  characters from the current input device, echo each, and place them in memory beginning at *c-addr*. The process continues until ACCEPT encounters a carriage return (line terminator). If the line terminator is not received before a count of  $+n<sub>1</sub>$  is reached, any excess characters are discarded. Return the actual count  $+n<sub>2</sub>$  of characters

received. An example of use is:

```
PAD 10 ACCEPT <cr> 12345 ok
```
. 5 ok

ACCEPT is used for most terminal input. On most systems, ACCEPT will back up over previously input characters in response to the backspace (08) or DEL (\$7F) key. When the character pointer points to *c-addr*, the original address, **ACCEPT** stops backing up and may thereafter emit a tone for each backspace or DEL it receives.

EKEY  $(-u)$  Facility Ext Receive one keyboard event and place the result on the stack. The encoding of keyboard events is system dependent. "E-key"

EKEY>CHAR  $(u - u 0 | char -1)$  Facility Ext Attempt to convert a keyboard event into a character. If successful, return the character and *true*, otherwise return the event and *false*. "Ekey-to-care"

EKEY?  $(-flag)$  Facility Ext Check whether a valid keyboard event has been received on the task's serial device since the last call to **ACCEPT, KEY,** or **EKEY.** If so, return *true*, otherwise return *false*. The value of the event may be obtained by the next execution of EKEY. After EKEY? returns with a value of *true*, subsequent executions of **EKEY?** before executing **KEY, KEY?**, or **EKEY** will also return *true,* because they refer to the same event. "E-keyquestion"

**KEY**  $(-b)$  Core Await exactly one character from the input device and place its value on the stack. KEY does not echo. KEY is sometimes used for input prompting and in serial protocols. KEY is also often useful to interactively determine the ASCII numeric value of a character. For example, if you type:

#### KEY .

…the system will wait for you to press one key and will display its ASCII value.

KEY?  $(-$  flag ) Facility Check whether a character has been received on the current input device since the last call to ACCEPT, KEY, or EKEY. If so, return *true*, oth-

erwise return *false*. Invalid (non-character) keyboard events occurring before a valid character are discarded and made unavailable. The value of the character received may be obtained by the next execution of KEY. After KEY? returns with a value of *true*, subsequent executions of KEY? before executing KEY or EKEY will also return *true*, without discarding keyboard events. "key-question"

References String operations, [Section 3](#page-72-0) Input number conversion, [Section 3.6.1](#page-83-0) QUIT, [Section 6.1.2](#page-156-0) PAD, [Section 3.1.2](#page-73-0) TYPE, [Section 5.4.2](#page-130-0)

# <span id="page-130-0"></span>5.4.2 Terminal Output

Forth provides words to output character strings, as well as single characters. The output is sent to the *current output device* (e.g., the display or printer). Selection of the current output device is system dependent.

The command **EMIT** will transmit a single ASCII character, given its value on the stack. Thus,

# 65 EMIT

…will output an "A".

TYPE outputs a character string to the current output device. The character string is emitted exactly as it appears in storage.

The length of the string, in bytes, must be on top of the stack, with the address of the first byte of the string beneath it.

For example, you could use the following phrase to display thirty-two characters from PAD on the terminal:

# PAD 32 TYPE

# Glossary

**EMIT**  $(b - )$  Core Output one character from the least-significant byte of the top item on the stack, then pop the stack. **EMIT** is often useful for initial "cut-andtry" definitions.

**EMIT?** C – flag ) Facility Ext Check that it is okay to output a character (e.g., the device is ready). Return *flag*, which is *false* if it is known that the execution of EMIT instead of **EMIT?** would suffer an indefinite delay; otherwise, return *true*, including the case where the device status is indeterminate. Used, for example, in modem protocols with the RTS line. "emitquestion"

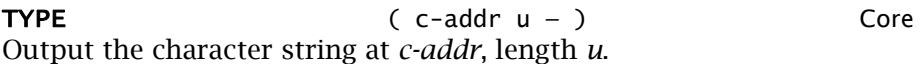

### References

PAD, [Section 3.1.2](#page-73-0) Scanning strings, [Section 6.1.5](#page-162-0) Vectored I/O words, [Section 5.1.4](#page-118-0)

# <span id="page-131-0"></span>5.4.3 Support of Special Terminal Features

Each terminal task in a Forth system may have unique user variables, including a port address or other device- and system-specific parameters. Each task may require different control character sequences for functions such as  $CR$  (go to beginning of next line) and **PAGE** (go to top of next page).

The standard Forth words that perform terminal functions are listed in this section. The method of vectoring these functions to the particular output sequences required for given devices is system dependent.

# Glossary

 $AT-XY$  (  $u_1$   $u_2$  – ) Facility Configure the current output device so the next character displayed will appear in column  $u_1$ , row  $u_2$  of the device's output area. The upper-left corner of this area is at  $u_1 = 0$ ,  $u_2 = 0$ . "at-X-Y"

 $CR$  ( – ) Core Cause subsequent output to appear at the beginning of the next line on the current output device. "C-R"

**GET-XY**  $(-u_1 u_2)$  Common usage Return the current cursor position (column  $u_1$ , row  $u_2$ ) from the current input device. "get-X-Y"

PAGE  $(-)$  Facility Move to another page for output on the current device. On a CRT, clear the screen and reset the cursor position to the upper-left corner. On a printer, perform a form feed.

SPACE  $(-)$  Core Display one space on the current output device.  $SPACES$  (  $u - )$  Core

Display *u* spaces on the current output device.

# 5.5 FILE-BASED DISK ACCESS

Forth systems provide access to mass storage using a block-based or file-based method. This section discusses words that access mass storage using files. [Appendix C](#page-242-0) discusses words used to access and manage disk blocks and block buffers in Forth.

Many items discussed in this section—the specific value and meaning of non-zero I/O result codes, allowable forms of filenames, values of line terminators, etc.—are system dependent. Consult your product documentation for details.

# 5.5.1 Overview

Forth words described in this section provide access to mass storage in the form of *files*, under the following conditions and assumptions:

- Files are provided by a host operating system.
- File state information (e.g., current position in file, size) is managed by the host operating system. File sizes are dynamically variable, so write operations will change the size of a file as necessary.
- Filenames are represented as character strings whose format is determined by the host operating system. Filenames may include system-specific pathnames.
- A *file identifier* (*fileid*) is a single-cell value passed to file operators to refer to specific files. Opening a file assigns it a file identifier, which remains valid until the file is closed. When the text interpreter is using a file as input, its *fileid* will be returned by SOURCE-ID. The other possible values that SOURCE-ID can return are zero (if the user input device is the source) and -1 (if the source is a character string passed by **EVALUATE**).
- File contents are accessed as a sequence of characters. The *file position* is the character offset from the start of the file. The file position is updated by all read, write, and re-position commands.
- File read operations return an *actual* transfer count, which can differ from the *requested* transfer count.
- A *file access method* (*fam*) is a single-cell value indicating the permissible means of accessing a specific file, such as read/write or read-only.
- An *I/O result* (*ior*) is a single-cell value indicating the result of an I/O operation. A value of zero always indicates success; non-zero values are definition- and system-specific. An operation reaching the end of a file shall not consider it an error and shall return a zero *ior*.

# 5.5.2 Global File Operations

The words in this section manipulate files as entire entities.

# **Glossary**

CLOSE-FILE (fileid – ior ) File Close the file identified by the *fileid*. Return an I/O result code.

CREATE-FILE ( c-addr u fam — fileid ior ) Core Create a file, whose name is given by the character string at *c-addr* of length *u*, and open it using file access method *fam*. If the file already exists, re-create it as an empty file that replaces the pre-existing file of that name. If creation and opening are successful, return an *ior* of zero and the *fileid*. Otherwise, return a non-zero *ior* and an undefined value for *fileid*.

**DELETE-FILE** ( c-addr u – ior ) File Delete the file whose name is given by the character string at *c-addr* and whose length is *u*. Return an I/O result code.

FLUSH-FILE  $($  fileid – ior  $)$  File Ext Force any buffered contents of the file referred to by *fileid* to be written to mass storage, and the size information for the file to be recorded by the system, if it changed. Return an *ior* of zero if successful; otherwise, return a system-dependent value.

OPEN-FILE ( c-addr u fam — fileid ior ) File Open the file, whose name is given by the character string at *c-addr* of length *u*, using file access method *fam*. If successful, set the file position to zero, and return an *ior* of zero and the *fileid*; otherwise, return a non-zero *ior* and an undefined value for *fileid*.

**RENAME-FILE**  $\left( c\text{-}addr_1 u_1 c\text{-}addr_2 u_2 - \text{i}or \text{ }c \text{ }F \text{ }$  File Ext Rename the file, whose current name is given by the character string at *c*-*addr*<sub>1</sub> of length  $u_1$ , to the name given by the character string at *caddr<sub>2</sub>* of length *u<sub>2</sub>*. Return an I/O result.

RESIZE-FILE (ud fileid – ior ) File Set the size of the file identified by *fileid* to *ud* and return an I/O result code. If the file size increases, the contents of the newly allocated space is indeterminate. After this operation (if successful), FILE-SIZE will return the same value for *ud*, and FILE-POSITION returns an undefined value.

# 5.5.3 File Reading and Writing

The words in this section are used to read or write to a specific file. Commands whose names include **INCLUDE** share the property of directing Forth's text interpreter to process the file as an alternate input stream. The READ and WRITE words are lower-level generic functions that access the file without assumptions about its contents.

#### Glossary

**INCLUDE-FILE** (fileid – ) File Read and interpret the given file, performing the following steps: Save the current input source specification. Store the given *fileid* in SOURCE-ID, set BLK to zero, and make this file the input source. Read a line

from the file at the current file position, fill the input buffer with the contents of the line, set >IN to zero, and interpret the buffer contents. Continue reading lines until the end of the file is reached. When the end of file is reached, close the file and restore the previous input source specification.

INCLUDED ( c-addr u — ) File Same as **INCLUDE-FILE**, except the file is specified by its name, which is stored at *c-addr* and is of length *u*. The file is opened and its *fileid* is stored in SOURCE-ID.

INCLUDE <filename> ( — ) Common usage Same as INCLUDE-FILE, except the file is specified by the *filename* which follows in the input stream.

**READ-FILE**  $\left( \begin{array}{ccc} c\text{-}addr & u_1 \end{array}\right)$  fileid  $\left( \begin{array}{ccc} 0 & u_2 \end{array}\right)$  File Read and store text from the given file—without interpretation—and update  $FILE-POSITION$ . Read  $u_1$  consecutive characters from the current position in the file identified by *fileid*, storing them at *c-addr*. Return an *ior* and the number  $u_2$  of characters successfully read. If no exception occurs, return an *ior* of zero and  $u_2 = u_1$  or the number of characters actually read before encountering the end of the file, whichever is smaller. If FILE-POSITION was equal to FILE-SIZE before executing **READ-FILE**,  $u_2$  is zero. If a non-zero *ior* is returned,  $u_2$  is the number of characters successfully transferred before the exception occurred.

**READ-LINE**  $\left( \begin{array}{cc} c\text{-}addr & u_1 \end{array} \right)$  files  $\left( \begin{array}{cc} 1 & v_1 \end{array} \right)$  files  $\left( \begin{array}{cc} 1 & v_1 \end{array} \right)$ Read and store one line of text from the given file—without interpretation—and update  $FILE-POSITION: Read up to  $u_1$  consecutive characters$ from the current position in the file identified by *fileid*, storing them at *c-addr*. Terminate the read if end-of-line delimiter(s) are encountered. Return an *ior* and the number  $u_2$  of characters successfully read, not including any line delimiter(s). One or two line delimiter(s may be read into memory at the end of the line in addition to  $u_2$ ; therefore, the buffer at *c-addr* should be at least  $u_1+2$  characters long. If  $u_2 = u_1$ , the line delimiter was not reached. If no exception occurs, the returned *ior* is zero and *flag* is true. If FILE-POSITION was equal to FILE-SIZE before executing **READ-LINE**, *flag* is false, *ior* is zero, and  $u_2$  is zero. If an nonzero *ior* is returned, other returned parameters are undefined.

REFILL  $(-f)$  Block Ext, Core Ext, File Ext When the input source is a text file, attempt to read the next line from the current file. If successful, make the result the current input buffer, set >IN to zero, and return *true*; otherwise, return *false*.

WRITE-FILE ( c-addr u fileid — ior ) File Write *u* characters from *c-addr* to the file identified by *fileid*, starting at its current file position. Increase FILE-SIZE if necessary. Return an I/O result code. After this operation, FILE-POSITION returns the next file position after the last character written to the file, and FILE-SIZE returns a value equal to or greater than FILE-POSITION.

WRITE-LINE ( c-addr u fileid – ior ) File The same as WRITE-FILE except a line terminator is written to the file after the *u* characters.

# 5.5.4 File Support Words

The words in this section provide support for other file access functions.

Glossary

**BIN**  $(\text{fam}_1 - \text{fam}_2)$  File Modify the given file access method *fam<sub>1</sub>* to additionally select a binary (not line-oriented) file access method, returning the modified access method *fam*<sub>2</sub>.

FILE-POSITION ( fileid — ud ior ) File Return the double-cell current file position *ud* for the file identified by *fileid*, and an I/O result code. If the *ior* is non-zero, the position *ud* is undefined.

FILE-SIZE ( fileid — ud ior ) File Return the double-length file size *ud* for the file identified by *fileid*, and an I/O result code. This operation does not affect the value returned by FILE-POSITION. If the *ior* is non-zero, the size *ud* is undefined.

FILE-STATUS ( c-addr u – x ior ) File Ext Return the status of the file whose name is given by the character string at *c-addr* of length *u*. The *ior* is zero if the file exists, otherwise it is a system-dependent value. Cell *x* contains system-dependent information about the file.

 $R/O$  (  $-$  fam ) File Return the read-only file access method. "R-O"

# $R/W$  (  $-$  fam ) File Return the read/write file access method. "R-W"

REPOSITION-FILE (ud fileid – ior ) File For the file identified by *fileid*, reset the file position to *ud* and return an I/O result code. After this operation (if successful), FILE-POSITION will return this same value for *ud*.

 $S''$  <string>"  $(-c-addr u)$  Core, File Store *string* in a temporary buffer, which is at least 80 characters long, and return the address and length of the string. "S-quote"

This word normally compiles a string in a definition, returning its address and count when executed. In a file-based disk access system, this word is extended to operate interpretively with filenames. When interpreting, it looks ahead in the input stream to obtain a character string terminated by ".

 $W/O$  (  $-fam$  ) File Return the write-only file access method. "W-O"

# 5.6 TIME AND TIMING FUNCTIONS

Many Forth systems support an asynchronous, free-running milliseconds timer, and retrieval of date and time from a host operating system (if the host provides this function). The precision of the milliseconds timer depends both on the resolution of the system clock and on relevant hardware characteristics. A task executing  $MS$  is suspended until its time-out period has elapsed.

# Glossary

 $MS$   $(u - )$  Facility Ext Wait for at least *u* milliseconds, but not more than *u* plus twice the resolution of the system clock. "M-S"

**TIME&DATE**  $(-u_1 u_2 u_3 u_4 u_5 u_6)$  Facility Ext Return the current time and date:  $u_1$ =seconds (0–59),  $u_2$ =minutes (0– 59),  $u_3$ =hours (0–23),  $u_4$ =days (0–31),  $u_5$ =months (1–12), and  $u_6$ =years (0–9999).

Some applications require dynamic data storage. For example, a large number of asynchronous tasks may be taking data intermittently. When one of them receives a burst of data, it needs a temporary buffer to hold and process the data, but can relinquish the buffer when processing is complete.

The words in this section allocate, resize, and free regions of data space. Memory regions allocated this way are at arbitrary addresses, so they are useful only for data. They cannot be used, for example, for the Forth dictionary, because there is no way for an application to manage the dictionary pointer. Although a given region will be internally contiguous, it is not guaranteed to be contiguous with any other region, so no operation should attempt to cross a region's boundary.

#### Glossary

ALLOCATE  $(u - a - addr)$  Memory Attempt to allocate *u* bytes of contiguous data space. The data space pointer is unaffected by this operation. The initial content of the allocated space is not defined. If the allocation is successful, the aligned starting address *a-addr* of the allocated space and an *ior* of zero is returned. If the allocation is not successful, *a-addr* is an undefined value and a system-dependent non-zero *ior* is returned.

FREE ( a-addr — ior ) Memory Release the contiguous data space identified by *a-addr* to the system for later re-allocation. The address *a-addr* is a value previously returned by ALLOCATE or RESIZE. The data space pointer is unaffected by this operation. If the release operation succeeds, *ior* is zero; otherwise, it is a system-dependent non-zero value describing the failure.

**RESIZE**  $\left( \begin{array}{cc} a-\text{addr}_1 & u - a-\text{addr}_2 & \text{ior} \end{array} \right)$  Memory Change the size of a contiguous data space previously allocated by ALLOCATE or RESIZE at  $a$ - $addr_1$  to  $u$  bytes, where  $u$  may be either larger or smaller than the current size of the space. The data space pointer is unaffected by this operation. If the operation succeeds,  $a$ -addr<sub>2</sub> is the aligned starting address of the *u* bytes of allocated memory and *ior* is zero. *a-addr*<sub>2</sub> may be, but need not be, the same as  $a$ -addr<sub>1</sub>. In any case, the contents of the area before and after the RESIZE are preserved up to *u* bytes or to the original size, whichever is smaller. If *a-addr<sub>2</sub>* is not the same as *a-addr<sub>1</sub>*, the region of memory at *a-addr<sub>1</sub>* is released to the system as if by FREE. If the resize operation fails, *a-addr<sub>2</sub>* equals *a-addr<sub>1</sub>*, the content of the region of memory at *a-addr<sub>1</sub>* is unaffected and a system-dependent non-zero *ior* code is returned.

# 5.8 FLOATING POINT

Many Forth applications do not require floating-point math. Arithmetic that might seem to need floating-point calculations can often be done more simply, using less memory and executing faster, when coded with integer operators and with intelligent use of scaling words such as \*/. This is especially true when hardware floating point is not available, often the case in embedded applications. The key issue is dynamic range in the variables of interest; if that is limited to fewer than 15 bits, say (as it usually will be if driven by I/O devices), integer math is usually the better choice unless hardware floating point is available.

For applications in which floating-point mathematics is essential and to take advantage of floating-point hardware, Forth defines a full set of optional floating-point operators. This section describes the general operators available on systems that comply with Standard Forth and support floating point. Their implementation is very system specific and may use floating-point hardware. Your implementation-specific documentation should be consulted for additional features that may be present (such as hardware-stack implementation and additional hardware error trapping).

References

Multi-stack notation, [Section 2.1.1](#page-46-0)

# 5.8.1 Floating-Point System Guidelines

Floating-point packages may exist on systems with widely varying hardware capabilities, and thus may require different implementation strategies. Therefore, the basic Standard Forth floating-point word set is flexible in many areas. For details of a particular implementation, you will need to consult CPU-specific documentation. The following guidelines apply:

- The internal representation of a floating-point number, including the format and precision of both significand and exponent, is implementation specific, as is the largest usable floating-point number. For portability, supplementary words are defined that fetch and store to standard 32- or 64-bit IEEE floating-point number format (see ANSI/IEEE Standard 754 -1985).
- Because the length in memory of a floating-point number is implementation specific, the question of alignment arises. A *float-aligned address* (stack comment *f-addr*) is an address where a floating-point number can be accessed. Similarly, a *single-float aligned address* (*sf-addr*) or *double-float-aligned address* (*df-addr*) is an address where a single-precision (32-bit) or double-precision (64-bit) IEEE standard floating-point number can be accessed.
- There is a logically separate *floating-point stack*. Both the width and the depth are implementation specific, but the stack must be able to contain at least six items.
- The floating-point stack may be physically separate or it may be implemented using the data stack. If it uses the data stack, integer data and floating-point numbers can become mixed on the same stack. An application program intended to be portable across different implementations (with and without separate stacks) must order its operations carefully. For example, it must clear the floating-point stack of all items before trying to access any data stack items that may be underneath (and vice versa). It must also ensure that arguments to operations using both stacks (e.g., F!) are produced in the correct order. A program can determine whether floating-point numbers are kept on the data stack by passing the string FLOATING-STACK to ENVIRONMENT? (see [Sec](#page-119-0)[tion 5.2](#page-119-0)). If the value returned is zero, the data stack is used; otherwise, the non-zero value indicates the maximum depth of the separate floating-point stack.
- For floating-point input and output, the current base must be DECIMAL; if the base is other than decimal, number conversion or display will not take place. Floating-point numbers to be interpreted by a system that complies with Standard Forth must contain an exponent indicator  $E$  or  $e$ . For example, one legitimate floating-point representation of the number 12300 is 1.23E4, where 1.23 is the *significand* and 4 is the *exponent*.
- Floating-point operators may address memory in data space

regions declared with FVARIABLE. These regions are *not necessarily contiguous* with subsequent regions allocated with , (comma) or ALLOT.

# 5.8.2 Input Number Conversion

A floating-point number in Forth must contain an E or an e (signifying an exponent), and must begin with a digit (optionally preceded by an algebraic sign). For example, -0.5e0 is valid, but .2e0 is not. A number does not need to contain a decimal point or a value for the exponent; if there is no exponent value, it is assumed to be zero (a multiplier of one). *Punctuation other than a decimal point is not allowed in a floating-point number.*

During number conversion, **BASE** must be **DECIMAL** so numbers such as 1E are not interpreted as hexadecimal digits. If BASE is not DECIMAL, floating-point number conversion will not take place.

All the following are valid floating-point numbers:

# 3.14159E+00 -3E-07 1e 1.E 0.005e02

…but the following are double-precision integers (under the enhanced rules described in [Section 1.1.6\)](#page-28-0), not floating-point numbers:

# 3.14159 -1,000,000.12 -0.003

Input conversion of floating numbers is accomplished by adding an additional level to Standard Forth number conversion routines. First, an attempt is made to convert an input string to a floating-point number. If this succeeds, the number is returned on the floating-point stack; otherwise, control passes to the integer number conversion routines. Thus, 20.E would be converted as a floating number and 20. as a double-precision integer.

#### References

Input number conversion, [Sections 1.1.6,](#page-28-0) [3.6.1](#page-83-0)

# 5.8.3 Output Formats

Three standard output formats are provided to display floating-point numbers. All of them remove the top item on the floating-point stack. The number of significant digits to display is set globally for all three formats and will remain in use until changed. There is also low-level support for custom output (and input) formatting; see [Section 5.8.11.](#page-152-0)

#### Glossary

**F.**  $(F: r - )$  Floating Ext Display the top number on the floating-point stack, followed by a space. Uses fixed-point notation (decimal point only, no exponent). The number of significant digits displayed is set by **SET-PRECISION**. "F-dot"

FE.  $(F: r - )$  Floating Ext Display the top number on the floating-point stack, followed by a space. Uses engineering notation (the significand is greater than or equal to 1.0 and less than 1000.0, and the decimal exponent is a multiple of three). The number of significant digits displayed is set by SET-PRECISION. "F-E-dot"

 $FS.$  (F:  $r - )$  Floating Ext Display the top number on the floating-point stack, followed by a space. Uses scientific notation (significand plus exponent), where the significand is greater than or equal to 1.0 and less than 10.0. The number of significant digits to display is set by **SET-PRECISION**. "F-S-dot"

**PRECISION**  $(-u)$  Floating Ext Return the number of significant digits currently displayed by F., FE., or FS..

SET-PRECISION  $(u - )$  Floating Ext Set the number of significant digits to be used by F., FE., or FS. to *u*.

# 5.8.4 Floating-Point Constants, Variables, and Literals

There are floating-point counterparts to the integer Forth words CONSTANT, VARIABLE, and LITERAL. The memory storage requirements, maximum value, and precision of the floating-point versions are implementation specific.

# Glossary

FCONSTANT <name>
(F: r - )
Floating
FCONSTANT Define a floating-point constant with the given *name* whose value is *r*. For example:

# 3.14159E FCONSTANT PI.

name  $( -F: r )$ When *name* is executed, the value *r* is returned on the floating-point stack. "F-constant"

FLITERAL  $(F: r - )$  Floating Used only within a definition. When the definition is compiled and the word FLITERAL is reached, there must be a value *r* on the floating-point stack; it will be removed and added to the definition. When the definition is executed, FLITERAL returns the value *r* on the floating-point stack. "F-literal"

FVARIABLE <name>  $(-)$ Floating Create a dictionary entry for *name*, associated with an amount of data space sufficient to store one floating-point number of the implementation-specified size.

ANS Forth cautions that subsequent allocations of memory with , or ALLOT may not be contiguous with the data space of an **FVARIABLE**. An FVARIABLE may be initialized with, e.g., F! (see below). "F-variable"

```
name ( - f - addr )Return the address of the data space associated with name.
```
# 5.8.5 Memory Access

Memory access words similar to those in other parts of a Forth system are provided for floating-point data types. These words obtain addresses from the data stack, and transfer data to and from the floating-point stack.

The requirement for float-alignment creates some issues in defining floating-point arrays. An object defined by CREATE returns a cellaligned address, but it is not necessarily float-aligned. Therefore, you would create an array of ten floats this way:

# CREATE MY-FLOATS FALIGN 10 FLOATS ALLOT
Subsequently, you must use **FALIGNED** following any reference to MY-FLOATS. For example, to print them, you could write:

### : SHOW-FLOATS ( -- ) MY-FLOATS FALIGNED 10 0 DO DUP I FLOATS + F@ F. LOOP DROP ;

A potential simplification would be to start with FVARIABLE:

# FVARIABLE MY-FLOATS 9 FLOATS ALLOT

This version of MY-FLOATS is guaranteed to return a float-aligned address. ANS Forth cautions that the use of **ALLOT** or, following a VARIABLE or FVARIABLE does not necessarily allocate space contiguous to the variable's data space. But situations in which this is problematic are very rare. We advise checking your system's documentation in this regard. If the spaces will be contiguous, you can use this simpler approach (which avoids invoking FALIGNED every time you reference your array) and simply document your dependence on contiguity.

#### Glossary

F!  $(F-addr-); (F: r-)$  Floating Store the floating-point value *r* at *f-addr*. In single-stack implementations, *f-addr* must be on top of the stack. "F-store"

 $F@$   $(F-addr - )$ ;  $(F: -r)$  Floating Fetch the value stored at *f-addr* to the floating-point stack. "F-fetch"

 $DF!$  (df-addr – ); (F: r – ) Floating Ext Store the floating-point value *r* as a 64-bit IEEE double-precision number at *df-addr*, rounding if the internal representation has more precision. In single-stack implementations, *df-addr* must be on top of the stack. "D-F-store"

**DF@**  $(df-addr - )$ ;  $(F: -r)$  Floating Ext Fetch the 64-bit IEEE double-precision number at *df-addr*, convert to internal representation and place on the floating-point stack, rounding if the internal representation has less than 64-bit precision. "D-F-fetch"

 $SF!$  ( sf-addr – ); ( F: r – ) Floating Ext Store the floating-point value *r* as a 32-bit IEEE single-precision number at *sf-addr*, rounding if the internal representation has more precision. In single-stack implementations, *sf-addr* must be on top of the stack. "S-F-store"

 $SF@$  (  $sf-addr - )$ ; ( $F: -r$  ) Floating Ext Fetch the 32-bit IEEE single-precision number at *sf-addr*, convert to internal representation and place on the floating-point stack, rounding if the internal representation has less than 32-bit precision. "S-F-fetch"

### 5.8.6 Floating-Point Stack Operators

The floating-point stack operators generally correspond to equivalent operators for the integer data stack. Operators are also provided for exchanging values between the data and floating-point stacks. Before coding complicated floating-point stack maneuvers, check your particular system's maximum floating-point stack depth—it may be small. On systems that keep floating-point numbers on the data stack, take care with the order of floating-point and integer operations.<sup>1</sup>

#### Glossary

D>F  $(d - )$ ;  $(F: -r)$  Floating Convert a double-precision integer *d* to internal floating-point representation *r* and place it on the floating-point stack. "D-to-F"

 $F>D$  ( - d ); ( F: r - ) Floating Convert a floating-point number *r* to a double-precision integer *d*, discarding the fractional part, and place it on the data stack. "F-to-D"

#### FDEPTH  $(- +n)$  Floating

Return the number *+n* of values on the floating-point stack. If floatingpoint numbers are kept on the data stack, *+n* is the maximum possible number of floating-point values given the current data stack depth in cells. "F-depth"

# FDROP  $(F: r - )$  Floating

Drop the top item on the floating-point stack. "F-drop"

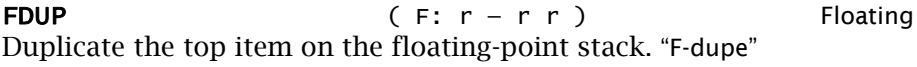

| <b>FOVER</b> | $(F: r_1 r_2 - r_1 r_2 r_1)$                                | Floating |
|--------------|-------------------------------------------------------------|----------|
|              | Copy $r_1$ to the top of the floating-point stack. "F-over" |          |

<sup>1.</sup> These operators function as described even if the system implements the floatingpoint stack on the data stack.

**FROT** ( F:  $r_1$   $r_2$   $r_3$  –  $r_2$   $r_3$   $r_1$  ) Floating Rotate the third item to the top of the floating-point stack. "F-rote"

**FSWAP** ( F:  $r_1$   $r_2$  –  $r_2$   $r_1$  ) Floating Exchange the top two items on the floating-point stack. "F-swap"

### 5.8.7 Floating-Point Arithmetic

The words in this section perform arithmetic on the floating-point stack. All operations are carried out to the full precision of the implementation-specific representation of a floating-point number.

#### **Glossary**

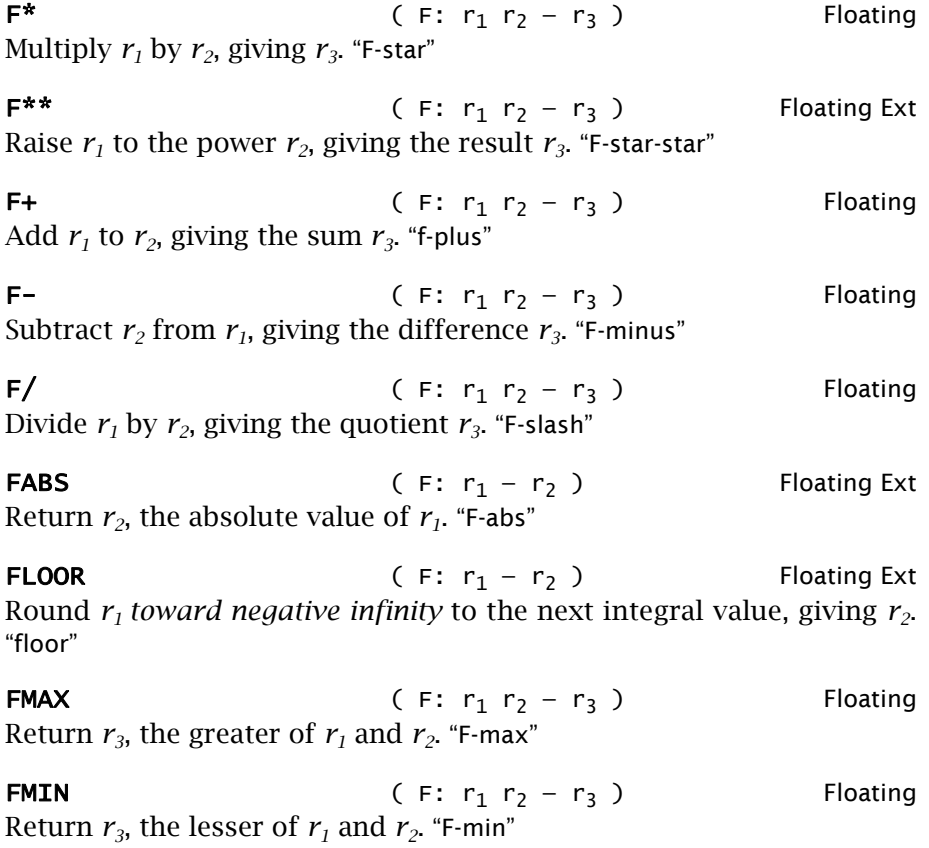

Forth Programmer's Handbook

**FNEGATE**  $(F: r_1 - r_2)$  Floating Return  $r_2$ , the negation of  $r_1$ . "F-negate"

**FROUND**  $(F: r_1 - r_2)$  Floating Round  $r_1$  *to the nearest integral value,* giving  $r_2$ . "F-round"

**FSQRT**  $(F: r_1 - r_2)$  Floating Ext Return  $r_2$ , the square root of  $r_1$ . An error may occur if  $r_1$  is less than zero. "F-square-root"

### 5.8.8 Floating-Point Conditionals

Conditional tests of floating-point numbers consume their argument(s) on the floating-point stack and return a truth flag to the data stack. The word  $F_{\sim}$  provides both exact and near-equality testing.  $F_{\sim}$  is usually preferable to  $F0=$  because a floating-point number may fail to be zero by an infinitesimal amount.

#### **Glossary**

 $F0$ <  $( flag)$ ;  $(F: r - )$  Floating Return *true* if and only if *r* is less than zero. "F-zero-less-than"

 $F0=$  ( – flag ); ( F: r – ) Floating Return *true* if and only if *r* is exactly equal to zero. (See the definition of F~ below.) "F-zero-equals"

**F<**  $(- \text{flag})$ ;  $(F: r_1 r_2 - )$  Floating Return *true* if and only if  $r_1$  is less than  $r_2$ . "F-less-than"

 $F \sim$  ( – flag ); ( F:  $r_1$   $r_2$   $r_3$  – ) Floating Ext Test for equality or near equality, on an absolute or relative basis. If the increment  $r_3$  is positive, return *true* if and only if the absolute value of  $[r_1 - r_2]$  is less than  $r_3$ . If the increment  $r_3$  is zero, return *true* if and only if  $r_1$  and  $r_2$  are exactly identical (be aware that some implementations may encode positive zero and negative zero differently). If the increment  $r_3$  is negative, return *true* if and only if the absolute value of  $[r_1 - r_2]$  is less than the absolute value of  $r_3$  times the sum of the absolute values of  $r_1$  and  $r_2$ . "F-proximate"

# 5.8.9 Logarithmic and Trigonometric Functions

The words in this section provide a full set of logarithmic, exponential, and trigonometric functions. All angles are in radians. The function FSINCOS is a little unusual: it returns the sine *and* the cosine of the given angle (cosine on top). **FSINCOS** and **FATAN2** are complementary operators that convert angles to 2-vectors and vice versa. They correctly handle the conversion even when the tangent of the angle would be infinite. The pair of values returned by **FSINCOS** is a Cartesian unit 2-vector in the direction of the given angle, measured counter-clockwise from the positive X-axis. **FATAN2** takes arguments in the same order, converting a 2-vector back to a scalar angle. For all principal angles (-pi to +pi radians), the phrase  $FSTNCOS$   $FATAN2$  is an identity operation within the accuracy and range of the operators. The phrase **FSINCOS F/** is functionally equivalent to FTAN, but is useful only over a limited range of angles, whereas **FSINCOS** and **FATAN2** are useful for all angles.

#### Glossary

**FACOS** (F:  $r_1 - r_2$ ) Floating Ext Return  $r_2$ , the principal radian angle (zero to +pi) whose cosine is  $r_1$ . "F-A-cos"

**FACOSH**  $(F: r_1 - r_2)$  Floating Ext Return  $r_2$ , the floating-point value whose hyperbolic cosine is  $r_1$ . "F-Acosh"

**FALOG**  $(F: r_1 - r_2)$  Floating Ext

Raise 10 to the power  $r_1$ , giving  $r_2$ . "F-A-log"

**FASIN** ( F:  $r_1 - r_2$  ) Floating Ext Return  $r_2$ , the principal radian angle (-pi/2 to +pi/2) whose sine is  $r_1$ . "F-A-sine"

**FASINH**  $(F: r_1 - r_2)$  Floating Ext Return  $r_2$ , the floating-point value whose hyperbolic sine is  $r_1$ . "F-A-sine-H"

**FATAN** ( F:  $r_1 - r_2$  ) Floating Ext Return  $r_2$ , the principal radian angle (-pi/2 to +pi/2) whose tangent is *r1*. "F-A-tan"

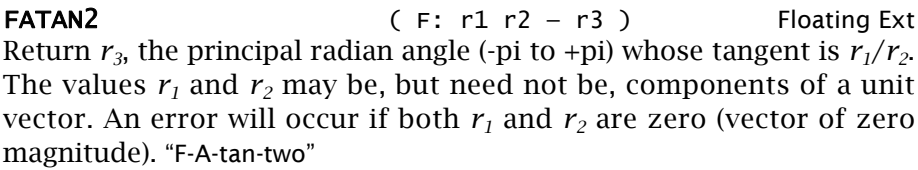

**FATANH** ( F:  $r_1 - r_2$  ) Floating Ext Return  $r_2$ , the floating-point value whose hyperbolic tangent is  $r_1$ . "F-Atan-H"

#### **FCOS**  $(F: r_1 - r_2)$  Floating Ext

Return  $r_2$ , the cosine of the radian angle  $r_1$ . "F-cos"

**FCOSH**  $(F: r_1 - r_2)$  Floating Ext Return  $r_2$ , the hyperbolic cosine of  $r_1$ . "F-cosh"

**FEXP** (F:  $r_1 - r_2$ ) Floating Ext Raise *e* (2.71828...) to the power  $r_1$ , giving  $r_2$ . "F-E-X-P"

# **FEXPM1** ( F:  $r_1 - r_2$  ) Floating Ext Raise *e* (2.71828...) to the power  $r_1$  and subtract one, giving  $r_2$ . This function provides increased accuracy over **FEXP** when the argument  $r_1$ is close to zero. "F-E-X-P-M-one"

- **FLN**  $(F: r_1 r_2)$  Floating Ext Return  $r_2$ , the natural logarithm of  $r_1$ . "F-L-N"
- **FLNP1** ( F:  $r_1 r_2$  ) Floating Ext Return  $r_2$ , the natural logarithm of  $(1 + r_1)$ . This function provides increased accuracy over  $FLN$  when the argument  $r<sub>1</sub>$  is close to zero. "F-L-N-P-one"
- **FLOG**  $(F: r_1 r_2)$  Floating Ext Return  $r_2$ , the base-ten logarithm of  $r_1$ . "F-log"
- **FSIN**  $(F: r_1 r_2)$  Floating Ext Return  $r_2$ , the sine of the radian angle  $r_1$ . "F-sine"

**FSINCOS** ( F:  $r_1 - r_2$   $r_3$  ) Floating Ext Return  $r_2$  (sine) and  $r_3$  (cosine) of the radian angle  $r_1$ . "F-sine-cos"

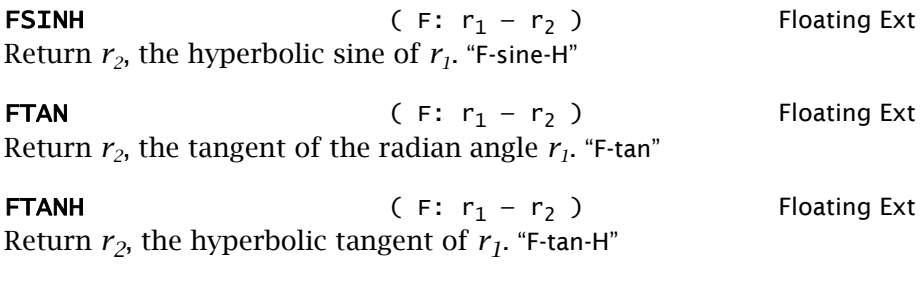

# 5.8.10 Address Management

The floating-point command set introduces three new data types: internal floating point, 32-bit IEEE single-precision floating point, and 64-bit IEEE double-precision floating point. An application creating data structures using any of these types should use the support words described in this section to manage the address space. For example, the length of an internal floating-point number should always be referred to indirectly with words such as **FLOAT+** or **FLOATS**, as the size may vary in different implementations.

When defining custom data structures, be aware that **CREATE** does not necessarily leave the data-space pointer aligned for the various floating-point data types. You can ensure alignment by explicitly specifying it both at compile time and at execution time. An example from Standard Forth is:

### : FCONSTANT ( F: r -- ) CREATE FALIGN HERE 1 FLOATS ALLOT F! DOES> ( F: - r) FALIGNED F@ ;

In this example, the **FALIGN** after **CREATE** ensures that the address returned by HERE is float-aligned for the F! operation. FALIGN may have needed to reserve extra data space to do this, so, when an example of FCONSTANT is executed (using the code following DOES>) and the example's address is returned, the word **FALIGNED** is used to skip any such extra space and access the floating-point value properly with F@.

In many implementations, alignment of floating-point data types requires nothing more than ordinary cell alignment. In such systems, words such as FALIGN and FALIGNED may simply be aliases for ALIGN and **ALIGNED**. An application should not rely on this equivalence, however, and should use the floating-point words in this section.

### Glossary

FALIGN  $(-)$  Floating If the data-space pointer is not float aligned, reserve enough data space to make it so. "F-align"

FALIGNED (addr – f-addr) Floating Return *f-addr*, the first float-aligned address equal to or greater than *addr*. "F-aligned"

FLOAT+  $( f-addr_1 - f-addr_2 )$  Floating Add the size in bytes of a floating-point number to *f-addr<sub>1</sub>*, giving *faddr2*. "float-plus"

**FLOATS** ( $n_1 - n_2$ ) Floating Return  $n_2$ , the size in bytes of  $n_1$  internal floating-point numbers.

DFALIGN  $(-)$  Floating Ext If the data-space pointer is not double-float aligned, reserve enough data space to make it so. "D-F-align"

**DFALIGNED** (addr — df-addr) Floating Ext Return *df-addr*, the first double-float-aligned address equal to or greater than *addr*. "D-F-aligned"

**DFLOAT+** (  $df-addr_1 - df-addr_2$  ) Floating Ext Add the size in bytes of a 64-bit IEEE double-precision floating-point number to *df-addr<sub>1</sub>*, giving *df-addr<sub>2</sub>*. "D-float-plus"

**DFLOATS**  $(n_1 - n_2)$  Floating Ext Return  $n_2$ , the size in bytes of  $n_1$  64-bit IEEE double-precision floatingpoint numbers. "D-floats"

SFALIGN  $(-)$  Floating Ext If the data-space pointer is not single-float aligned, reserve enough data space to make it so. "S-F-align"

SFALIGNED (addr – sf-addr ) Floating Ext Return *sf-addr*, the first single-float-aligned address equal to or greater than *addr*. "S-F-aligned"

**SFLOAT+**  $(SFLAAT+)$  (  $SF-addr_1 - Sf-addr_2$  ) Floating Ext Add the size in bytes of a 32-bit IEEE single-precision floating-point number to *sf-addr<sub>1</sub>*, giving *sf-addr<sub>2</sub>*. "S-float-plus"

**SFLOATS** (  $n_1 - n_2$  ) Floating Ext Return  $n_2$ , the size in bytes of  $n_1$  32-bit IEEE single-precision floatingpoint numbers. "S-floats"

# 5.8.11 Custom I/O

The input number conversion routines in the text interpreter and the standard output words F., FE., and FS. can be used for most floatingpoint I/O, but in some cases more control over the process is desirable. The words  $>$ FLOAT (for input) and REPRESENT (for output) can be used as the basis for custom I/O routines. The input word  $\triangleright$ FLOAT is more flexible than the text interpreter routines (for example, an exponent marker  $\varepsilon$  or  $\varepsilon$  is not required), but it cannot distinguish between integers and floating-point numbers; it assumes the input string is to be converted as a floating-point number, if possible. >FLOAT is defined broadly to permit valid floating-point input from many standard programming environments.

# Glossary

 $>$ FLOAT (c-addr u – true | false); (F: – r | ) Floating Attempt to convert the string specified by starting address *c-addr* and length *u* to internal floating-point representation. If the conversion is successful, its floating-point value *r* and *true* are returned. If it was not successful, only *false* is returned. A string of blanks should be converted as floating-point zero. "to-float"

Nearly any reasonably constructed string will convert. Decimal base is assumed. A valid number has a significand and an optional exponent. The significand has an optional sign and at least one digit, with or without a decimal point. The exponent, if present, is signified by **E**, **e**, D, or d followed by an optional integer (signed or unsigned), or by a plain  $+$  or  $-$  followed by an optional integer.  $\rightarrow$  FLOAT will convert all the following to valid floating-point numbers:

 $-1.23e-01$   $-1$   $.3$   $5D$   $-6.12+34$   $7+3$   $.456 .006$   $9+00$ 

**REPRESENT** ( c-addr u – n flag<sub>1</sub> flag<sub>2</sub> ); ( F: r – )<sup>1</sup> Floating Attempt to convert the significand of the floating-point number *r*. At

<sup>1.</sup> For single-stack systems, the order of the input arguments to REPRESENT is *r* on the bottom followed by *c-addr* and *u* (top).

*c-addr*, place an ASCII representation of the *u* most-significant digits of the significand. The string is to be interpreted as a decimal fraction, with an implied decimal point to the left of the first digit; the first digit is zero only if all digits are zero. Return on the stack the resulting decimal base exponent *n*, the sign of the floating-point number as *flag<sub>1</sub>* (*true* if *r* was negative), and a valid-result *flag<sub>2</sub>* (*true* if *r* was in the implementation-defined range of valid floating-point numbers). The significand is rounded to *u* digits using the round-to-nearest-integer rule, and *n* is adjusted as necessary after the rounding.

If *flag<sub>2</sub>* is false, *n*, *flag<sub>1</sub>*, and the contents of *c-addr* are implementation specific. However, the string at *c-addr* shall consist of displayable characters. For example, a system might return the informative messages +infinity or nan ("not a number") to *c-addr*.

# 6. THE FORTH INTERPRETER AND COMPILER

Forth is primarily a development environment, usually presented as a fairly complete "integrated development environment" including programming tools, libraries, compiler, assembler, and in some cases an editor. This section describes features specific to the Forth compiler as well as Forth's uniquely powerful ability to construct data objects of various types. Unlike more conventional compilers, the Forth compiler uses a text interpreter that is also available to the programmer for application use. Moreover, the tools used inside the Forth compiler and interpreter are available, so you can modify and extend both.

#### 6.1 THE TEXT INTERPRETER

The text interpreter in Forth is used for terminal interaction and for processing text on disk (either in direct execution or in compilation). A brief description of its operation is given in [Section 1.1.5](#page-24-0). This section covers the text interpreter in more detail and discusses ways the programmer may use the text interpreter in application routines.

#### References

Text interpreter, [Section 1.1.5](#page-24-0)

#### <span id="page-154-0"></span>6.1.1 Input Sources

The text interpreter always interprets from an *input buffer (*also called an *input stream)*, which may or may not be a physically separate location. There are up to four sources for input: the *user input device* (almost always a keyboard), a character string in memory, a text file, and a block file. The default source is the keyboard. All systems have a keyboard input buffer, typically 80 characters long. All systems can also treat a character string in memory as an input buffer, if given the string's address and length. When systems with source code in text files interpret from files, the current line in the current file is the input buffer. When systems with source code in blocks interpret from blocks, the current block (1024 bytes) is the input buffer.

Early Forth systems that ran without a host OS always kept source in blocks, and as more Forths were developed to run under operating systems many implementors and users found blocks to be convenient. In the 21st century most Forths use text files, but some block-based Forths still exist. The words **BLK** and **SOURCE-ID** constitute a bridge between block-oriented and text file-oriented Forths.

The word **SOURCE-ID** returns a value that identifies the input source, unless it is a block. On systems that implement blocks, the variable BLK contains the block number that is the current input source, or zero if the input is not a block. On systems with all four inputs, checking BLK first and then **SOURCE-ID** will uniquely identify the input. See [Table](#page-155-0) [11](#page-155-0) below:

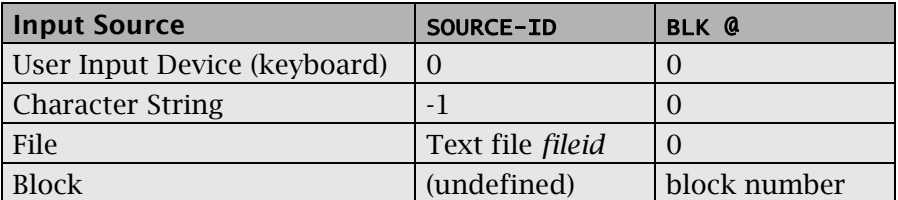

# <span id="page-155-0"></span>Table 11: Identifying the input source

#### Glossary

BLK  $(-a-addr)$  Block Return the address of a cell containing zero or the number of the mass-storage block being interpreted. If **BLK** contains zero, the input source can be identified by **SOURCE-ID.** "B-L-K"

SOURCE-ID  $(-n)$  Core Ext, File Return a value indicating the current input source. The value is 0 if the source is the user input device, -1 if the source is a character string, a *fileid* if the source is a file, and undefined if the source is a block.

#### References

File-based disk access, [Section 5.5](#page-132-0) Block-based disk access, [Appendix C](#page-242-0)

# <span id="page-156-0"></span>6.1.2 Input Source Management

The word **ourt** is the basic idle behavior of the terminal task that controls the user input device. Executing **QUIT** makes the user input device the current input source and awaits a line of input into the keyboard buffer. When the input is received, the character pointer  $\rightarrow$ IN is set to zero and interpretation begins. If interpretation completes normally, the system-defined prompt is displayed (typically  $\alpha$ ) and  $\alpha$ urt awaits the next line of input.

EVALUATE directs interpretation to take place from a specified character string. When EVALUATE is executed, the address and count of a character string must be on the stack. **EVALUATE** saves the current input source specification, makes the character string the input buffer, sets >IN to zero, and begins interpretation. When the parse area is empty (there are no more words to be interpreted in the string), the prior input source is restored.

Interpretation from a file usually is done with INCLUDE-FILE, INCLUDE, or INCLUDED. These and other file-handling words are described in detail in [Section 5.5](#page-132-0) of this manual.

Interpretation from blocks is done with LOAD or THRU. See [Appendix C.2](#page-247-0) for details of block reading and writing.

The support words in the following list are connected with text interpretation. In general, they are used at the system level to create custom text interpretation words and will not be needed by an application; for example, all standard source-selection words—such as EVALUATE, INCLUDE, and LOAD—automatically save and restore the current input source specification. Some lower-level words—such as READ-FILE and READ-LINE—do not, and might need explicit uses of SAVE-INPUT and RESTORE-INPUT.

#### Glossary

>IN (-a-addr) Core Return the address of a cell containing the offset, in characters, from the start of the input buffer to the start of the current parse area. "to-in"

**EVALUATE**  $\begin{pmatrix} i*x & c-addr & u & -i*x \end{pmatrix}$  Core, Block Save the current input source specification. Set **source-ID** to -1. Make the string at *c-addr*, whose length is *u*, the input source and input buffer, set >IN to zero, and interpret. When the parse area is empty, restore the prior input source specification. Other stack effects are due to the word(s) that were EVALUATEd.

**QUIT**  $(i*x - )$ ;  $(R: j*x - )$  Core Terminate execution of the current word (and all words that called it). Clear the return and data stacks. No indication is given to the terminal that a **QUIT** has occurred. Enter interpretation state and begin an infinite loop of awaiting a line of text from the input source and interpreting it. QUIT is the default idle behavior for terminals.

REFILL ( — flag ) Block Ext, Core Ext, File Ext Attempt to fill the input buffer from the input source, returning a *flag* that is *true* if successful. If no input is available from the current source, return *false*.

If the input source is the keyboard, await a line of input. If successful (a line of zero characters—i.e., only CR was pressed—is successful), set >IN to zero and return *true*.

If the input source is a string from EVALUATE, return *false* and take no other action.

If the input source is a block, make the next block the input source and buffer by adding one to BLK and setting >IN to zero. Return *true* if the new value of BLK is a valid block number, otherwise *false*.

If the input source is a text file, attempt to read the next line from the file. If successful, make the result the current input buffer, set  $> \text{IN}$  to zero, and return *true*; otherwise, return *false*.

**RESTORE-INPUT**  $(x_n - x_1 - n)$  (  $f(x_n - x_2 - n)$  ) Core Ext Attempt to restore the input source specification to the state described by the parameters on the stack. The number and content of the parameters are system dependent. Return *true* if the input source *cannot* be so restored. It is an error if the input source represented by the arguments is not the same as the current input source (i.e., SAVE-INPUT and RESTORE-INPUT are intended for re-positioning within a given source, not for switching between sources).

**SAVE-INPUT**  $(-x_n - x_1)$   $)$  Core Ext Save *n* parameters (and *n* itself) describing the state of the current input source specification for later use by **RESTORE-INPUT**. The number and content of the parameters are system dependent. The parameters will

include the value of  $>IN$  and others that are input-source dependent.

SOURCE  $($  - c-addr u  $)$  Core Return the address and length of the input buffer.

#### References

Text interpretation and >IN, [Section 1.1.5](#page-24-0)

#### <span id="page-158-0"></span>6.1.3 Parsing Text in the Input Stream

The normal behavior of a Forth system is to await text from some source (e.g., the keyboard or a text file) and process it. Text in the input stream may be parsed—that is, processed—by searching for a delimiter used to segregate portions of the input stream.

WORD and PARSE are the main workhorses of Forth's text interpreter. They are very similar but have two critical differences.

Both of these parsing words fetch characters from the input stream, starting at the offset given by the user variable >IN, until reaching a specified delimiter. This input stream, or current input source, is normally the terminal input buffer although it can be in other places, as described in [Section 6.1.1.](#page-154-0) Both words also expect the delimiter character in the low-order byte of the top item that is on the stack. The area where the characters are placed is not initialized, although **WORD** will insert one trailing blank after the string.

The differences between **worp** and **PARSE** are:

• WORD *skips any leading occurrences* of this character, searching for a non-delimiter character. If one is found, it is placed in a temporary storage area. Succeeding characters are then moved into this area until a delimiter character is encountered or until the specified end of the string is reached, terminating the operation. It returns the address of the string as a *counted string* ([Sec](#page-74-0)[tion 3.1.3](#page-74-0)), that is, its first byte contains the length of the string. Therefore, the maximum length of a string that can be parsed by WORD is 255 characters.

**WORD** is frequently followed by **COUNT** [\(Section 3.1.3](#page-74-0)) to convert a counted string to a plain character string, returning its address and length on the stack.

• PARSE does *not* skip leading delimiters. If it encounters a leading delimiter, it will simply report having found a zero-length string. And PARSE returns the address and length of the actual found string, which may be of any length.

The maximum length of a string to be parsed depends on the input source. If the source is the keyboard, the maximum length is set by the size of the terminal input buffer. If the source is a block, the maximum length is 1024. If the source is a file, the string expires at the end of the file.

The storage space used by these parsing words may also be used by other Forth functions, such as output number conversion words. As a result, when you use a parsing word to pick up a string from the input stream, you should finish working with it or promptly move it to another area (such as PAD) to avoid data corruption.

As an example of the use of these words, consider the following simple TEST examples:

: TEST1 ( -- ) 32 WORD COUNT TYPE ; : TEST2 ( -- ) 32 PARSE TYPE ;

Both words would be used in the following way:

TESTn ABC (cr) ABC ok

Results from TEST1 and TEST2 will be identical providing there are no leading spaces; if there are leading spaces, however, TEST2 will find an empty string and the interpreter will abort when it encounters the string **ABC** (presumably an undefined word).

Because using a space for a delimiter is so common, the word BL (for *blank*) is provided to return the ASCII value for the space character. Thus, phrases such as 32 WORD can be replaced by BL WORD, which many find to be more readable.

COUNT may also be used with strings other than counted strings. The behavior of **COUNT** is to fetch the byte at the current address and return both the byte and the address incremented by one. Thus, successive calls to **COUNT** "walk" through the string, returning each character and incrementing the address.

# Glossary

BL C — char ) Core Return *char*, the ASCII character value for a space  $(20<sub>H</sub>)$ . "B-L"

PARSE <text>
(char – c-addr n)
Core Ext Parse *text* to the first instance of *char*, returning the address and length of a temporary location containing the parsed text.

WORD <text> ( char — c-addr ) Core Skip any leading occurrences of the delimiter *char*. Parse *text* delimited by *char*. Return *c-addr*, the address of a temporary location containing the parsed text as a counted string. If the parse area is empty or contains only the delimiter(s), the resulting string length is zero.

#### References

Current input stream, [Section 6.1.2](#page-156-0) Fetching input characters to PAD, [Section 5.4.1](#page-127-0) >NUMBER, [Section 3.6.1](#page-83-0) Text interpreter, [Section 1.1.5](#page-24-0) Character string output (TYPE), [Section 5.4.2](#page-130-0)

# <span id="page-160-0"></span>6.1.4 Dictionary Searches

It must be possible to look up words and their definitions in the dictionary. Forth provides several words to do this; each performs a search and returns information about a word, typically its *execution token*. Such searches are used by the text interpreter and colon compiler.

The word ' ("tick") performs a dictionary search for the word that immediately follows it in the current input stream.

The phrase:

#### ' <name>

…when typed at a terminal or executed interpretively in source text, pushes onto the stack the execution token of *name* if *name* can be found in the dictionary. If *name* cannot be found, an abort will occur with an error message such as:

<name> ?

The precise definition of the "execution token" returned from dictionary searches varies, depending on the implementation, so the standard word >BODY is provided. Given an execution token, it will always return a parameter field (content) address. On many systems >BODY is a noop.

The most common uses of ' for dictionary searches are:

- To learn whether a word has been defined.
- To find the location of a word, using >BODY (for example, to DUMP) its contents).
- To obtain the location of a data object (again, using >BODY) whose run-time behavior is other than returning its address.

Note that ' (tick) reads forward in the input stream when it's executed. Like most other Forth words, if you use it inside a definition it will be executed when the definition is executed. If you want to compile the execution token of a word as a literal inside a definition, you should use the related word [']. Because ['] is a compiler directive, it is inappropriate to use it interpretively (outside a colon definition).

The following are dictionary search words:

# Glossary

 $\blacksquare$  <name>  $(-xt)$  Core Search the dictionary for *name*. If *name* is found, return its execution token; otherwise, abort. "tick"

 $[']$  <name>  $(-xt)$  Core Similar to ' but must be used in a colon definition. ['] finds *name* in the dictionary and compiles its execution token as a literal. If *name* is not in the dictionary, ['] aborts. ['] is an **IMMEDIATE** word (executed, rather than compiled by the colon compiler; see the references section). The stack behavior shown is for the run-time code, which is that of a literal. "bracket-tick"

>BODY (xt – a-addr ) Core Given a word's execution token, return the address of the start of that word's parameter field. "to-body"

FIND ( c-addr — c-addr 0 | xt 1 | xt -1 )Core, Search Attempt to find a definition whose name is in a counted string at *c-addr*. If the definition is not found, return the address and zero; if the definition is found, return its execution token. If the definition is immediate, also return +1; otherwise, return -1.

References Execution tokens, [Section 5.1.1](#page-114-0) ['], [Section 6.3.3](#page-179-0) IMMEDIATE words, [Section 6.4.1](#page-181-0) Word lists, [Section 6.6](#page-189-0) WORD, [Section 6.1.3](#page-158-0)

# 6.1.5 Text Interpreter Conditionals

It is useful to control the logical flow when compiling an application. You may wish, for example, to load a certain source code file only if a flag indicates the need for that file. A number of Forth words provide this kind of control. These words are almost always used outside of definitions, but they all are **IMMEDIATE** (i.e., they execute when encountered during compilation) and so may be used in definitions, too, if needed.

Here are two examples:

# Example 1: <flag> [IF] INCLUDE <file1> [THEN]

This will load the file *file1* if the *flag* is *true* (non-zero). This can be used to manage various options at compile time.

# Example 2: [DEFINED] <word in file1> [IF] INCLUDE <file2> [ELSE] INCLUDE <file3> [THEN]

Depending on the presence or absence of a particular word, *file2* or *file3* may be loaded. This is useful when managing source files that may contain or need optional features.

# Glossary

[DEFINED] <name> ( — flag ) Common usage Search the dictionary for *name*. If *name* is found, return *true*; otherwise, return *false*. "bracket-defined"

[UNDEFINED] <name>  $(-$ flag ) Common usage Search the dictionary for *name*. If the word is found, return *false*; otherwise, return *true*. "bracket-undefined"

[IF] ( flag — ) Tools Ext Begin an interpretive branch. If the *flag* is *true*, do nothing—i.e., continue interpretation. If the *flag* is *false*, parse and discard words from the parse area<sup>1</sup> (including nested occurrences of  $[F]$  ...  $[THEN]$ clauses) until either the word [ELSE] or the word [THEN] has been parsed and discarded. Because [IF] discards [ELSE] (if the latter is present) when *flag* is *false*, interpretation will continue after [ELSE] with the contents of the [ELSE] clause. "bracket-if"

[ELSE] ( — ) Tools Ext Parse and discard words from the parse area<sup>1</sup> (including nested occurrences of [IF] ... [THEN] clauses) until the word [THEN] has been parsed and discarded. [ELSE] is only executed if the *flag* for the associated [IF] was *true*; therefore, it always discards the words between [ELSE] and [THEN]. "bracket-else"

 $[THEN]$   $(-)$  Tools Ext Take no action. [THEN] performs no function but must exist in the source code in order to mark the end of parsing for an [IF] or [ELSE]. "bracket-then"

References REFILL, [Section 5.5.3](#page-134-0)

# 6.2 DEFINING WORDS

Forth provides a basic set of words used to define objects of various kinds. As with other features of Forth, this set of commands may be expanded. Some defining words that are standard in all Forth systems are introduced in [Section 2,](#page-46-0) such as : (colon), CONSTANT, VARIABLE,

<sup>1.</sup> If the parse area becomes exhausted, it is refilled as with **REFILL**.

VALUE, and others. In this section, we discuss basic principles of defining words and how you can create custom defining words.

# 6.2.1 Creating a Dictionary Entry

A word is defined when an entry is created in the dictionary. CREATE is the basic word that does this; it (or its components) may be used by :, CODE, VARIABLE, CONSTANT, and other defining words to perform the initial functions of setting up a dictionary entry. **CREATE** behaves roughly as follows:

- 1. Memory is checked to see if a minimum amount remains. If not, there may be an abort. At the same time, the data-space pointer is aligned to an even cell address, if the platform the system is running on requires it.
- 2. WORD fetches the next word in the input stream. A dictionary entry is created for this word, including a pointer to the previous entry in this word list.
- 3. The code field of the new word is set to point to the run-time code of CREATE, which will push the address of this word's parameter field onto the stack when the word is executed. However, no data space is allocated by **CREATE**.

Other defining words that use CREATE may reset the new word's code field to define different run-time behavior by using the words ; CODE or DOES>. [Figure 18](#page-164-0) shows a dictionary entry built by CREATE.

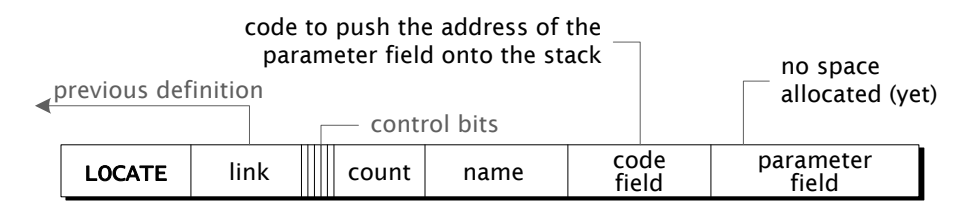

Figure 18. Dictionary entry built by CREATE

<span id="page-164-0"></span>The word **UNUSED** places on the stack the number of bytes left in the memory area where dictionary entries are constructed. On some systems, this region of memory is also used for other purposes: the dictionary may start at the bottom and grow towards high memory, with something else starting at the top of this region and growing towards low memory. On such systems, **UNUSED** may give different answers at different times, even though the dictionary pointer is unchanged.

### Glossary

 $ALLOT$   $(u - )$  Core If *n* is greater than zero, reserve *n* address units of data space. If *n* is less than zero, release |*n*| address units of data space. If *n* is zero, leave the data-space pointer unchanged

If the data-space pointer is initially aligned and *n* is a multiple of the cell size, the data space pointer will remain aligned after the ALLOT.

CREATE <name> ( — ) Core Construct a dictionary entry for *name*. Execution of *name* will return the address of its data space. But no data space is allocated for *name*, that must be done by subsequent actions such as **ALLOT**.

UNUSED  $(-u)$  Core Ext Return *u*, the number of bytes remaining in the memory area where dictionary entries are constructed.

#### References

:, [Section 6.2.2](#page-165-0) CODE, [Section 6.2.3](#page-168-0) CONSTANT, [Section 2.3.2.2](#page-62-0) ERASE, BLANK, FILL, [Section 3.4](#page-79-0) VARIABLE, [Section 2.3.2.1](#page-61-0)

# <span id="page-165-0"></span>6.2.2 Colon Definitions

The defining word : (colon) is discussed briefly in [Section 1.1.7](#page-30-0), and examples appear in other sections. In this section, we describe the use and behavior of this important defining word in more detail.

The basic form of a : definition is:

: <name> <action> ;

When the colon is executed, the system enters a compilation state. A dictionary entry is created for the word *name*. *action* represents a list of previously defined words that will be executed in sequence whenever *name* is invoked. The ; terminates the definition and returns the system to interpretation state.

The variable **STATE** contains the compilation-state flag. The value of **STATE** is *true* (non-zero) when compiling (e.g., between: and ;), and is *false* (zero) when interpreting. STATE is only changed by the following seven standard words: :, ;, ABORT, QUIT, :NONAME, [, and ]. Programs that comply with Standard Forth may not modify **STATE** directly.

Like other defining words, : has two types of behavior—one for compile time (its defining behavior) and another for run time (the instance behavior of words it is used to define):

- The defining behavior of : constructs a dictionary entry (e.g., by using CREATE) and begins compiling. It also *smudges* the name so the word will not inadvertently compile a reference to itself. (The word RECURSE may be used if the definition of a word must call itself.)
- The instance behavior of a word defined by : is to execute the words that form the body of the word's definition.

The ; ends compilation and compiles a reference to the word **EXIT** (on most indirect-threaded implementations), or a return instruction or equivalent, depending on the implementation. The effect is to return to the calling environment.

Most of the words that make up the content of a definition are not executed during compilation; instead, references to them are compiled in the parameter field of the definition. The exception to this are *compiler directives* or *literals*. These generally have both compile-time and run-time behaviors, just as : and ; do.

Every colon definition requires a minimum of three components: a colon, a name, and a semicolon. Such a minimum definition (commonly called a *null definition*) executes properly but does no real work. But it has useful purposes; for example, to provide *placeholder* definitions for routines to be written later, or to mark a location in the dictionary as the beginning of an overlay area.

It is possible to create colon-type definitions *without* associated names. This is an advanced technique not commonly used in a Forth application but, on rare occasions, it can be useful. The word that

Forth Programmer's Handbook

makes nameless definitions is : **NONAME** and the syntax is simply:

# : NONAME <action>:

A piece of code created this way is an isolated fragment; it cannot be found in the dictionary and has no referenceable name to cause it to execute. A :NONAME definition returns the execution token of the compiled code that is on the stack at the time the nameless definition is created. You must take action *at that time* to store the execution token in a useful place, such as in a variable or other data structure. : NONAME is mainly used to build definitions attached via their execution tokens to mechanisms such as execution vectors or push buttons.

The execution token may be placed on the stack as soon as :NONAME starts compiling. This can lead to subtle errors. For example:

#### 35 :NONAME LITERAL . ; . 35

The result is not the *xt* of the nameless definition but the number you intended to compile as the literal—because :NONAME left the *xt* on the stack above the 35. Because of details like this, even many experienced Forth programmers avoid using :NONAME.

# Glossary

: <name> ( — ) Core Create a definition for *name*, called a *colon definition*. Enter compilation state and start compiling the definition. The run-time behavior of *name* will be determined by the previously defined words that follow—those are compiled into the body of the definition. *name* cannot be found in the dictionary until the definition is ended. At run time, the stack effects of *name* depend on its behavior. "colon"

 $N$  **NONAME**  $(-xt)$  Core Ext Create an execution token *xt* and place it on the stack. Enter compilation state and start compiling the definition. The execution behavior of *xt* will be determined by the words compiled into the body of its definition. This definition may be executed by the phrase *xt* EXECUTE. "colon-no-name"

; the contract of  $(-1)^2$  core contract  $(-1)^2$ End the current definition, allow it to be found in the dictionary and enter interpretation state. If the data-space pointer is not aligned,

reserve enough data space to align it. "semi-colon"

RECURSE  $( - )$  Core Append the execution behavior of the current definition to the current definition, so that it calls itself recursively.

#### References

Forth virtual machine, [Section 1.1.7](#page-30-0) Alignment, [Section 2.3.3](#page-64-0) Compiler directives, [Section 6.4](#page-181-1) Execution tokens, [Section 5.1.1](#page-114-0) EXIT, [Section 4.9](#page-111-0) EXECUTE, [Section 5.1.1](#page-114-0) Overlays, [Section 6.5](#page-187-0) Program structures, [Section 4](#page-96-0) STATE, [Section 6.3.1](#page-174-0)

### <span id="page-168-0"></span>6.2.3 Code Definitions

The form of a **CODE** definition is:

CODE <name> <assembler instructions> <code-ending>

The word **CODE** performs the following functions at assembly time:

- 1. Construct a standard dictionary entry for *name*.
- 2. Set the execution token for *name* to point to *name*'s parameter field.
- 3. Select the ASSEMBLER word list.

The words used inside a **CODE** definition are executed directly. This has the effect of assembling machine instructions into the parameter field of the word being defined. There is nothing analogous to the compilation state that exists between : and ;. When high-level Forth words are encountered, they are executed directly as well. Thus, when used in a CODE definition, words such as SWAP and DUP manipulate the stack during assembly.

Macros can be defined as colon definitions containing assembler words, provided you first select the ASSEMBLER word list. This works because of the normal consequence of putting executable words in a colon definition: they will be executed when the definition is executed. Thus, one 8051 assembler defines:

\ Subtract without borrow

: SUB ( r1 r2 -- ) C CLRB SUBB ;

The new "mnemonic," used in the form:

 $<$ r1>  $<$ r2> SUB

…will assemble instructions that clear the carry bit before subtracting  $r_2$  from  $r_1$ .

Assembler mnemonics, addressing modes, and conventions are covered in the documentation for your Forth system.

# 6.2.4 Custom Defining Words

One of the most powerful capabilities in Forth is the ability to define new defining words. Thus, the programmer may create new data types with characteristics peculiar to the application, new generic types of words, and even new classes of words with specified behaviors common to each class.

The programmer must specify two separate behaviors when creating a custom defining word:

- The defining behavior of the defining word (creating the dictionary entry, allocating memory, storing parameters, etc.).
- The instance behavior (the action to be performed by words created by the new defining word).

In cases discussed in following sections, defining behavior is described in high-level Forth. Several methods for specifying run-time behavior are also discussed.

# 6.2.4.1 Basic Principles of Defining Words

In Forth, a *defining word* will create a new dictionary entry when executed. All words defined by the same defining word share a common defining and instance behavior.

For example, **VARIABLE** is a defining word. All words defined by VARIABLE (*instances* of VARIABLE) share two common characteristics:

- *Defining behavior:* Each has one cell allotted in which a value may be stored. (Some systems may initialize this cell to zero.)
- *Instance behavior:* When executed, each of these words pushes onto the stack the address of its one-cell area.

On the other hand, all words defined by CONSTANT—which is another defining word—share two other behaviors:

- *Defining behavior:* Each is associated with the single-precision value that was on the stack when **CONSTANT** executed.
- *Instance behavior:* When a word defined by **CONSTANT** executes, it pushes its value on the stack.

All defining words must have a defining behavior and an instance behavior. In the examples above, the defining behavior relates to the physical construction of the word and is determined when the word is compiled. The instance behavior describes what all defined words of that type do when executed.

# 6.2.4.2 Constructing Custom Defining Words

There are two ways to create new defining words in Forth. When using DOES>, the defining behavior is described in high-level Forth. When using ;CODE, the run-time behavior is described in assembler code. The basic principles are the same.

The general definition of a defining word looks like:

: <name> <defining behavior> <transition word> <instance behavior> <ending>

The *transition word* ends the specification of compile-time behavior and begins the specification of run-time behavior. There are two such transition words: ; CODE begins run-time behavior described in code (assembler), whereas DOES> begins run-time behavior described in high-level Forth. Each of these transition words requires a different ending; in the case of **DOES**, it is ; (semi-colon); in the case of **; CODE**, it is an implementation-defined code ending followed by **END-CODE**.

The exact behavior of these two words is discussed in the following sec-

Forth Programmer's Handbook

tions. The description of compile-time behavior is the same, regardless of which transition word is used. In fact, if you change the transition word and run-time behavior from **DOES** plus high-level to **;CODE** plus equivalent code, no change to the compile-time behavior is necessary.

The compile-time portion of a defining word must contain **CREATE** (or a defining word that calls **CREATE**) to create the dictionary entry. If one or more parameters are to be compiled, or if space for variable data is to be allocated, it is convenient to use a previously defined defining word to handle that.

Every defining word must provide space for data or code belonging to each instance of the new class of words it is used to define. For example, when a variable is defined, a cell is allocated for its data space. If more space is needed, the usual approach is to use **CREATE** followed by **ALLOT**.

After a new defining word has been created, it can be used to create specific instances of its class, with the syntax:

<parameters> <defining word> <instance1> <parameters> <defining word> <instance2>

…and so forth. The *instance1* and *instance2* are names that would be specified in an application. Any *parameters* depend on the defining word's requirements and they are specific to each instance.

When a defining word is executed, it may be followed by any number of words, such as , (to compile a single-precision value) or  $c$ , (to compile an eight-bit value) to fill the allotted storage area with explicit values.

#### **Glossary**

;CODE ( — ) Tools Ext Begin run-time behavior, specified in assembly code. "semi-colon-code"

 $DOES >$  Core Begin run-time behavior, specified in high-level Forth. At run time, the address of the parameter field of the instance of the defining word is pushed onto the stack before the run-time words are executed. "does"

References , and C,, [Section 2.3.3](#page-64-0) ALLOT, [Section 2.3.3](#page-64-0) CONSTANT, [Section 2.3.2](#page-60-0) CREATE, [Section 2.3.2](#page-60-0) DOES>, [Section 6.2.4.3](#page-172-0) VARIABLE, [Section 2.3.2.1](#page-61-0)

# <span id="page-172-0"></span>6.2.4.3 High-level Defining Words

New defining words whose instance behavior is specified in high-level Forth may be created by a technique similar to that used for **;CODE**. For these definitions, the word DOES> terminates the defining behavior portion of the definition and introduces the instance behavior portion. The form of a **DOES** definition is:

: <name> <defining behavior words> DOES> <instance behavior words> ;

After such a definition is compiled, *name* can be used to define a new instance of this class of words. Here the run-time behavior is described in high-level Forth.

At run time, the address of *name*'s parameter field is pushed onto the stack before the *run-time words* are executed. This provides easy access to the parameter field.

An example of a **DOES** definition is the word **MSG**, which might be used to type short character sequences:

$$
\begin{array}{cccc}\n\text{! } \text{MSG} & (\text{ -- }) & \text{CREATE} \\
\text{DOES} & (\text{ -- }) & \text{COUNT} & \text{TYPE } \text{;}\n\end{array}
$$

Here is an example of how **MSG** would be used (assuming **HEX** base):

# MSG (CR) 2 C, 0D C, 0A C,

(CR) is a specific instance of the MSG class: it uses the same code—the **DOES**> phrase—as other words defined by **MSG**, but uses that code to emit its own unique character string.

The values that comprise the string are kept in the parameter field of the word—in this case,  $(CR)$ —that was defined by **MSG**. At execution

time, the defining word's DOES> puts the address of the instance's parameter field (used here to store the string) on the stack to serve as the parameter for **COUNT**, which returns the string's length and byte address as arguments for TYPE.

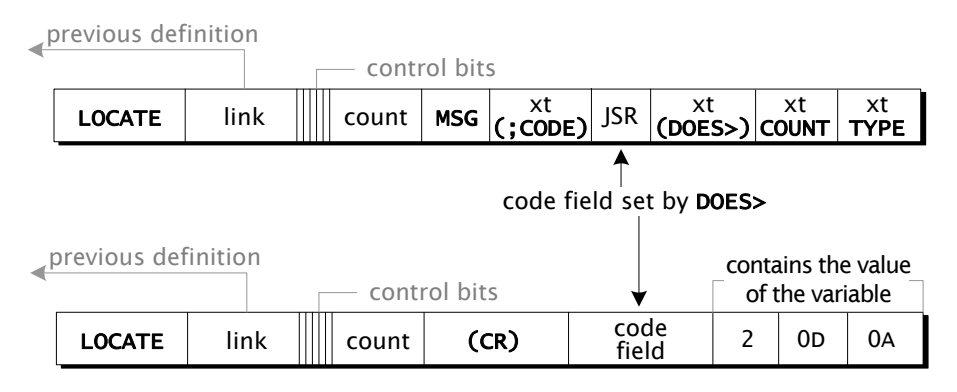

Figure 19. Structures defined by using DOES>

<span id="page-173-0"></span>[Figure 19](#page-173-0) shows a possible implementation of DOES> that works like this:

- 1. The : compiler executes DOES>. The compile-time behavior of DOES> is to compile code that resets the code field of the new word being defined (the instance of the defining word containing DOES>) to point to the cell following the compiled address of (;CODE).
- 2. After the address of (; CODE), DOES > compiles a subroutine call to the run-time code for DOES>. The compiler then proceeds to finish compiling addresses in the new defining word. (The use of a subroutine call in the defining word is system dependent. However, all implementations of DOES> compile something in the defining word to allow the run-time code for DOES> to find the defining word's high-level code without losing the defined word's data space address.) When the new defining word is executed, its last step will be to change the execution token of the entry it creates to point to the jump-to-subroutine created by DOES> in the defining word.
- 3. When one of the instances created by the new defining word is executed, the virtual machine jumps to the subroutine call in the

defining word. Then the subroutine call saves the address of the cell following itself, in some CPU-dependent way, and jumps to the run-time code for **DOES>**. That code uses the address from the subroutine linkage to find the execution token for the defining word. The run-time code for DOES> also pushes the address of the defined word's parameter field onto the data stack.

References

, and C,, [Section 2.3.3](#page-64-0) CONSTANT, [Section 2.3.2.2](#page-62-0) CREATE, [Section 2.3.3](#page-64-0) TYPE, [Section 5.4.2](#page-130-0)

# 6.3 COMPILING WORDS AND LITERALS

A compiling word stores addresses or values into the dictionary and allots space for definitions and data.

A literal is a number compiled directly into a definition or in some other unnamed form. Covered in this section are several Forth words for compiling literals, including **LITERAL** and **[']**.

References CODE, [Section 6.2.3](#page-168-0) CONSTANT, [Section 2.3.2.2](#page-62-0) CREATE, [Section 2.3.3](#page-64-0) LITERAL, [Section 6.3.2](#page-177-0)

# <span id="page-174-0"></span>6.3.1 The Forth Compiler

When a high-level definition is created in the dictionary for a given *name*, it is the task of the Forth compiler to produce a series of executable references, one for each of the previously compiled words that appears in the body of *name*'s definition. The word COMPILE, ("compile-comma") is a generic word used by the compiler to create those executable references. COMPILE, is usually invoked after the compiler finds a word in the dictionary. It expects the execution token of a word to be on the stack and it adds the behavior of that word to the definition currently being compiled. But the compiler must also handle two special cases that differ from references to previously compiled words.

The first case occurs when numbers are included in a high-level definition. The compiler handles numbers much like the standard Forth text interpreter does. When a dictionary search fails, the compiler attempts to convert the ASCII string into a number. When conversion succeeds, the number is compiled in-line with a reference to code that pushes the number's binary value onto the stack at run time. When the numeric conversion fails, the conversion word aborts and prints an error message.

The second special case occurs with words that must be executed at compile time by the compiler. Such words are called *compiler directives*. IF, DO, and UNTIL are examples of compiler directives. After the word is found in the dictionary, the compiler checks the precedence bit in the header of the word's dictionary entry. If the precedence bit is set (i.e., 1), the word is executed. If the precedence bit is reset (i.e., 0), a reference to the word is compiled. The precedence bit of any word may be set by placing **IMMEDIATE** directly after the word's definition.

Additionally, sometimes it is necessary to explicitly force the system into interpretation or compilation state. This is done by the words [ (enter interpretation state, pronounced "left-bracket") and ] (enter compilation state, pronounced "right-bracket"). These words set the value of a system variable called STATE. STATE is *true* (non-zero) when in compilation state and is *false* (zero) otherwise. The only other words that modify **STATE** are: (colon), ; (semicolon), **ABORT**, **QUIT**, and :NONAME. It is a violation of Standard Forth to modify the value of STATE directly.

The most common use of [ and ] is to leave compile mode temporarily to perform some run-time operation at compile time. For example, in a definition containing numbers most naturally thought of in decimal, suppose you wish to refer to an ASCII code in hex:

# : GAP ( n) 10 0 DO [ HEX ] 0A [ DECIMAL ] EMIT LOOP ;

Because the words that control **BASE** aren't **IMMEDIATE**, it is necessary to leave compile mode and execute **HEX** before compiling the hex code. [ is an IMMEDIATE word which leaves the compiler and resumes inter-

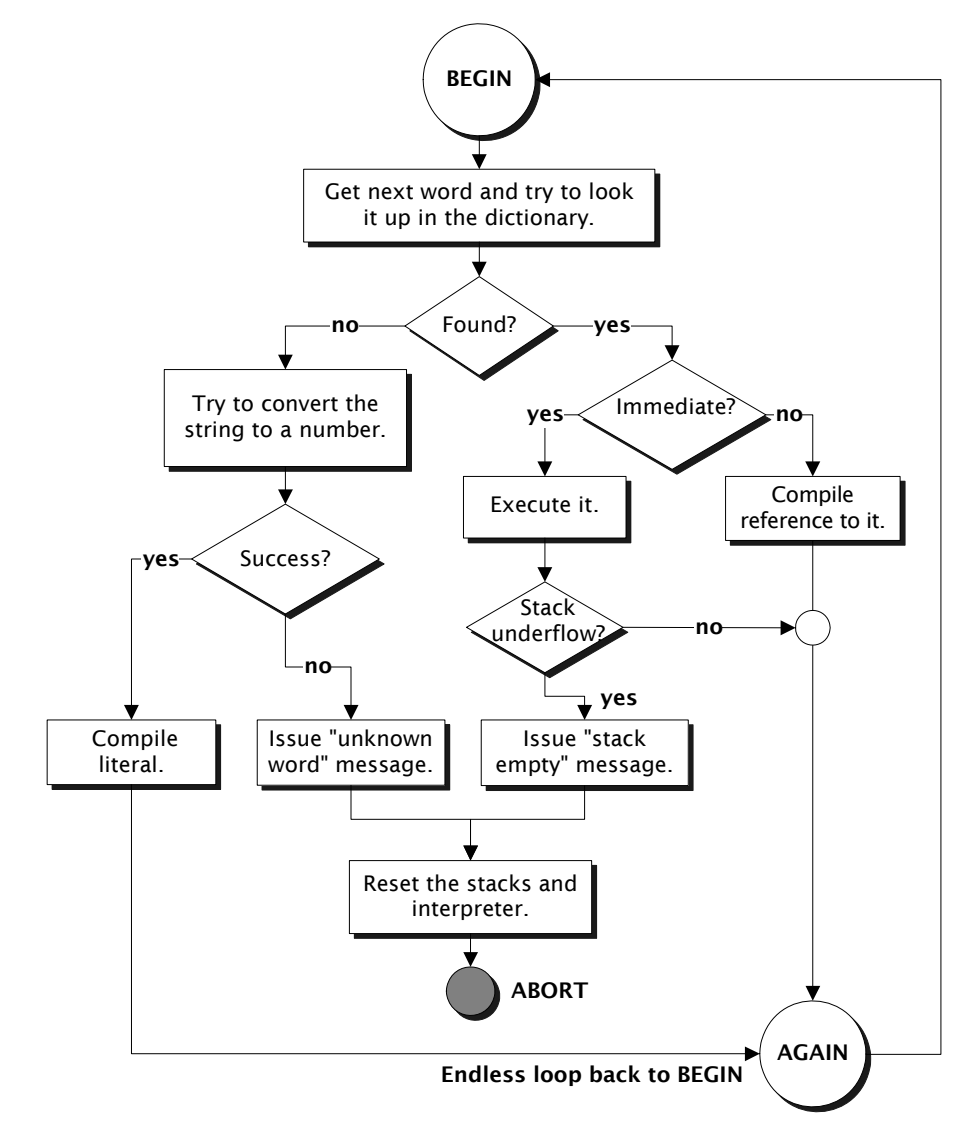

pretation. ] returns to compile mode.

Figure 20. Action of the Forth compiler

# Glossary

**COMPILE,**  $(xt - )$  Core Ext Append the execution behavior of the definition represented by the execution token *xt* to the execution behavior of the current definition. "compile-comma"

**STATE**  $(-a-addr)$  Core, Tools Ext Return *a-addr*, the address of a cell containing the compilation-state flag: a non-zero value (interpreted as *true*) when in compilation state, *false* (zero) otherwise.

 $(-)$  Core Enter interpretation state. [ is an immediate word. "left-bracket"  $\qquad \qquad (\; - \; )$  Core

Enter compilation state. "right-bracket"

#### References

ABORT, [Section 5.3](#page-122-0) Forth virtual machine, indirect-threaded implementations, [Section 1.1.7](#page-30-0) Colon definitions, [Section 6.2.2](#page-165-0) Compiler directives, [Section 6.4](#page-181-1) Dictionary searches, [Section 6.1.4](#page-160-0) IMMEDIATE, [Section 6.4.1](#page-181-0) Input number conversion, [Section 3.6.1](#page-83-0)

# <span id="page-177-0"></span>6.3.2 Literals and Constants

When the Forth compiler encounters a number in a: definition, the number is converted to binary and is compiled as a literal. The compiled form of a literal in a : definition has two parts: the number itself and a reference to code which, when executed, will push the number onto the stack. When Forth is compiling a definition and a number is encountered, this form is automatically compiled. Other ways in which a literal in a definition may be generated are discussed in the following section, but this is the most common situation.

On many systems, the size of a literal is optimized by the compiler; for example, a literal less than 256 will be compiled as a byte. Some optimizing compilers are able to incorporate short literals into instructions, thereby avoiding the need to push them on the stack.

A literal, which requires both an in-line number and a reference to runtime code for it, it may be larger than a constant, which needs only the reference. Therefore, a generic number that is used frequently (e.g., more than six times) should be defined as a constant to save space. There is not much difference in the times required to execute a constant and a literal. Numbers with specific meanings (e.g., 86400 CONSTANT SECONDS/DAY) should always be defined as constants for program readability.

The word **LITERAL** compiles into a definition the value that was on the stack at compile time. When the definition is executed, that value will be pushed onto the stack. The compiled result of LITERAL is identical to that of a literal number, described in the previous section. LITERAL is useful for compiling a reference to an address or number that is computed at compile time.

A common use of [ and ] (leaving and entering compiling state) combined with **LITERAL** is to compile the results of complex calculations that only need to be performed once. As a trivial example, disk status information might be stored in the third cell of an array of disk data named **DISK**. A word to retrieve that information could be:

# : STATUS [ DISK 2 CELLS + ] LITERAL @ ;

The [ stops compilation, and ] restarts compilation. During this hiatus, the words DISK 2 CELLS + are interpreted and executed, leaving on the stack the address of the status cell, which after compilation resumes is compiled into the definition by LITERAL. If the calculations are in an inner loop, the time savings can be large compared to performing them at run time.

The word 2LITERAL functions exactly the same as LITERAL but requires two values on the stack at compile time and will return those values, in the same order on the stack, at execution time.

SLITERAL is for use with strings. This word requires an address and length of a string on the stack at compile time. The string is compiled into the definition and, at execution time, SLITERAL returns the address where the string was compiled and its length. See [Section](#page-179-1) [6.3.4](#page-179-1) for a fuller description.

# Glossary

**LITERAL**  $(-x)$  Core At compile time, remove the top number on the stack and compile it into the current definition. At run time, return the number to the stack.

**2LITERAL**  $(-x_1 x_2)$  Double At compile time, remove the top two items on the stack and compile them into the current definition. At run time, return the items to the stack in the same order. "two-literal"

References

[ and ], [Section 6.3.1](#page-174-0)

# <span id="page-179-0"></span>6.3.3 Compiling Execution Tokens

The word ['] ("bracket-tick") is used inside a definition to compile as a literal the execution token of the word that follows it at compile time. The most common use of ['] is to obtain an execution token that will be stored in a DEFER (described in [Section 5.1.2\)](#page-115-0). Consider the following example:

#### DEFER TYPE<br>: PRINTER ( -- ) ['] (PRINTER) IS TYPE ; : DISPLAY ( -- ) ['] (DISPLAY) IS TYPE ;

...where the words (PRINTER) and (DISPLAY) are driver-level words that route strings to a printer or display, respectively. Given these definitions, typing PRINTER or DISPLAY routes the output from TYPE to the appropriate device.

References ['], [Section 5.1.2](#page-115-0)

# <span id="page-179-1"></span>6.3.4 Compiling Strings

SLITERAL is the low-level compiling word used by S", C", and similar string-handling words. Just as **LITERAL** compiles into a definition the
number found on the stack at compile time and returns that number at execution time, SLITERAL compiles into a definition a string characterized by an address and length on the stack at compile time and returns the string's address and length at execution time. The address at compile time is not the same as the address at execution time—the former typically is an address in the input source being interpreted (e.g., a source file), and the latter is an address connected with the definition using SLITERAL.

Consider how you might define the word S" to begin compiling a string, terminated by a second quote, which will leave the string's address and count on the stack at execution time. It could be used as follows:

# : ALARM-MESSAGE S" Too Hot!" TYPE ;

A possible definition for S" would be:

#### : S" [CHAR] " WORD COUNT POSTPONE SLITERAL ; IMMEDIATE

When  $S''$  executes (at compile time, as it is marked **IMMEDIATE**), the phrase [CHAR] " returns the ASCII value for the quote character, which is passed to WORD for use as the delimiter. WORD parses the input stream and returns the address of a counted string in the input buffer consisting of all the characters between the S" (the name of the executing word) and the delimiting ". All spaces are included, even leading spaces, because a space is not the delimiter in this case. COUNT converts the counted string address to a character string address and length; these two parameters are passed to **SLITERAL**, which compiles the string into the definition. The **POSTPONE** command preceding SLITERAL causes SLITERAL's compilation behavior to occur rather than its execution behavior. When ALARM-MESSAGE executes, the run-time behavior of **SLITERAL** returns the address and count of the stored message Too Hot! for TYPE to display.

### **Glossary**

SLITERAL  $(-c-\text{addr }u)$  String Compile into a definition a string characterized by the starting address and length on the stack at compile time. At run time, return the string's address and length to the stack. In general, the run-time address will not be the same as the compile-time address. "S-literal"

Forth Programmer's Handbook

References Defining words, [Section 6.2](#page-163-0) String comparisons, [Section 3.5](#page-81-0) POSTPONE, [Section 6.4.1](#page-181-0) Strings in data structures, [Section 3.3](#page-78-0)

#### <span id="page-181-1"></span>6.4 COMPILER DIRECTIVES

A *compiler directive* in Forth is a word that is *executed* at compile time, i.e., during a: compilation. Many such words exist: **DO; LOOP** and **+LOOP**; BEGIN and UNTIL; IF, ELSE, and THEN; literals; and others. It is rare that a user needs to add compiler directives; it is not difficult, but requires mastery of IMMEDIATE and POSTPONE.

Some compiler directives have only compile-time behavior (such as BEGIN). Other directives need to perform some actions at compile time and other actions at run time. For example, at compile time **DO** must mark the position to which **LOOP** or **+LOOP** will return; at run time, it must push the index and limit for the loop onto the return stack.

These functions are managed by defining (usually with **CODE**) the runtime activity as a separate word and having the compile-time definition, which is IMMEDIATE, compile the address of the run-time code (in addition to its other activities).

### <span id="page-181-0"></span>6.4.1 Making Compiler Directives

IMMEDIATE is used directly after a definition. It signals the compiler that this definition is to be *executed* at compile time (when all nonimmediate words are being *compiled*). This is done by setting the new word's precedence bit (usually the high-order bit in the count field).

POSTPONE is used inside IMMEDIATE definitions. It has the opposite function from **IMMEDIATE**. Used in the form **POSTPONE** <name>, it causes the *compilation* behavior of *name*, rather than the *execution* behavior, to be added to the current definition. POSTPONE can be used with IMMEDIATE words (such as compiler directives) and with non-immediate words, as shown in the following examples.

Consider a common definition of **BEGIN:** 

# : BEGIN HERE ; IMMEDIATE

This definition of **BEGIN** is simply an **IMMEDIATE** version of HERE. The difference is that, when **HERE** appears in a normal definition, its address is compiled; it will push the value of the dictionary pointer<sup>1</sup> onto the stack when the word that contains HERE is executed. BEGIN, on the other hand, compiles nothing; it pushes the dictionary pointer onto the stack at compile time to serve as the address needed by **UNTIL** (or a similar structure word) to compile a conditional return to that location.

S*tructure* words such as IF provide classic examples of the use of POSTPONE. Most of these words have a *run-time behavior* we usually think of. For example, **IF** checks the truth of the top stack item and conditionally branches. But there is also a *compile-time behavior* for IF, which is to compile a reference to its run-time behavior and to provide for the branching associated with the structure.

If the run-time behavior is defined as a word called  $(FF)$ , we could define the compiler directive  $IF$  this way:

#### : IF  $(- - \text{addr})$ POSTPONE (IF) HERE 0 . : IMMEDIATE

When executed during compilation of a word, this  $IF$  will compile the reference to  $(\text{IF})$  and leave a one-cell space in the definition, placing the address of that cell on the stack as shown in [Figure 21](#page-183-0). Subsequent execution of **ELSE** or **THEN** will resolve the branch by storing an appropriate offset in that space.

<sup>1.</sup> Strictly speaking, HERE pushes on the stack the address of the next available location in data space. For implementations that intermingle dictionary entries and data space (a common strategy), it's also the next location in the dictionary. If data space is separate, BEGIN is defined differently.

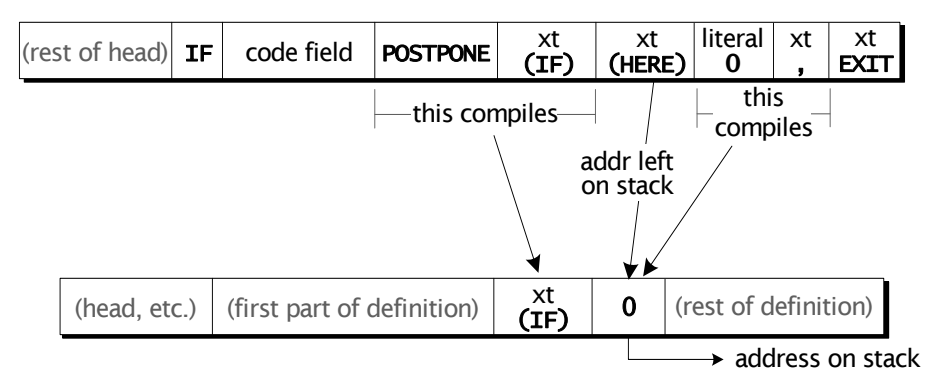

Figure 21. Compile-time action of IF

<span id="page-183-0"></span>As a second example, suppose you often use the phrase  $\ldots$  ?DUP IF  $\ldots$ in definitions and you want to create a word ?IF that performs both functions. Here is how ?IF would need to be defined:

# : ?IF POSTPONE ?DUP POSTPONE IF ; IMMEDIATE

?IF is an IMMEDIATE word because it needs to set up a conditional branch at compile time. However, we do not want the run-time behavior for ?DUP and IF to execute at compile time; instead, we want these words' compilation behaviors to occur. Hence, each must be preceded by POSTPONE. ?DUP is non-immediate, and IF is IMMEDIATE, but the syntax for **POSTPONE** is identical.

**POSTPONE** is very similar to ['1 except, whereas ['1 compiles as a literal the execution token of the word that follows so the address will be pushed onto the stack at run time, **POSTPONE** lays down a pointer to the execution token so the word can be executed by the Forth virtual machine.

The glossary below describes the principal compiler directives. They are discussed elsewhere, but here we describe their behavior as compiler directives rather than as programming elements.

#### Glossary

AGAIN  $(-)$  Core Ext At compile time, compile an unconditional backward branch to the location on the control-flow stack (usually left there by **BEGIN**; see [Sec](#page-185-0)[tion 6.4.2\)](#page-185-0). At run time, execute the branch.

**ELSE**  $(-)$  Core At compile time, originate the true clause branch and resolve the false clause branch. It is assumed there is a branch origin on the control stack, usually left there by **IF**. Provide the location following **ELSE** as the destination address for the forward conditional branch originated by IF. Place a new forward reference origin on the control stack, marking the beginning of an unconditional branch at the end of the true clause (this will later be resolved by THEN). At run time, execute the unconditional branch to skip the false clause.

#### $IF$   $(x - )$  Core At compile time, place a forward reference origin on the control stack, marking the beginning of a conditional branch. At run time, if *x* is zero take the forward branch to the destination that will have been supplied (e.g., by ELSE or THEN); otherwise, continue execution beyond the

IF.

**THEN**  $(-)$  Core At compile time, provide the location beyond THEN as the destination address for the forward branch origin found on the control stack. This origin normally will have been placed there by ELSE if there was a *false* clause or by IF if there was no *false* clause. At run time, simply continue execution.

**REPEAT**  $(-)$  Core At compile time, resolve two branches, usually set up by **BEGIN** and WHILE. In the most common usage, BEGIN leaves a destination on the control-flow stack and **WHILE** places an origin under **BEGIN's** destination. Then REPEAT compiles an unconditional backward branch to the destination location following BEGIN and provides the location following REPEAT to serve as the destination address for the forward conditional branch originated by WHILE.

At run time, execute the unconditional backward branch to the location following BEGIN.

UNTIL  $(x - )$  Core At compile time, compile a conditional backward branch to the location on the control-flow stack, usually left there by **BEGIN**. At run time, if *x* is zero, take the backwards branch; otherwise, continue execution beyond the UNTIL.

WHILE  $(x - )$  Core At compile time, place a new unresolved forward reference origin on the control stack under the topmost item, which is usually a destination left by BEGIN. At run time, if *x* is zero, take the forward branch to the destination that will have been supplied (e.g., by REPEAT) to resolve WHILE's origin; otherwise, continue execution beyond the WHILE.

IMMEDIATE ( — ) Core Make the most recent definition an immediate word. When the compiler encounters an immediate word, it causes it to execute at that time rather than compiling a reference to it.

POSTPONE <name>  $(-)$ At compile time, add the *compilation* behavior of *name*—rather than its execution behavior—to the current definition. Usually used in IMMEDIATE definitions.

References Colon definitions, [Section 6.2.2](#page-165-0) DO … LOOP, program structure words, [Section 4.5](#page-104-0) Literals, [Section 6.3.2](#page-177-0) The Forth compiler, [Section 6.3.1](#page-174-0) Use of BEGIN, [Section 4.4](#page-101-0) Word lists, [Section 6.6](#page-189-0) ['], [Section 6.3.3](#page-179-0) Compiler directives, [Section 6.4](#page-181-1)

# <span id="page-185-0"></span>6.4.2 The Control-flow Stack and Custom Compiling Structures

The standard branching constructs in Forth (IF ... ELSE ... THEN, BEGIN … UNTIL, BEGIN … AGAIN, and DO … LOOP) are examples of *control-flow words*. In direct management of control flow, every branch must terminate at some destination. An *origin* (abbreviated *orig* in [Table 12\)](#page-186-0) is the location of the branch itself; a *destination* (*dest* in [Table 12\)](#page-186-0) is where control will continue if the branch is taken. A natural implementation to manage control flow uses a stack to remember the origin of forward branches and the destination of backward branches. This is the *control-flow stack* in Forth. How it is implemented is system dependent, and generally is not of concern to the user; in virtually all implementations, it is the data stack at compile time.

This section describes additional primitive words which directly access the control-flow stack. With them, a programmer can create branching structures of any degree of complexity. The abilities required are compilation of forward and backward conditional and unconditional branches, and compile-time management of branch origins and destinations. These are provided by just three words: AHEAD, CS-PICK, and CS-ROLL. [Table 12](#page-186-0) summarizes the compilation behavior of these and of other basic Forth words that affect control flow.

| Word           | <b>Control-flow stack</b>                                                  | <b>Function</b>                                        |
|----------------|----------------------------------------------------------------------------|--------------------------------------------------------|
| <b>IF</b>      | $(-$ orig)                                                                 | Marks the origin of a<br>forward conditional branch.   |
| <b>THEN</b>    | $($ orig $ )$                                                              | Resolves the branch originated<br>by IF or AHEAD.      |
| <b>BEGIN</b>   | $(-$ dest $)$                                                              | Marks the destination of a back-<br>ward branch.       |
| <b>AGAIN</b>   | $(\text{dest} - )$                                                         | Resolves a backward uncondi-<br>tional branch.         |
| <b>UNTIL</b>   | $(\text{dest} - )$                                                         | Resolves a backward conditional<br>branch.             |
| <b>AHEAD</b>   | $(-$ orig)                                                                 | Marks the origin of a<br>forward unconditional branch. |
|                | <b>CS-PICK</b> $\begin{pmatrix} i^{*}x & u - i^{*}x & x_{u} \end{pmatrix}$ | Copies item on control-flow<br>stack.                  |
| <b>CS-ROLL</b> | $(i*x u - (i-1)*x xu)$                                                     | Reorders items on control-flow<br>stack.               |

<span id="page-186-0"></span>Table 12: Summary of compile-time branch words

All other branching words—such as WHILE, REPEAT, and ELSE—can be defined in terms of the primitive words in [Table 12](#page-186-0). For example:

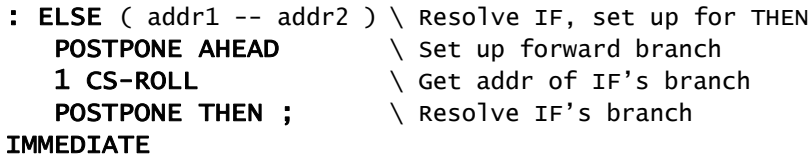

In this definition, the phrase **POSTPONE AHEAD** marks the origin of an unconditional branch (around the "false clause") to be taken at the end

of the "true clause." This will be resolved later by the THEN at the end of the IF statement. Because POSTPONE AHEAD places one item on the control-flow stack, the phrase 1 CS-ROLL (the equivalent of SWAP) is needed to restore the previous origin placed there by the IF. Next, POSTPONE THEN compiles the branch resolution for this origin, providing entry to the "false clause" following **ELSE** if the conditional branch at **IF** was taken.

#### Glossary

AHEAD ( — orig ) Tools Ext At compile time, begin an unconditional forward branch by placing *orig* (the location of the unresolved branch) on the control-flow stack. The behavior is incomplete until the *orig* is resolved, e.g., by THEN. At run time, resume execution at the location provided by the resolution of this *orig*.

**CS-PICK**  $\left( i \times u - i \times x_u \right)$  Tools Ext Place a copy of the *u*th control-stack entry on the top of the control stack. The *zero*th item is on top of the control stack; i.e., 0 CS-PICK is equivalent to DUP and 1 CS-PICK is equivalent to OVER. "C-S-pick"

**CS-ROLL**  $\qquad \qquad$   $\qquad$   $\qquad$ Move the *n*th control-stack entry to the top of the stack, pushing down all the control-stack entries in between. The *zero*th item is on top of the stack; i.e., 0 CS-ROLL does nothing, 1 CS-ROLL is equivalent to SWAP, and 2 CS-ROLL is equivalent to ROT. "C-S-roll"

References Indefinite loops, [Section 4.4](#page-101-0) DO ... LOOPs, [Section 4.5](#page-104-0) IF … ELSE … THEN, [Section 4.3](#page-99-0)

#### 6.5 OVERLAYS

Because of Forth's compilation speed, there is rarely need for a dynamic run-time overlay capability. Many resident applications have several functionally independent subsets, however, and it is conventional to organize these as mutually exclusive overlays, any one of which may be loaded into each terminal's private dictionary. This is done by explicit command. Once loaded, an overlay remains resident until replaced by another.

Examples of such overlay categories in a business environment might include order entry, payroll, and general ledger. In a scientific laboratory, there may be several data acquisition and analysis modes.

Overlays are enabled with MARKER. The phrase MARKER <name> creates a dictionary entry for *name*. When *name* is executed, it will discard the definition *name* and all words defined after *name* in a user's partition. The user's dictionary pointer will be reset to the last definition in the vocabulary before *name*. Because the dictionary pointer is reset, the dictionary is truncated spatially as well as logically. Other systemdependent actions may be taken as well, such as restoration of interrupt vectors (see your product documentation).

MARKER has two uses:

- To discard only part of your definitions. For example, when testing, you may wish to reload only the last block, not your entire application.
- To create additional levels of overlays.

Suppose your application includes an overlay called **GRAPHICS**. After GRAPHICS is loaded, you want to be able to load one of two additional overlays, called COLOR and B&W, creating a second level of overlay. Here is the procedure to follow:

1. Define a marker as the final definition of GRAPHICS, using any word you want as a dictionary marker. For example:

#### MARKER OVERLAY

Preferably, such a definition would be placed at the bottom of the GRAPHICS load block.

2. Execute OVERLAY and then redefine it (as it forgets itself) on the first line of the source code of each level-two overlay. For instance,

#### ( COLOR) OVERLAY MARKER OVERLAY

Thus, when you execute the phrase:

#### INCLUDE COLOR

…the system will *forget* any definitions which may have been compiled after GRAPHICS and will restore the marker definition of OVERLAY in the event you want to load an alternate level-two definition, such as **B&W**.

By using different names for your markers, you may create any number of overlay levels.

#### Glossary

MARKER <name> (-) Core Ext Create a dictionary definition for *name*, to be used as a deletion boundary. When *name* is executed, remove the definition of *name* and all subsequent definitions from the dictionary. Restore all dictionary allocation and search order pointers to the state they had just prior to the definition of *name*.

### <span id="page-189-0"></span>6.6 WORD LISTS

In general, we speak of the dictionary as a single searchable list of definitions. However, in many systems several such lists can be searched independently. These are called "word lists." Word lists have three principal uses:

- In the resident system, to segregate special-purpose words such as those in the ASSEMBLER to allow them to have the same names as standard Forth words.
- In a target compiler environment where two types of CPU exist, to segregate target versions of FORTH and ASSEMBLER words from the host versions.
- In applications running in the host system, to isolate particular groups of words for security or other purposes.

ANS Forth guarantees there will be at least eight word lists available to the user. Dictionary searches proceed from one word list to another in a specified sequence. This mechanism allows you to control which list or lists are searched. Within a word list, the search is from newest to oldest.

# 6.6.1 Basic Principles

The standard word lists provided by typical Forth systems are:

#### FORTH

ASSEMBLER (on most systems) EDITOR (on systems with an internal editor)

Other lists may be created, as described below. The FORTH word list contains most familiar words such as DUP, SWAP, DO, etc. Another word list on most systems, ASSEMBLER, contains words used to assemble machine code. **EDITOR** contains the commands for editing source text.

The use of separate word lists makes it possible, for instance, for the word  $I$  to supply a loop index in one context (FORTH), to insert a string in another context (**EDITOR**), or to name a register in yet another (ASSEMBLER).

When the Forth interpreter receives a word, whether it is one you type at the keyboard or one it gets from a file, it looks for that word in an ordered sequence of word lists. That sequence is called the *search order*. A word will not be found unless it is contained in a word list in the search order. The search order may be changed at any time.

A pointer to the first word list in the search order is kept in the variable CONTEXT. To display the search order, use ORDER.

When a Forth word is compiled, it will be placed in the current *compilation word list*. That word list is not necessarily first in the interpretation search order. A pointer to the current compilation word list is kept in the variable CURRENT. Words are provided, as described below, to manipulate both the interpretation search order and the compilation word list.

You may change the contents of **CONTEXT** (i.e., select the word list to search first) simply by naming the desired word list. For example, the word:

#### ASSEMBLER

... changes CONTEXT so future searches will begin with the ASSEMBLER word list. (CONTEXT is set to ASSEMBLER by the defining words CODE and ;CODE.)

Similarly, you may employ the word:

### EDITOR

...to set **CONTEXT** to begin by searching the **EDITOR** word list. In many

cases, EDITOR commands are found in FORTH and automatically set CONTEXT to the EDITOR word list.

The contents of **CURRENT**, which selects the compilation word list, may also be changed. The word DEFINITIONS sets CURRENT to the word list indicated by **CONTEXT**. For example, in the phrase:

#### EDITOR DEFINITIONS

…EDITOR sets the value in CONTEXT to be the EDITOR word list. DEFINITIONS then sets CURRENT also to EDITOR. Thereafter, any future definitions will be linked according to the **EDITOR** word list. Subsequent changes in the search order will change **CONTEXT**, but **CURRENT** remains as set until explicitly changed. When the system starts, or following an EMPTY, the default word list for both CONTEXT and CURRENT is FORTH.

Invoking the name of a word list always *replaces* the word list previously at the head of the search order. To add a word list to the head of the search order and still retain the previous word list in the search order, use ALSO (see below) followed by the name of the word list you want to add.

# 6.6.2 Managing Word Lists

Here are some words for manipulating word lists:

#### Glossary

ALSO ( – ) Search Ext Duplicate the first word list in the search order, increasing the number of word lists in the search order by one. Commonly used in the phrase ALSO *name*, which has the effect of adding *name* to the top of the search order.

ASSEMBLER  $(-)$  Tools Ext Set future dictionary searches to begin with the **ASSEMBLER** word list (available on most systems).

**CONTEXT** ( – a-addr ) Core Return *a-addr*, the address of a cell that contains a pointer to the first word list in the search order.

CURRENT ( — a-addr ) Common usage Return *a-addr*, the address of a cell that contains a pointer to the current compilation word list.

DEFINITIONS (-) Search Change the compilation word list to be the same as the current first word list in the search order. Set a pointer to this word list in the variable CURRENT. Subsequent changes to the interpretation search order will not affect the compilation word list; this word list remains in effect until explicitly changed.

#### EDITOR  $(-)$

Set future dictionary searches to begin with the **EDITOR** word list.

FORTH  $(-)$ Set future dictionary searches to begin with the FORTH word list (which contains all standard words provided by the system implementation).

ONLY (-) Search Ext Reduce the search order to the minimum word list(s), usually just **FORTH**.

ORDER ( — ) Search Ext Display the names of all word lists in the search order, in their present search order sequence. Also display the word list into which new definitions will be placed (the CURRENT word list).

**PREVIOUS** (-) Search Ext Remove the first word list (the one in the **CONTEXT** position) from the search order. This may be used to undo the effect of an **ALSO**.

VOCABULARY <name> ( — ) Common usage Create a word list *name*. Subsequent execution of *name* replaces the first word list in the search order with *name*. When *name* becomes the compilation word list, new definitions will be appended to *name*'s list.

WORDS ( — ) Tools Display the names of all words in the first word list of the search order.

#### 6.6.3 Sealed Word Lists

The word list mechanism offers an exceptionally powerful security technique. You can implement this by setting up a special application Forth Programmer's Handbook

word list consisting of a limited number of commands guaranteed to be safe for users. You then ensure that no application word can change CONTEXT, and that CONTEXT is set so the text interpreter will only search the application word list.

# 7. FORTH CROSS COMPILERS

Early Forth systems were completely self-contained: the Forth on the computer provided all OS functions, a compiler, an assembler, and programming environment as well as supporting the application. In the late 1970s, the advent of small microprocessors and their use on devices without disks, keyboards, and displays challenged this system organization, as did the widespread use of commercial host operating systems on PCs in the 1980s. In response, Forth providers developed cross compilers which ran on PCs but generated code and provided testing facilities for embedded microprocessors.

One of the agenda items for further Forth standards development is addressing issues raised by embedded systems and cross compilers. This is important, as such systems have always represented a large body of Forth use. In 1996, FORTH, Inc. and Microprocessor Engineering Ltd. (MPE) jointly developed a draft standard for such systems and both companies developed cross compilers based on it. The draft standard has been through several public review periods and may be adopted in a future standards process.

Cross compilers following the proposed standard have now been used for over ten years, by a large number of programmers for widely varying projects. Cross compilers utilizing the principles discussed in this section are available from FORTH, Inc. and support a wide range of microprocessors and microcontrollers.

Many Forth systems are written entirely in Forth (and Forth assemblers). *Metacompilers* are used to generate new kernels for resident Forths; they use many of the same strategies discussed here.

This section is intended for programmers who wish to learn more about Forth for embedded systems and about cross compiler or metacompiler strategies.

### 7.1 ISSUES IN CROSS DEVELOPMENT

The following issues are peculiar to cross-development systems:

- What needs to be in the target? On many embedded systems it's inappropriate to have a full dictionary, heads, compiler, interpreter, etc., resident in the target, as memory may be extremely limited and the device may have no physical user interface. Exactly what features are required to support a reasonable development cycle?
- What about managing memory spaces? Where does the dictionary reside, and how do you manage data space? Developers of embedded systems must concern themselves with ROM or flash, RAM, on-chip and external memory, etc.
- How do you manage name-space issues? If the cross compiler itself is written in Forth, as most are, how do you distinguish the underlying system's Forth words from the versions that construct the target or that are only executable in the target?
- How can you run and test code on the target system? One of the key advantages of Forth programming is its interactive style. How can this be preserved in the face of the limited facilities provided by many targets?

All these issues have been addressed satisfactorily. The balance of this section provides a general overview of the result. Further details about specific products may be obtained from FORTH, Inc. and MPE, or from other providers of similar systems.

### 7.2 HOST AND TARGET ROLES AND FUNCTIONS

Cross development in Forth is best understood by first recognizing that Forth is composed of:

- words that build and manage definitions and data structures, and
- all other executable words.

In a cross-development environment, the first set may be confined to the host, so they are called *host functions*. The second set, normally built by the first set, are referred to as *target functions*.

Host functions include all defining words, "syntactic elements" such as IF and DO, words such as , (comma), and DOES> that put things in data structures. Target functions include normally executable words like + and DUP.

A conventional Forth integrates these two. A cross-development system segregates them and manages them quite distinctly. There may be versions of target words that execute on the host as well as the target.

Host functions are defined using the resident Forth on the host computer, usually a PC running Forth under an OS. Host functions include special versions of the normal defining words and memory management facilities—they are used to construct and manage a target dictionary. A specific subset of these is specifically directed at processing the source for the purpose of building a program to run in the target.

The target is not required to provide host-type functionality, such as a text interpreter and compiler, although it may do so.

### 7.3 MANAGING SCOPES

A *scope* is defined as the logical space in which a word is visible or can operate. In this context, the host and target systems require separate scopes, to distinguish (for example) the DUP used in the host computer's underlying Forth from the one that executes only on the target, and the : used to build cross-compiler functions from the one that builds target definitions.

Cross compilers define the following scopes:

- **HOST:** This scope provides access to the underlying system's Forth, and is used to construct the cross compiler. It's rarely used explicitly in programs built for the target, but is available for special needs.
- INTERPRETER: These words are executed on the host to construct and manage target definitions and data structures. They include all defining words plus words such as , (comma). New application-specific defining words are also in **INTERPRETER** scope.
- COMPILER: This is used to make words executed inside TARGET colon definitions, e.g., to construct flow-of-control structures.
- TARGET: This is the default scope. It contains all words that exe-

Forth Programmer's Handbook

cute in the target. They are not guaranteed to be executable on the host.

By default, new commands belong to the **TARGET** scope; i.e., they are compiled onto the target. But after the **INTERPRETER** command, new words are added to the host that will be found when the host is interpreting on behalf of the target.

If you use any of these selectors to change the default scope, we recommend that you later use TARGET so subsequent words will again be compiled to the target.

The compiler directive in force at the time you create a new colon definition is the scope in which the new word will be found. As a trivial example:

```
TARGET ok
: Test1 1 . ; ok
Test1 1 ok
INTERPRETER ok
Test1
Error 0 TEST1 is undefined
Ok
```
[Table 13](#page-197-0) summarizes the availability of words defined in various scopes.

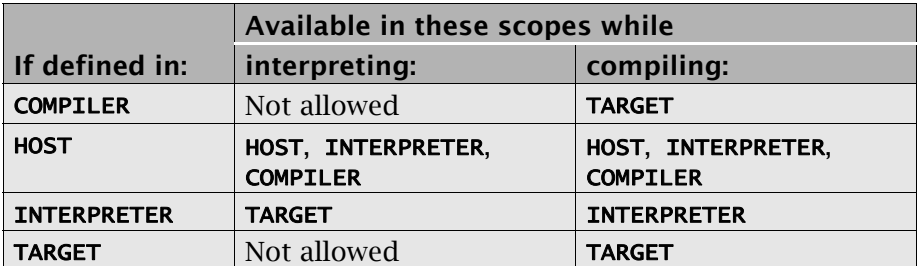

<span id="page-197-0"></span>Table 13: Availability of words defined in various scopes

Scopes are usually defined by using wordlists and search orders.

#### 7.4 DATA SPACE MANAGEMENT

Target memory space can be divided into multiple sections of three types, shown in [Table 14](#page-198-0). Managing these spaces separately provides an extra measure of flexibility and control, even when the target processor does not distinguish code space from data space.

At least one instance of each section must be defined, including its upper and lower address boundaries, before it is used. Address ranges for instances of the same section type may not overlap. The syntax for defining a memory section is:

```
<low address> <high address> <type> SECTION <name>
```
An instance becomes the current section of its type when its name is invoked. The compiler will work with that section as long as it is current, maintaining a set of allocation pointers for each section of each type. Only one section of each type is current at any time.

| Type         | <b>Description</b>                                                                                                    |
|--------------|----------------------------------------------------------------------------------------------------|
| <b>CDATA</b> | Code space; includes all code plus initialization tables.<br>May be in PROM or flash. CDATA may not be accessed<br>directly by standard programs.                                                                    |
| <b>IDATA</b> | Initialized data space; contains preset values specified at<br>compile time and instantiated in the target automatically<br>as part of power-up initialization. It is writable at run<br>time, so it must be in RAM. |
| <b>UDATA</b> | Uninitialized RAM data space, allocated at compile time.<br>Its contents cannot be specified at compile time.                                                                                                    |

<span id="page-198-0"></span>Table 14: Types of memory space in cross compilers

Multiple sections of a given type enable you to specify on-chip and external RAM or to handle non-contiguous memory maps. For example, you may wish to have a CDATA section in flash containing a kernel and another in RAM where you can download definitions for testing. When the new definitions are stable, they can be added to the kernel. Similarly, you might define a small section of UDATA in internal RAM (perhaps for stacks and system variables) and a larger section in external RAM.

As an example, consider this report showing the memory allocation

#### Forth Programmer's Handbook

for a SwiftX system on an 8051 (a Harvard architecture part with segregated code and data space). It includes code space sections in PROM and RAM (the latter for testing), as well as internal and external UDATA sections. The "used" column reports how much of each section is occupied by the SwiftX kernel; the remainder is available to the application.

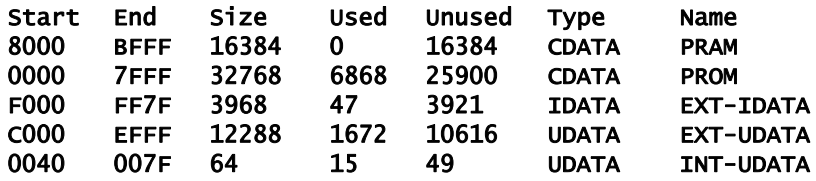

#### 7.4.1 Vectored Words

The words used to allocate and access memory are vectored to operate on the current section of the current type. Using a section-type selectors—CDATA, IDATA, or UDATA—sets the vectors for those words. If you only have one section of each type, the section names are rarely used; but, for example, if you have multiple **IDATA** sections, using the name specifies where the next data object to be defined will go.

The vectored words are given in the glossary below.

#### Glossary

**ORG**  $(\text{addr} - )$   $(\text{addr} - )$ Set the address of the next available location in the current section of the current section type.

HERE  $($  – addr  $)$  Cross Return the address of the next available location in the current section of the current section type.

 $ALLOT$  (  $n -$  ) Cross Allocate *n* bytes at the next available location in the current section of the current section type.

<sup>1. &</sup>quot;Cross" refers to the draft Cross-compiler wordset which is not part of the ANS Forth standard.

ALIGN  $(-)$  Cross Adjust the space allocation pointer for the current section of the current section type to be cell-aligned.

 $\mathsf{C}_{\bullet}$  (b – ) Cross Compile *b* at next available location (CDATA and IDATA only).

,  $(x - )$  Cross Compile *x* at the next available location (CDATA and IDATA only).

# 7.4.2 Data Types

Target defining words may place their executable components in code space. Data-defining words such as **CREATE**—and custom defining words based on CREATE—make definitions that reference the section that is current when **CREATE** is executed.

Because UDATA is only allocated at compile time, there is no compiler access to it. UDATA is allocated by the defining words themselves; a summary of defining words is given below. At power-up, UDATA is uninitialized.

VALUEs must be in IDATA or CDATA, because they are initialized. IDATA is the normal place; CDATA works only if code space is writable. VARIABLEs are switch selectable: they are usually in UDATA but can be configured to be in IDATA and initialized to zero. We don't specify where CONSTANTs go because some compilers compile references to CONSTANTs as literals; for that reason, we follow the rule that they cannot be changed and do not specify where they go.

The **@** and ! words, as well as the string-initialization words **FILL**, etc., may be used at compile time if the destination address is in **IDATA**. It's an ambiguous condition (FORTH, Inc. compilers will abort) to attempt to access UDATA other than from code executing in the target. If you have an active cross-target link (XTL), you can read and write target RAM—but that is achieved by using the host to send commands to the target.

#### References

Cross-target links, [Section 7.5](#page-203-0).

# 7.4.3 Effects of Scoping on Data Object Defining Words

Defining words other than : (colon) are used to build data structures with characteristic behaviors. Normally, an application programmer is primarily concerned with building data structures for the target system; therefore, the dominant use of defining words is in the TARGET scope while in interpreting state. You may also build data objects in HOST that may be used in all scopes except TARGET; such objects might, for example, be used to control the compiling process.

Data objects fall into three classes:

- Objects in initialized data memory—e.g., words defined by CREATE, VALUE, etc., including most user-defined words made with CREATE … DOES>.
- Objects in uninitialized data memory—e.g., words defined by the use of VARIABLE, BUFFER:, etc.
- Constants—words defined by CONSTANT or 2CONSTANT.

Unlike target colon definitions, target data objects may be invoked in interpreting state. However, they may not exhibit their defined target behavior because that is available only in the target or when you're connected to a target by a cross-target link, as described in [Section 7.5](#page-203-0).

Constants will always return their value; other words will return the address of their target data space address. **IDATA** objects may be given compiled, initial values with , (comma) and  $c$ , (c-comma), and you may also use @ and ! with them at compile time. However, there is no way to initialize **UDATA** objects at compile time.

Some special issues arise when creating custom data objects in a cross-compiled environment: defining words are executed on the host to create new definitions that can be executed on the target. Therefore, you must be in the **INTERPRETER** scope when you create a custom defining word, and you must be aware of what data space you are accessing in the new data object.

Consider this example:

```
INTERPRETER
\ ARRAY is an array of specified size in UDATA.
: ARRAY (n - - )IDATA CREATE \ New definition
   UDATA HERE OVER ALLOT \setminus Get addr, allocate space
   IDATA ( Loc ) , ( Size) , \qquad \setminus Save size & address
DOES> ( i -- addr ) \qquad \qquad Take index, return addr
   2@ ROT MIN + \qquad \qquad \qquad Compute indexed address
    ;
TARGET
```
100 ARRAY STUFF

You must specify **INTERPRETER** before you make the new defining word, then return to TARGET to use this word to add definitions to the target. The **INTERPRETER** version of **DOES** allows you to reference TARGET words in the execution behavior of the word, as that will be executed only on the target.

When CREATE (as well as the memory allocation words listed above) is executed to create the new data object, it uses the current section type. The default in our practice is **IDATA**. Defining words that explicitly use UDATA (VARIABLE, etc.) do not affect the current section type. If you wish to force a different section type, you may do so by invoking one of the selector words (CDATA, IDATA, or UDATA) inside the defining portion or before the defining word is used. If you do this, you must assume responsibility for reasserting the default section.

You can control where individual instances of **CREATE** definitions go, like this:

```
IDATA
CREATE BYTES 1 C, 2 C,
UDATA
CREATE STUFF 100 ALLOT
```
In this case, the data space for **BYTES** is in initialized data space, but the data space for **STUFF** is in uninitialized data space.

CDATA CREATE (followed by data compiled by words such as , and ,") is useful for defining data structures such as messages or fonts that won't be modified at run time.

#### <span id="page-203-0"></span>7.5 INTERACTIVE PROGRAMMING

The most important facility a Forth cross compiler can provide is the ability to program and test your target interactively. The objective is always to reproduce as nearly as possible the intimate environment presented by a resident Forth.

This is done in Forth cross compilers by a facility called a *cross-target link* or XTL. This involves a connection with the target, which may be any available technology: serial line, parallel line, USB, JTAG, etc. It also requires a tiny amount of code on the target to receive commands from the host and execute them, and to send requests to the host.

The target needs to be able to:

- Receive a byte from the host and store it at a specified address.
- Interrogate a specified address and send its contents to the host.
- Commence executing at a specified address.

Given these facilities, the host can download either a package of precompiled code or a small set of instructions (such as a single definition), execute them, and communicate results to the host. The required footprint for these facilities can be quite small.

Typically, the host compiles a kernel consisting of the facilities listed above plus a basic set of Forth primitives. This may reside in EEPROM or flash. Based on this, a link is established with the host, and thereafter the host can incrementally compile and download individual definitions, execute definitions, and report results.

The heads of compiled definitions are retained in the host, along with an image of the target's CDATA and IDATA. Thus, the host can "know" at all times what the target's code and initialized data space contains.

The target may also send commands to the host. Commands such as KEY, EMIT, ACCEPT, and TYPE can be defined in the target to send a command byte plus other parameters to the host, requesting the host to provide appropriate services (e.g., return keyboard data or display a character string).

Once a kernel has been installed on the target and an XTL link established, the programmer has a relationship with the target that's almost as intimate and effortless as with a resident Forth. A representative procedure will flow like this:

- The user types commands, such as FOO 100 DUMP (desiring to display 100 bytes starting at the address returned by FOO).
- The host's stack, which contains the specified address and length, is downloaded to the target.
- The address of the target's **DUMP** is found in the host's image of the target dictionary.
- The target is requested to begin execution at this address.
- Because the target's **TYPE** is programmed to request the host to display the string, the resulting output appears on the host's screen.
- The target's stack is uploaded to the host.

The result is operationally indistinguishable from interactive debugging on a resident Forth.

A typical cross-development cycle starts with downloading (flashing, burning, etc.) a basic kernel consisting of support for the XTL and a representative set of primitives. Thereafter, the programmer can download and test definitions individually and, as they achieve stability, add them to the kernel image. When all application definitions have been tested, the kernel image includes the entire application.

When debugging of this complete program is finished, it should be possible to remove the target's code that supports the XTL and permanently install the final code.

### 7.6 I/O DRIVERS FOR EMBEDDED SYSTEMS

One of the major differences between programming for an embedded system and for a resident Forth is that embedded systems typically run stand-alone with no host OS. Therefore, the programmer is responsible for writing drivers for any devices attached to the system. Often these consist of devices designed and developed specifically for the project, with no prior use or support software. Forth is an ideal tool in such situations, because its inherently interactive nature plus an active cross-target link ([Section 7.5\)](#page-203-0) make it easy for the programmer to debug new hardware.

The general approach to writing drivers in Forth is not significantly different from writing drivers in assembly language or C: you must study the documentation for the device in question, determine how to control the device, decide how you want to use the device for your application, and then write the code.

A few suggestions may help you take advantage of Forth's interactivity and ease of interfacing to various devices. Here we offer some general guidelines to make writing and testing drivers easier.

1. *Name your device registers*, usually by defining them as constants. This will help make your code more readable. It will also help "parameterize" your driver: for example, if you have several devices that are similar except for their hardware addresses, you can write the common control code and pass to it a port or register address to indicate the specific device, efficiently reusing the common code.

Special registers associated with other devices may be named at the beginning of the file containing the driver. For example, the file containing code for the 68332 Periodic Interval Timer (PIT) contains:

\ Periodic interrupt control register: \$FFFFFA22 CONSTANT PICR \ Periodic interrupt timing register: \$FFFFFA24 CONSTANT PITR

2. *Test the device* before writing a lot of code for it. It may not work, it may not be connected properly, and it may not work exactly as the documentation says it should. It's best to discover these things before you've written a lot of code based on incorrect information, or have gotten frustrated because your code isn't behaving as you believe it should.

If you've named your registers and have your target board connected, you can use the XTL to test your device. Memory-mapped registers can be read or written using C@, C!, @, !, etc. (depending on the width of the register), and the . ("dot") command can be used to display the results. (Usually you want the numeric base set to HEX when doing this!) For example, to look at the Port A data register, you could type:

# PORTA C@ .

Try reading and writing registers; send some commands and see

if you get the results you expect. In this way, you can explore the device until you really understand it and have verified that it is at least minimally functional.

- 3. *Design your basic strategy for the device.* For example, if it's an input device, will you need a buffer or are you only reading single, occasional values? Will you be using it in a multitasked application? If so, will more than one task be using this device? In a multitasked environment, it's often advisable to use interruptdriven drivers so I/O can proceed while the task awaiting it is asleep and other tasks can run. An interrupt (or expiration of a count of values read, etc.) can wake the task. Multitasking facilities are very implementation-dependent; see your product documentation for a discussion of these features.
- 4. *Keep your interrupt handlers simple!* If you're using interrupts, the recommended strategy is to do only the most time-critical functions (e.g., reading an incoming value and storing it in a buffer or temporary location), then wake the task responsible for the device so that task can handle any high-level processing.

# Forth Programmer's Handbook

# 8. PROGRAMMING STYLE AND EDITING STANDARDS

In this section, we explore some of the issues that make Forth code easier to read and to maintain, notably formatting standards and naming conventions. In addition, we are reprinting a set of "rules for readable Forth," published by Leo Wong on the Internet newsgroup comp.lang.forth.

Successful Forth programming groups generally acknowledge the importance of agreeing within the group on a single set of coding standards. This contributes significantly to long-term code maintainability and facilitates code-sharing within the group, because all group members become comfortable reading the group's code.

Two sets of source guidelines are provided: one is used by FORTH, Inc. for file-based source and one is recommended by the Open Firmware working group for use with Open Firmware. Open Firmware (IEEE Std. 1275-1994) is a Forth-based system for use in boot firmware used on SPARC systems, PowerPC PCI bus systems, and others. You will notice that, in [Section 8.2](#page-212-0), Forth words are spelled in lower case. This is conventional in Open Firmware and some Forth systems, although traditionally (and elsewhere in this book) upper case has been used for standard Forth words. This issue should be addressed in your group's coding standards. Additional guidelines for BLOCK-based source are given in [Section C.4](#page-252-0).

Style and readability are highly subjective matters. We encourage you to modify the guidelines in this section to suit your own taste and the consensus of your group. The important thing is to have *some* set of standards and follow it consistently!

#### 8.1 FORTH, INC. EDITING STANDARDS

This section describes the source code editing standards used at FORTH, Inc. to ensure readability and notational consistency across all Forth systems.

# 8.1.1 Stack Effects

- 1. All colon or code definitions must include a comment identifying stack parameters on entry and exit. If no stack parameters are used, an "empty" stack comment is still required.
- 2. The format of the comment is: ( input -- output ) with the rightmost item in each list representing the top of the stack.

```
Example 1, input only
: TYPE ( addr n -- )
Example 2, output only
: -FOUND ( -- addr addr' flag )
Example 3, both input and output
CODE @ ( addr -- n )
Example 4, no arguments
: NO-OP ( -- )
```
- 3. The stack comment begins one space after the name of the word. Remember to leave one space after the opening (. The last character of the comment should be followed by one space and the terminating parenthesis. Exactly three spaces follow the right parenthesis before the code begins.
- 4. The specific description of a stack item should follow these conventions:

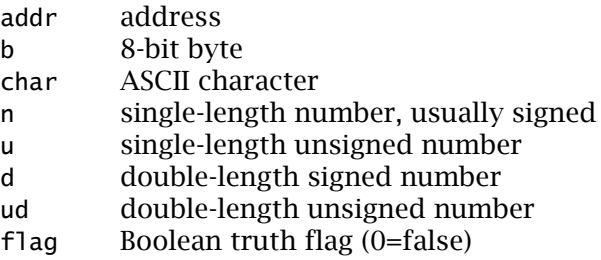

These special cases should be used when appropriate:

- c l screen position, in columns and lines
- s d n source, destination, count (in that order)
- y x 2-vector (for graphics, etc.;
	- single-precision unless otherwise noted)
- f l First, last limits; inclusive
- f l+1 First, last limits; exclusive at end

Other special situations may be dealt with similarly if necessary

to improve clarity, but use single characters where possible. Remember to describe any special stack notation in the source comments!

5. Where there are several arguments of the same type and if clarity demands that they be distinguished, use ' (prime) or suffix numerals. For example:

CODE RSWAP ( n addr addr' -- n addr )

…shows that the address returned is the same as the first one input.

#### 8.1.2 General Comments

- 1. All source files should begin with a comment that succinctly describes the contents of the file. This should be followed by any discussion that applies to the file as a whole, a list of required support features (over and above ANS Forth), and a list of words in this file that are intended for "public" use (as opposed to words intended for use only within the file as support words).
- 2. Use a *block comment* before each closely related group of definitions. It should describe the group as a whole (e.g., assumptions or rules of usage) and the individual words in the group. A block comment begins with:

```
{ ----------------------------------------------
```
and ends with:

```
---------------------------------------------- }
```
3. Comments within definitions (other than stack effects) should help a reader understand what the code is doing from the application perspective, or elucidate any possibly obscure strategy.

```
good:
177566 ( SEND +2) , 177562 ( RCV+2) ,
redundant:
DUP 0= ABORT" Value is zero" \setminus Aborts if zero
not helpful:
TEMP @ ( Fetch content of TEMP)
```
In general, discussions of usage should go in block comments. Comments should begin with a capital letter and otherwise be

lower case except as standard usage indicates, e.g.,

- ( Defining words )
- ( DLL interface )

# 8.1.3 Spacing Within Files

- 1. Blank lines are valuable. Use them to separate definitions or groups of definitions. Avoid a dense clump of lines with a lot of blank lines below, unless the clump is a single definition. A blank line inside a definition is usually not helpful and should be avoided. Try to leave at least one blank line at the end.
- 2. Definitions should begin in the left-most column of a line, with the following exceptions:
	- If the definition is prefaced by a bar (|) to make it headless, the bar should go in the first column followed by one space. The definition should begin immediately thereafter.
	- Two or three related variables, constants, or other data items may share a line if there is room for three spaces between them.
	- Very short colon definitions may share a line provided they are closely related, spaced properly internally, and separated from each other by at least three spaces.
- 3. The name of a definition must be separated from its defining word by only one space. If it is a **CONSTANT** or other object with a specified value, the value must be separated from the defining word by only one space.
- 4. Individual instructions in a **CODE** definition must be separated by three spaces. Components of each instruction must be separated by only one space. For example:

# $R0$  POPR  $1$  RO RO ADDS  $R0$  PUSHR<sup>1</sup>

This makes it easy for a person to identify individual instructions.

5. Second and subsequent lines of colon and **CODE** definitions must be indented by multiples of three spaces (e.g., 3, 6, 9). Indentation beyond one set of three spaces is used to indicate nested structures.

<sup>1.</sup> From SwiftX™ for the ARM microcontroller family.

6. Forth examples in documentation also should conform to these rules.

#### <span id="page-212-0"></span>8.2 OPEN FIRMWARE CODING STYLE

This section describes the coding style in some Open Firmware implementations. These guidelines are a "living" document that came into existence in 1985. By following these guidelines, you will produce code similar in style to a large body of existing Open Firmware work. This will make your code more easily understood by others within the Open Firmware community.

### 8.2.1 Typographic Conventions

The following typographic conventions are used in this document:

- The underscore symbol <u>is</u> used to represent space characters (i.e., ASCII 0x20).
- The ellipsis symbol … is used to represent an arbitrary amount of Forth code.
- Within prose descriptions, Forth words are shown in this font.

#### 8.2.2 Use of Spaces

Because Forth code can be very terse, the judicious use of spaces can increase the readability of your code.

Two consecutive spaces are used to separate a definition's name from the beginning of the stack diagram, another two consecutive spaces (or a new line) are used to separate the stack diagram from the word's definition, and two consecutive spaces (or a new line) separate the last word of a definition from the closing semi-colon. For example:

```
: new-name__(_stack-before_--_stack-after_)__foo__bar__;
: new-name__(_stack-before_--_stack-after_)
  ___foo_bar_framus_dup_widget_foozle_ribbit_grindle
;
```
Forth words are usually separated by one space. If a phrase consisting of several words performs some function, that phrase should be separated from other words/phrases by two consecutive spaces or a new line.

#### : name\_\_(\_stack before\_--\_stack after\_)\_\_xxx\_xxx\_\_xxx\_xxx\_\_;

When creating multiple-line definitions, all lines except the first and last should be indented by three spaces. If additional indentation is needed with control structures, the left indent for each nesting level should be three spaces to the right of the preceding level's indent.

```
: name_(_stack before_--_stack after_)
___xxx…
  ______xxx…
       \mathsf{L} XXX...
   \overline{\mathbf{r}}xxx
;
```
# 8.2.3 Conditional Structures

In **if…then** or **if…else…then** control structures that occupy no more than one line, two spaces should be used both before and after each if, else, or then.

```
__if__xxx__then__
\_if\_xxx\_else\_xxx\_then\_
```
Longer constructs should be structured like this:

```
<code to generate flag>__if
___<true clause>
then
<code to generate flag>__if
___<true clause>
else
___<false clause>
then
```
# 8.2.4 Finite Loop Structures

In do…loop constructs that occupy no more than one line, two spaces should be used both before and after each do or loop.

<code to calculate limits>\_\_do\_\_xxx\_\_loop\_\_

Longer constructs should be structured like this:

```
<code to calculate limits>__do
\_<br/>body>
loop
```
The longer +**loop** constructs should be structured like this:

<code to calculate limits>\_\_do  $\rule{1em}{0.15mm}$  <br/>bodv> <incremental value>\_+loop

### 8.2.5 Indefinite Pre-testing Loop Structures

In begin...while... repeat constructs that occupy no more than one line, two spaces should be used both before and after each begin, while, or repeat.

\_\_begin\_\_<flag code>\_\_while\_\_<body>\_\_repeat\_\_

Longer constructs:

```
begin__<short flag code>__while
\rightharpoonup <br/>body>
repeat
begin
___<long flag code>
while
\rule{1em}{0.15mm} <br/>body>
repeat
```
# 8.2.6 Indefinite Post-testing Loop Structures

In begin…until and begin…again constructs that occupy no more than one line, two spaces should be used both before and after each begin, until, or again.

\_\_begin\_\_<body>\_\_until \_\_begin\_\_<body>\_\_again

Longer constructs:

begin  $\rule{0pt}{0pt}$   $\leq$  bodv> until begin  $\rightharpoonup$  <br/>body> again

#### 8.2.7 Block Comments

Block comments begin with  $\angle$ . All text after the space is ignored until after the next new line. It would be possible to delimit block comments with parentheses, but the use of parentheses is reserved by convention for stack comments.

Precede each non-trivial definition with a block comment giving a clear and concise explanation of what the word does. Put more comments at the very beginning of the file to describe external words which could be used from the User Interface.

### 8.2.8 Stack Comments

Stack comments begin with (\_ and end with ). Use stack comments liberally within definitions. Try to structure each definition so that, when you put stack comments at the end of each line, the stack picture makes a nice pattern.
: name (stack before -- stack after) **LAXX XXX bar** ( stack condition after the execution of bar) **LAXX XXX foo** ( stack condition after the execution of foo) **XXX XXX dup** ( stack condition after the execution of dup)

#### 8.2.9 Return Stack Comments

Return stack comments are also delimited with parentheses. In addition, the notation r: is used at the beginning of the return stack comment to differentiate it from a data stack comment.

Place return stack comments on any line that contains one or more words that cause the return stack to change. (This limitation is a practical one; it is often difficult to do otherwise due to lack of space.) The words >r and r> must be paired inside colon definitions and inside do…loop constructs.

```
: name ( stack before -- stack after )
\text{L} \text{XXX} >r ( r:addr )
\frac{1}{2} xxx r> ( r: )
```
#### 8.2.10 Numbers

Hexadecimal numbers should be typed in lower case. If a given number contains more than four digits, the number may be broken into groups of four digits with periods. For example:

#### dead.beef

All literal numbers should have a preceding  $h#$  (for hex) or  $d#$  (for decimal). The only exception is in tables, where the number base is explicitly specified. For example:

```
hex
create foo
    1234 , abcd , 56ab , 8765 ,
    0023 , …
```
# 8.3 WONG'S RULES FOR READABLE FORTH

This set of rules for readable Forth was posted in comp.lang.forth by:

Leo Wong New York State Department of Civil Service Albany, NY 12239

…with additional commentary by Wil Baden and including quotes from Leo Brodie (author of the popular tutorial *Starting Forth;* see [Appendix A](#page-228-0), *[Bibliography](#page-228-0))*. These rules are not provided here as definitive guidelines—they are presented to provoke thought about which approaches may be most useful in your own programming practice.

- 1. Use the word that fits the data.
- 2. Do not use ASCII codes (or other "magic numbers") in colon definitions.
- 3. Do not factor just to factor.
- 4. Get all three right: code, comment, and name.
- 5. Do not use syntactic sugar.
- 6. Eschew sophistication.
- 7. Test it, even if it's obvious.
- 8. Do not shun Scylla by falling into Charybdis.<sup>1</sup>
- 9. Feature the stack machine.
- 10. Pattern names after other names.

These rules are not for beginners learning their Forth ABCs, but might be helpful to a person who has written a program and wants to make it clearer.

# 8.3.1 Example: Magic Numbers

Here are some examples:

<sup>1.</sup> In the *Odyssey*, the mighty Ulysses was required, at one point, to sail through a strait that was guarded on one side by the many-headed monster Scylla, and on the other by Charybdis, the whirlpool of oblivion. Many sailors tried so hard to avoid the one that they succumbed to the other.

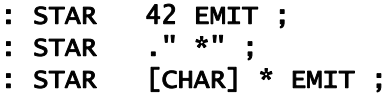

Each of these definitions has a fault:

- The first forces the reader to know that ASCII 42 means  $*$ (although this could be remedied by a comment).
- The second uses a word intended for strings.
- The third is wordy in the source, although it compiles the same result as the first.

I don't consider the lack of a stack comment in these definitions a fault. I find the third STAR to be the most readable and, hence, preferable.

Two rules:

- 1. Use the word that fits the data.
- 2. Do not use ASCII codes or other unidentified numbers in colon definitions.

# 8.3.2 Example: Factoring

From the first edition of *Starting Forth* (p. 43):

# : QUARTERS 4 /MOD . ." ONES AND " . ." QUARTERS " ;

From the second edition (p. 40):

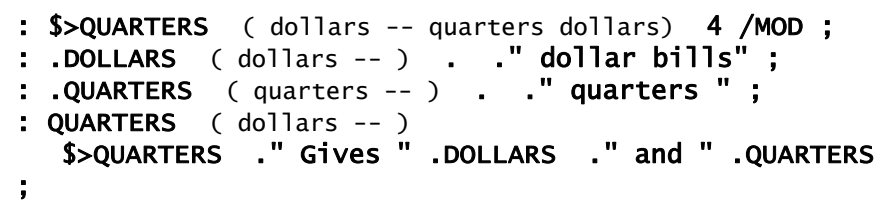

In the second edition, a name and two stack comments are wrong (as is the output, not shown here). In addition, this approach is both larger and slower without contributing significantly to readability or functionality.

Rules:

- 3. Do not factor just to factor.
- 4. Get all three right: code, comment, and name.

# 8.3.3 Example: Simplicity

Two solutions adapted from *Starting Forth*, 2nd edition (pp. 277–278):

#### *(1)* : bdot" BRIGHT R> COUNT 2DUP + >R TYPE -BRIGHT ; : B." POSTPONE bdot" [CHAR] " WORD C@ 1+ ALLOT ; IMMEDIATE

*Brodie:* "The foregoing solution is messy and probably not transportable."

[Note: transportability is limited by the assumptions this approach makes about the implementation.]

### *(2)*

# : B." POSTPONE BRIGHT POSTPONE ." POSTPONE -BRIGHT ; IMMEDIATE

*Brodie:* "The disadvantage of this solution over the previous one is that every invocation of B." compiles two extra addresses. The first solution is more efficient and therefore preferable if you have the system source listing and lots of invocations of B.". The second solution is simpler to implement, and adequate for a small number of invocations.

"Other languages may be easier to learn; but what other languages let you extend the compiler like this?"

An alternative that doesn't include the compilation features might be:

# : .BRIGHT ( a u) BRIGHT TYPE -BRIGHT ;

Rules:

- 5. Do not use syntactic sugar.
- 6. Eschew sophistication.

# 8.3.4 Example: Testing Assumptions

In *Thinking Forth* (reprint edition, p. 219), Brodie quotes Moore:

"In books you often see a lot of piece-wise linear approximations that fail to express things clearly. For instance the expression

 $x = 0$  for  $t < 0$ 

 $x = 1$  for  $t > 0$ 

"This would be equivalent to:

#### $t$   $0 < 1$  AND

"…as a single expression, not a piece-wise expression."

Rule:

7. Test it even if it's obvious.

#### 8.3.5 Example: IF Avoidance

Forth programmers strive to avoid **IF**, some going so far as to use **CASE** whenever possible. Here are two examples, from *Starting Forth,* of IFavoidance:

First the IF versions (second edition, p. 183):

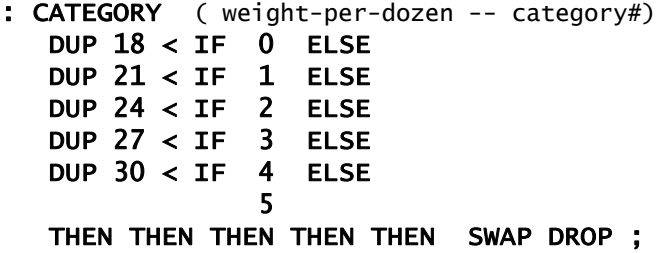

(Note: the "official table" on which **CATEGORY** is based is ambiguous. See p. 85.)

```
: LABEL (\text{category}\ + -)DUP 0= IF ." Reject " ELSE<br>DUP 1 = IF ." Small " FISE
   DUP 1 = IF ." Small " DUP 2 = IF ." Medium " ELSE
   DUP 3 = IF ." Large " ELSE<br>DUP 4 = IF ." Extra Large " FISE
    DUP 4 = IF ." Extra Large " ELSE
                       ." Error "
    THEN THEN THEN THEN THEN DROP ;
```
Now the "simple and elegant for experts" versions (pp. 189 and 253):

```
CREATE SIZES 18 C, 21 C, 24 C, 27 C, 30 C, 255 C,
: CATEGORY ( weight-per-dozen -- category# )
   60 DO DUP SIZES I + C@
    < IF DROP I LEAVE THEN LOOP ;
CREATE "LABEL"
ASCII " STRING Reject Small Medium Large Xtra 
LrgError "
: LABEL (\text{category}\ + -) 8 * "LABEL" + 8 TYPE SPACE ;
: LABEL 0 MAX 5 MIN LABEL ;
```
It may seem unfair of me to give the code without the explanations, but:

- Experts wouldn't need the explanations.
- I would have to mention the bugs in the elegant **LABEL**.

Which versions would you rather maintain?

Rule:

8. Do not shun Scylla by falling into Charybdis.

# 8.3.6 Example: Stack Music

What is stack noise to you and me is music to a stack machine. It is time to face the music.

In *Thinking Forth*, Brodie gives a solution (reprint edition, p. 222) to a phone-rate problem posed and analyzed earlier in the book (pp. 45–51):

```
\ Telephone rates 03/30/84<br>CREATE FULL 30, 20, 12,
CREATE FULL 30, 20,<br>CREATE LOWER 22, 15,
CREATE LOWER 22 , 15 , 10 ,
CREATE LOWEST 12, 9, 6,
VARIABLE RATE \ Points to FULL, LOWER or LOWEST
                 \ depending on time of day
FULL RATE ! \ For instance
: CHARGE ( o -- ) CREATE ,
    DOES> ( -- rate ) @ RATE @ + @ ;
O CHARGE 1MINUTE \ Rate for first minute
2 CHARGE +MINUTES \ Rate for each additional minute
4 CHARGE /MILES \ Rate per each 100 miles
\ Telephone rates 03/30/84
VARIABLE OPERATOR? \setminus 90 if operator assisted; else 0
VARIABLE #MILES \qquad \qquad \setminus Hundreds of miles
: ?ASSISTANCE ( Direct-dial charge -- total charge)
    OPERATOR? @ + ;
: MILEAGE ( -- charge ) #MILES @ /MILES * ;
: FIRST ( -- charge ) 1MINUTE ?ASSISTANCE MILEAGE + 
;
: ADDITIONAL ( -- charge) +MINUTES MILEAGE + ;
: TOTAL ( #minutes -- total charge)
    1- ADDITIONAL * FIRST + ;
```
No stack noise. Readable?

Here's a try at a solution that requires stack manipulations:

\ Phone-rate table from Brodie, Thinking Forth, \ reprint edition, p. 51 \ Rates are used as offsets into arrays 0 CELLS CONSTANT FULL 1 CELLS CONSTANT LOWER 2 CELLS CONSTANT LOWEST \ Array-defining word : FOR CREATE DOES> ( rate - charge-per-minute) + @ ; \ Table comprises three arrays \ Charge-per-minute at FULL LOWER LOWEST rate FOR FIRST 30, 22, 12, FOR +MINUTES 20, 15, 9, FOR DISTANCE 12, 10, 6,

```
90 CONSTANT ASSISTANCE \ Charge for operator assistance
: ?ASSISTANCE ( flag - charge) ASSISTANCE AND ;
: ADDITIONAL (#minutes-1 rate - charge) +MINUTES * ;
: MINUTES ( #minutes rate - charge) 
   DUP FIRST ROT 1- ROT ADDITIONAL + ;
: MILES ( distance #minutes rate - charge) DISTANCE * *
;
: TOTAL ( distance #minutes rate assistance-flag - charge)
    ?ASSISTANCE >R 2DUP MINUTES >R MILES 2R> + + ;
```
Stack music. Unreadable?

Rule:

9. Feature the stack machine.

# 8.3.7 Summary

How do we feel about these rules? Are any of them helpful? Hurtful? Are there better rules? Do we want rules anyway? These are questions for you to answer, should you so choose.

#### 8.4 NAMING CONVENTIONS

[Table 15](#page-224-0) presents some naming conventions that have been widely used in Forth for many years. These take advantage of Forth's flexible naming rules to use special characters to convey additional meaning.

In this table, the word *name* refers to some word the programmer has chosen to represent a Forth routine.

Where possible, a prefix before a name indicates the type or precision of the value being operated on, whereas a suffix after a name indicates what the value is or where it is stored.

| <b>Format</b> | <b>Meaning</b>                            | <b>Examples</b>         |
|---------------|-------------------------------------------|-------------------------|
| !name         | Store into name                           | !DATA                   |
| #name         | Size or quantity                          | <b>#PIXELS</b>          |
|               | Output numeric operator                   | #S                      |
|               | <b>Buffer name</b>                        | #I                      |
| 'name         | Address of name                           | $\overline{\mathsf{S}}$ |
|               | Address of pointer to name                | 'TYPE                   |
| (name)        | Internal component of name, not nor-      | (IF)                    |
|               | mally user-accessible                     | (FIND)                  |
|               | Run-time procedure of name                | (:)                     |
|               | File index                                | (PEOPLE)                |
| *name         | Multiplication                            | *DIGIT                  |
|               | Takes scaled input parameter              | *DRAW                   |
| +name         | Addition                                  | +LOOP                   |
|               | Advance                                   | +BUF                    |
|               | Enable                                    | +CLOCK                  |
|               | More powerful                             | +INITIALIZE             |
|               | Takes relative input parameters           | +DRAW                   |
| -name         | Subtract, remove                          | -TRAILING               |
|               | <b>Disable</b>                            | $-CLOCK$                |
|               | not name (opposite of name)               | $-DONE$                 |
|               | Returns reversed truth flag               | -MATCH                  |
|               | $(1 \text{ is false}, 0 \text{ is true})$ |                         |
|               | Pointers, especially in files             | $-JOB$                  |
| .name         | Print named item                          | . <b>S</b>              |
|               | Print from stack in named format          | .R .S                   |
|               | Print following string                    | ." string"              |
|               | May be further prefixed with data type    | <b>U. U.R</b><br>D.     |
| /name         | Division                                  | /DIGIT                  |
|               | Initialize routine or device              | /COUNTER                |
|               | "per"                                     | /SIDE                   |

<span id="page-224-0"></span>Table 15: Naming conventions

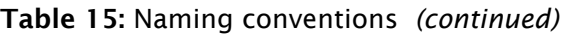

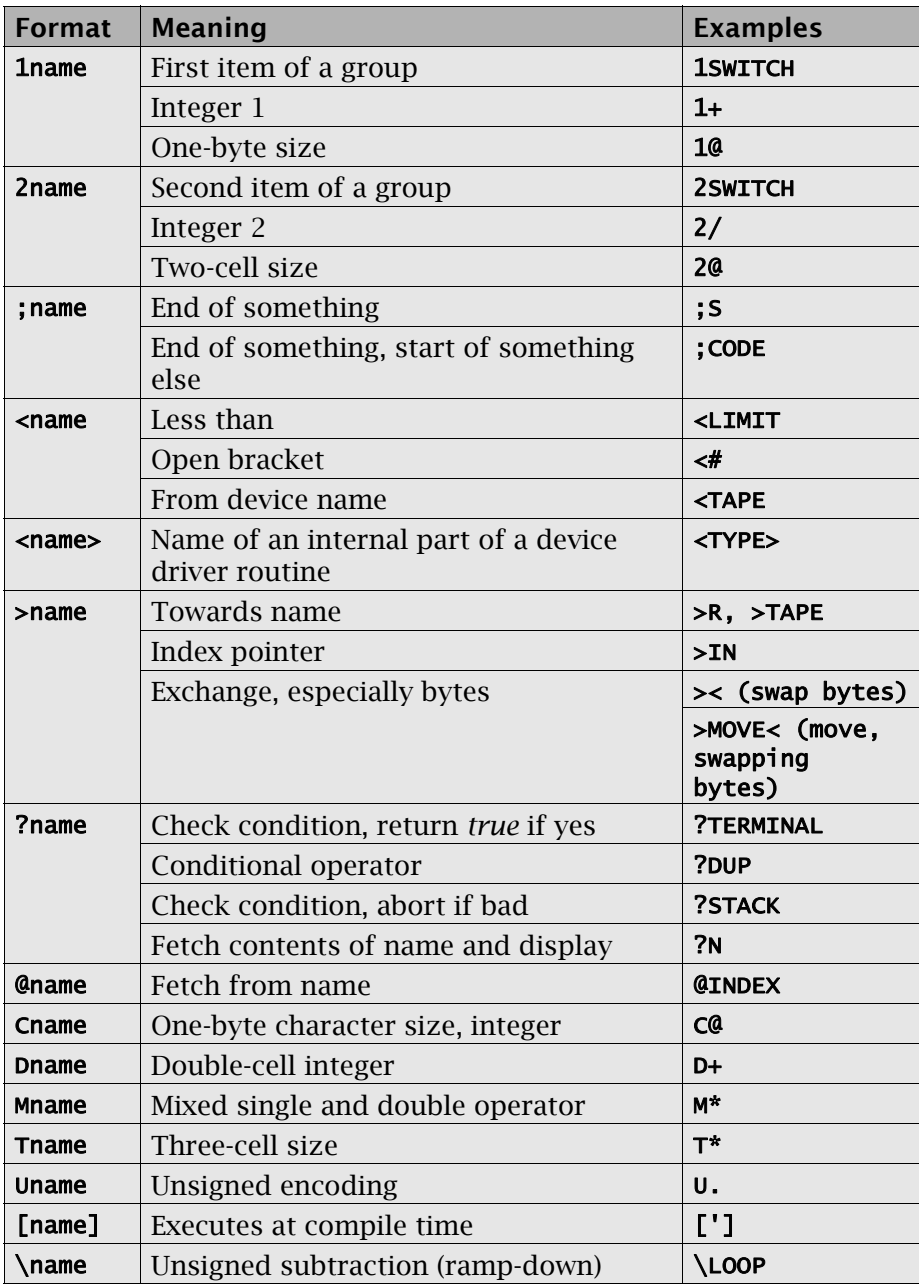

| <b>Format</b> | <b>Meaning</b>                 | <b>Examples</b> |
|---------------|--------------------------------|-----------------|
| name!         | Store into name                | B!              |
| name"         | String follows, delimited by " | ABORT" XXX"     |
| name,         | Put something into dictionary  | С,              |
| name:         | Start definition               | CASE:           |
| name>         | Close bracket                  | #>              |
|               | Away from name                 | R               |
| name?         | Same as ?name                  | B <sub>2</sub>  |
| name@         | Fetch from name                | вQ              |

Table 15: Naming conventions *(continued)*

# Forth Programmer's Handbook

# <span id="page-228-0"></span>APPENDIX A: BIBLIOGRAPHY

*American National Standard For Information Systems: Programming Languages – Forth* (ANSI X3.215–1994). American National Standards Institute, 11 W. 42nd St., New York, NY 10036, (212) 642- 4900.

> This is the official reference for Standard Forth. It includes definitions for all Standard words as well as specific rules of usage and an explanatory appendix. The last draft of this document is available on the Internet.

Bailey, G., Sanderson, D., Rather, E. "clusterFORTH, A High-Level Network Protocol" *Proceedings of the 1984 FORTH Conference*. Rochester, NY: The Institute for Applied Forth Research, 1984.

> This is difficult to find, but describes an interesting and complex protocol developed for a challenging application at the airport at Riyadh, Saudi Arabia.

Brodie, L. *Starting FORTH*, Englewood Cliffs, NJ: Prentice-Hall, 1981, 2nd ed. 1987. Contact: Forth Interest Group, 100 Dolores St., Suite 183, Carmel, California 93923.

> This book was written for readers who are not necessarily computer-knowledgeable, and is both accessible and entertaining. Unfortunately, it is also very dated with respect to contemporary practice. Partially updated versions are available on the Internet.

Brodie, L. *Thinking FORTH*, Englewood Cliffs, NJ: Prentice-Hall, 1984; reprinted by the Forth Interest Group, 100 Dolores St., Suite 183, Carmel, California 93923, 1994.

> This book is also rather dated, but is very valuable for understanding good Forth style.

- FORTH, Inc. *SwiftForth Reference Manual*. Hawthorne, CA: FORTH, Inc., 1998–2006. This proprietary document is included as a PDF with all SwiftForth systems (including the evaluation versions) and describes FORTH, Inc.'s Windows Forth in detail.
- FORTH, Inc. *SwiftX Reference Manual*. Hawthorne, CA: FORTH, Inc., 1998–2006. This proprietary document is included as a PDF with all SwiftX cross-compilers (including the evaluation versions) and describes FORTH, Inc.'s Forth cross-compilers in detail. Separate documents cover processor-specific topics.

ISO/IEC 15145:1997: *Information technology—Programming languages—FORTH*[. This is the International Standard equivalent of](http://www.iso.ch) ANS Forth. In the U.S., it is available through the American National Standards Institute, 11 W. 42nd St., New York, NY 10036, [\(212\) 642-4900. For sources in other countries or on-line order](http://www.iso.ch)ing, see http://www.iso.ch.

> This document is technically identical to the ANSI document referenced above.

Koopman, P. *Stack Computers, The New Wave*. Chichester, West Sussex, England. Ellis Horwood Ltd., 1989.

> Koopman addresses hardware implementations of the Forth virtual machine.

Moore, C.W. "The Evolution of Forth — An Unusual Language" *Byte*, August 1980.

> Primarily of historical interest, this article was the cover article in an issue devoted to Forth. It was the first widely circulated publication on Forth.

Noble, J.V. *Scientific Forth*. Charlottesville, VA: Mechum Banks Publishing, 1992.

> Dr. Noble describes uses of Forth in mathematics and other scientific applications.

Pountain, R. *Object Oriented Forth*. New York: Academic Press, 1987.

Many OOP extensions to Forth have been developed. This book describes one of the early ones.

Pelc, Stephen. *Programming Forth*. Southampton, England: Microprocessor Engineering Ltd., 2005.

> A good modern text by the Managing Director of one of the leading Forth vendors. Downloadable from www.mpeforth.com.

Rather, E.D. *Forth Application Techniques.* Hawthorne, CA: FORTH, Inc., 2003.

> An introductory text on Forth used for courses at FORTH, Inc. Includes many examples and problem sets. An ideal workbook for the beginning Forth programmer.

Rather, E.D. "Forth Programming Language" *Encyclopedia of Physical Science & Technology* (V. 5) Academic Press, Inc., 1987, 1992.

This is an overview of Forth for a technical audience.

Rather, E.D. "Fifteen Programmers, 400 Computers, 36,000 Sensors and

Forth" *Journal of Forth Application and Research* (V. 3, #2, 1985), P.O. Box 27686, Rochester, NY 14627.

This paper describes the overall project for which the protocol in the Bailey paper referenced above was used.

Rather, E.D., Colburn, D.R., and Moore, C.H. "The Evolution of Forth" *ACM SIGPLAN Notices*, Vol. 28, No. 3, March 1993.

> This paper presents a detailed history of the development of Forth, from the early 1970s through the early 1990s. It is available at www.forth.com.

# Forth Programmer's Handbook

# APPENDIX B: GLOSSARY & NOTATION

This section describes technical terms and notational conventions used in this manual. Additional notation specific to certain sections is described in those sections.

In this manual, the words "shall" and "must" indicate mandatory behavior. The word "will" indicates predicted or consequential behavior. The word "may" indicates permitted or desirable, but not mandatory, behavior. The phrase "may not" indicates prohibited behavior.

### Abbreviations

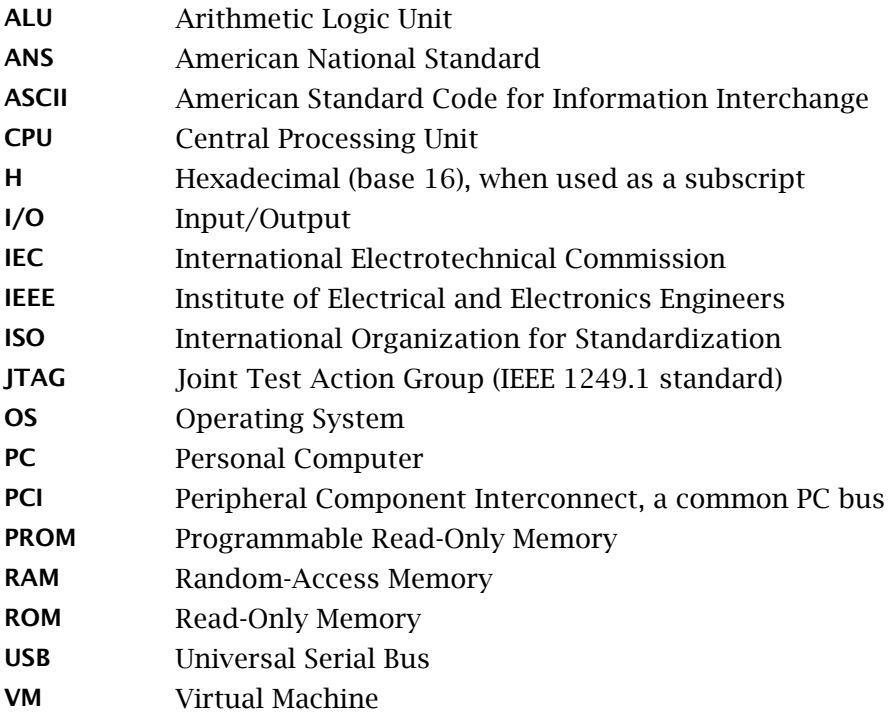

# B.1 GLOSSARY

address unit  $-$  In Standard Forth, the units in which the length of a region of memory is expressed, or the units into which the region is divided for the purpose of locating data objects. These are nearly always bytes, and are referred to in this manual simply as bytes.

aligned address — The address of a memory location at which a character, cell, cell pair, or double-cell integer can be accessed. For cell-aligned addresses, the address is evenly divisible by the cell size in bytes.

ANS Forth — The Forth programming language as defined by the American National Standard X3.215, 1994.

**ASCII string**  $-$  A string whose data contains one ASCII character per byte. An ASCII string is specified by a cell pair representing its starting address and its length in bytes.

big-endian — Describes a CPU's byte-ordering system in which the highest-order byte of a cell is at the lowest address (i.e., appears first in a data stream). *Little-endian* is the converse of this. Motorola processors are big-endian and Intel processors are little-endian.

 $body$  — The portion of a definition that contains its executable code and/or data. See also *head*.

cell — The primary unit of information storage in the architecture of a Forth system. The word length of the processor is always referred to as a cell. This is also the size of an address, and is the size of a single item on Forth's stacks.

cell pair  $-$  Two cells that are treated as a single unit. The cells may contain a double-length number, two related single-length numbers (such as a 2-vector), or two entirely unrelated values. *A cell pair in memory* is contiguous: the cell at the lower address is "first" and its address identifies the pair. Unless otherwise specified, *a cell pair on the stack* has the first cell immediately above the second cell.

**character**  $-$  In Standard Forth, one meaning of this word is the number of address units needed to store a character. In this manual, characters are assumed to occupy one byte each. The length of a character string in bytes is, therefore, equal to the number of characters in it (plus one if it is a *counted string*—see below).

character-aligned address — In Standard Forth, the address of a memory location at which a character can be accessed. In nearly all implementations, a character occupies a single byte and this is an arbitrary byte address.

code space — The logical area of the dictionary in which word definitions are implemented.

compile — Transform source code into dictionary definitions.

compilation behavior  $-$  The behavior of a Forth definition when its name is encountered by the text interpreter in compilation state.

**counted string**  $- A$  data structure consisting of one character containing the length followed by 0–255 data characters. A counted string in memory is identified by the address of its length character.

cross-compilation — Generation on a host system of an executable program for a target CPU that may be different from the host's CPU.

data field — The data space associated with a word defined via CREATE.

 $data space$  — The logical area of the dictionary in which data can be accessed.

 $data$  space pointer  $-$  The address of the next available data space location. The Forth word **HERE** returns this address. On implementations where data space is intermingled with dictionary definitions, it is the same as the dictionary pointer.

**data stack**  $-$  A stack that may be used for passing parameters between procedures. When there is no possibility of confusion, the data stack is referred to simply as "the stack." See also *return stack*.

defining word  $-$  A Forth word that creates a new definition when executed.

 $definition - A$  Forth execution procedure compiled into the dictionary.

 $dictionary - An$  extensible structure containing definitions and associated data space.

dictionary pointer – The address of the next available location in the dictionary. On implementations where data space is intermingled with Forth Programmer's Handbook

dictionary definitions, it is the same as the data space pointer (above).

**double-cell integer**  $-$  A double-precision integer, signed or unsigned, occupying two cells. *On the stack*, the most-significant cell is above the least-significant cell. *In memory*, the most-significant cell is normally at the lower address, independent of processor type (see *big-endian*). Placing a single-cell integer zero on the stack above a single-cell unsigned integer produces a double-cell unsigned integer with the same value.

exception frame — The implementation-dependent set of information recording the current execution state, necessary for exception processing using the Forth words CATCH and THROW.

exception stack  $-$  A stack used for nesting exception frames. It may be, but need not be, implemented using the return stack.

execution behavior — The behavior of a Forth definition when it is executed.

execution token  $-$  A single-cell value that identifies the execution behavior of a procedure. Multiple definitions may have the same execution token if their definitions have equivalent execution behaviors.

 $flag - A single-cell Boolean true/false value. A word using a flag as$ input treats zero as *false*, and any non-zero value as *true*. A word returning a flag returns either all bits zero (*false*) or all bits one (*true*).

head — The portion of a dictionary entry containing the word's name, length, and other identifying information. See also *body*.

headless — In some systems, especially metacompilers and crosscompilers, it is possible to make definitions whose heads are kept only on the host. The target versions of these definitions do not have heads and cannot be referenced by name internally. Definitions made with :NONAME are also headless.

**immediate word**  $-$  A Forth word whose compiling behavior is to perform its execution behavior. Commonly used to compile program-flow structures.

input stream — ASCII string data input to the host interpreter. It may come from an input device (such as a keyboard) or from a file. The input stream is the vehicle by which user commands, program source, and other data are provided to the host system.

**interpretation behavior**  $-$  The behavior of a Forth definition when its name is encountered by the text interpreter in interpretation state.

**keyboard event**  $- A$  value received by a Forth system as a result of a user action at the user input device. This manual's use of the word *keyboard* does not exclude other types of user input devices.

metacompiler — Most Forth systems are written in Forth. A metacompiler is used to generate a new Forth system, for the same or a different target.

name space — The logical area of the dictionary in which definition names are stored during compilation and testing in the host computer.

number — In this manual, *number* used without qualification means "integer." *Double number* or *double-precision number* means "doublecell integer."

parse — To select and exclude a character string from the parse area using a specified set of delimiting characters, called delimiters.

parse area — The portion of the input stream that has not yet been processed by the host interpreter and is, therefore, available for processing by the host interpreter and other parsing operations.

return stack  $-$  A stack that may be used for program execution nesting, DO loop execution, temporary storage, and other purposes.

stack  $-$  An area in memory containing a last-in, first-out list of items. See also *data stack* and *return stack*.

Standard Forth — This refers to a Forth system that complies with the *ISO/IEC 15145:1997* and ANSI X3.215:1994 standards for the Forth programming language.

**variable**  $-$  A named region of data space, located and accessed by its memory address.

whitespace character  $-$  A blank or non-graphic character encountered by the Forth interpreter while processing source in a text file. Definitions of whitespace vary; in ANS Forth it includes all control characters.

word — The name of a Forth definition. In the text interpreter, *word* can also refer to a sequence of non-space characters to be processed.

word list  $-$  A list of related Forth definition names that may be examined during a dictionary search. A word list is a subset of the entire Forth dictionary.

## <span id="page-237-1"></span>**B.2 DATA TYPES IN STACK NOTATION**

[Table 16](#page-237-0) gives a description of the Standard Forth notation used to refer to the different data types that may appear in stack notation or descriptions in this manual. Some items are implementation-dependent; their stack size is noted as "impl." Additional tables in this section describe other notational conventions.

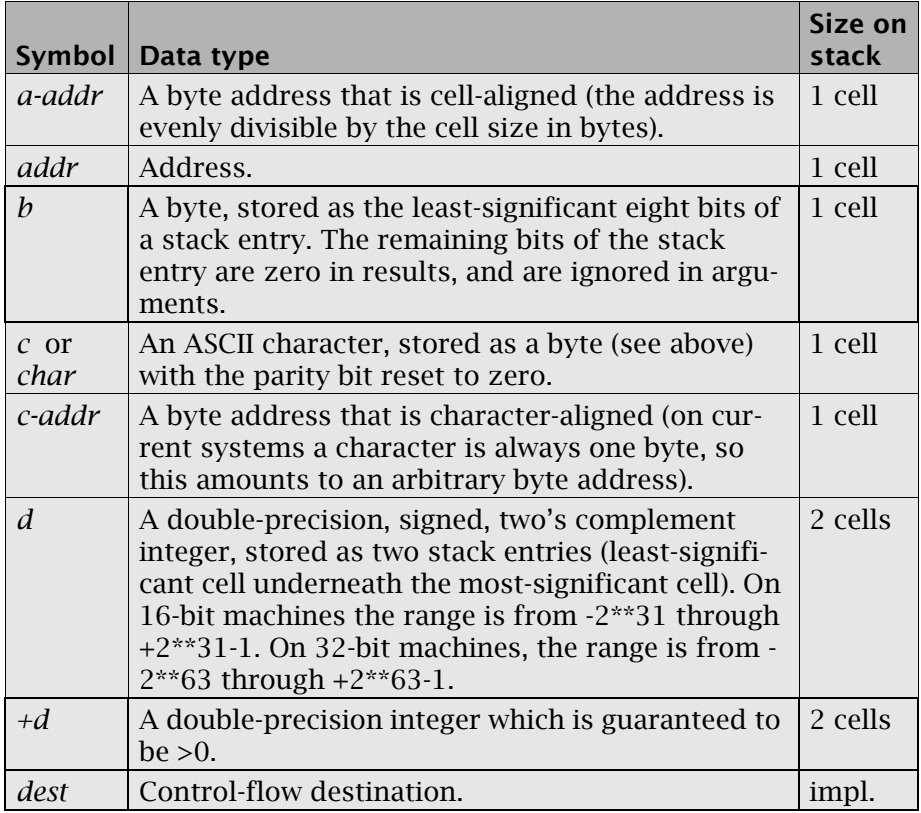

<span id="page-237-0"></span>Table 16: Notation for the data type of stack arguments

| <b>Symbol</b>         | Data type                                                                                                    | Size on<br>stack |
|-----------------------|----------------------------------------------------------------------------------------------------|------------------|
| echar                 | Extended character (occupying the two low-order<br>bytes of a stack item).                                                                                                    | 1 cell           |
| flag                  | A single-precision, Boolean truth flag (zero means<br>false, non-zero means true). See Section B.3 for<br>details.                                                                                                    | 1 cell           |
| $i^*x, j^*x,$<br>etc. | Zero or more cells of unspecified data type; nor-<br>mally used to indicate that the state of the stack<br>is preserved during, or is restored after, an opera-<br>tion.                                                                                                    | <b>Varies</b>    |
| ior                   | Result of an I/O operation. See Section 5.5.1 for<br>use of <i>iors</i> in the file access words.                                                                                                    | 1 cell           |
| len                   | Length of a string or buffer.                                                                                                    | 1 cell           |
| loop-sys              | Loop-control parameters. These include imple-<br>mentation-dependent representations of the cur-<br>rent value of the loop index, its upper limit, and a<br>pointer to a <i>termination location</i> where execution<br>continues following an exit from the loop.                                                                                                    | impl.            |
| nest-sys              | Implementation-dependent information for proce-<br>dure calls. It may be kept on the return stack.                                                                                                    | impl.            |
| $\boldsymbol{n}$      | A signed, single-precision, two's complement<br>number. On 16-bit machines, the range is $-2**15$<br>through $+2**15-1$ . On 32-bit machines, the range<br>is $-2**31$ through $+2**31-1$ . If a stack comment is<br>shown as n, u is implied, unless specifically stated<br>otherwise (e.g., + may be used to add signed or<br>unsigned numbers). If there is more than one<br>input argument, signed and unsigned types may<br>not be mixed. | 1 cell           |
| $+n$                  | A single-precision number that may not be nega-<br>tive and has the same positive upper limit as $n$ ,<br>above.                                                                                                    | 1 cell           |
| orig                  | Control-flow origin.                                                                                                    | impl.            |
| $\boldsymbol{u}$      | An unsigned, single-precision integer, with the<br>range 0 to $2**16-1$ on 16-bit machines, or 0<br>through 2**32-1 on 32-bit machines.                                                                                                    | 1 cell           |

Table 16: Notation for the data type of stack arguments *(continued)*

| Symbol | Data type                                                                                                    | Size on<br>stack |
|--------|----------------------------------------------------------------------------------------------------|------------------|
| ud     | An unsigned, double-precision integer, with the<br>range 0 to $2**32-1$ on 16-bit machines, or 0<br>through 2**64-1 on 32-bit machines.                                                   | 2 cells          |
| $\chi$ | A cell (single stack item), otherwise unspecified.                                                                                                    | 1 cell           |
| xt     | Execution token. This value identifies the execu-<br>tion behavior of a definition. When this value is<br>passed to <b>EXECUTE</b> , the definition's execution<br>behavior is performed. | 1 cell           |

Table 16: Notation for the data type of stack arguments *(continued)*

Some data types are sub-types of other data types. [Figure 22](#page-239-0) shows the hierarchy for single-cell and double-cell types. Any Forth definition that accepts an argument of a type shown in the figure must also accept all the subtypes below it. For example, a word with an input stack argument of type *n* also accepts arguments of type *+n* and *char*.

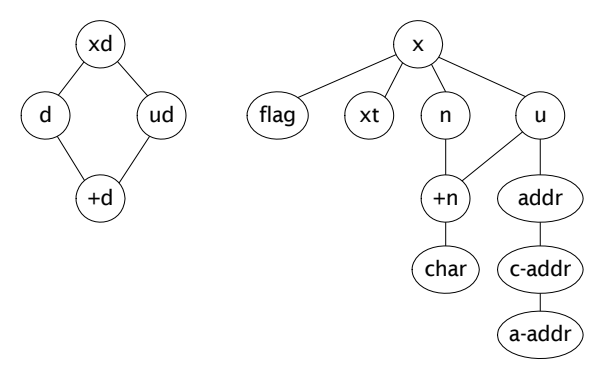

Figure 22. Hierarchy of data types

<span id="page-239-0"></span>Standard Forth does not require data-type checking, and most implementations do not include it among their standard functions. Also, most implementations do not include arithmetic error checking on standard math functions (such as overflow on a multiply operation). The reason for both of these restrictions is that error checking and data-type checking on low-level functions could be prohibitively costly in execution time. Most Forth implementations do support whatever hardware error-detection functions exist, such as a trap for divide by zero, or the various exceptions signaled by the 80387/80486 floatingpoint processor. An application may, of course, build in error checking and/or type checking at any level deemed necessary, simply by redefining the words in question and adding an outer layer of protection.

### <span id="page-240-0"></span>B.3 FLAGS AND IOR CODES

Procedures that accept flags as input arguments shall treat zero as *false*, and any non-zero value as *true*. A flag returned as an argument is a *well-formed* flag if all bits are zero (*false*), or all bits are one (*true*).

Certain device control and other functions return an *ior* (I/O Result) to report the results of an operation. An *ior* may be treated as a flag, in the sense that a non-zero value is *true*; however, it is not necessarily a well-formed flag, because its specific value often is used to convey additional information. A returned value of zero for an *ior* shall mean successful completion (i.e., no error); non-zero values may indicate an error condition or other abnormal status, and are device dependent.

#### B.4 FORTH GLOSSARY NOTATION

Words described in this manual are grouped functionally. An alphabetical list of all words is given in [Appendix D](#page-256-0).

Each entry consists of two parts: an index line and a semantic (behavioral) description of the word. The index line is a single-line entry containing, from left to right:

- Definition name in upper-case, monospaced, boldface letters;
- Stack behavior (the notation follows the conventions described in [Sections B.2 and](#page-237-1) [B.3](#page-240-0), above).

The first paragraph of the behavioral description concludes with the natural-language pronunciation of the word (shown in distinctive type), if it is not obvious.

A word's behavior may be context dependent. The behavior(s) for each such word are described, as applicable, for:

#### • Compiling

An action taken by the system when adding to the Forth dictionary.

# • *name* Execution

The behavior of *name* when executed, where *name* is an instance of a class of words created by a defining word (see [Section 6.2](#page-163-0)).

#### • Interpreting An action taken by the system when the name of a word is encountered by the text interpreter in interpretation state.

## • Run-time

The behavior executed by the system.

While many words—such as defining words and compiler directives possess specific compiling behaviors, the default compilation behavior of a word is to append its *execution behavior* to the current definition. Behaviors in different modes will be shown if they differ.

Some words will be executed (i.e., will perform their behavior) when encountered in compiling mode. In Forth, these are known as *immediate* words. If execution of such a word will cause some run-time action in the word being compiled, this is shown as a separate run-time behavior.

# APPENDIX C: BLOCKS FOR DISK STORAGE

Early Forth implementations ran standalone on various minicomputers and microprocessors, with no other operating system. They organized disk into 1024-byte "blocks," mapping blocks to physical disk sectors. This method was extremely fast, significantly faster than any OS. It was also highly reliable, in that there was no disk directory which could become damaged leading to loss of data.

In the 1980s, many Forth systems were adapted to run under a host OS, such as MS-DOS, MacOS, Windows, or Unix. Those requiring compatibility with block-based Forths retained the block organization, mapping Forth blocks to host OS files. This approach facilitated a migration path from the purely native systems, and also helped those attempting to port complex applications to more modern platforms.

By the late 1990s, the number of active block-based Forths had become very small, and an increasing number of implementors simply used OS-based text files for program source. As that is now the prevailing mode of operation, we have moved this discussion of disk block management to an appendix, in order to keep it available for those who may encounter block-based systems.

This section discusses the words used to access and manage disk blocks and block buffers in Forth. If you have a block-based Forth, refer to your system documentation for additional instruction on implementation-specific features.

#### C.1 OVERVIEW

The block-based disk access method is intended to be simple and to require minimum effort. The disk driver makes data on disk directly accessible to other Forth words by copying disk data into a buffer in memory, and placing the buffer's address on the stack. Thus, Forth routines access disk data using the same techniques as for other kinds of memory access. Because disk data always appears to be in memory, this scheme is a form of *virtual memory* for program source and data storage.

Another consideration in the design of the disk driver is to make disk

Forth Programmer's Handbook

access as fast as possible. Because disk operations are very slow compared to memory operations, data is read from disk or written to disk only when necessary.

The disk is partitioned into 1024-byte data areas called *blocks*. This standard unit has proven to be a useful increment of mass storage. Used for source text, for example, it contains an amount of source that fits comfortably on a modest display. As the basis for a database system, 1024 is a common multiple of typical record sizes.

Each block is addressed by a block number. On native Forth systems, the block number is a fixed function of the block's physical position on the disk. Absolute addressing of the disk both speeds the driver's execution and eliminates most of the need for disk directories and indexes. On OS-hosted Forth systems, the blocks may be located in one or more files, each an integral multiple of the block size; an internal table maps OS files to block space.

# C.1.1 Block-Management Fundamentals

A program ensures that a block in memory is in a *block buffer* by executing the word BLOCK. BLOCK uses a block number from the stack and returns the address in memory of that block's first byte. For example:

# 9 BLOCK U.

…will return an address such as:

#### 46844 ok

…where 46844 is the address of the first byte of the buffer containing block 9. If a block is already in memory, **BLOCK** will not re-read it from disk.

Although **BLOCK** uses a disk read to get data if it is not already in memory, **BLOCK** is not merely a read command. If **BLOCK** must read a requested block from disk, it uses **BUFFER** to select a buffer to hold the block's contents. BUFFER frees a block buffer, writing the buffer's previous contents to disk if it is marked (by **UPDATE**, see below) as having been changed since it was read into memory.

BUFFER expects a block number on the stack and returns the address of the first byte of the buffer it assigns to this block. For example:

# 127 BUFFER U.

…will get a block buffer, assign block number 127 to the buffer, and then type the address of the buffer's first byte:

#### 36084 ok

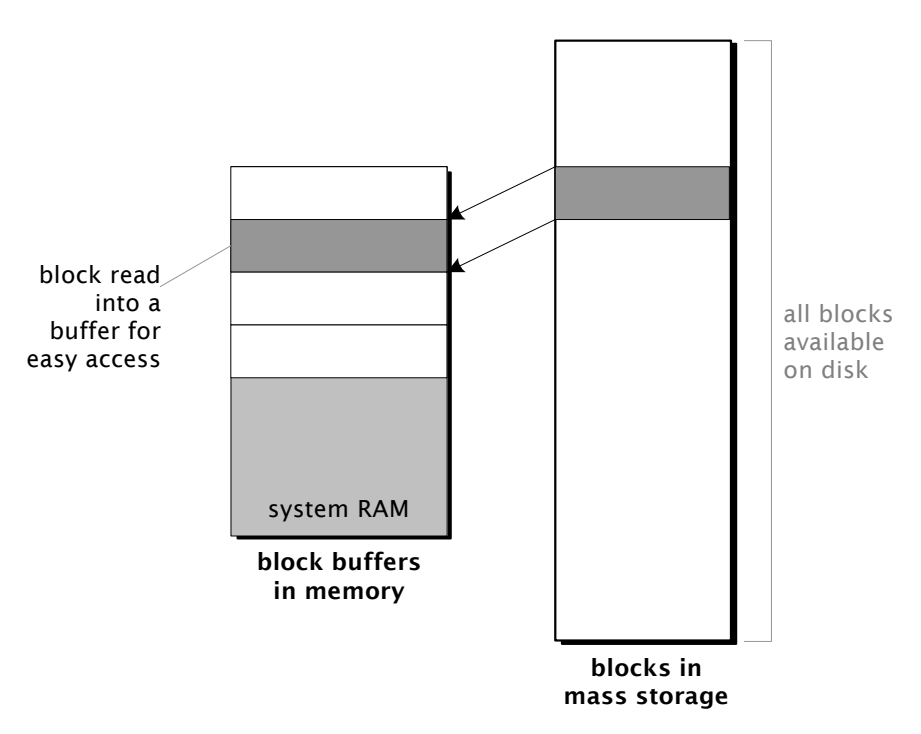

Figure 23. Relationship between blocks and block buffers

Although BUFFER may write a block, if necessary, it will *not* read data from disk. When BUFFER is called by BLOCK to assign a buffer, BLOCK follows by reading the requested disk block into the buffer.

The following example displays an array of the first 100 cells in block 1000, shown with five numbers per line:

```
: SHOW (--) \ \ Display array contents
    100 0 DO
      I 5 MOD 0= IF CR THEN \setminus Allow 5 per line
      1000 BLOCK I CELLS + ? \setminus Show Ith value in block
    LOOP ;
```
The phrase  $I$  CELLS + converts the loop counter from cells to bytes (because internal addresses are always byte addresses) and adds the resulting byte offset to the address of the block buffer returned by BLOCK. The word ? fetches and types the cell at that address.

**BUFFER** may be used directly (i.e., without being called by **BLOCK**) in situations where no data needs to be read from the disk. Examples include initializing a region of disk to a default value such as zero, and a high-speed data acquisition routine writing incoming values 1024 bytes at a time from a memory array directly to disk.

Forth systems have at least one, and usually many, block buffers. The number of buffers may be changed easily. Applications with several users accessing disk heavily may run slightly faster with more buffers. Your product documentation will give details on changing the size of the buffer pool.

The command UPDATE marks the data in a buffer as changed, so it will be saved to disk when that buffer must be used for another block. UPDATE works on the most recently referenced buffer, so it must be used immediately after any operation that modifies the buffer's data.

The following example uses **BUFFER** to clear a range of blocks to zero:

: ZEROS ( first last -- ) 1+ SWAP DO I BUFFER 1024 ERASE UPDATE LOOP ;

As another example, assume that an application has defined A/D to read a value from an A/D converter. To record up to 512 samples in block 700, use:

```
: SAMPLES (n -- ) \ Record n samples
  512 MIN 0 DO \setminus Clip n at 512
     A/D \qquad \qquad \qquad \qquad Read one sample
      700 BLOCK I CELLS + ! UPDATE \setminus Record it
   LOOP ;
```
In this example, the phrase 512 MIN "clips" the specified number of samples at 512. As in the example of  $S$ HOW above, the phrase I CELLS converts the loop counter (in samples) into a byte offset to be added to the address of the start of the block. BUFFER cannot be used in this case, because we are adding samples one at a time and must preserve previous samples written in the block.

Because BLOCK maps disk contents into memory, *virtual memory* applications are simple. The first step is to write a word to transform an application address into a physical address consisting of a block number and an offset within that block. For a virtual byte array, such a definition is:

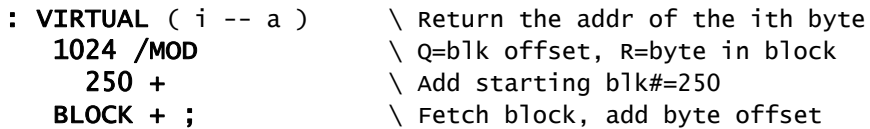

Here, 1024 is the number of bytes per disk block and 250 is the block number where the virtual array starts. The array may occupy any number of blocks, limited only by physical mass storage constraints.

Fetch and store operations for this virtual memory scheme are defined as:

- :  $V@$  ( i -- n )  $\setminus$  Return ith byte in the array VIRTUAL C@ ;
- : V! ( b i -- )  $\setminus$  Store b in ith byte VIRTUAL C! UPDATE ;

BLOCK does not normally perform any error checking or retries at the primitive level, because an appropriate error response is fundamentally application-dependent. Some applications processing critical data in non-real-time (e.g., accounting applications) should attempt retries<sup>1</sup> and, if these fail, stop with an error message identifying bad data. But applications running continuously at a constant sampling rate (e.g., data loggers) cannot afford to wait and should simply log errors.

<sup>1.</sup> Most disk controllers and all OSs perform retries automatically. On these, there is nothing to be gained by attempting retries from within a Forth application.

# Glossary

 $U = \text{ad}(u)$  Block Block Return the address of a buffer containing a copy of the contents of block *u*, having read it from disk, if necessary. If a read occurred, the previous contents of the buffer is first written to disk, if the buffer has been marked as updated.

BUFFER (u – addr) Block Return the address of a buffer marked to contain block *u*, having written its previous contents to disk, if necessary (does not perform any read operation).

UPDATE ( — ) Block Mark the most recently referenced buffer as having been updated. The contents of a buffer that has been marked in this way will be written to disk when its buffer is needed for a different block.

FLUSH ( – ) Block Ensure that all updated buffers are written to disk, and free all the buffers.

 $SAVE-BUFFERS$   $(-)$ Write all updated buffers to disk, leaving them in memory but with their UPDATE flags cleared.

EMPTY-BUFFERS  $(-)$  Block Ext Erase all block buffers without saving them. EMPTY-BUFFERS works by clearing the update bits in all buffers and performing a FLUSH to free the buffers.

# C.2 LOADING FORTH SOURCE BLOCKS

Most compiled languages require a three-step process to construct executable programs:

- 1. Compile the program to an object file on disk.
- 2. Link this program to other previously compiled and/or assembled routines.
- 3. Load the result into memory.

This often-lengthy procedure hampers programmer effectiveness. Forth supports fully interactive programming by shortening this cycle to a single, fast operation: it compiles from source code to executable form in memory. This process is accomplished by the word **LOAD**.

# <span id="page-248-0"></span>C.2.1 The LOAD Operation

LOAD specifies interpretation of source text from a disk block. It expects on top of the stack the block number of the Forth block to be loaded:

#### <number> LOAD

This block number is also stored in the variable BLK, used by Forth's text interpreter. If BLK contains zero, the source is not a block and usually is the terminal. When BLK is zero, the word **SOURCE-ID** returns a value indicating the input source (zero if it is the user input device or terminal, -1 if it is a character string passed by EVALUATE, and optionally a file-identifier if the input is a text file—see [Section 5.5\)](#page-132-1). A consequence of this convention is that Block 0 cannot be used for source text.

When LOAD is encountered, interpretation of text from the current input source is suspended and input is taken from the specified disk block. The text interpreter starts at the beginning and processes each word until it reaches the end of the block (after 1024 characters). On some systems, if the word **EXIT** is encountered interpretively in the block, it will cause processing to terminate at once.

When all processing specified by the disk block is complete—assuming no errors were encountered while processing the block—execution resumes with input from the source that was in control when the LOAD was encountered.

If a block contains definitions, the result of a LOAD operation will be to process them via the text interpreter and compile them into the dictionary. The process of LOADing disk blocks is identical to processing the same information entered at the terminal or loaded from a text file, but all information in a single disk block is processed as a single string (i.e., there will be no embedded carriage returns).

The block to be loaded may itself contain a **LOAD** command, at which point the loading of the first block is suspended. When this occurs, the current block number and text interpreter pointers are saved on the return stack, pending loading of the requested block. This nested loading process may continue indefinitely, subject to return stack size.

A group of blocks to be loaded should be specified by **LOAD** commands contained in a single block, called a *load block*, as opposed to serial nesting (i.e., having each block load the next block in sequence). From a management viewpoint, loading groups of related blocks from a single load block aids readability and maintainability.

The command THRU can load a group of sequential blocks. For example, if blocks 260 through 270 need to be loaded:

# 260 270 THRU

A LOAD operation may also be compiled in a definition, in which case the requested LOAD is done when the definition is executed. Following the LOAD, execution will resume at the word immediately after LOAD.

If an error is detected during the loading process, an error message is produced and all loading ceases. Both the return stack and the data stack are cleared, and Forth reverts to terminal input.

During loading, all text interpreter input is taken from the specified disk block. All output, however, proceeds to its normal destination. Thus, . ("dot") or other output commands will send output to the terminal of the task executing the **LOAD**.

# Glossary

BLK  $(-a-addr)$  Block Return *a-addr*, the address of a cell containing the number of the massstorage block being interpreted, or zero if the current input source is not a block. "B-L-K"

 $\begin{array}{ccc} \textbf{LOAD} & \textbf{Slock} \end{array}$ Save the current input source specification in a system-specific manner. Store *u* in the variable BLK, thus making block *u* the input source. Set the input buffer to contain the contents of block *u*. Set the buffer pointer >IN to zero and interpret the buffer contents. When the parse area is exhausted, restore the prior input specification. Any other stack effects are due to the words executed as a result of the LOAD.

**THRU**  $\begin{pmatrix} i^{*}x & u1 & u2 & -i^{*}x \end{pmatrix}$  Block Ext Execute  $\text{LOAD}$  in sequence for each of the blocks numbered  $u_1$  through *u2*. Any other stack effects are due to the words executed as a result of the LOADs.

References EXIT, [Section 4.9](#page-111-0) Input source identification, [Section 6.1.1](#page-154-0) Text file identifiers, [Section 5.5.1](#page-132-0)

# C.2.2 Named Program Blocks

The defining word **CONSTANT** may be used to give names to important blocks, such as load blocks, which load other blocks to form a utility or application. For example, define:

# 120 CONSTANT OBSERVING

…which will be used as:

#### OBSERVING LOAD

The above has the effect of loading block 120 and executing any other LOAD instructions specified in that block.

CONSTANT is particularly appropriate when you want to use the name in additional ways, such as:

#### OBSERVING LIST

We recommend the use of a *key block* for each major section of an application. The key block should primarily load other associated blocks, specified numerically or through constants; it may also contain other brief, application-wide definitions. Then you can see at a glance which of your application blocks are loaded, and in what order.

This technique is much safer than *chaining* blocks (i.e., serial nesting), which can cause return-stack overflow. Generally, a single block naming all key blocks in the system is loaded immediately after booting.

A convenient side effect of named blocks is that they can be successfully **LOAD**ed regardless of the current number conversion base. But, for this reason, named key blocks should have a **DECIMAL** command in the first line to guard against incorrect loading of subsidiary blocks due to an unexpected current base.

Forth Programmer's Handbook

References CONSTANT, [Section 2.3.2.2](#page-62-0) LOAD and the return stack, [Section C.2.1](#page-248-0) LIST, [Section C.3](#page-251-0)

### <span id="page-251-0"></span>C.3 BLOCK-BASED PROGRAMMER AIDS AND UTILITIES

As a consequence of its standalone heritage, Forth has traditionally accompanied its block-based systems with a rich portfolio of programmer aids and utilities. These will vary depending upon the implementation, but a fully supported block system will normally include:

- An editor. Traditional Forth block editors format a block in 16 lines of 64 characters each, a convenient size on most displays. By convention, the first line of each block includes a comment summarizing the contents of that block. The balance of the block should contain a few simple definitions related to its stated objective. Most block editors provide a command line and are string oriented. Some are quite powerful; all include the basic command **LIST** to display a block, and the variable **SCR** which contains the number of the block most recently **LISTed.**
- Shadow-block, on-line documentation. Space within a block is limited, so comments are conventionally kept in a separate block and the system pairs each source block with its "shadow." From a keyboard, you should be able to toggle between a source block and its shadow. Shadow blocks are not compiled or executed.
- Program-listing utilities. Typical systems include a utility to print indexes (the first, or comment, line from each of a range of blocks) and lists of blocks. Depending on the printer, normally it is possible to print a source and shadow block pair side-by-side, with three pairs on a page.
- Disk-management utilities. These include simple functions for moving blocks and their associated shadows, initializing regions of disk, browsing a disk (displaying the first-line comments), etc.
- Source-block comparison utilities. Comparison utilities that highlight differences between ranges of similar blocks are extremely helpful on multi-programmer projects when work has to be merged from several sources.
- **Programmer aids.** The words described in [Section 1.4 \(page 38\)](#page-37-0)
are normally available on block-based systems. **LOCATE**, for example, will show the block from which a word was compiled; with one keystroke, you can display its associated shadow block.

Consult your product documentation for further details regarding your system's features.

### Glossary

<span id="page-252-0"></span>**LIST**  $(u - )$  Block Ext Display block *u* in a system-dependent format (usually 16 lines of 64 characters each). Store *u* in the variable SCR.

<span id="page-252-1"></span>SCR  $(-a-addr)$  Block Ext Return *a-addr*, the address of a cell containing the block number of the most recently LISTed block. "S-C-R"

#### C.4 STYLE GUIDELINES FOR BLOCK-BASED SOURCE

The purpose of this section is to describe a set of editing standards used to ensure the readability and notational consistency of blockbased Forth source code.

#### C.4.1 Stack Effects

- 1. Any colon or code definition which expects or leaves data stack arguments must include a comment identifying them.
- 2. The format of the comment is:

( input -- output )

…with the rightmost item on each side of the dash representing the top item on the stack. If there is input but no output, you may omit the dash.

```
Example 1, input only:
: TYPE ( addr n -- )
Example 2, output only:
: -FOUND ( -- addr addr' flag )
Example 3, input and output:
CODE @ ( addr -- n )
```
3. The stack comment begins one space after the name of the word.

Remember to leave one space after the opening (. The terminating parenthesis should follow the last character without an intervening space. Exactly three spaces follow the right parenthesis before the code begins, if it begins on the same line.

4. The specific notation used to represent each stack item should follow these conventions:

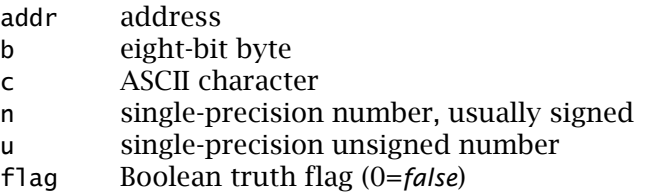

The following special cases should be used when appropriate:

- l c screen position, in lines and columns (in that order) s d nsource, destination, count (in that order)
- y x 2-vector (*x,y* coordinate pairs, e.g., for graphics)
- f 1 first, last limits; inclusive
- f l+1 first, last limits; exclusive at end
- c t cylinder, track (for disk drivers)

Other special situations may be dealt with similarly, if necessary to improve clarity, but use single characters where possible.

5. Where several arguments are of the same type and clarity demands that they be distinguished, use ' (prime) or suffix numerals. For example:

```
CODE RSWAP ( n addr addr' -- n addr )
CODE RSWAP ( n addr1 addr2 -- n addr1)
```
…both show that the address returned is the same as the first one input.

## C.4.2 General Comments

1. All source files must start with a comment succinctly describing their contents. Examples of good and bad style follow:

```
good:
( Double-precision arithmetic)
wordy:
( This code contains double-precision operators)
useless:
( Misc. OPS)
```
2. Comments within source (other than stack effects) should be restricted to situations in which a serious ambiguity needs to be resolved.

```
good:
177566 ( Send +2) and 177562 ( RCV+2)
redundant:
DUP 0= ABORT" Value is zero" ( Aborts if zero)
not helpful:
S ) 0 MOV ( Move top of stack to RO)
```
3. Comments should begin with a capital letter and otherwise be lower case, except as standard usage indicates, e.g.,

```
( Defining words)
( RX01 Bootstrap)
```
## C.4.3 Spacing Within Source

- 1. Blank lines within source are valuable. Use them to separate definitions or groups of definitions. Avoid a dense clump of lines at the top of a file with a lot of blank lines below, unless the clump is a single definition. Never have two blank lines together except at the end.
- 2. Definitions should begin in the left-most column of a line, except that two or three related **VARIABLES, CONSTANTS**, or other data items may share a line if there is room for three spaces between them.
- 3. The name of a definition must be separated from its defining word by only one space. If it is a **CONSTANT** or other data item with a specified value, the value must be separated from the defining word by only one space.
- 4. Within a colon definition, three spaces are required after the stack comment. Thereafter, words are separated by one space, except when a second space is added between groups of closely related words.
- 5. Second and subsequent lines of colon and **CODE** definitions must be indented by multiples of three spaces (e.g., 3, 6, 9). Indentation beyond one set of three spaces indicates nested structures.

Examples of Forth in documentation should conform to these rules.

# <span id="page-256-0"></span>APPENDIX D: INDEX TO FORTH WORDS

This section provides an alphabetical index to the Forth words in the glossaries of this book. Each is shown with its stack arguments and a page reference where you may find more information.

Stack operations are described in [Section 2.1.](#page-46-0) The stack-argument notation is described in [Appendix B,](#page-232-0) [Table 16](#page-237-0). Where several arguments are of the same type, and clarity demands that they be distinguished, numeric subscripts are used.

On the following pages, the "Wordset" column identifies the Standard Forth word list in which each word appears. "Core" words are required in all Standard Forth systems. Words marked "Common usage" are not mentioned in Standard Forth but may be found in many Forth systems. All other designations represent optional Standard Forth wordsets (groupings by logical function) that may be present in some systems. You may use ENVIRONMENT? ([Section 5.2](#page-119-0)) to determine whether a particular optional wordset is present.

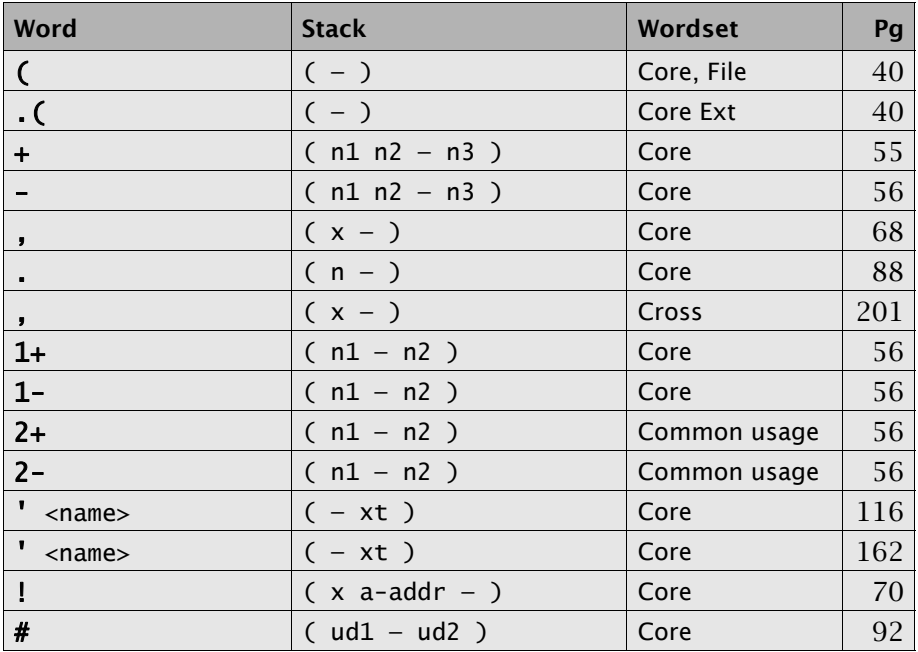

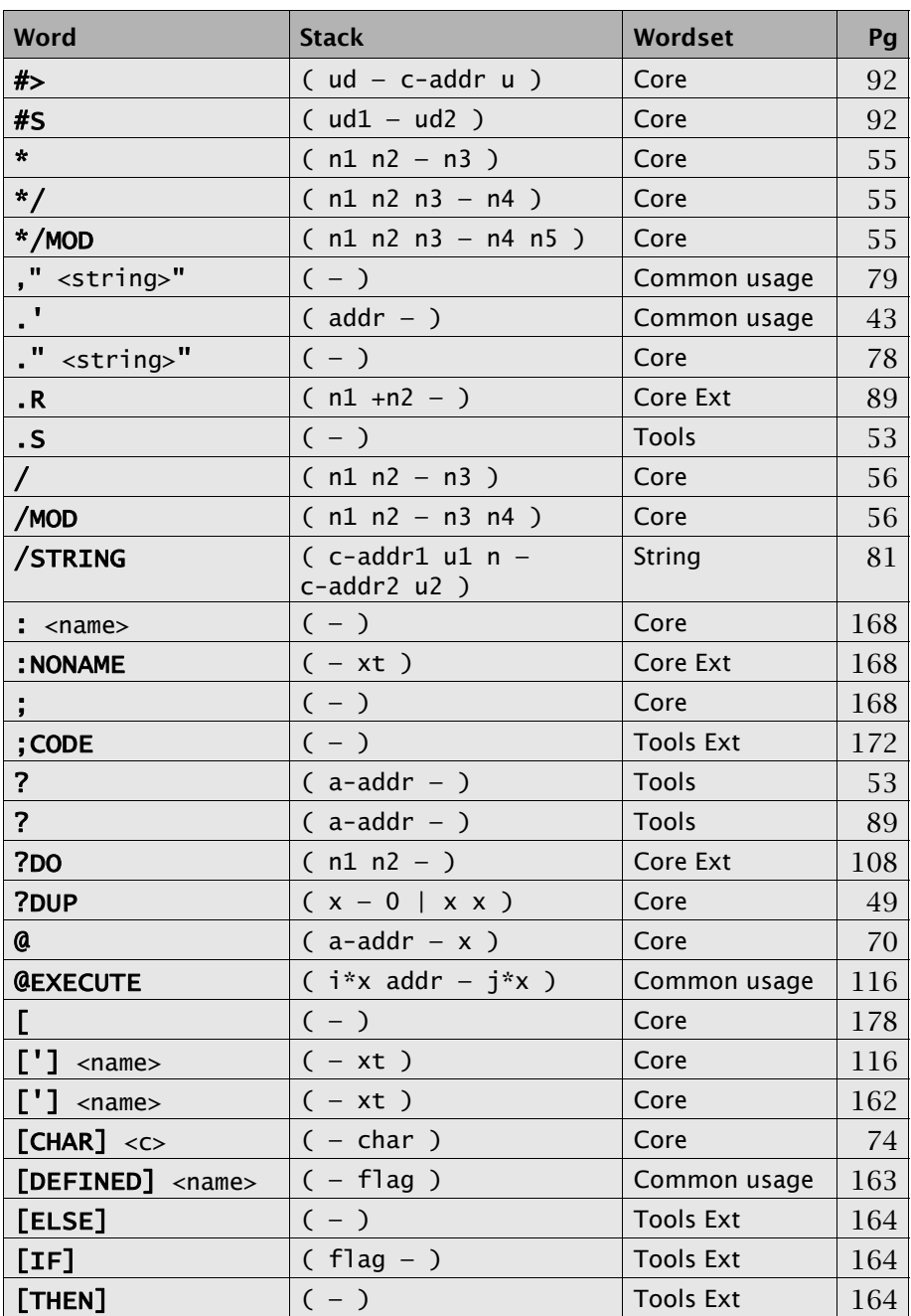

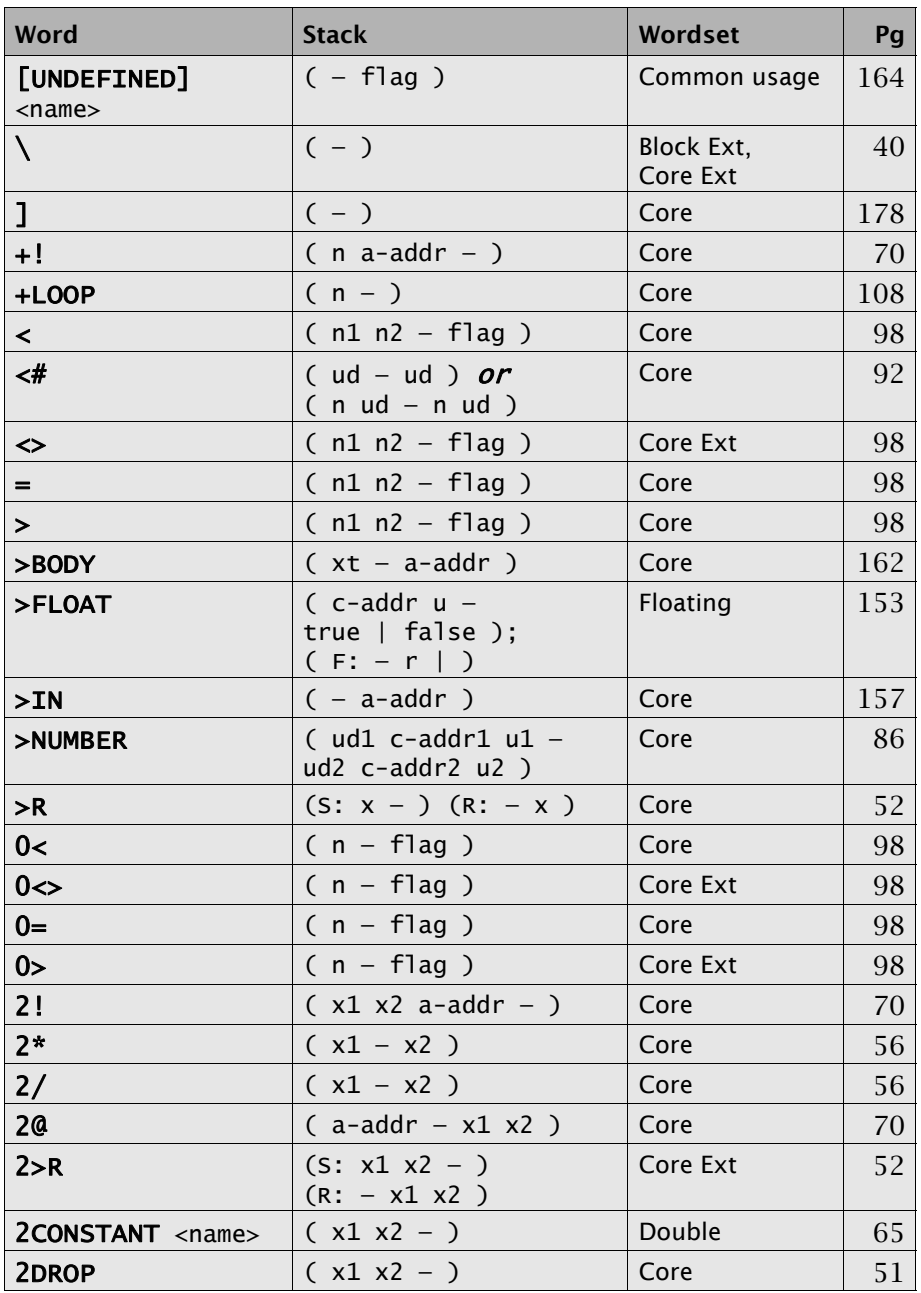

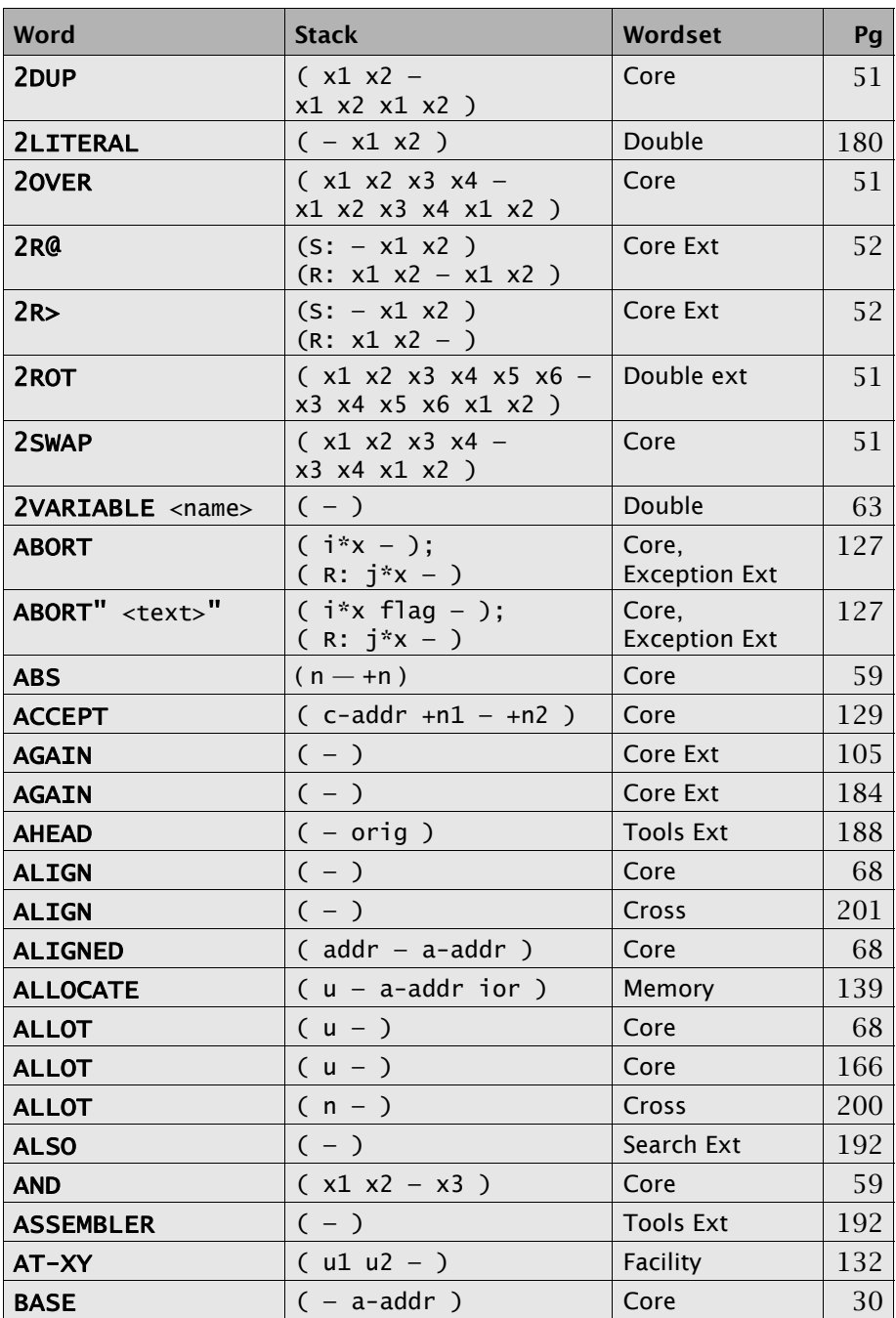

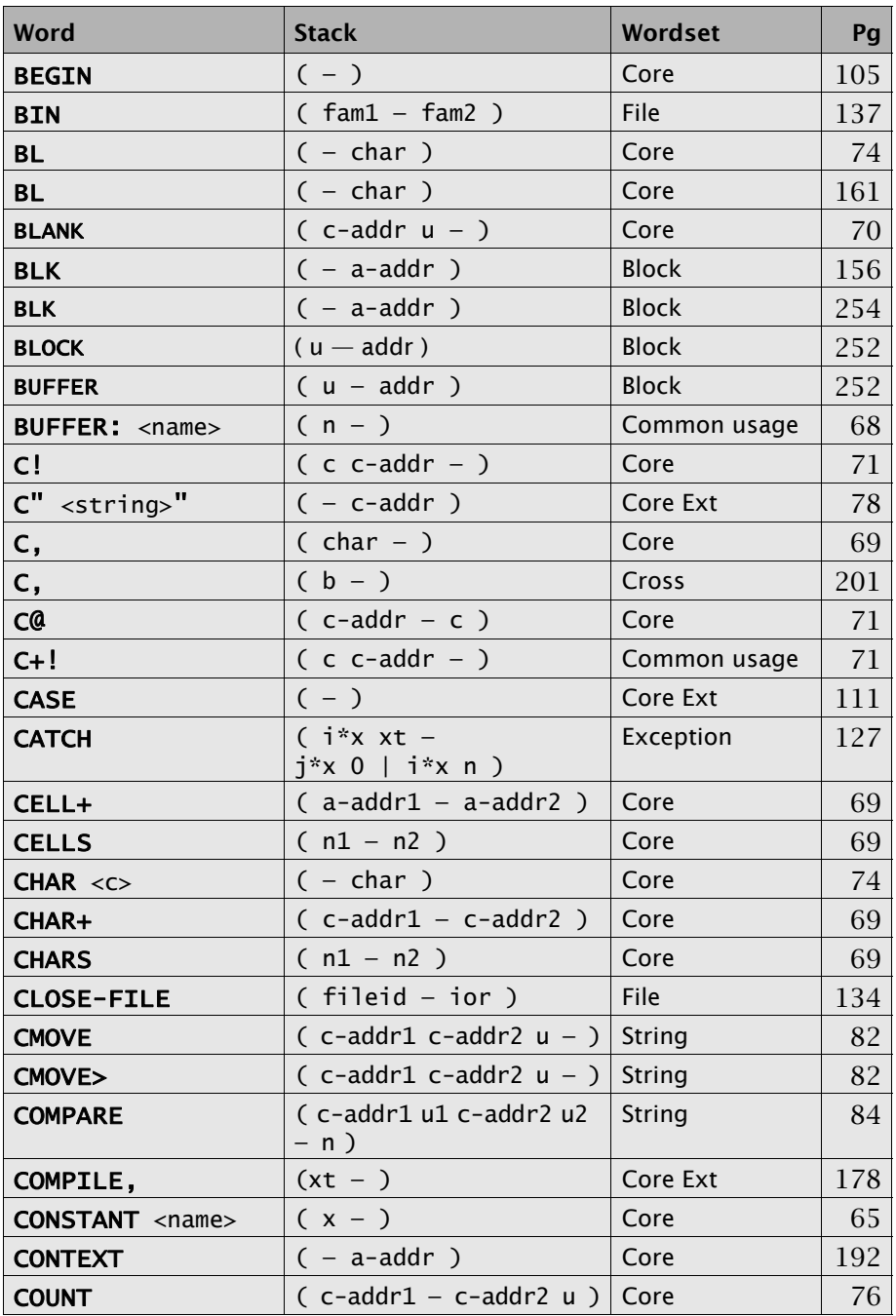

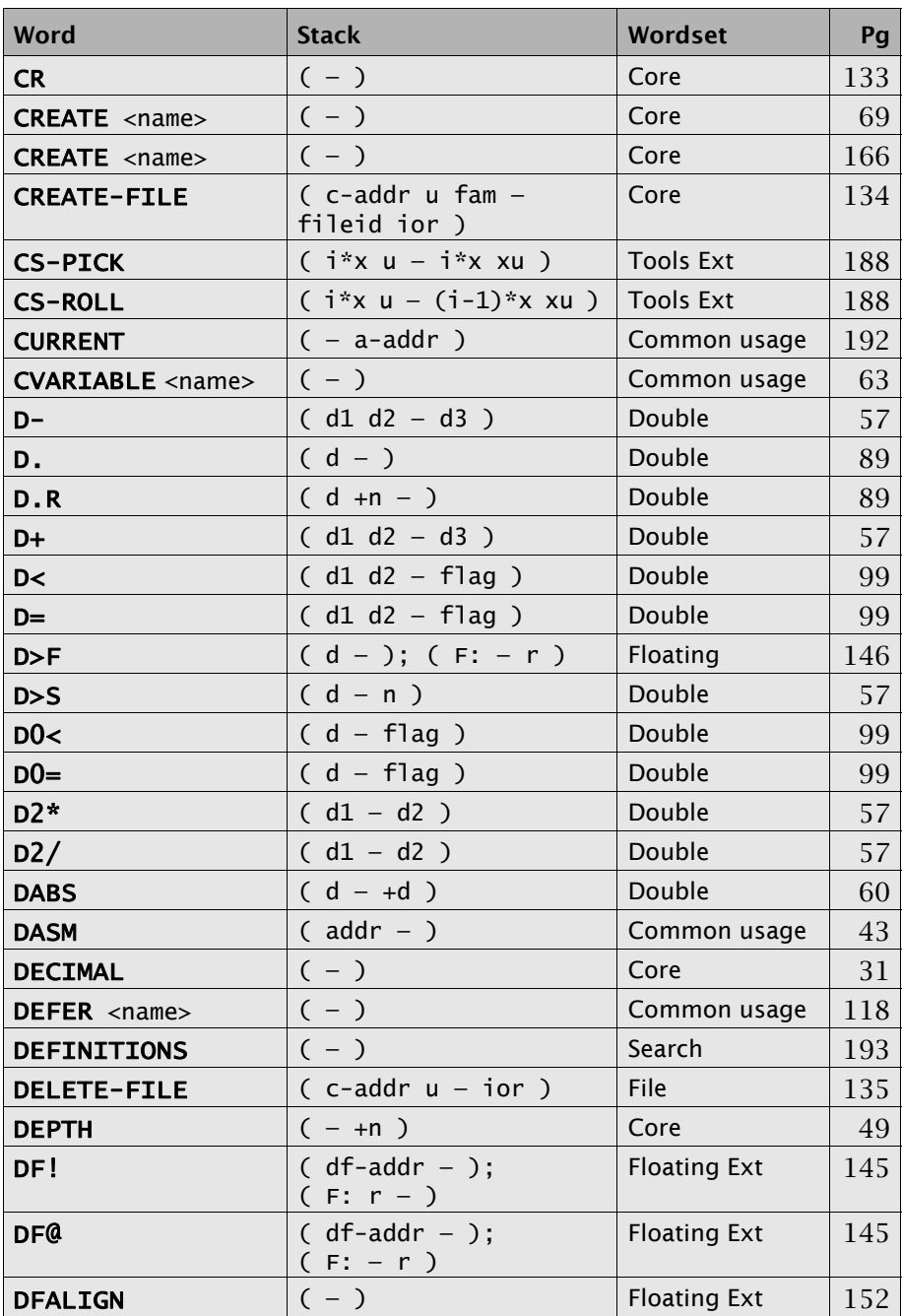

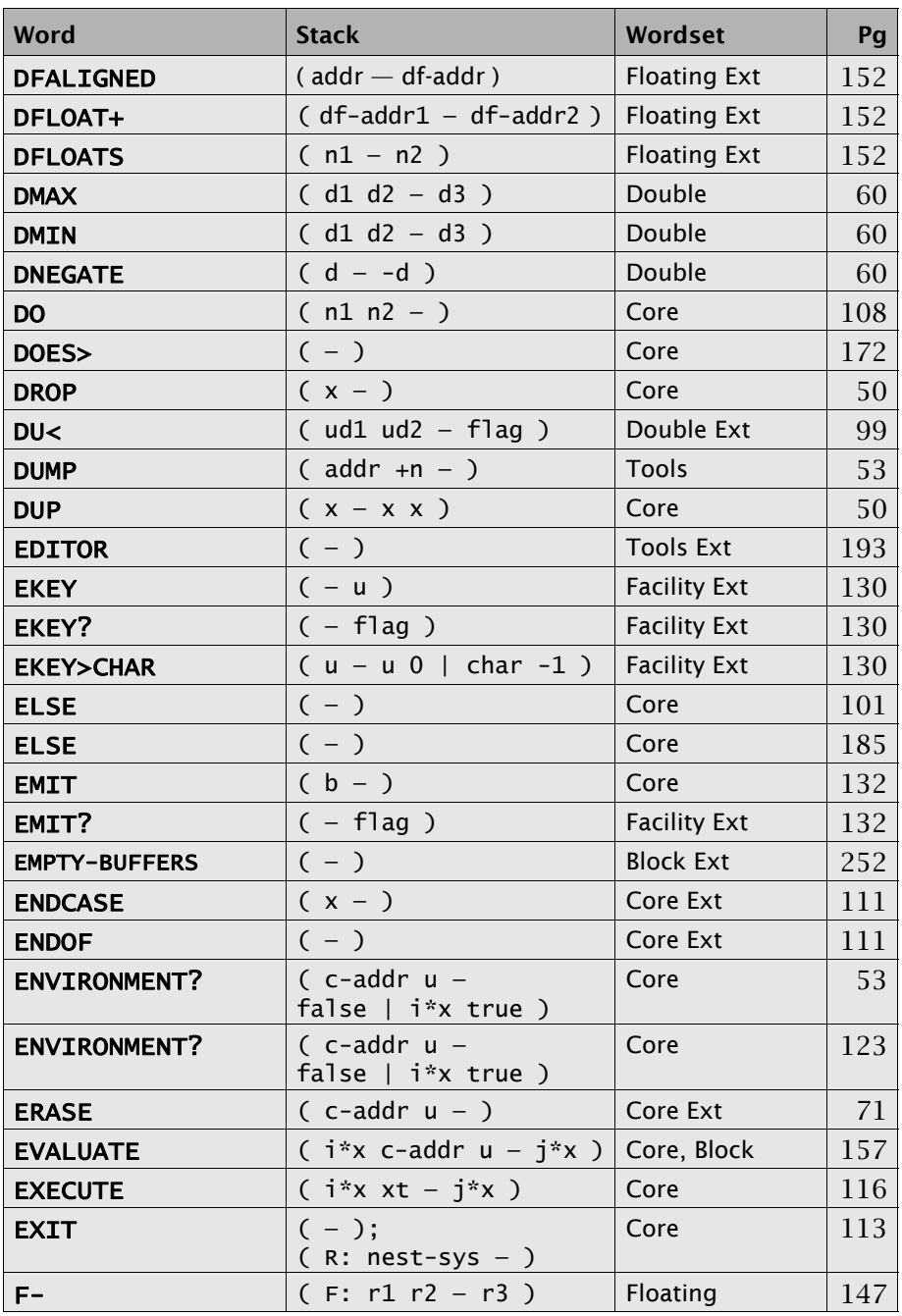

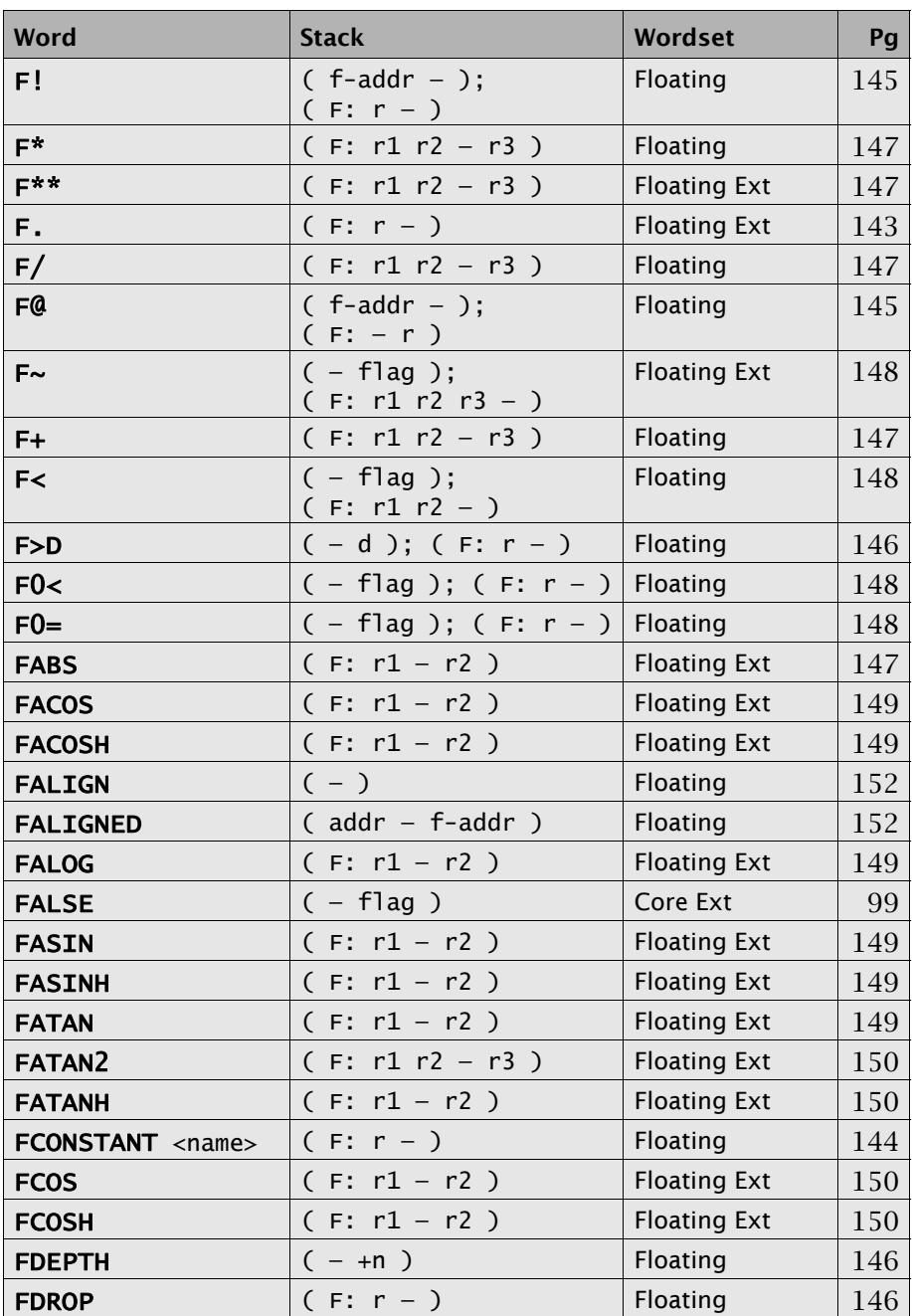

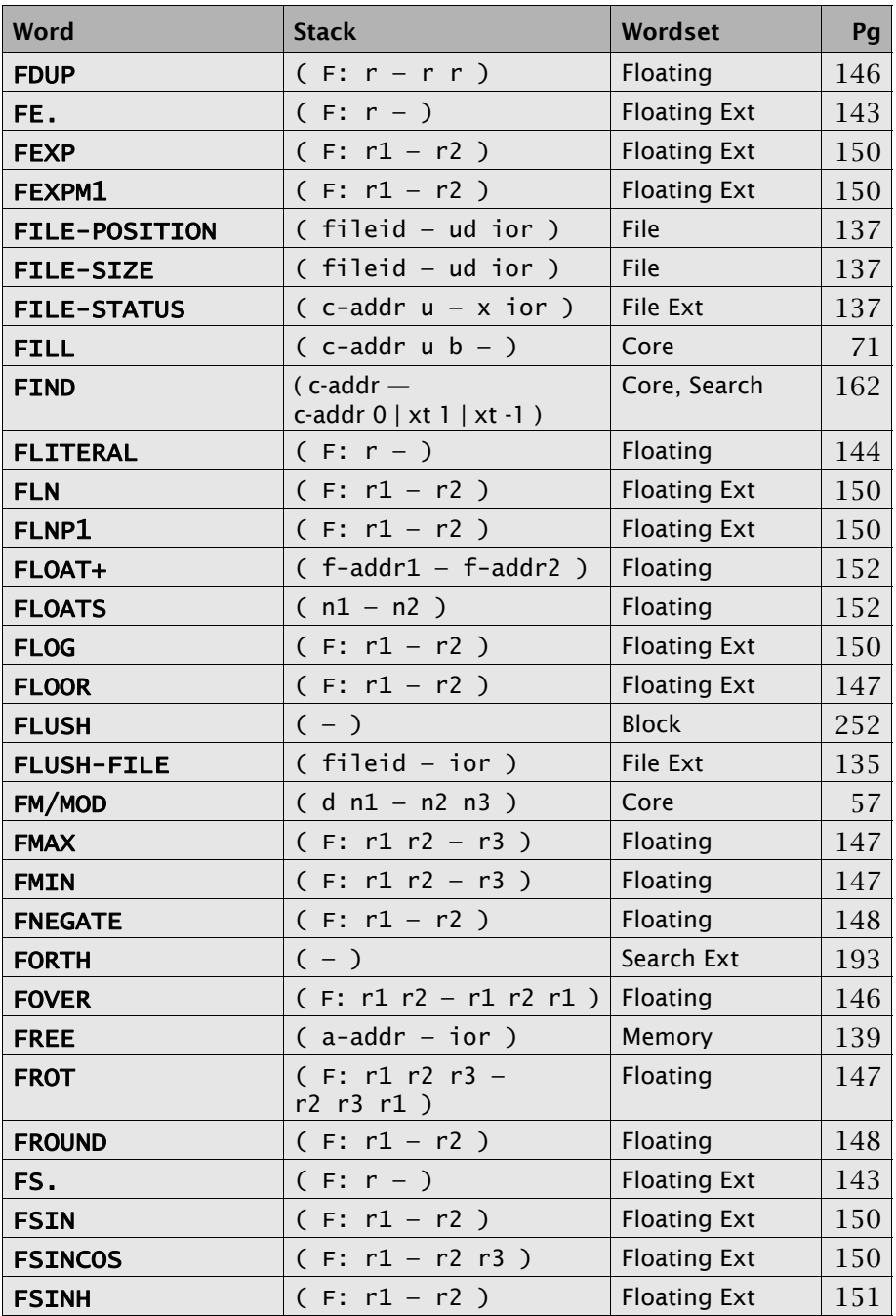

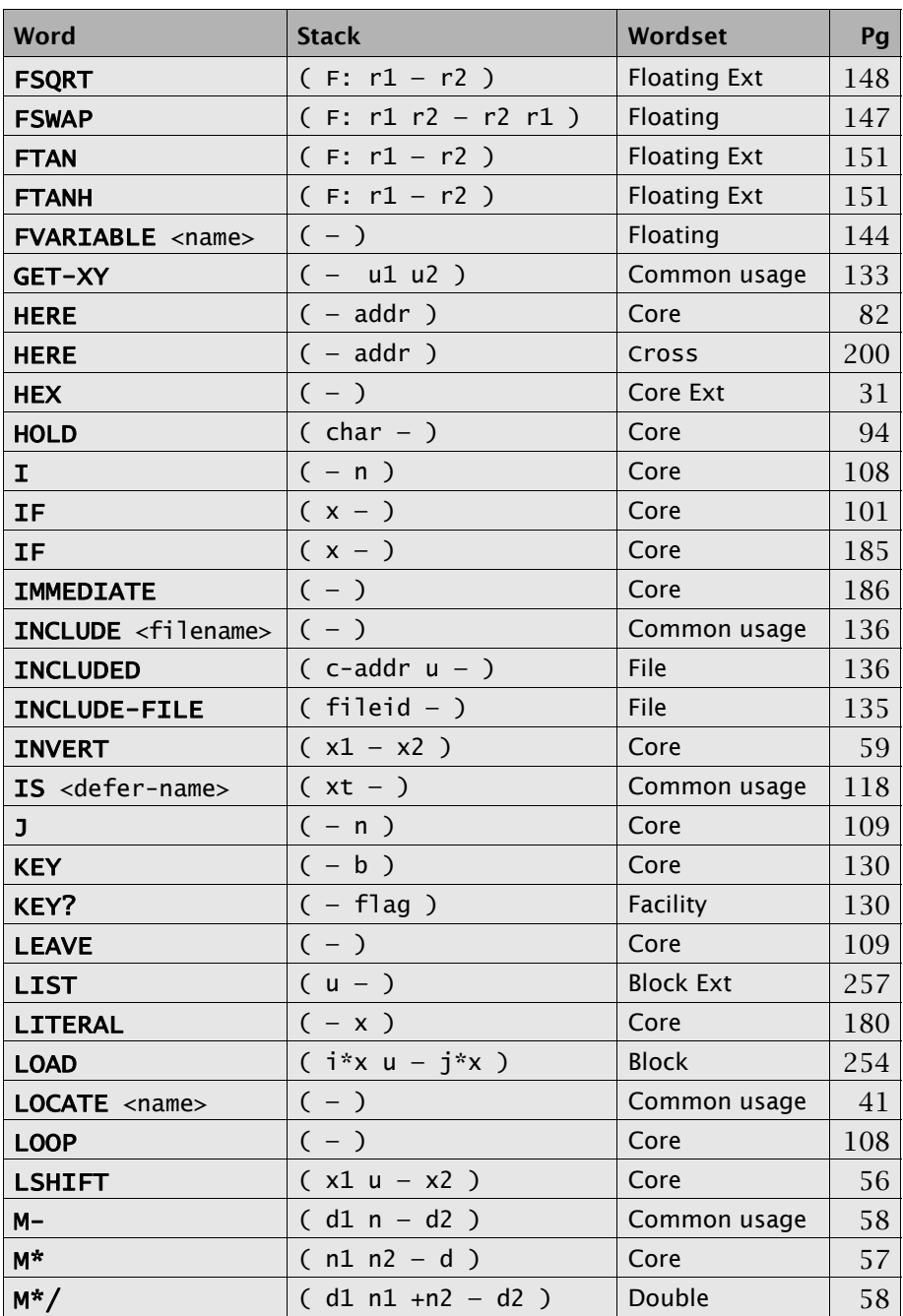

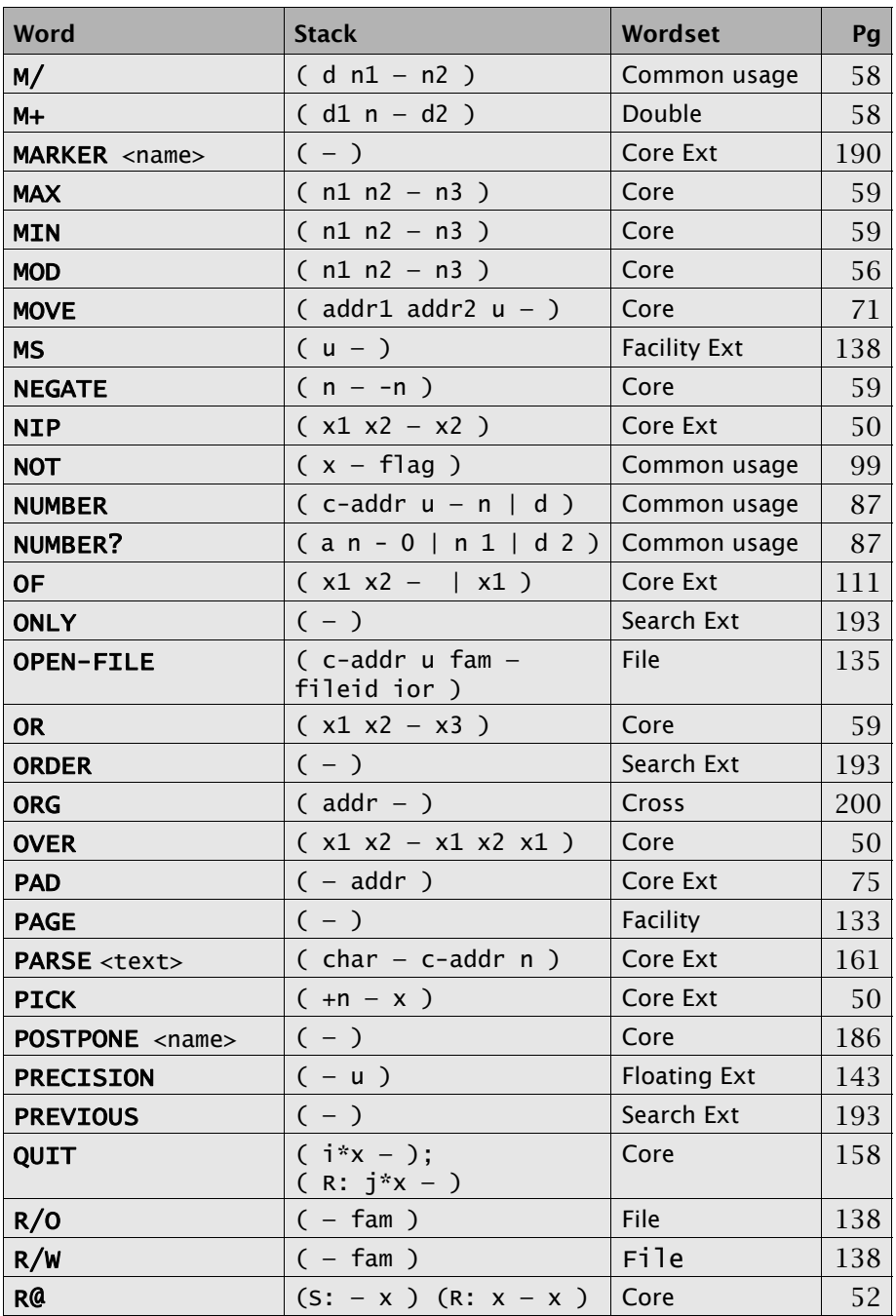

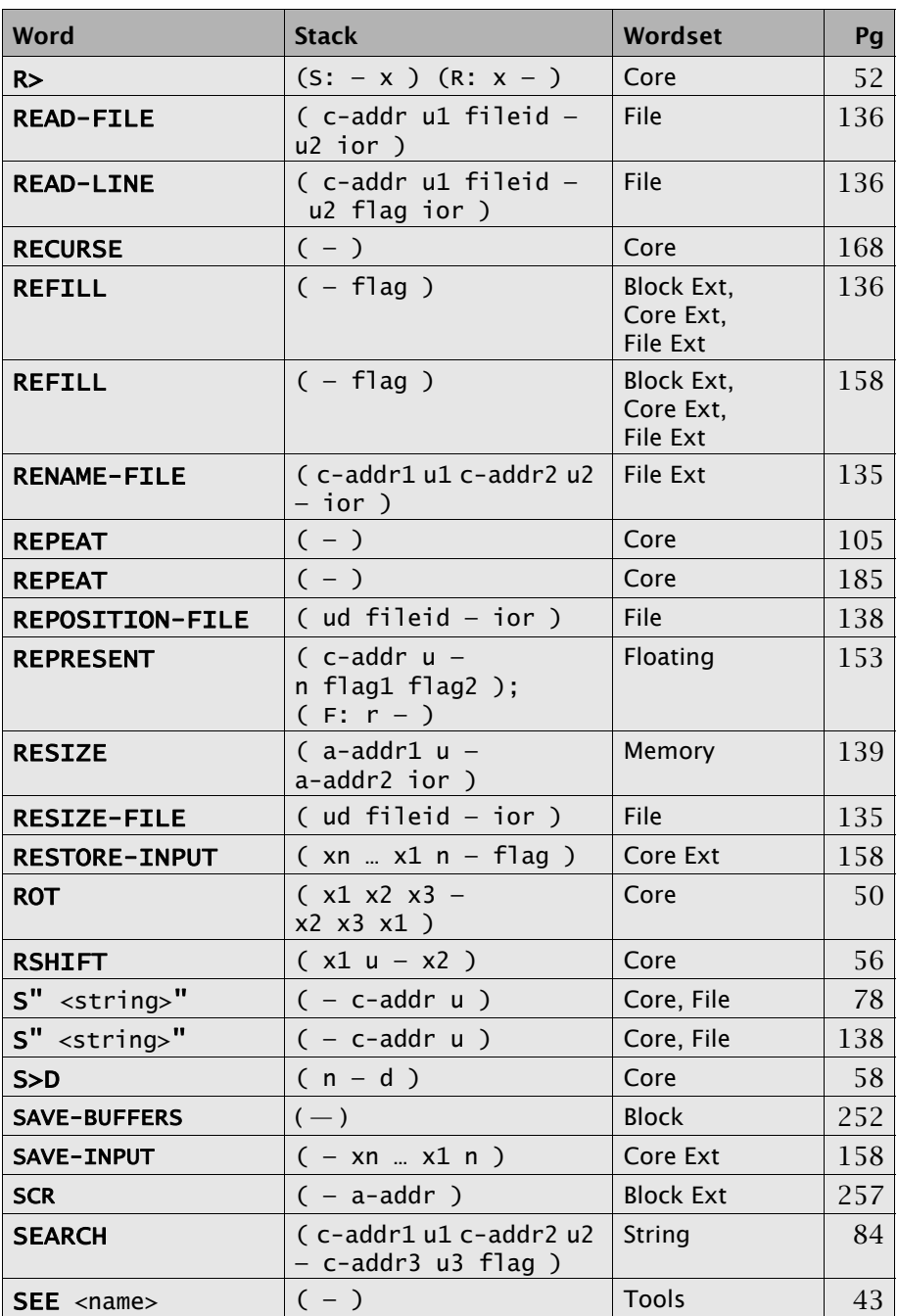

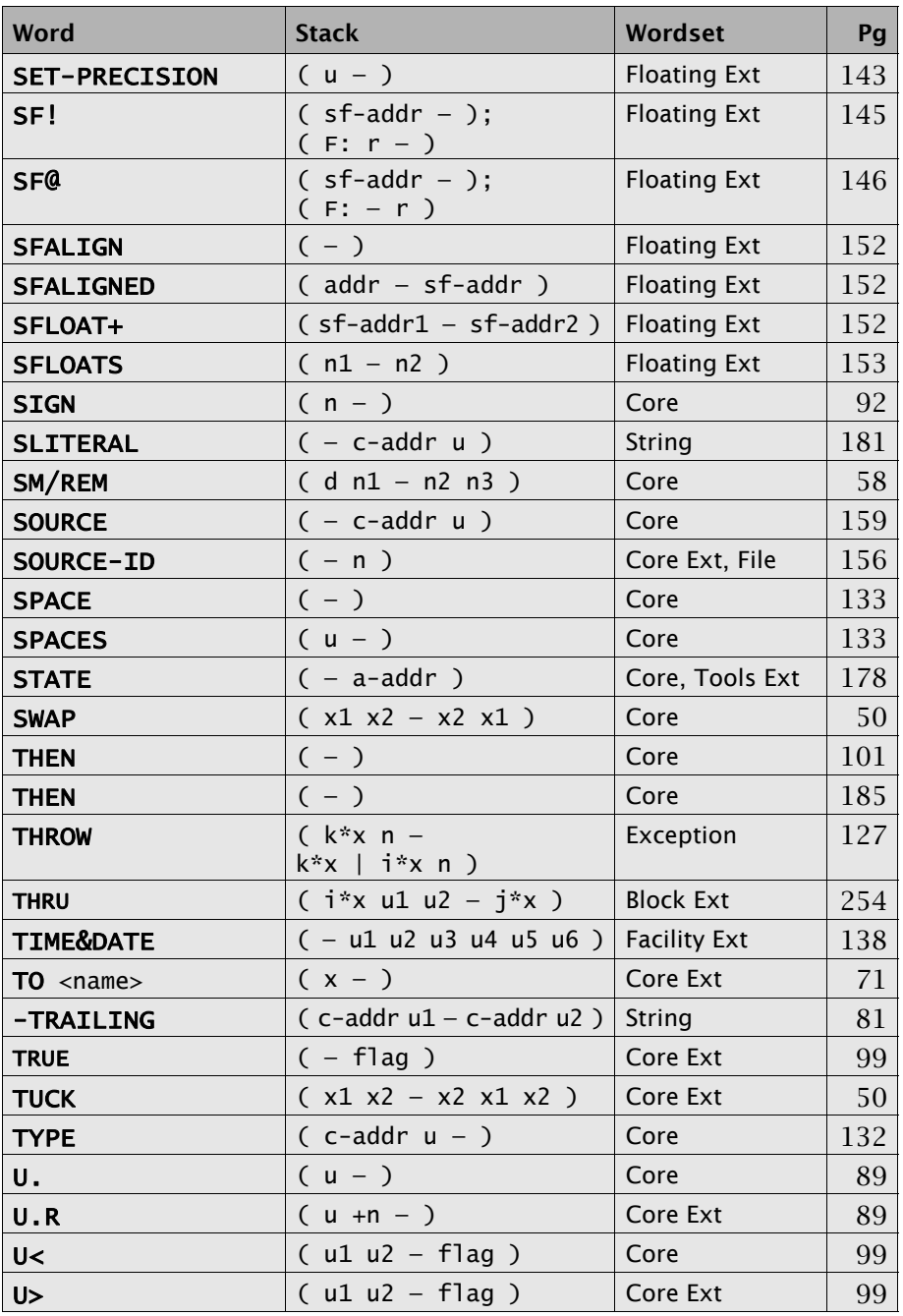

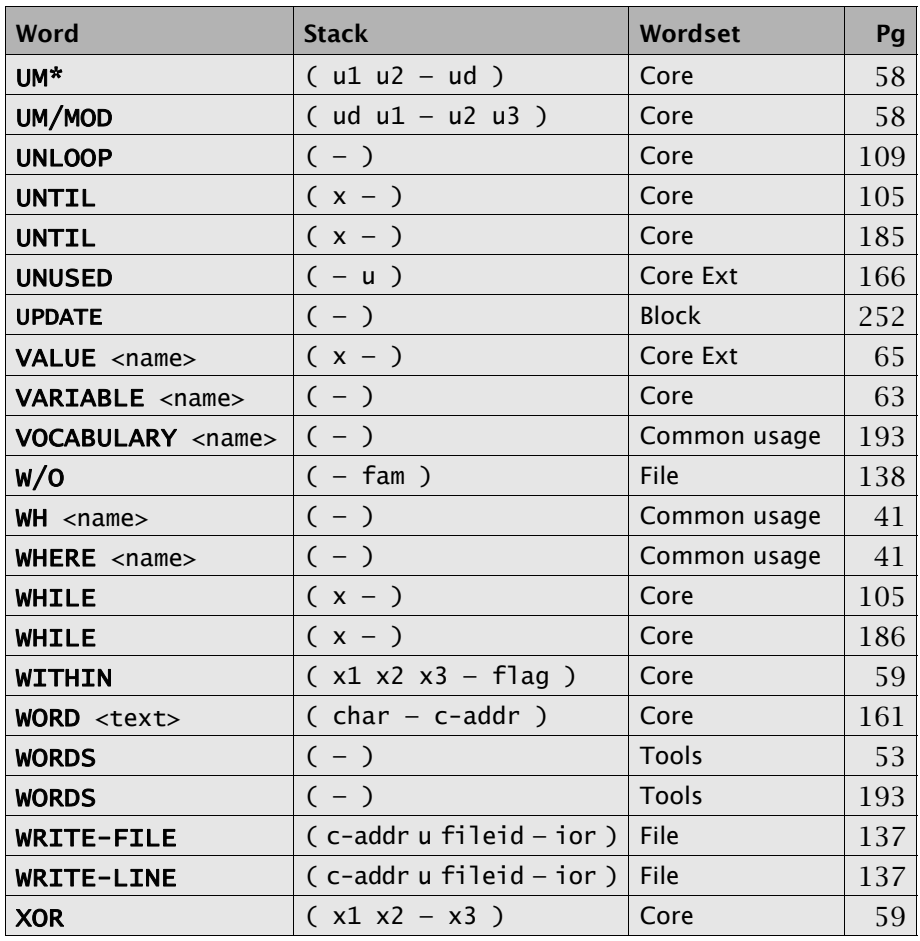

# General Index

See also *[Appendix D: Index to](#page-256-0) [Forth Words](#page-256-0)*.

A [alignment 67–](#page-66-0)[69](#page-68-6) [ANS Forth 13,](#page-12-0) [15,](#page-14-0) [47,](#page-46-1) [237](#page-236-0) [array 66](#page-65-0) [ASCII character values 93](#page-92-0) assembler [structured programming](#page-36-0)  in 37 [assemblers in Forth 36](#page-35-0)

B [big-endian 234](#page-233-0) BLOCK [244](#page-243-0) [blocks 34](#page-33-0) [buffers 243](#page-242-0) [editors 252](#page-251-0) [load 250](#page-249-3) [mapped to OS files 244](#page-243-1) [named 251](#page-250-0) [programmer aids 252](#page-251-1) shadow block [documentation 252](#page-251-2) [used for data 246](#page-245-0) [used for program](#page-248-0)  source 249 BUFFER [245](#page-244-0)

C CATCH and THROW [123](#page-122-1) [cell 18,](#page-17-0) [234](#page-233-1) [alignment 67–](#page-66-0)[69](#page-68-6) [pair 234](#page-233-2) [character pointer 157](#page-156-2) [code space 235](#page-234-0) [comments 39](#page-38-0) ["common usage" 14](#page-13-0) [compilation state 167,](#page-166-0) [176](#page-175-0) [compilation word list 191](#page-190-0) [compile 235](#page-234-1) [literal values 67](#page-66-1)

compiler [directive 97,](#page-96-0) [176,](#page-175-1) [182](#page-181-0) CONTEXT [191](#page-190-1) [control-flow stack 186–](#page-185-3)[188](#page-187-3) [co-resident systems 33,](#page-32-0) [38](#page-37-0) [counted string 77](#page-76-0) [counted strings 75,](#page-74-1) [235](#page-234-2) [cross-compilation 235](#page-234-3) [cross-compiler 11,](#page-10-0) [195–](#page-194-0)[207](#page-206-0) [dictionary 19,](#page-18-0) [22](#page-21-0) [programmer aids 42](#page-41-0) D DASM [42](#page-41-1) [data field 235](#page-234-4) [data space 235](#page-234-5) [pointer alignment 165](#page-164-0) [data space pointer 62,](#page-61-0) [66,](#page-65-1) [139,](#page-138-3)  [235](#page-234-6) [data stack \(](#page-46-2)*See* stack, return stack) [date and time functions 138](#page-137-7) debug tools [cross-reference 41](#page-40-3) disassembler/ [decompiler 42](#page-41-2) LOCATE [40](#page-39-3) [defining behavior 60](#page-59-4) [definition 18](#page-17-1) [delimiter character 159](#page-158-1) [development system 235,](#page-234-7) [237](#page-236-1) device drivers [and multitasking 207](#page-206-1) [dictionary entry 166](#page-165-3) [typical 21](#page-20-0) [dictionary pointer 166](#page-165-4) and PAD [75](#page-74-2) [disassembler/decompiler 42](#page-41-3) disk [blocks 243](#page-242-1) double precision [vs. floating point 142](#page-141-0)

- E exception [frame 236](#page-235-0) [handling 123](#page-122-2) [stack 236](#page-235-1) [execution token 115,](#page-114-0) [161,](#page-160-3) [168](#page-167-3) [execution variable 117](#page-116-0) [execution vectors 120](#page-119-1)
- F *fileid* [134](#page-133-2) files file access method (*fam)* [134](#page-133-3) I/O result (*ior)* [134](#page-133-4) [used for program](#page-134-6)  source 135 [flags, true and false 98](#page-97-8) floating point [punctuation 142](#page-141-1)
- H [headless definition 22,](#page-21-1) 212, [236](#page-235-2)
- I I/O result (*ior)* [134](#page-133-5) IN [157](#page-156-3) [input buffer 155](#page-154-0) [input message buffer 129](#page-128-1) [input stream 155](#page-154-1) [instance behavior 60](#page-59-5) [interpretation state 176](#page-175-2) [interrupts 35](#page-34-0) [ISO/IEC Forth 13,](#page-12-0) [15,](#page-14-0) [47,](#page-46-1) [237](#page-236-0)
- L [literal 178](#page-177-4) [compile a value 67](#page-66-1) [load block 250](#page-249-3) LOCATE [40](#page-39-4)
- M MARKER [189](#page-188-0) MS [138](#page-137-8) [multitasking 34](#page-33-1) [and device drivers 207](#page-206-1)
- N [name space 237](#page-236-2) [naming convention 50,](#page-49-8) [57,](#page-56-7) [209](#page-208-0)

[nested conditionals 100](#page-99-0) [number conversion 176](#page-175-3) [input 29](#page-28-0) punctuation [in floating point 142](#page-141-1)

O [overlays 188](#page-187-4)

P [precedence bit 176,](#page-175-4) [182](#page-181-1) [programmer aids 38](#page-37-1) [block based 252](#page-251-1) [comments 39](#page-38-0) [cross-references 41](#page-40-4) disassembler/ [decompiler 42](#page-41-4) LOCATE [40](#page-39-5) [shadow blocks 252](#page-251-3) punctuation [in floating point 142](#page-141-1)

### Q QUIT [129](#page-128-2)

- R registers device [define as constants 206](#page-205-0) [test interactively 206](#page-205-1) [return stack 47,](#page-46-3) [51](#page-50-5) [restrictions 51–](#page-50-6)[52](#page-51-6) [run-time behavior 171](#page-170-0)
- S [search order 53,](#page-52-5) [191](#page-190-2) [serial I/O 128](#page-127-0) [stack 47–](#page-46-4)[52,](#page-51-7) [237](#page-236-3) [comments 39](#page-38-0) [notation 241](#page-240-0)
- T [table 67](#page-66-1) [terminal input buffer 159](#page-158-2) [terminal task 34](#page-33-2) terminals [cursor control 132](#page-131-4) [drivers 128](#page-127-0) [input 128](#page-127-1) [output 131](#page-130-0)

[text interpreter 129,](#page-128-3) [159](#page-158-3) [directives 139,](#page-138-4) [163](#page-162-1) [number conversion 29](#page-28-1) THROW [236](#page-235-3) [transition word 171](#page-170-1)

- U [user variable 88](#page-87-1) user variables [terminal characteristics](#page-131-5)  in 132
- V [variable, user 88](#page-87-1) [vectored execution 120](#page-119-1)
- W WH [41](#page-40-5) WHERE [41](#page-40-6) [word 237](#page-236-4) word lists [commands 192](#page-191-3) [compilation 191](#page-190-0)